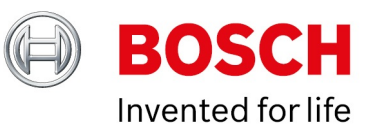

# **BVMS 10.1 - Release notes**

Author: Verhaeg Mario (BT-VS/PAS4-MKP) Date: 20 August, 2020

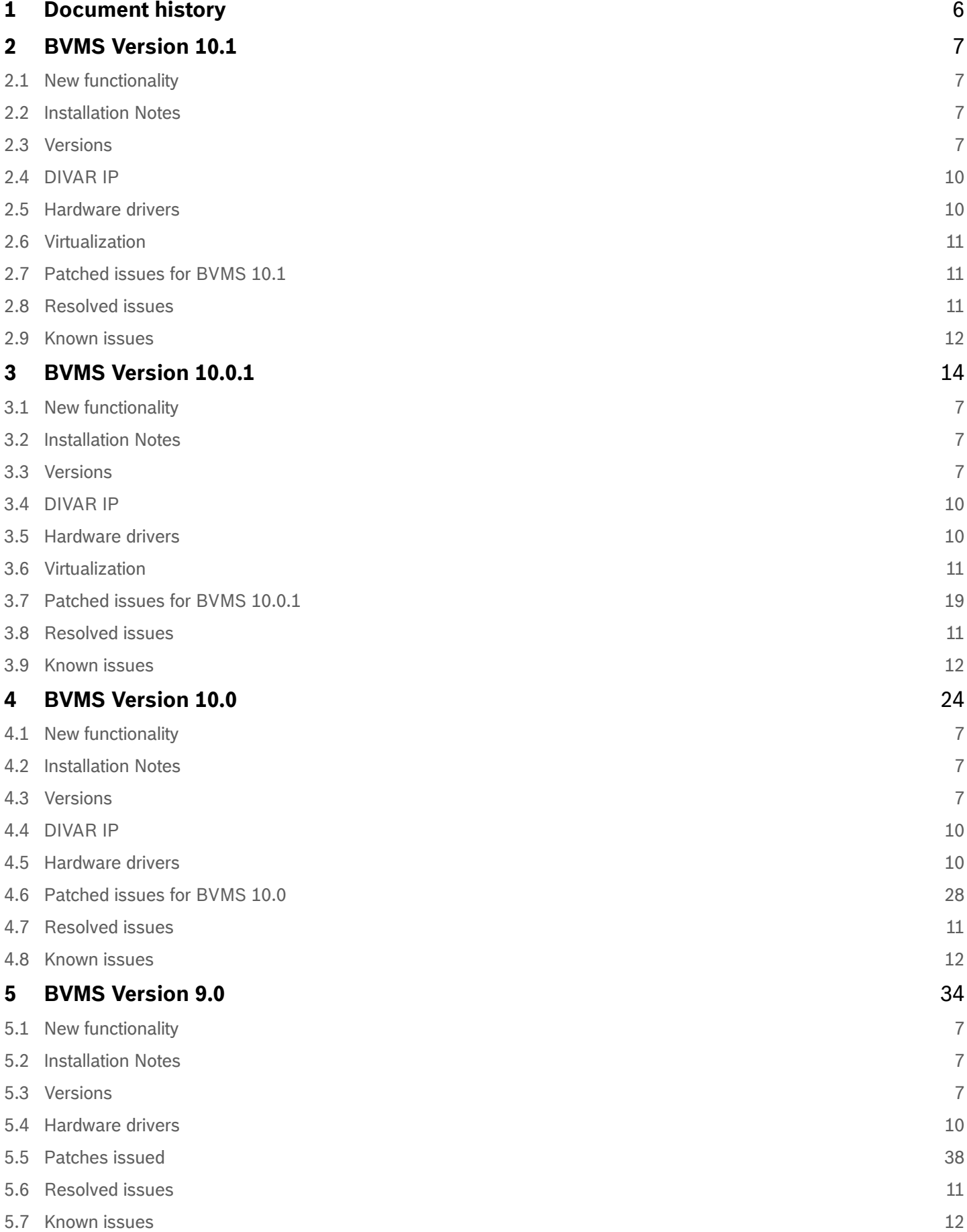

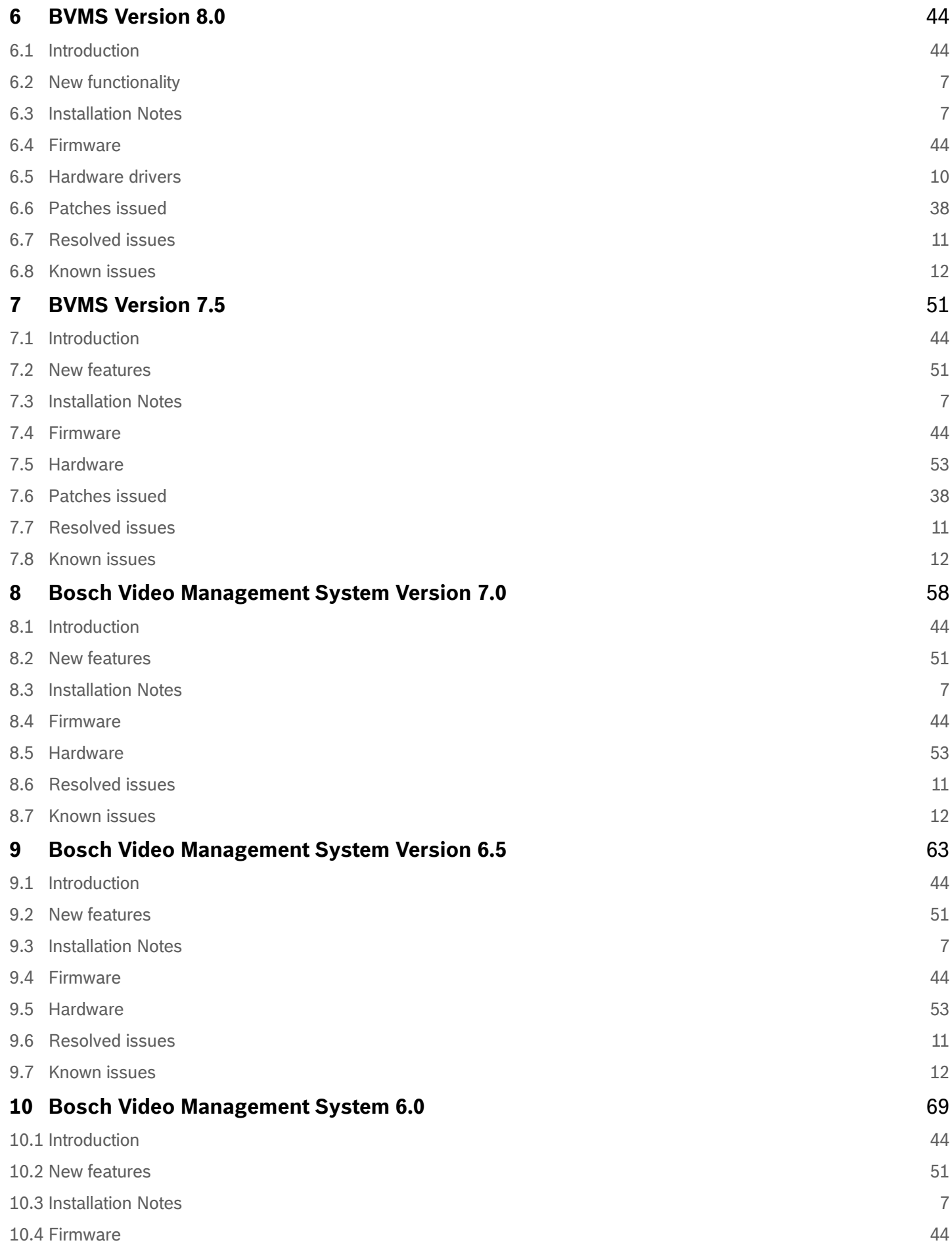

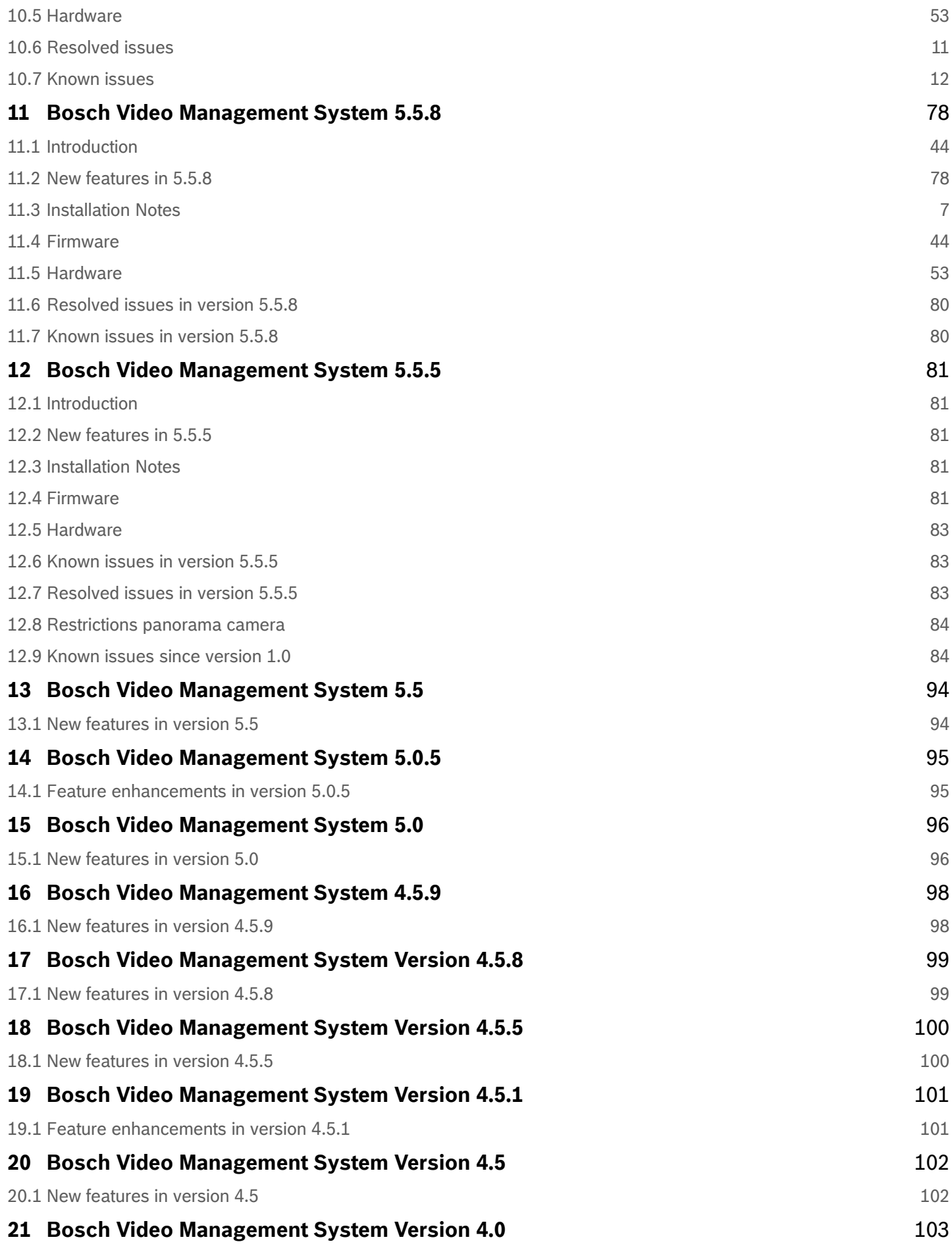

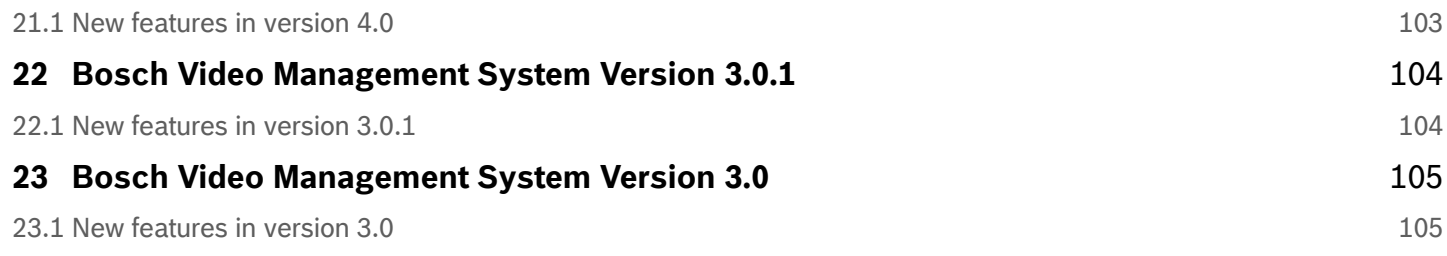

# <span id="page-5-0"></span>**1 Document history**

This document is valid for all BVMS versions. Only the release notes of the latest BVMS version are fully updated and contain updates for earlier versions as well.

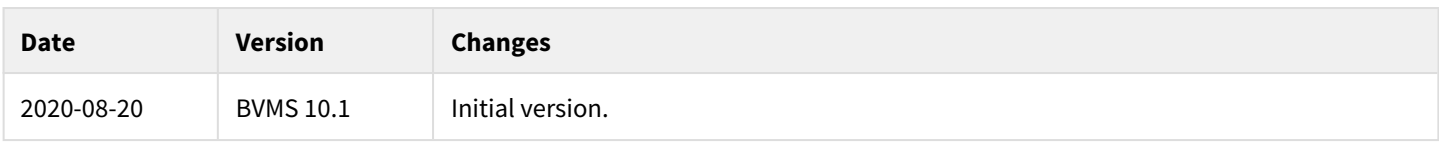

# <span id="page-6-0"></span>**2 BVMS Version 10.1**

This document is distributed within the installation package, but is updated from time to time. The latest version of the Release Notes is always available on the [Bosch Security Systems Product Catalog.](https://www.boschsecurity.com/xc/en/product-catalog/) Version 10.1 introduces new features and resolves issues compared to BVMS 10.0.1.

# <span id="page-6-1"></span>**2.1 New functionality**

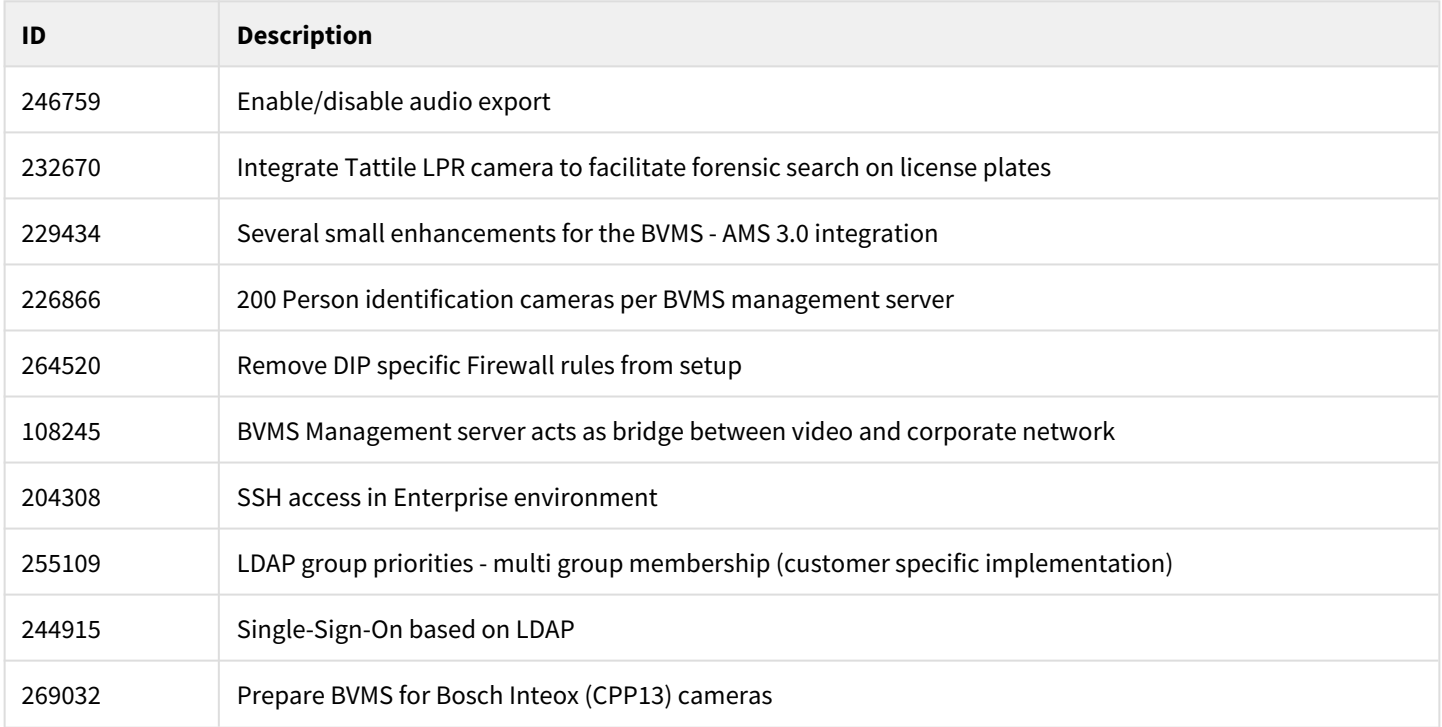

# <span id="page-6-2"></span>**2.2 Installation Notes**

For system design specifications the BVMS [architects and engineering specifications](https://community.boschsecurity.com/t5/Security-Video/BVMS-Architects-and-Engineering-specification/ta-p/3917), [system design guide](https://community.boschsecurity.com/t5/Security-Video/BVMS-System-design-guide/ta-p/3916) and [quick](https://community.boschsecurity.com/t5/Security-Video/BVMS-Lite-Quick-start-overview/ta-p/9107)  [installation guide](https://community.boschsecurity.com/t5/Security-Video/BVMS-Lite-Quick-start-overview/ta-p/9107) should be used. The [BVMS upgrade guide](https://community.boschsecurity.com/t5/Security-Video/BVMS-Upgrade-guide/ta-p/3915) helps you to upgrade an existing installation, and the [BVMS](https://community.boschsecurity.com/t5/Security-Video/BVMS-Securing-the-Security-System/ta-p/8184) [security guide](https://community.boschsecurity.com/t5/Security-Video/BVMS-Securing-the-Security-System/ta-p/8184) helps you to increase the security of your installation. The datasheet is subject to change. Translated versions are not published instantly; the English version is always up-to-date.

# <span id="page-6-3"></span>**2.3 Versions**

The table below lists the firmware versions which are used in the BVMS system test. When available, the version contains a clickable download link.

### **Device Compatibility**

Up until some years ago, new released cameras, encoders, domes and decoders that were introduced into market after a BVMS release could not be connected to an existing BVMS version because these cameras where not known to the BVMS. In the BVMS 4.5.1, a new concept was introduced. This concept treats Bosch video encoders and decoders as generic devices, and automatically recognizes specific device functionality (for example the number of streams, relays and inputs). Based on this information the, at that time, unknown device is added to the system and can be used by the operator. This document, which can be found in the Bosch Building Technologies community, provides a detailed description of this functionality: [BVMS - Device](https://community.boschsecurity.com/t5/Security-Video/BVMS-Device-compatibility/ta-p/496)  [compatibility](https://community.boschsecurity.com/t5/Security-Video/BVMS-Device-compatibility/ta-p/496).

**Component Version**

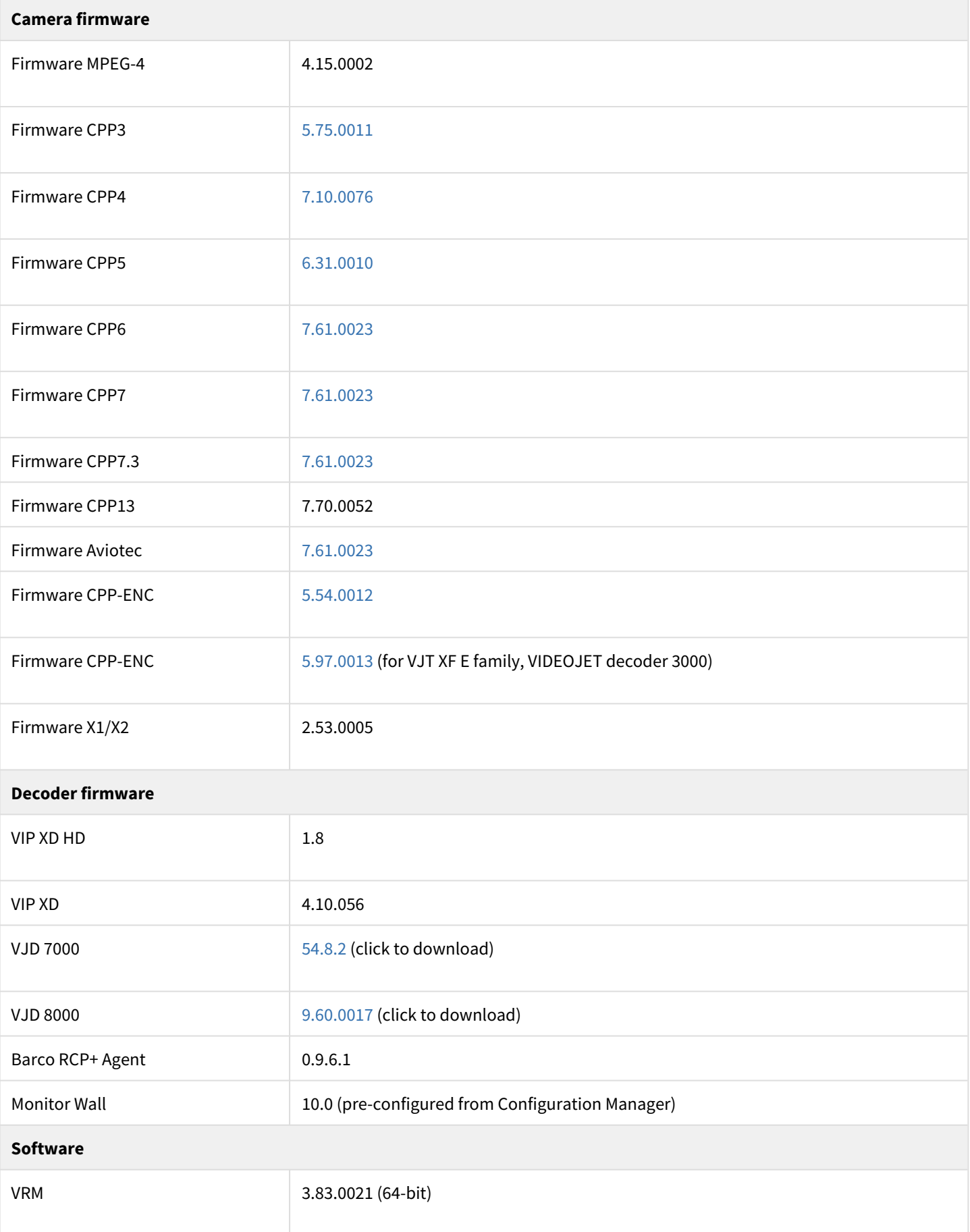

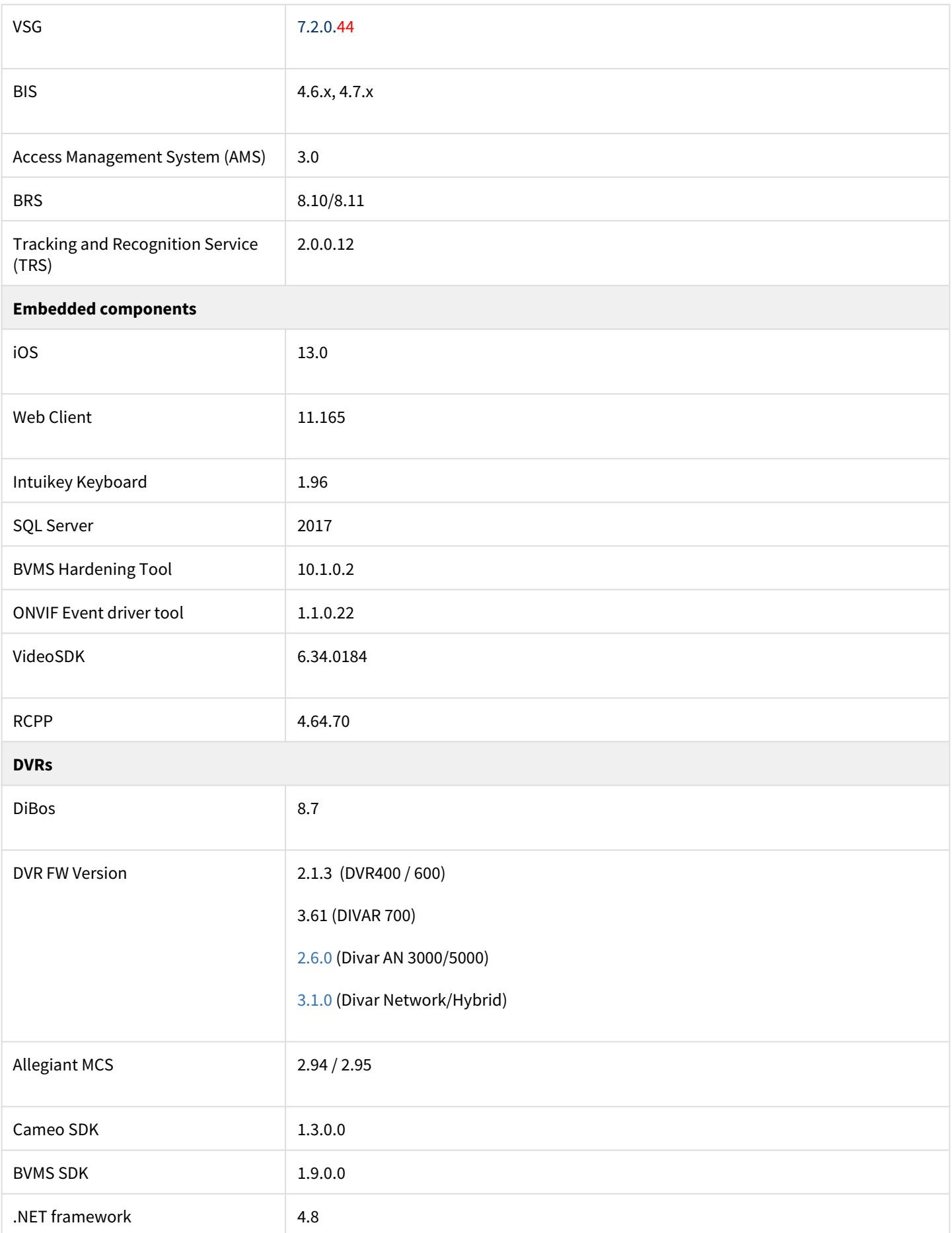

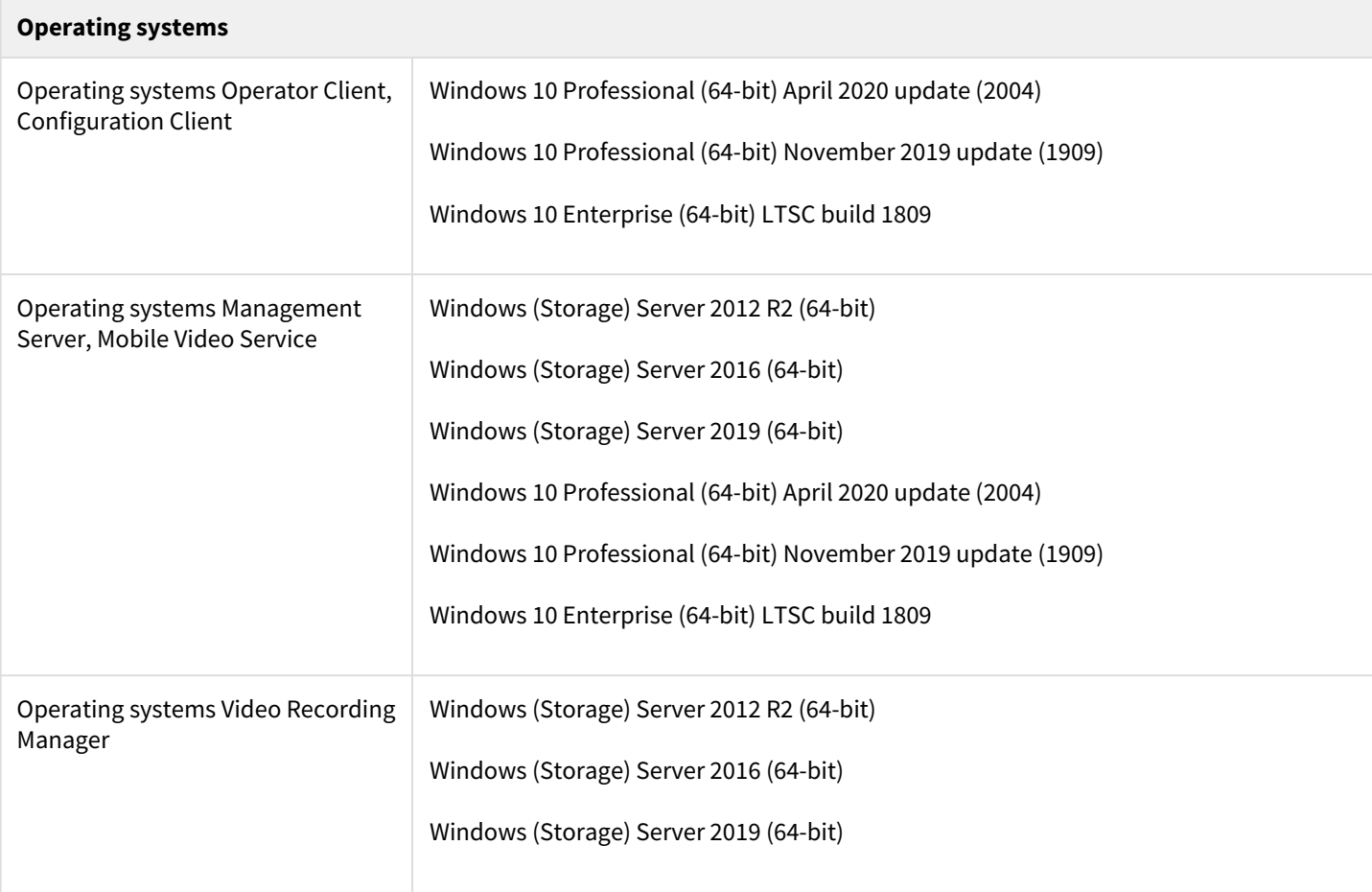

### <span id="page-9-0"></span>**2.4 DIVAR IP**

The following BVMS versions are supported on the specific DIVAR IP devices.

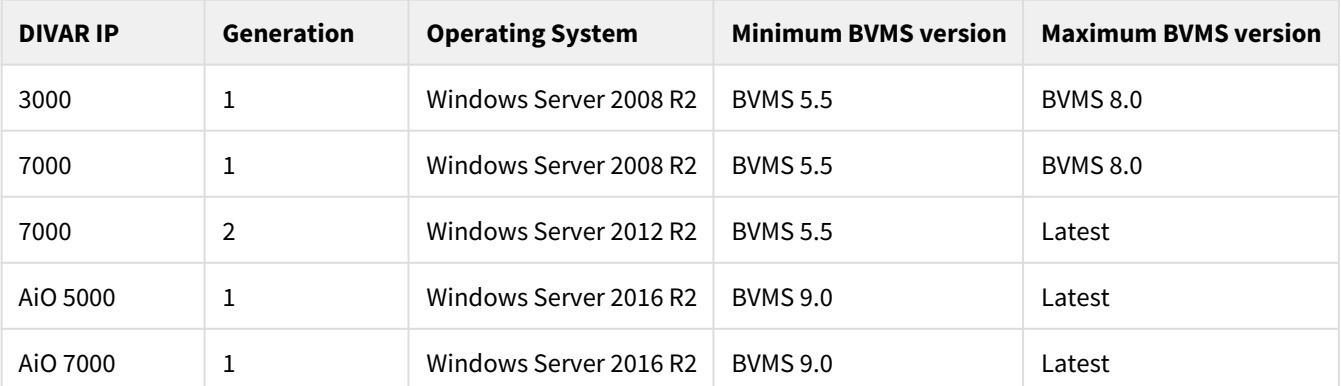

Upgrading to BVMS 9.0 requires the DIVAR IP appliance installer. From BVMS 10.0 onwards the regular BVMS setup can be used to upgrade the DIVAR IP.

## <span id="page-9-1"></span>**2.5 Hardware drivers**

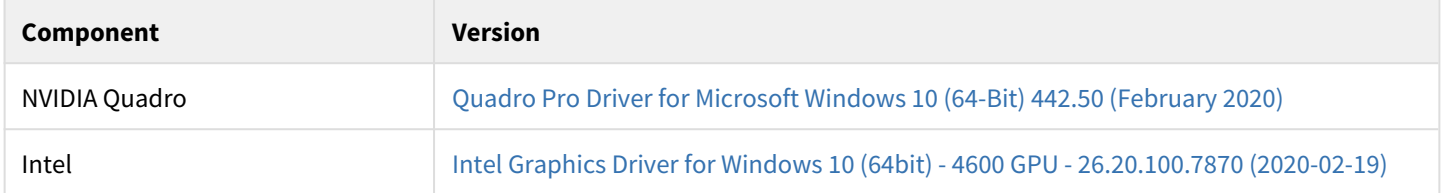

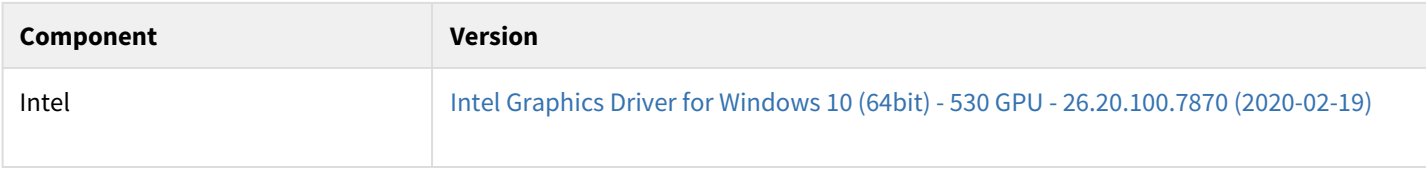

#### **Hardware requirements**

Bosch strongly urges customers to use the driver versions mentioned above. This ensures that the software can perform its task reliably and the specified performance (Recent Intel drivers show issues with H.265 decoding).

### <span id="page-10-0"></span>**2.6 Virtualization**

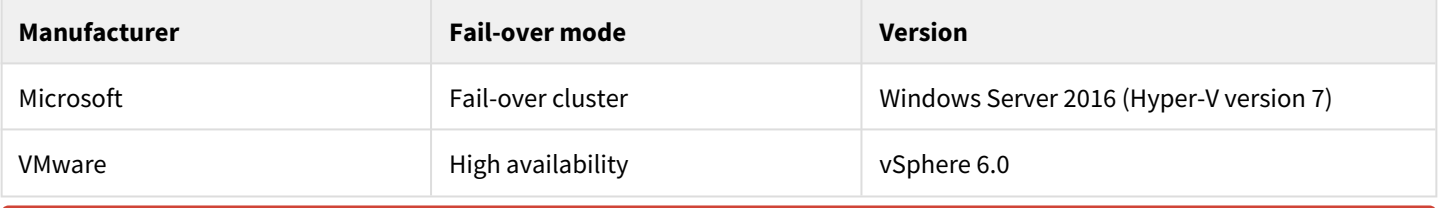

#### **Hardware requirements**

The Video Recording Manager has an application specific fail-over mechanism that should be used. Virtualization-based fail-over mechanisms are not supported for the Video Recording Manager. The release notes of the Video Recording Manager provide information on the specific virtualization platforms that are supported considering this limitation.

#### **Video Streaming Gateway**

If the VSG runs on a Hyper-V fail-over cluster, and the hardware fails, recording is stopped for ~30 seconds. Live streaming via the VSG might cause a small interruption.

## <span id="page-10-1"></span>**2.7 Patched issues for BVMS 10.1**

A patch solves a very specific issue. Do not hesitate to reach out to our technical support teams in case you are experiencing an issue that is not described in these release notes.

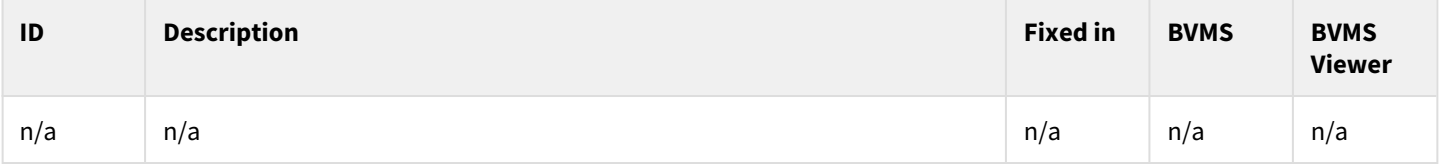

### <span id="page-10-2"></span>**2.8 Resolved issues**

The table below lists the issues that are resolved from previous releases. If an issue is known, but not described as resolved, it will not be fixed and we have accepted it's behaviour.

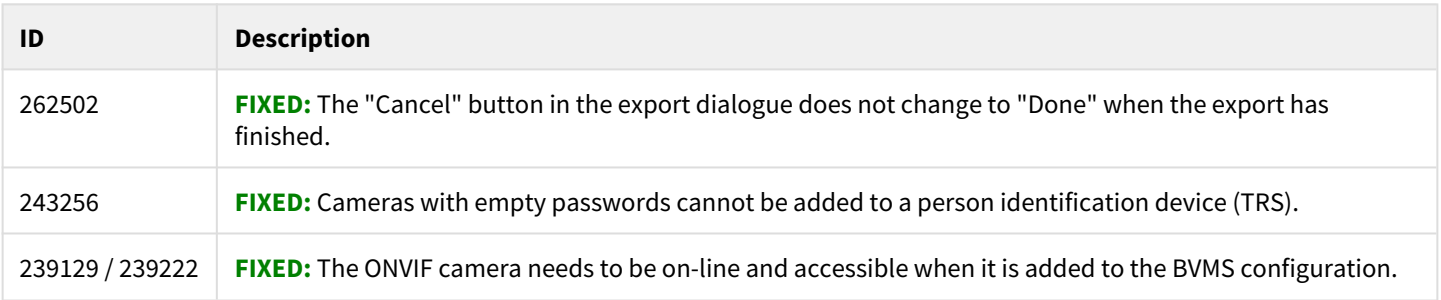

# <span id="page-11-0"></span>**2.9 Known issues**

#### **Known issues**

Known issues are inherited by previous versions. If an issue is fixed, it will appear in the list of resolved issues. The issue IDs can be used to relate an issue to a resolution.

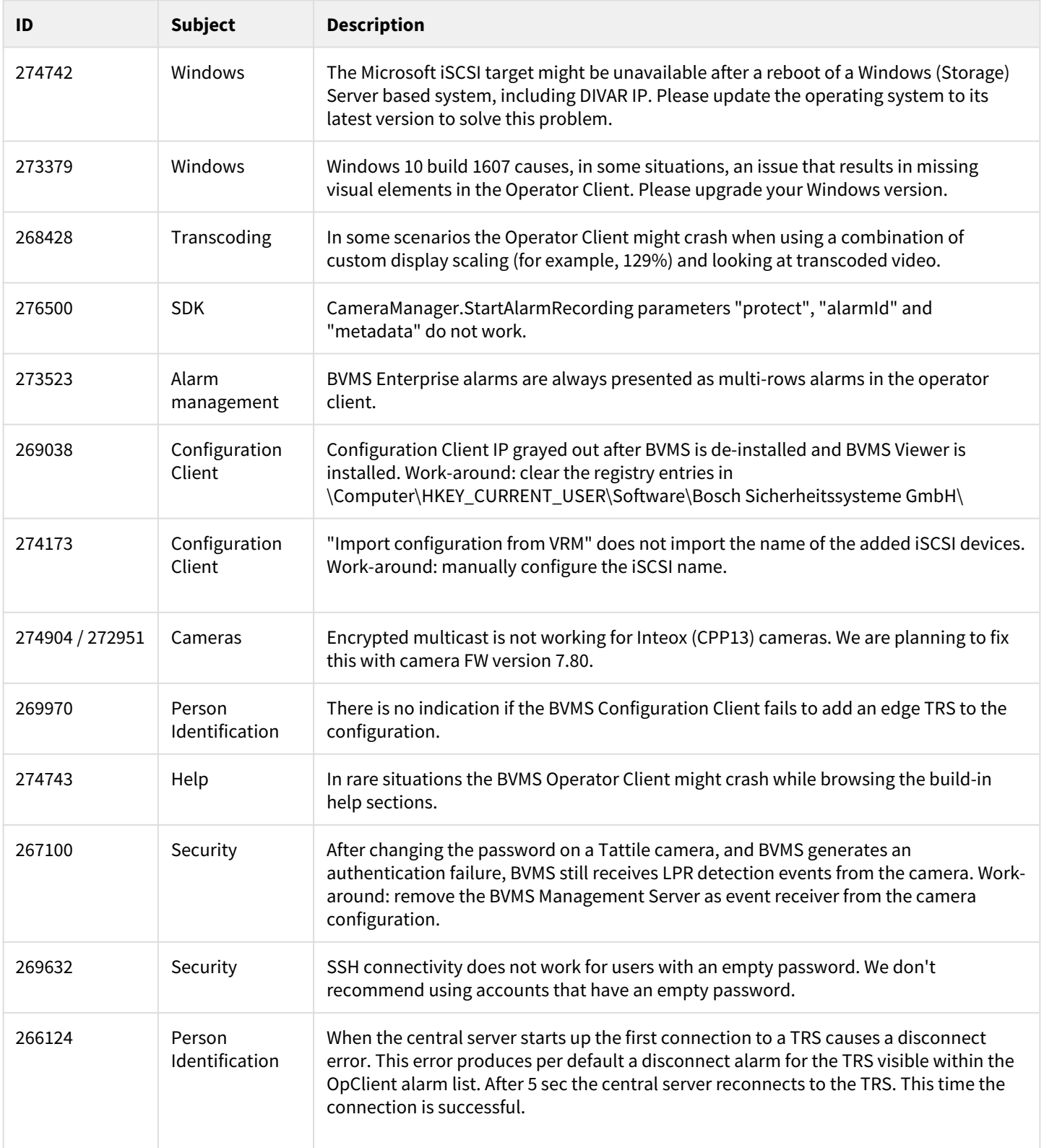

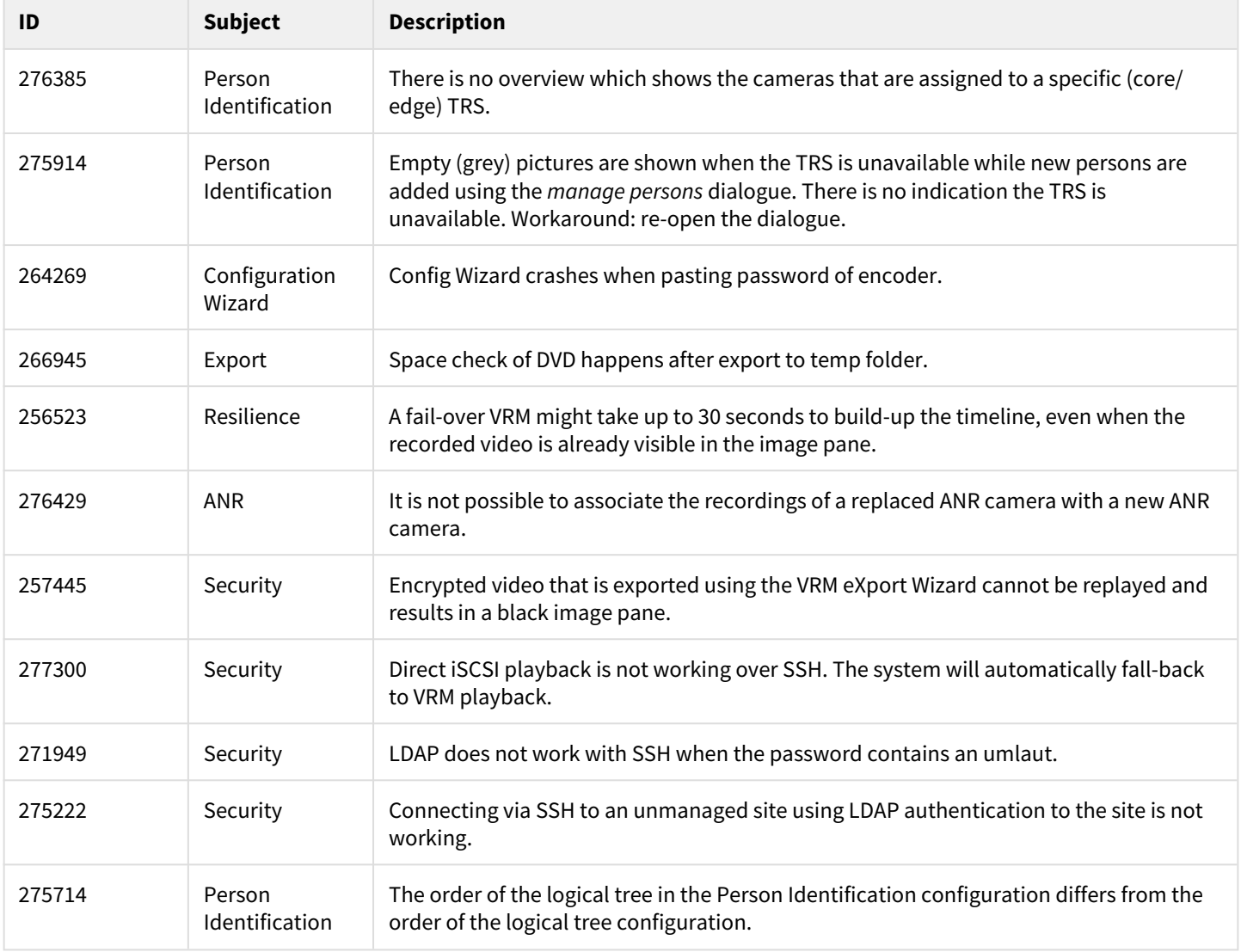

# <span id="page-13-0"></span>**3 BVMS Version 10.0.1**

This document is distributed within the installation package, but is updated from time to time. The latest version of the Release Notes is always available on the [Bosch Security Systems Product Catalog.](https://www.boschsecurity.com/xc/en/product-catalog/) Version 10.0.1 introduces new features and resolves issues compared to BVMS 10.0. BVMS 10.0 is not available for download any longer.

### **3.1 New functionality**

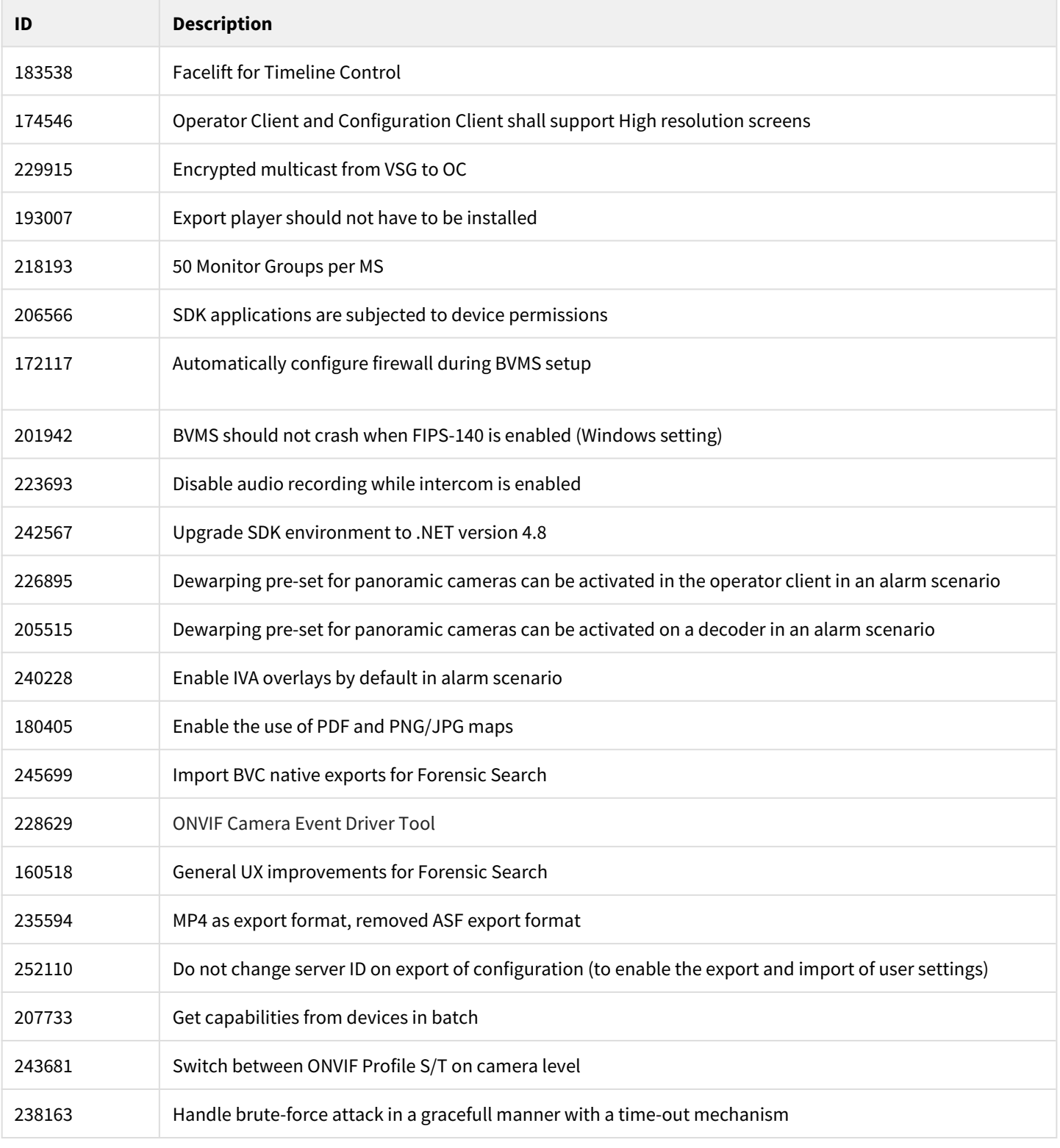

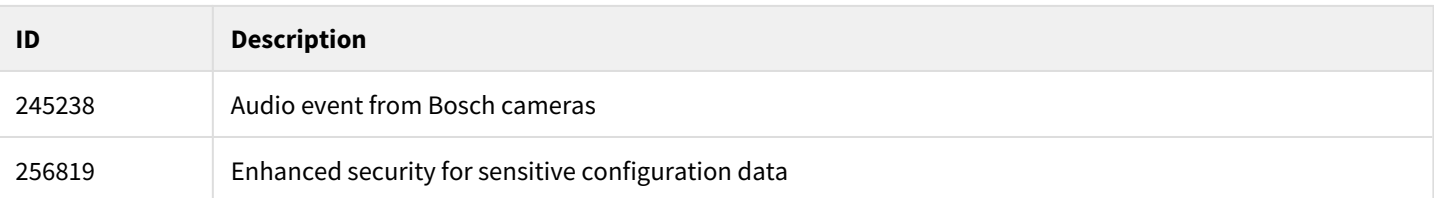

### **3.2 Installation Notes**

For system design specifications the BVMS [architects and engineering specifications](https://community.boschsecurity.com/t5/Security-Video/BVMS-Architects-and-Engineering-specification/ta-p/3917), [system design guide](https://community.boschsecurity.com/t5/Security-Video/BVMS-System-design-guide/ta-p/3916) and [quick](https://community.boschsecurity.com/t5/Security-Video/BVMS-Lite-Quick-start-overview/ta-p/9107)  [installation guide](https://community.boschsecurity.com/t5/Security-Video/BVMS-Lite-Quick-start-overview/ta-p/9107) should be used. The [BVMS upgrade guide](https://community.boschsecurity.com/t5/Security-Video/BVMS-Upgrade-guide/ta-p/3915) helps you to upgrade an existing installation, and the [BVMS](https://community.boschsecurity.com/t5/Security-Video/BVMS-Securing-the-Security-System/ta-p/8184) [security guide](https://community.boschsecurity.com/t5/Security-Video/BVMS-Securing-the-Security-System/ta-p/8184) helps you to increase the security of your installation. The datasheet is subject to change. Translated versions are not published instantly; the English version is always up-to-date.

### **3.3 Versions**

The table below lists the firmware versions which are used in the BVMS system test. When available, the version contains a clickable download link.

#### **Device Compatibility**

Up until some years ago, new released cameras, encoders, domes and decoders that were introduced into market after a BVMS release could not be connected to an existing BVMS version because these cameras where not known to the BVMS. In the BVMS 4.5.1, a new concept was introduced. This concept treats Bosch video encoders and decoders as generic devices, and automatically recognizes specific device functionality (for example the number of streams, relays and inputs). Based on this information the, at that time, unknown device is added to the system and can be used by the operator. This document, which can be found in the Bosch Building Technologies community, provides a detailed description of this functionality: [BVMS - Device](https://community.boschsecurity.com/t5/Security-Video/BVMS-Device-compatibility/ta-p/496)  [compatibility](https://community.boschsecurity.com/t5/Security-Video/BVMS-Device-compatibility/ta-p/496).

#### **Multicast issue with camera firmware 7.60.0118**

Issue 257256 prevents camera firmware to work in a multicast environment. This issue can be observed when you combine BVMS 10.0.1 and earlier BVMS versions with firmware 7.60.x. Firmware 7.61.0023 solves this issue.

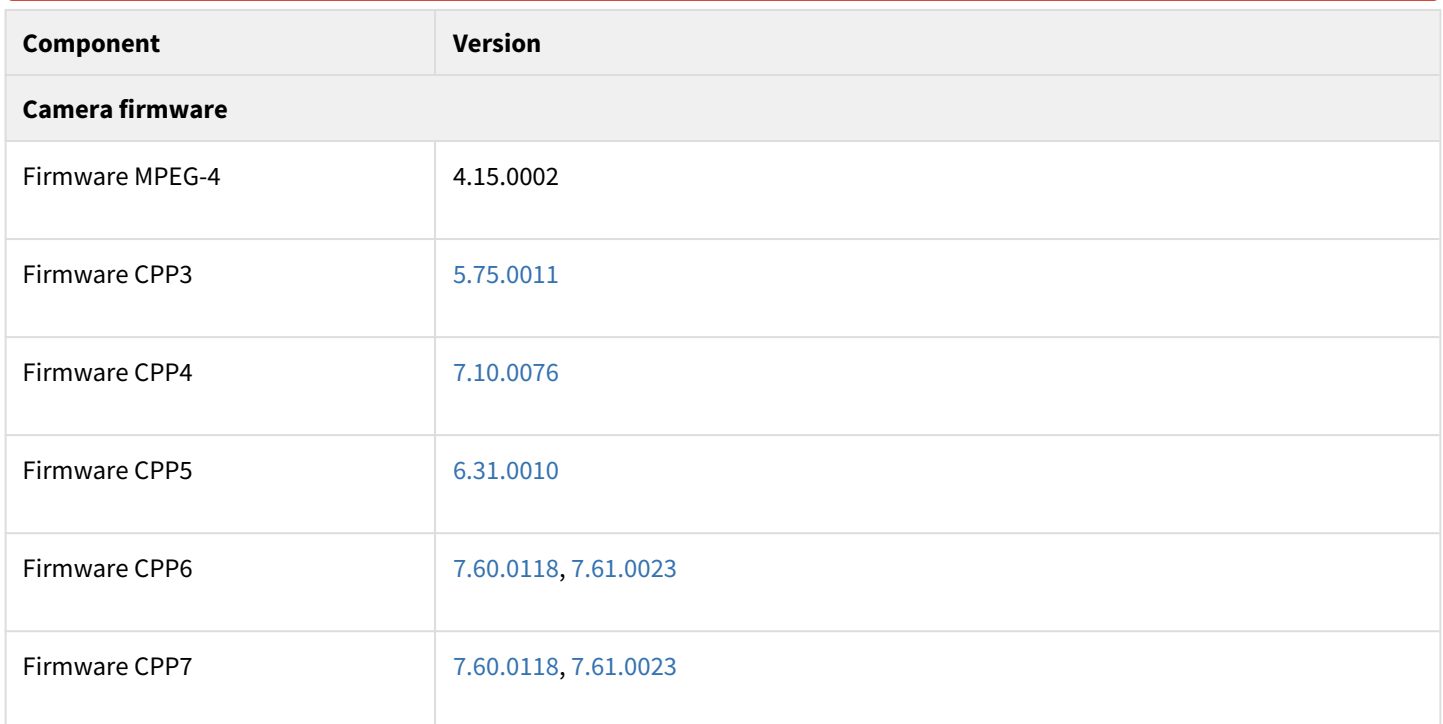

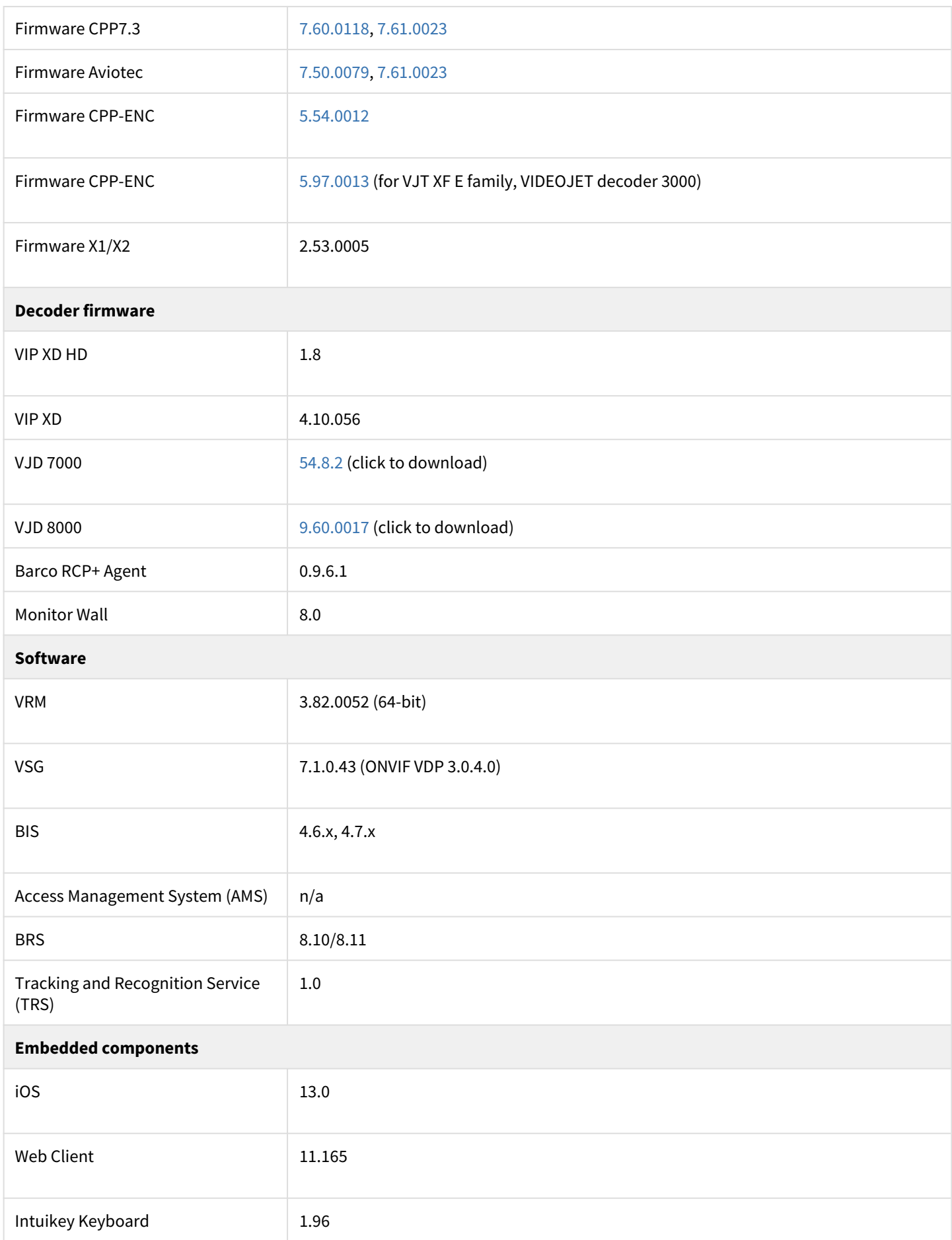

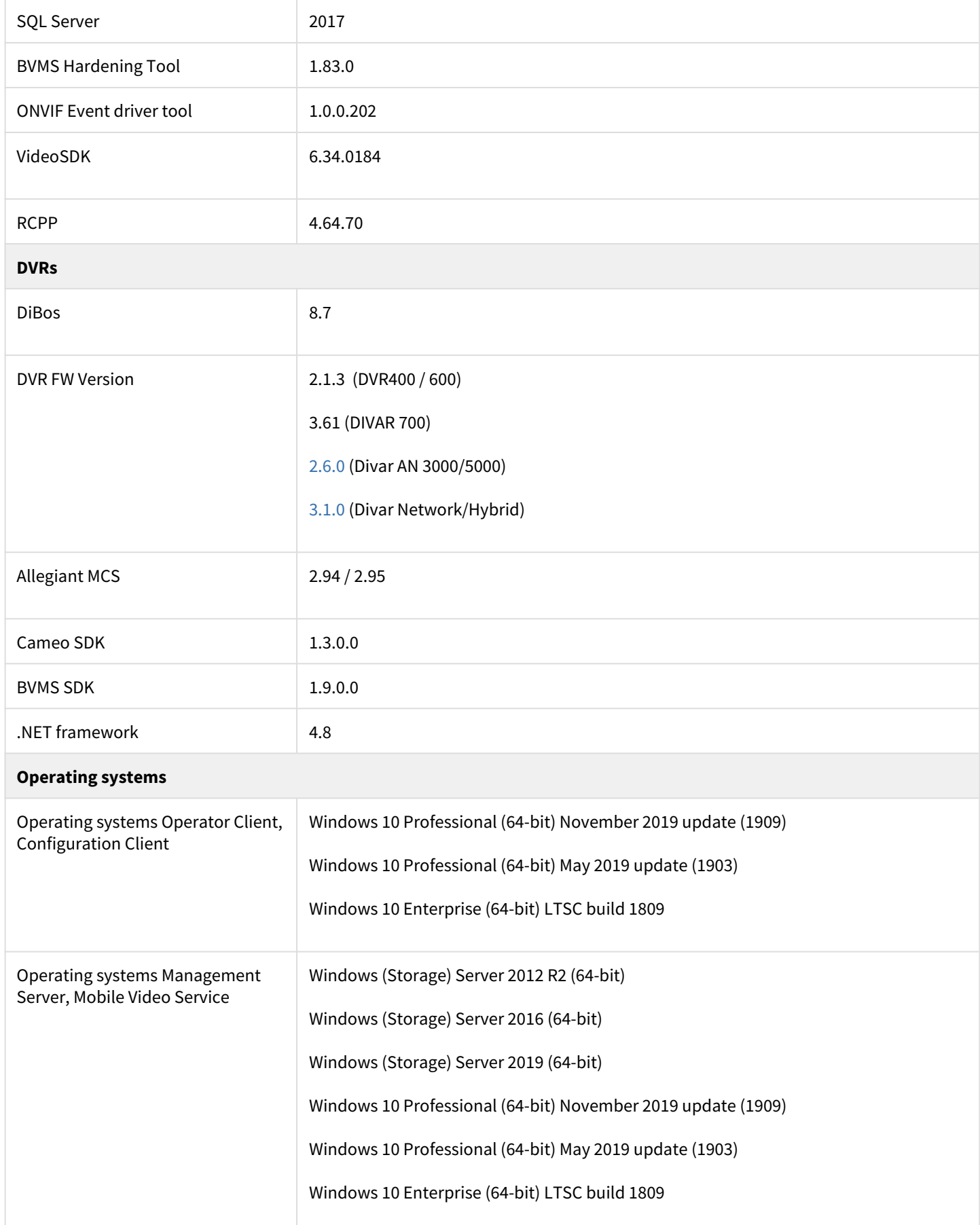

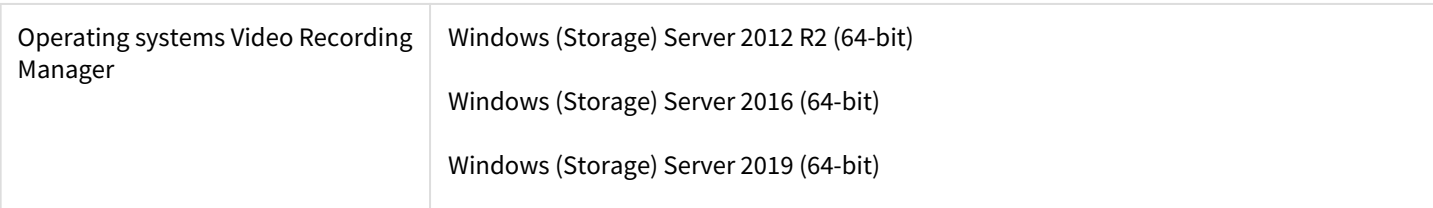

## **3.4 DIVAR IP**

The following BVMS versions are supported on the specific DIVAR IP devices.

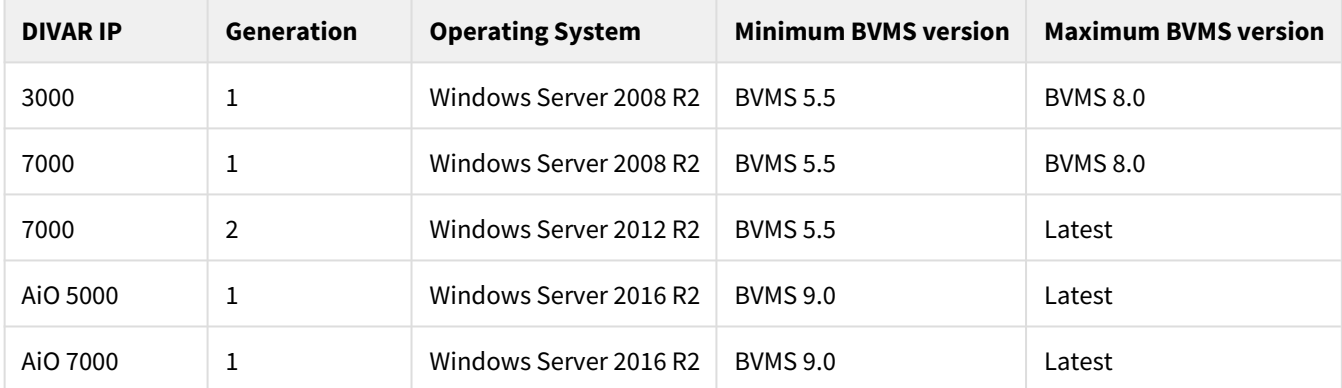

Upgrading to BVMS 9.0 requires the DIVAR IP appliance installer. From BVMS 10.0 onwards the regular BVMS setup can be used to upgrade the DIVAR IP.

## **3.5 Hardware drivers**

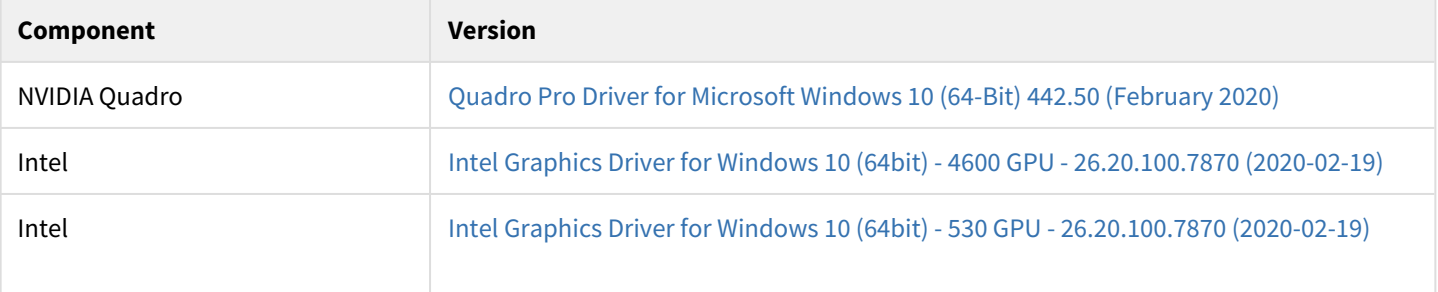

#### **Hardware requirements**

Bosch strongly urges customers to use the driver versions mentioned above. This ensures that the software can perform its task reliably and the specified performance (Recent Intel drivers show issues with H.265 decoding).

## **3.6 Virtualization**

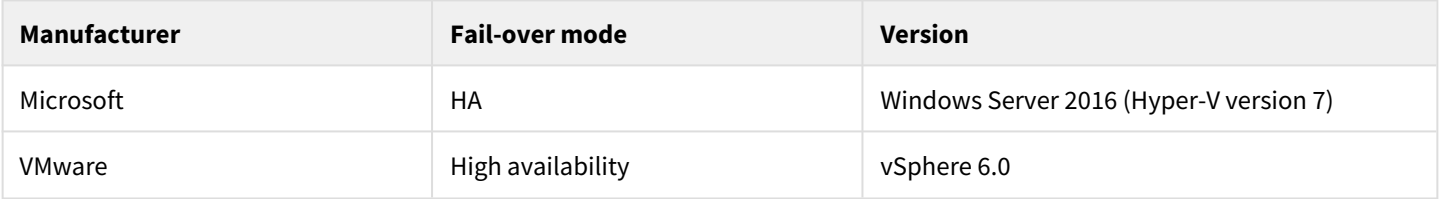

#### **Hardware requirements**

The Video Recording Manager has an application specific fail-over mechanism (Failover VRM). Virtualizing the VRM is supported. Using virtualization fail-over mechanisms is not supported. When VRM virtualization and failover is required, we recommend running the Master VRM and Failover VRM in separate virtual machines and disable virtualization fail-over mechanisms for these virtual machines.

### <span id="page-18-0"></span>**3.7 Patched issues for BVMS 10.0.1**

A patch solves a very specific issue. Do not hesitate to reach out to our technical support teams in case you are experiencing an issue that is not described in these release notes.

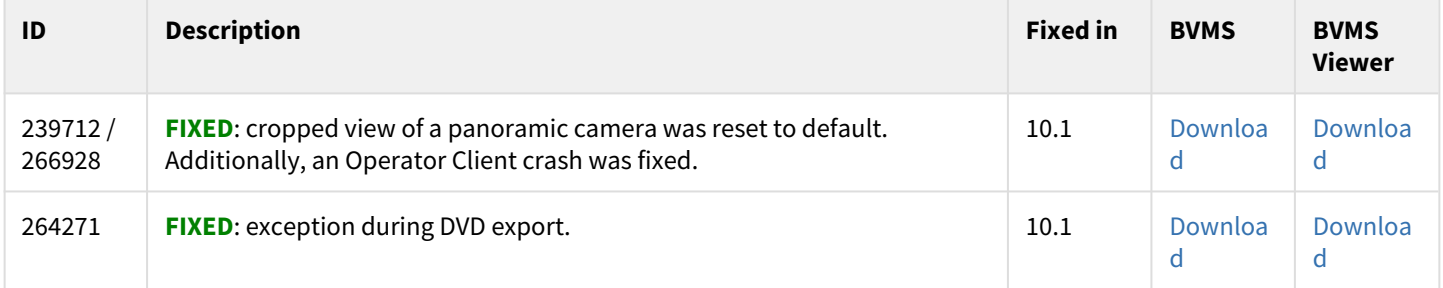

### **3.8 Resolved issues**

The table below lists the issues that are resolved from previous releases. If an issue is known, but not described as resolved, it will not be fixed and we have accepted it's behaviour.

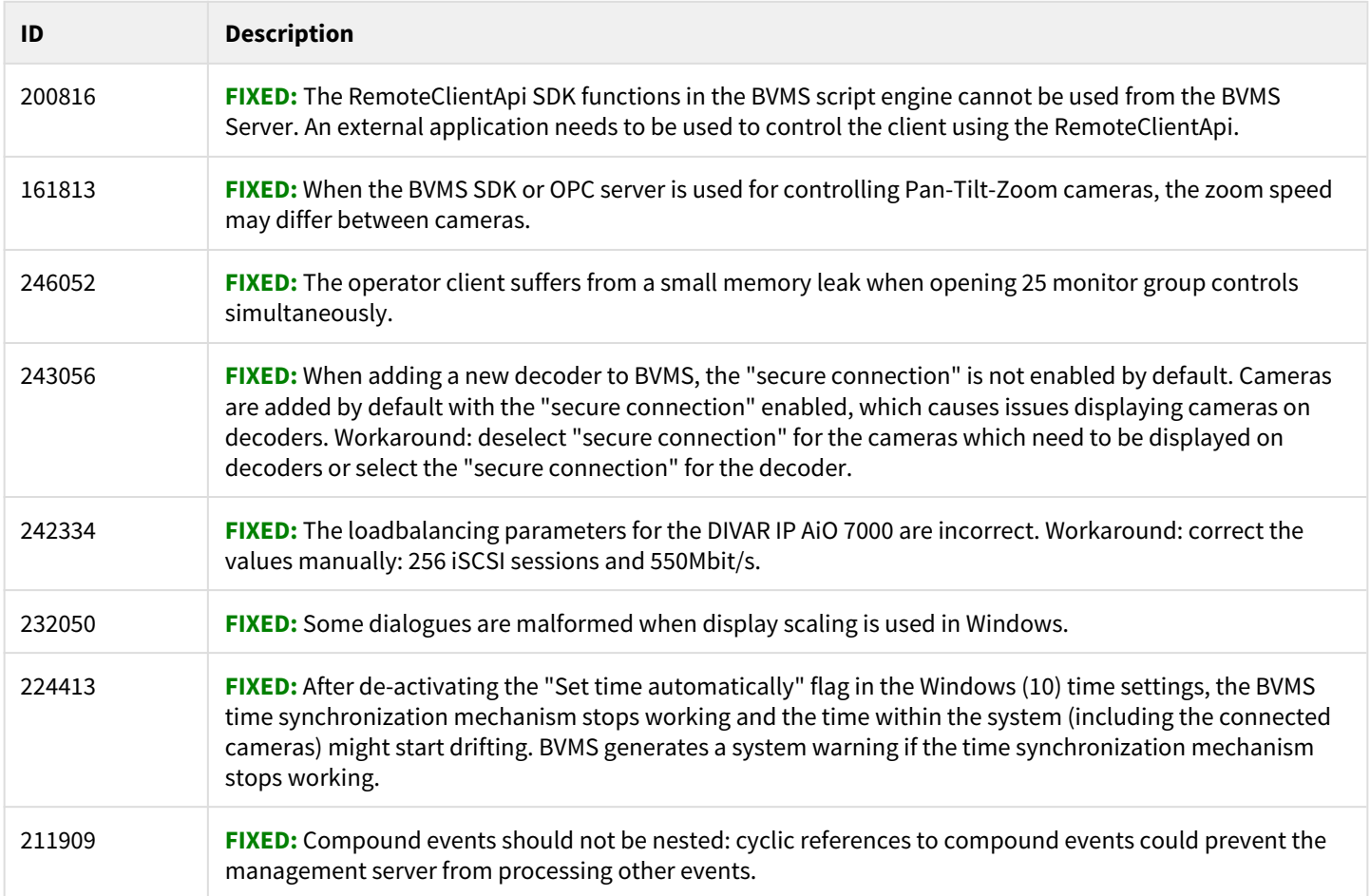

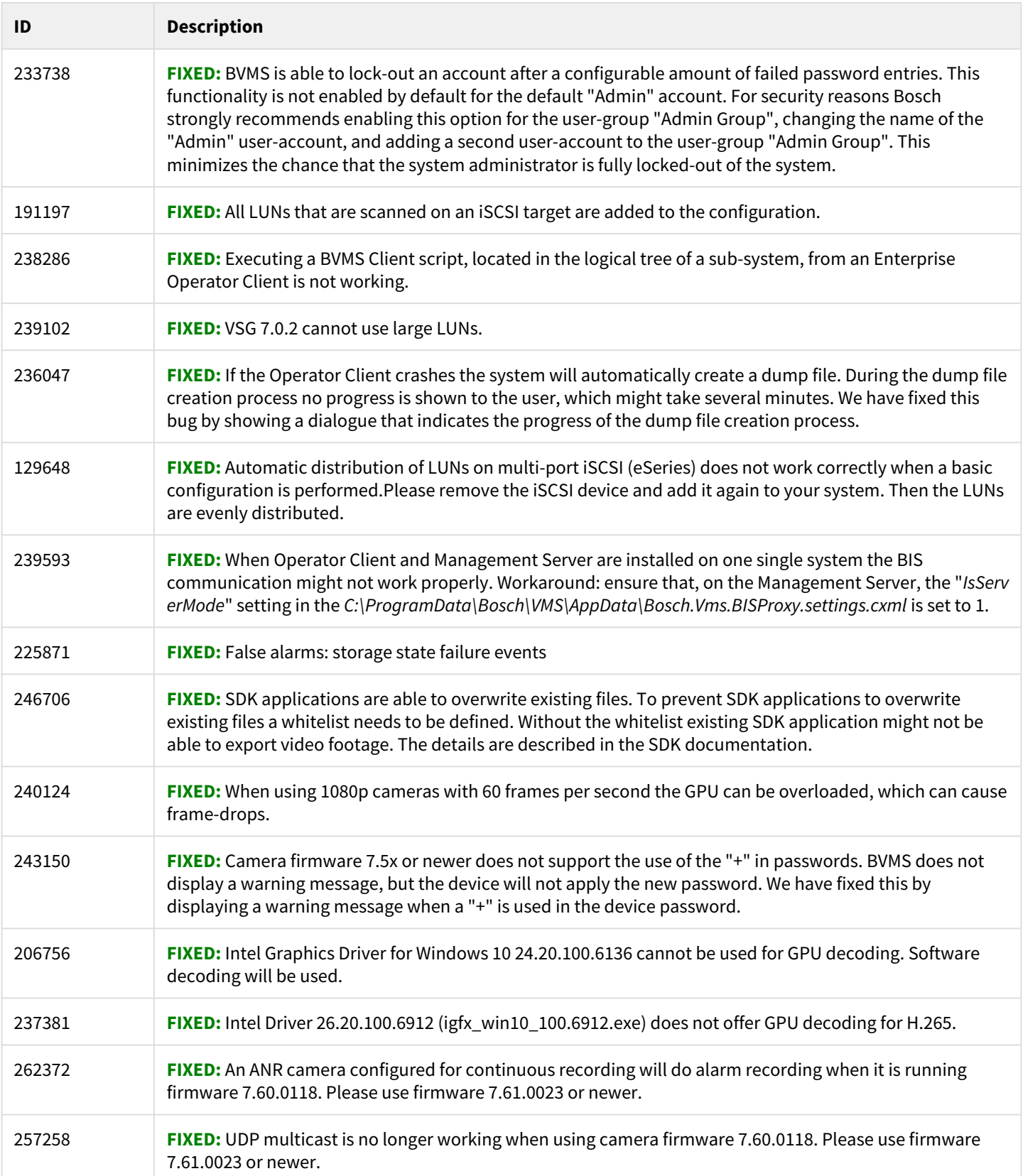

# **3.9 Known issues**

#### **Known issues**

Known issues are inherited by previous versions. If an issue is fixed, it will appear in the list of resolved issues. The issue IDs can be used to relate an issue to a resolution.

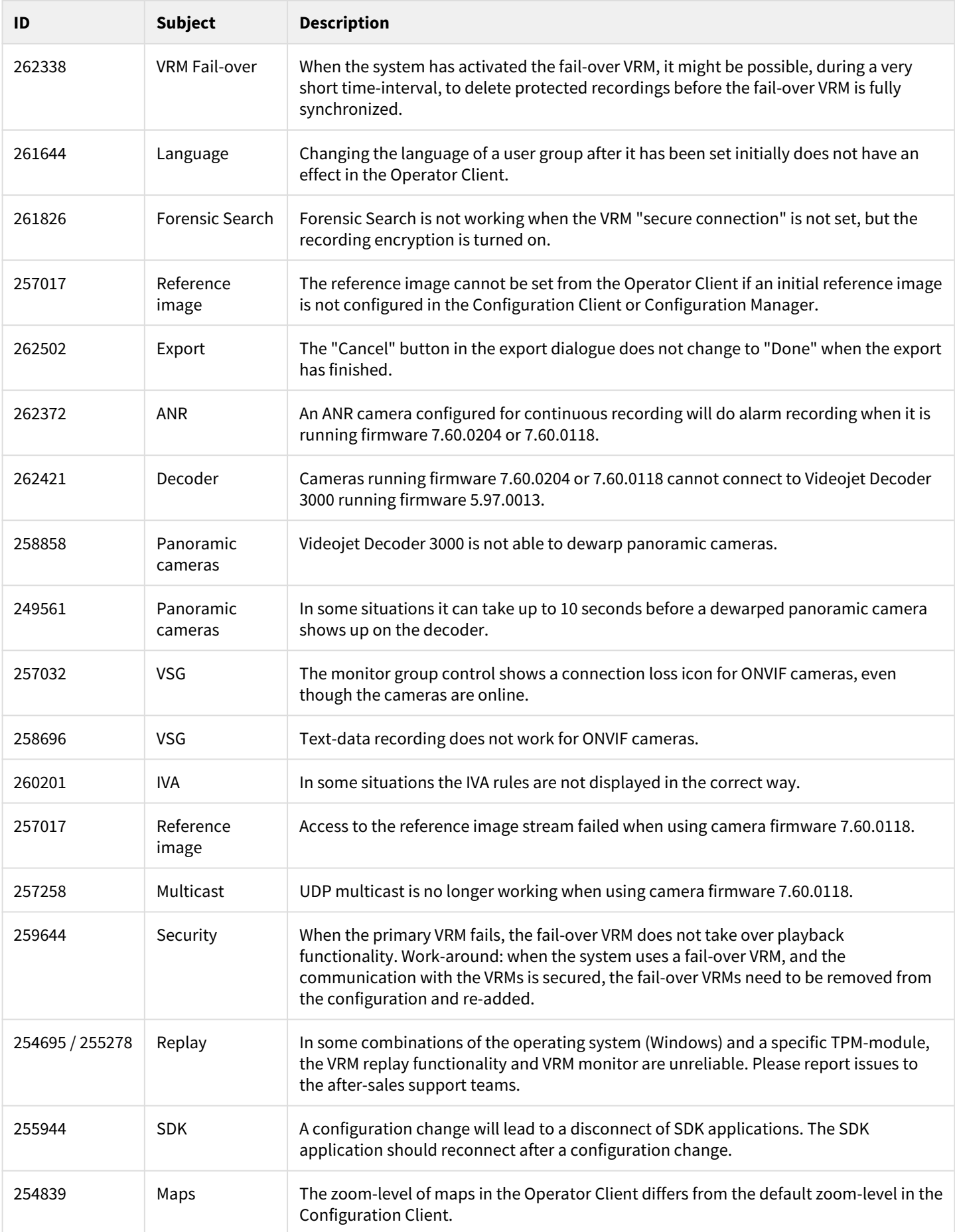

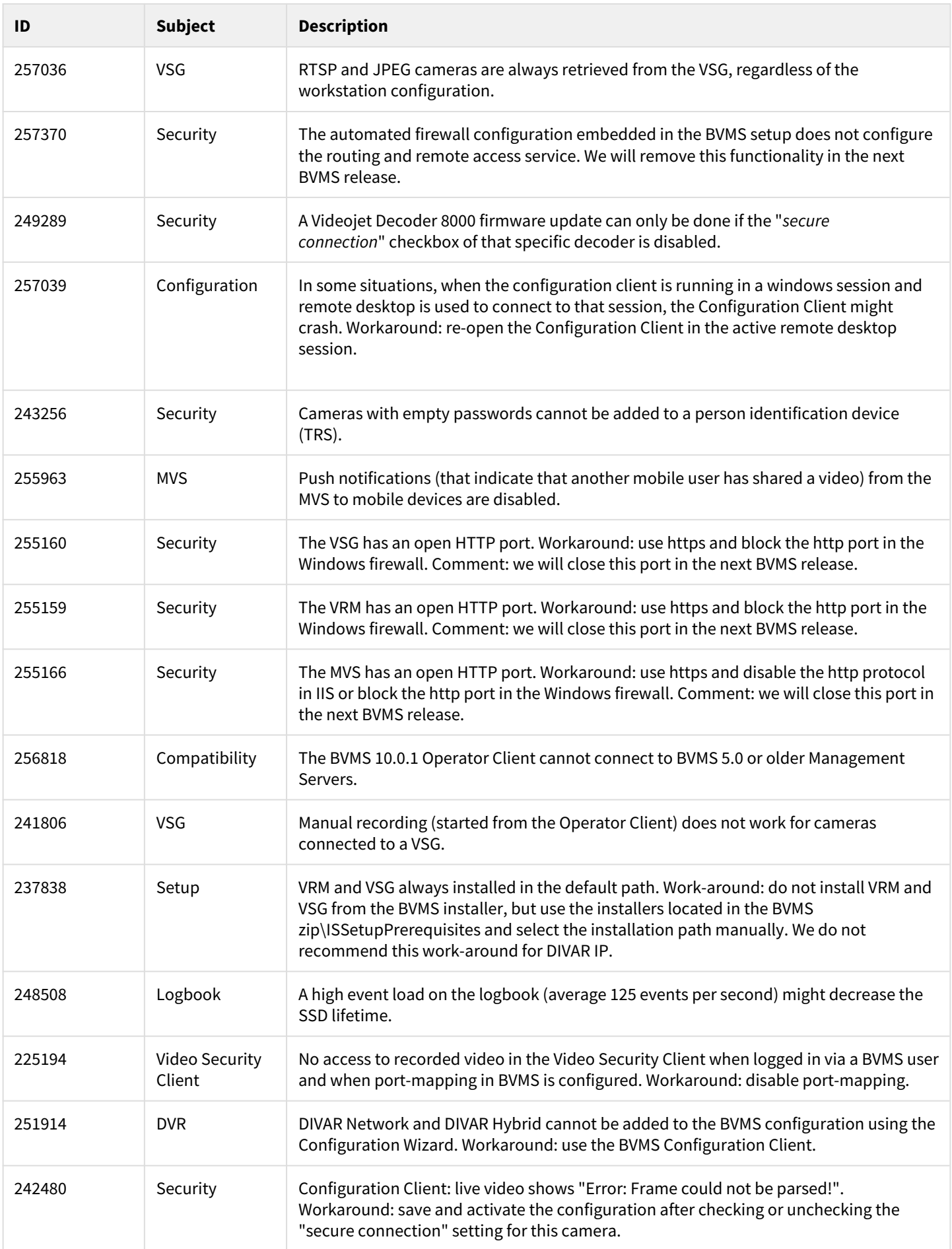

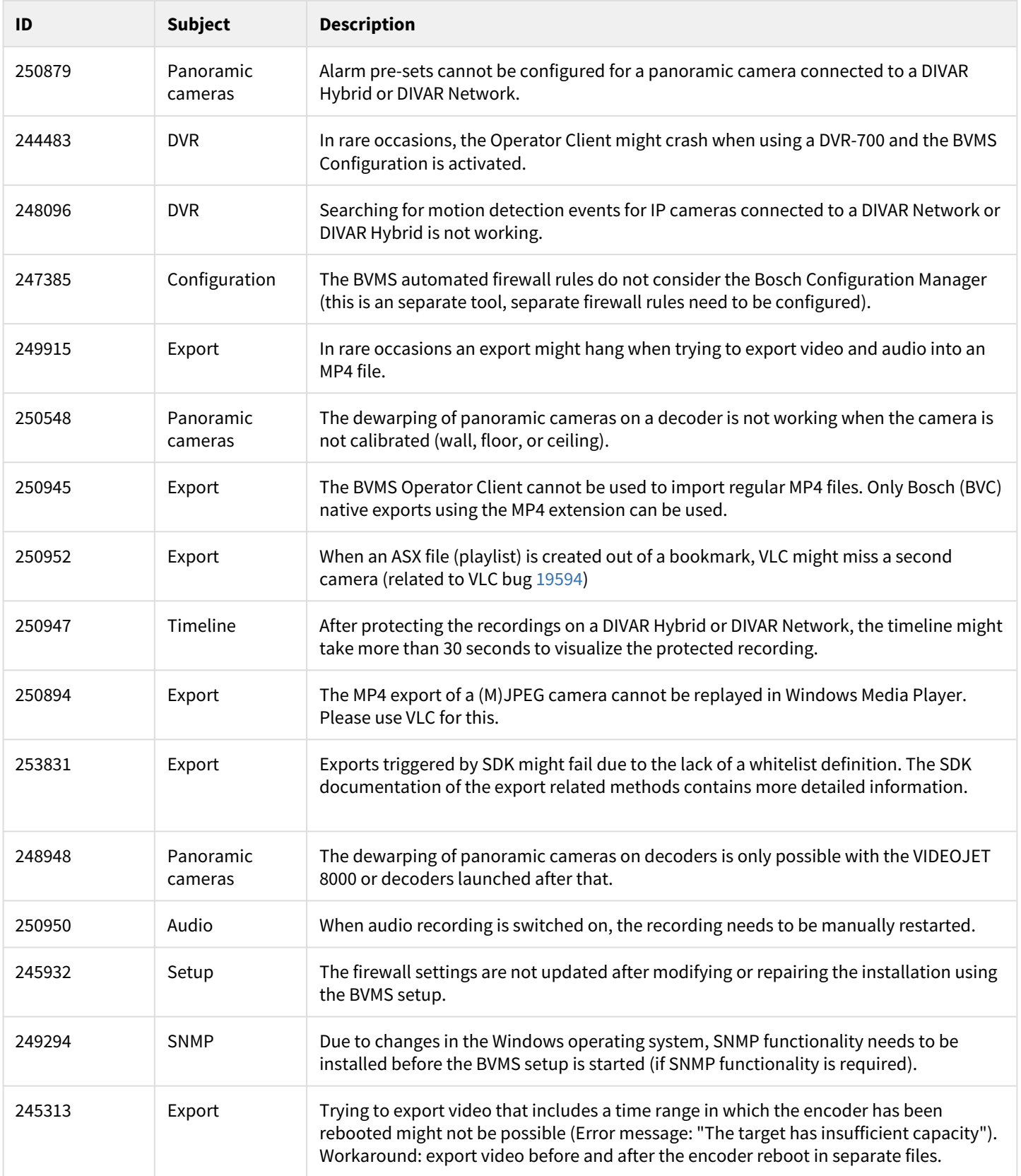

# <span id="page-23-0"></span>**4 BVMS Version 10.0**

This document is distributed within the installation package, but is updated from time to time. The latest version of the Release Notes is always available on the [Bosch Security Systems Product Catalog.](https://www.boschsecurity.com/xc/en/product-catalog/) Version 10.0 introduces new features and resolves issues compared to BVMS 9.0.

# **4.1 New functionality**

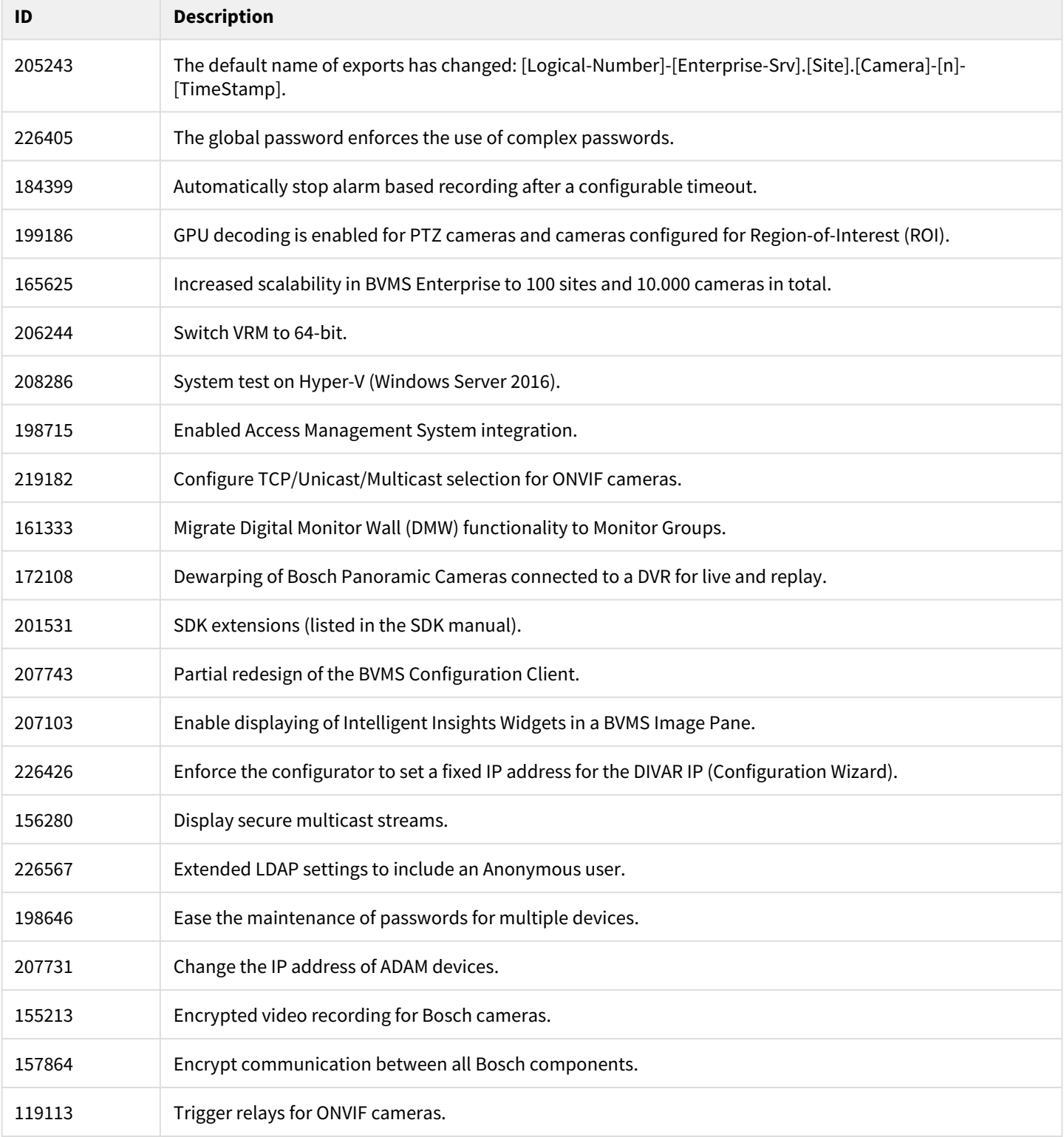

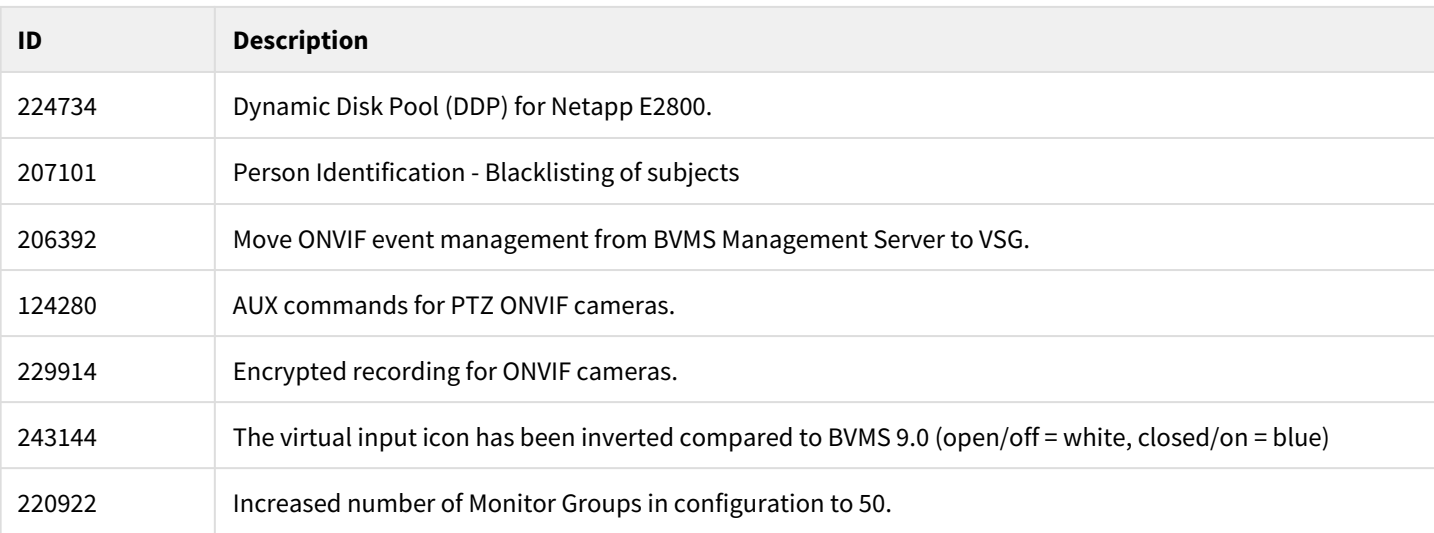

### **4.2 Installation Notes**

For system design specifications the BVMS datasheet, configuration manual, pre-sales guide and quick installation guide should be used. These can be found on <http://www.boschsecurity.com> and <http://knowledge.boschsecurity.com>. The datasheet is subject to change. Translated versions are not published instantly; the English version is always up-to-date.

### **4.3 Versions**

The table below lists the firmware versions which are used in the BVMS system test.

#### **Device Compatibility**

Up until some years ago, new released cameras, encoders, domes and decoders were are introduced into market after a BVMS release could not be connected to an existing BVMS version because these cameras where not known to the BVMS. In the BVMS 4.5.1, a new concept was introduced. This concept treats Bosch video encoders and decoders as generic devices, and automatically recognizes specific device functionality (for example the number of streams, relays and inputs). Based on this information the, at that time, unknown device is added to the system and can be used by the operator. This document, which can be found in the Bosch Building Technologies community, provides a detailed description of this functionality: [BVMS - Device](https://community.boschsecurity.com/t5/Security-Video/BVMS-Device-compatibility/ta-p/496)  [compatibility](https://community.boschsecurity.com/t5/Security-Video/BVMS-Device-compatibility/ta-p/496).

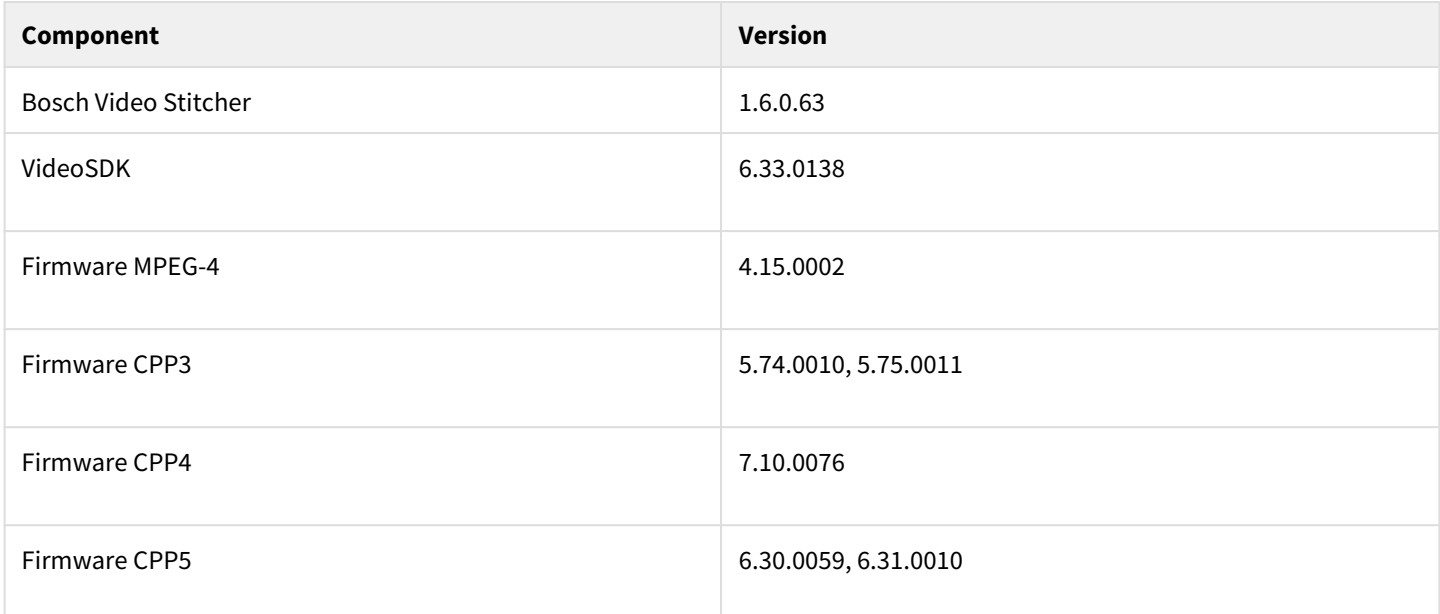

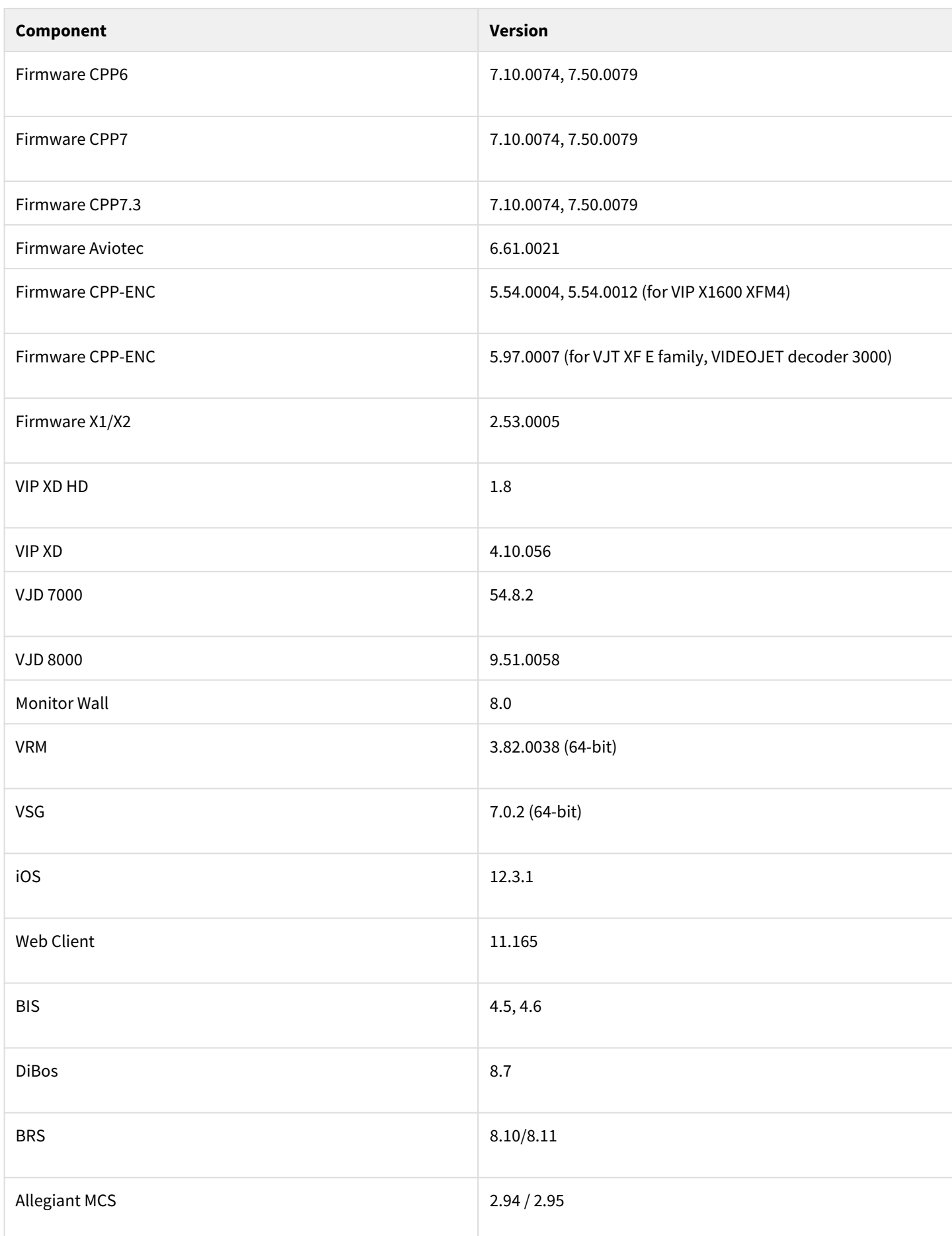

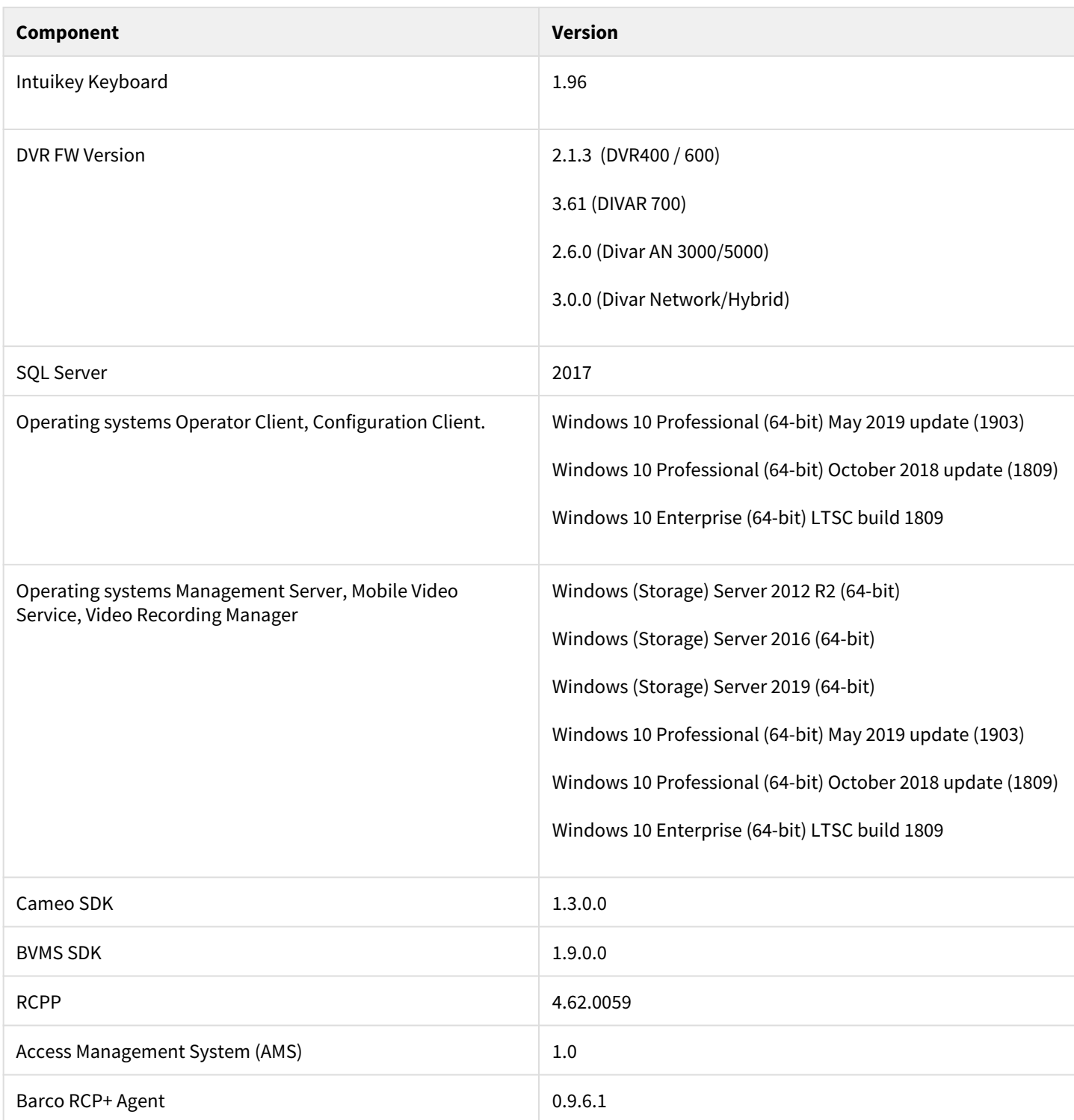

## **4.4 DIVAR IP**

The following BVMS versions are supported on the specific DIVAR IP devices.

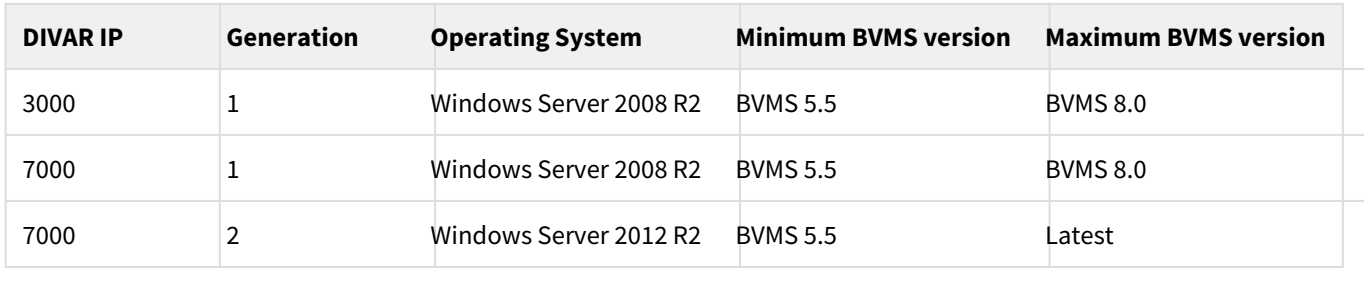

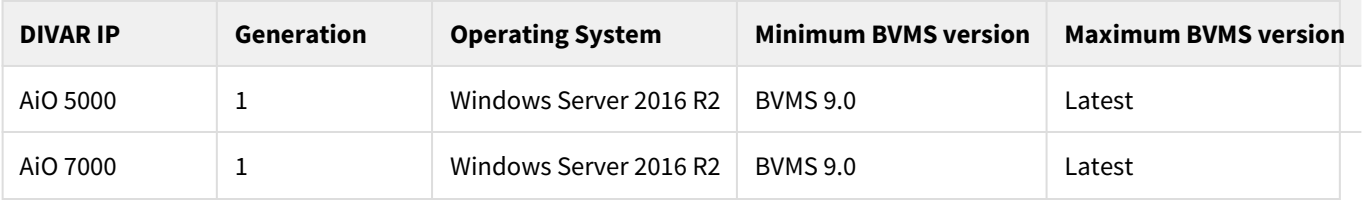

Upgrading to BVMS 9.0 requires the DIVAR IP appliance installer. From BVMS 10.0 onwards the regular BVMS setup can be used to upgrade the DIVAR IP.

## **4.5 Hardware drivers**

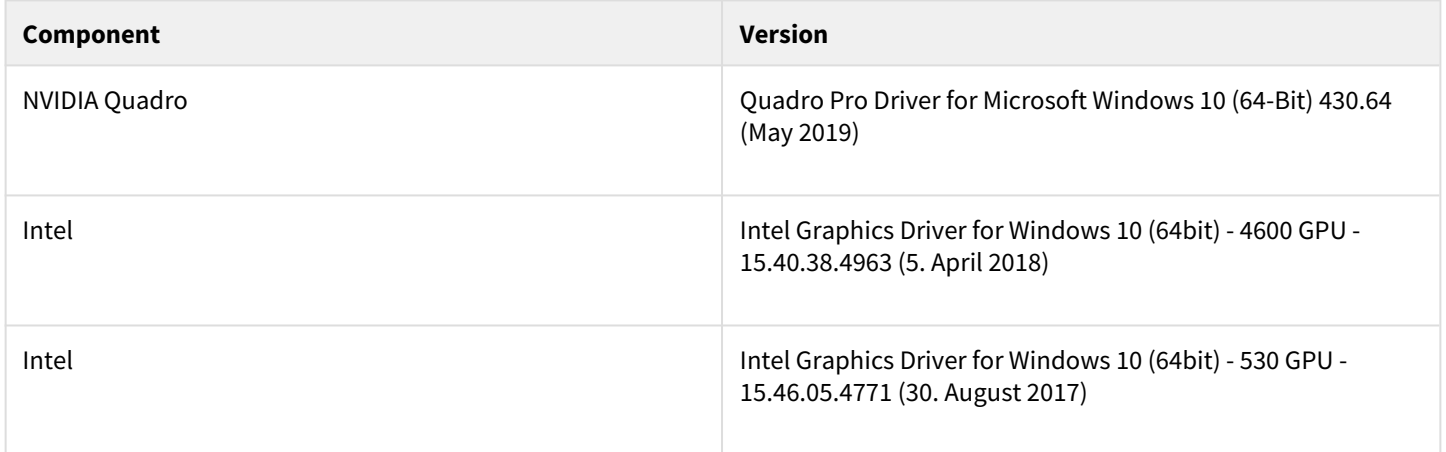

#### **Hardware requirements**

Bosch strongly urges customers to use the driver versions mentioned above. This ensures that the software can perform its task reliably and the specified performance (Recent Intel drivers show issues with H.265 decoding).

## <span id="page-27-0"></span>**4.6 Patched issues for BVMS 10.0**

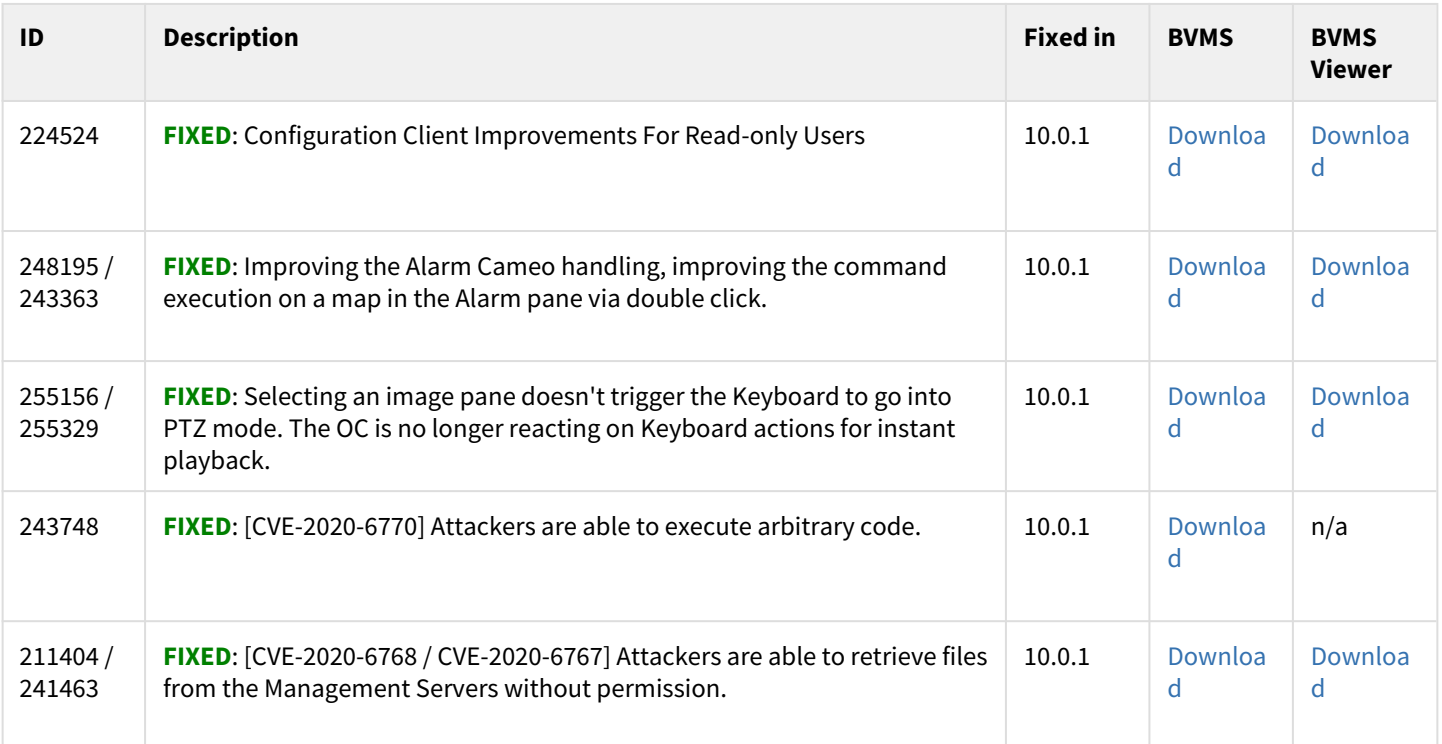

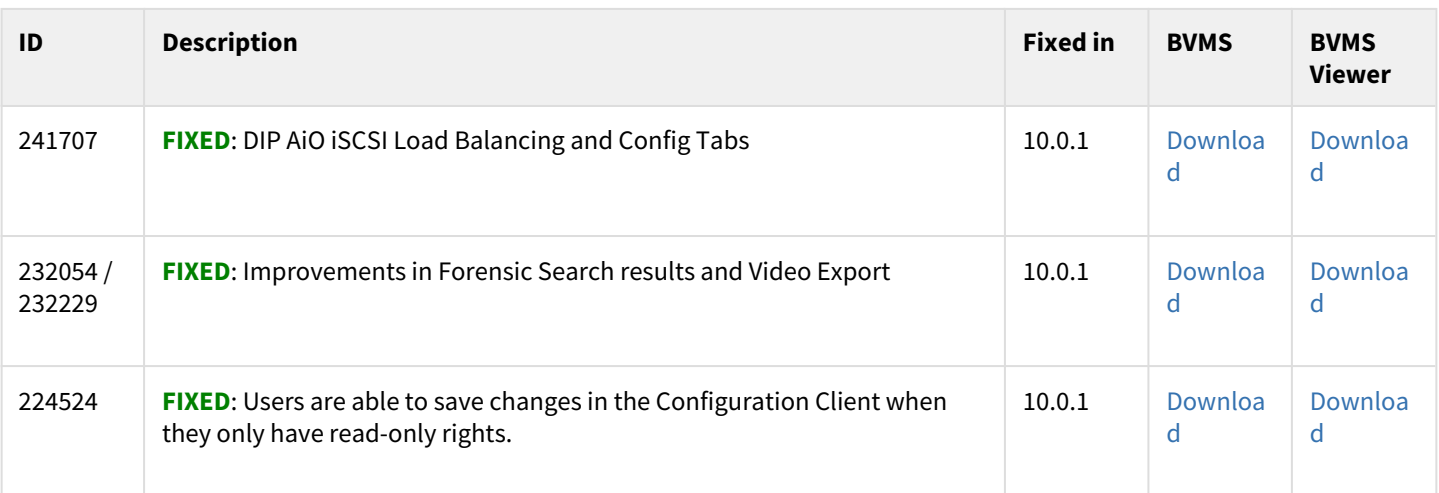

## **4.7 Resolved issues**

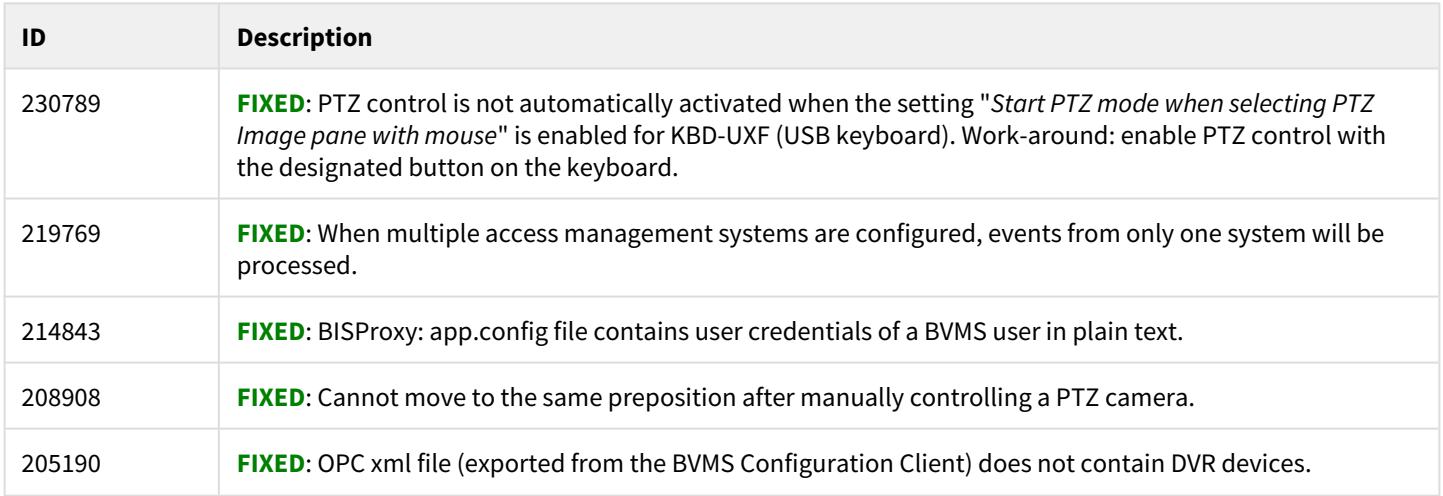

# **4.8 Known issues**

#### **Known issues**

Known issues are inherited by previous versions. If an issue is fixed, it will appear in the list of resolved issues. The issue IDs can be used to relate an issue to a resolution.

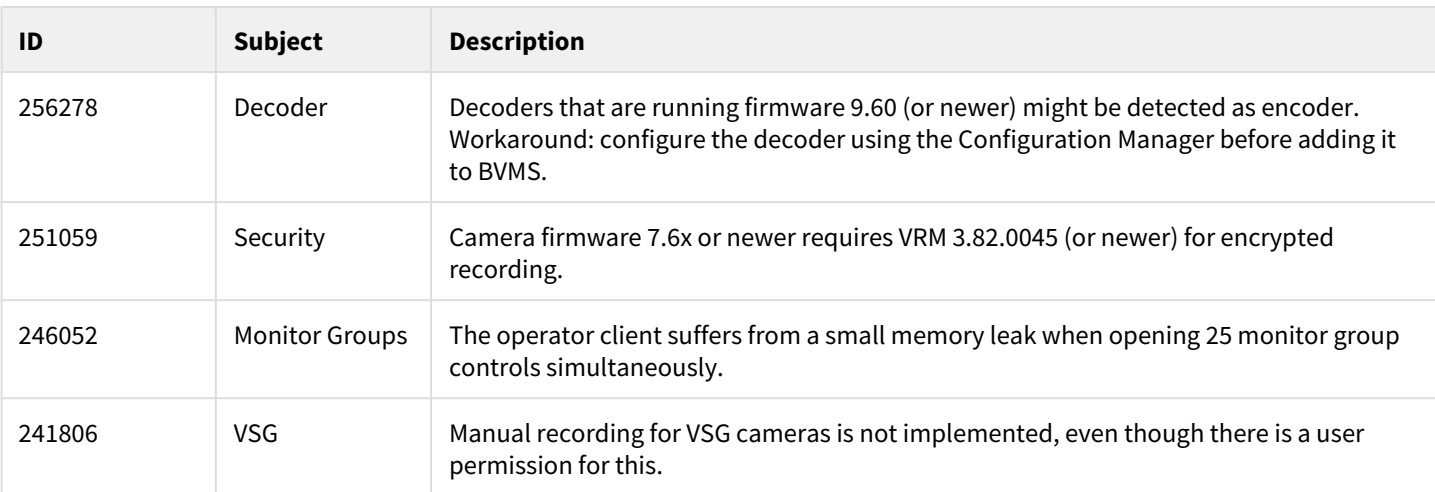

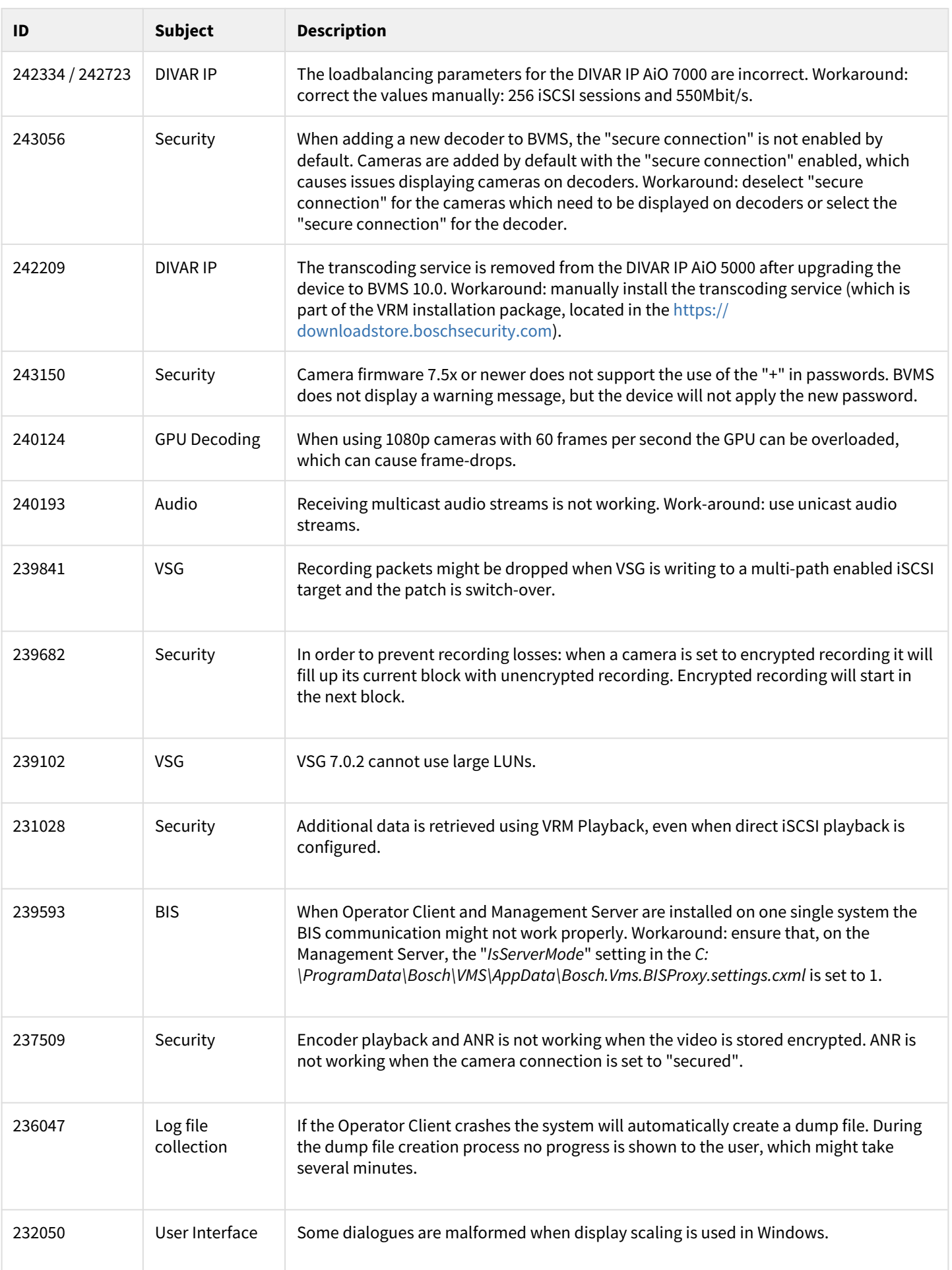

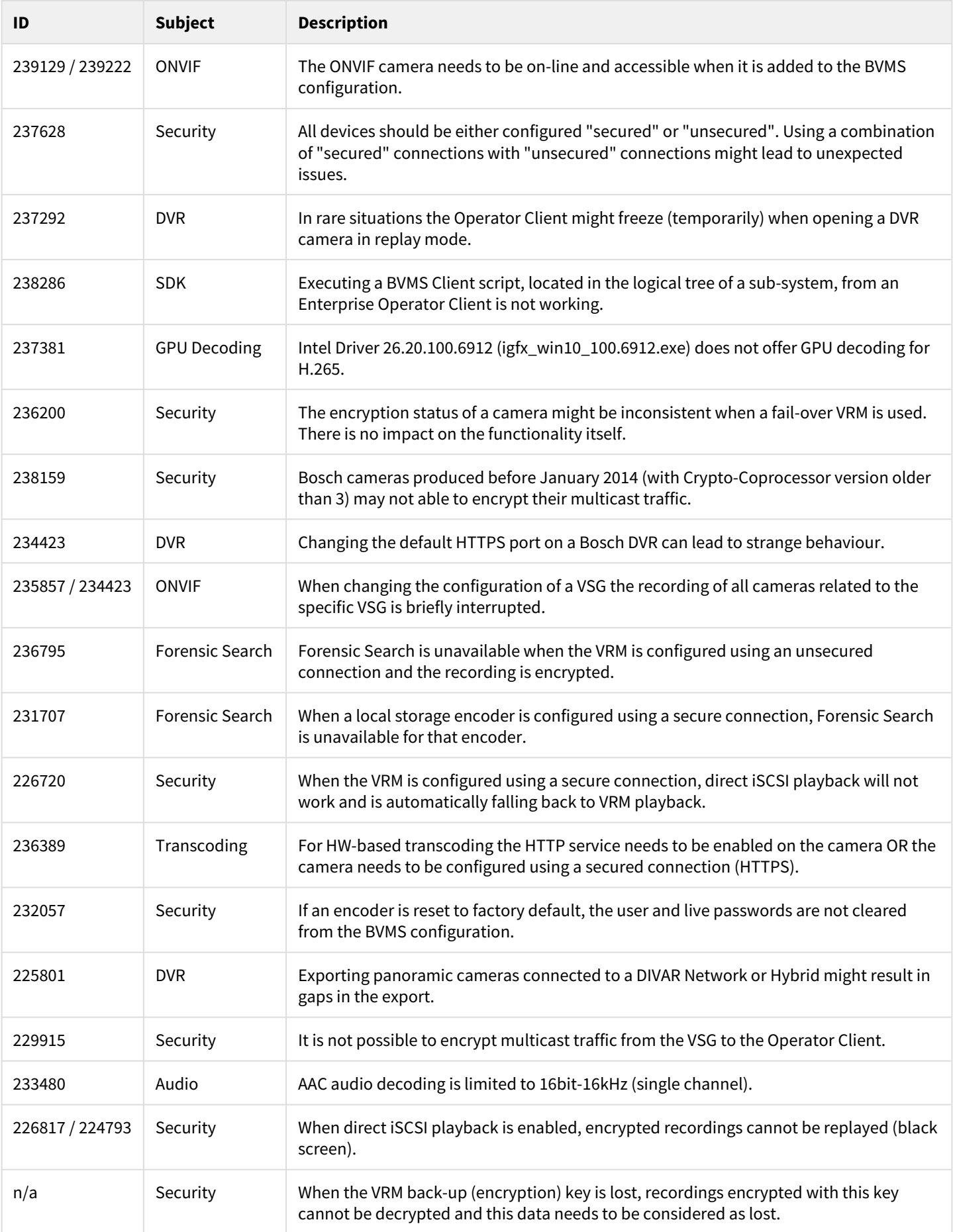

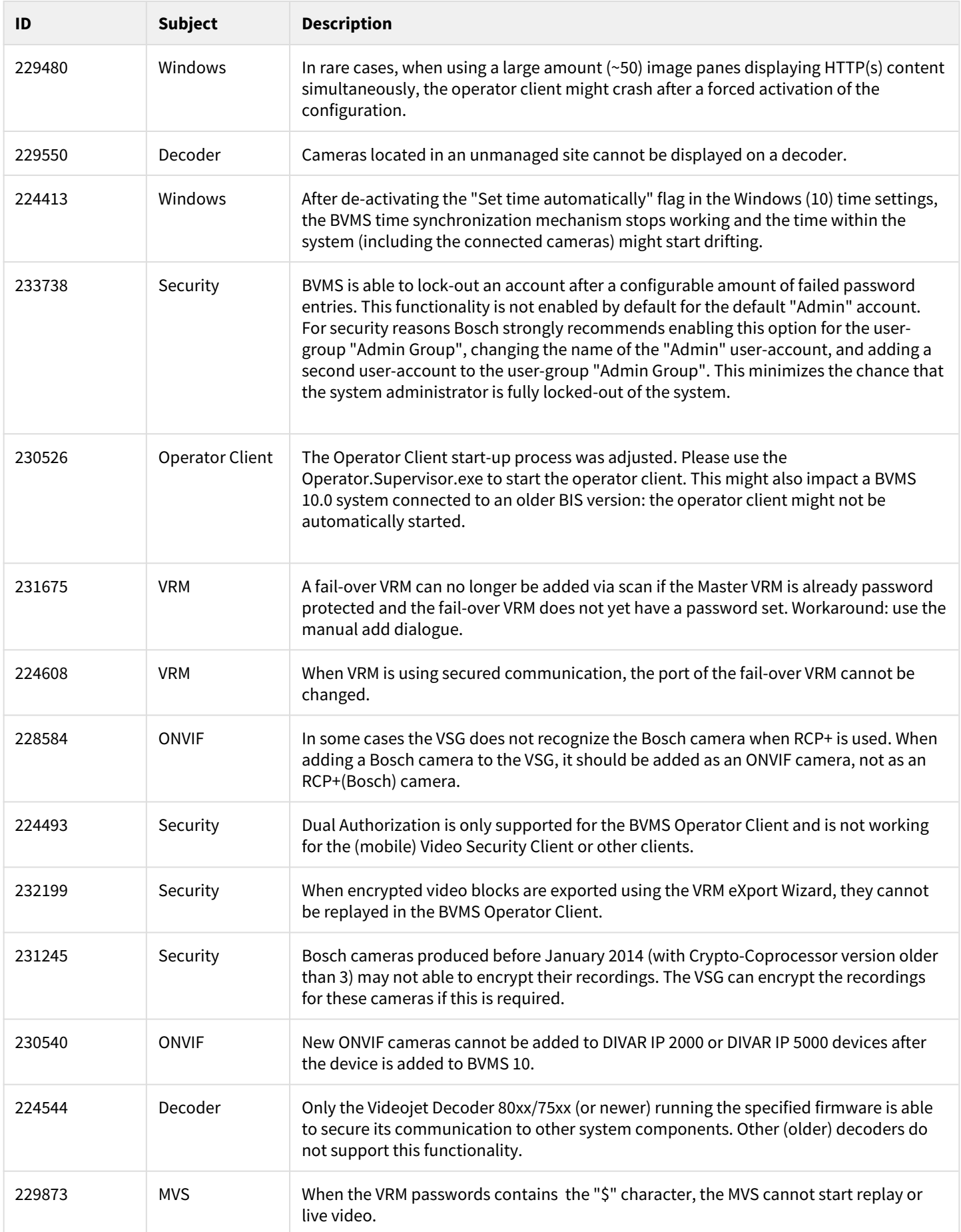

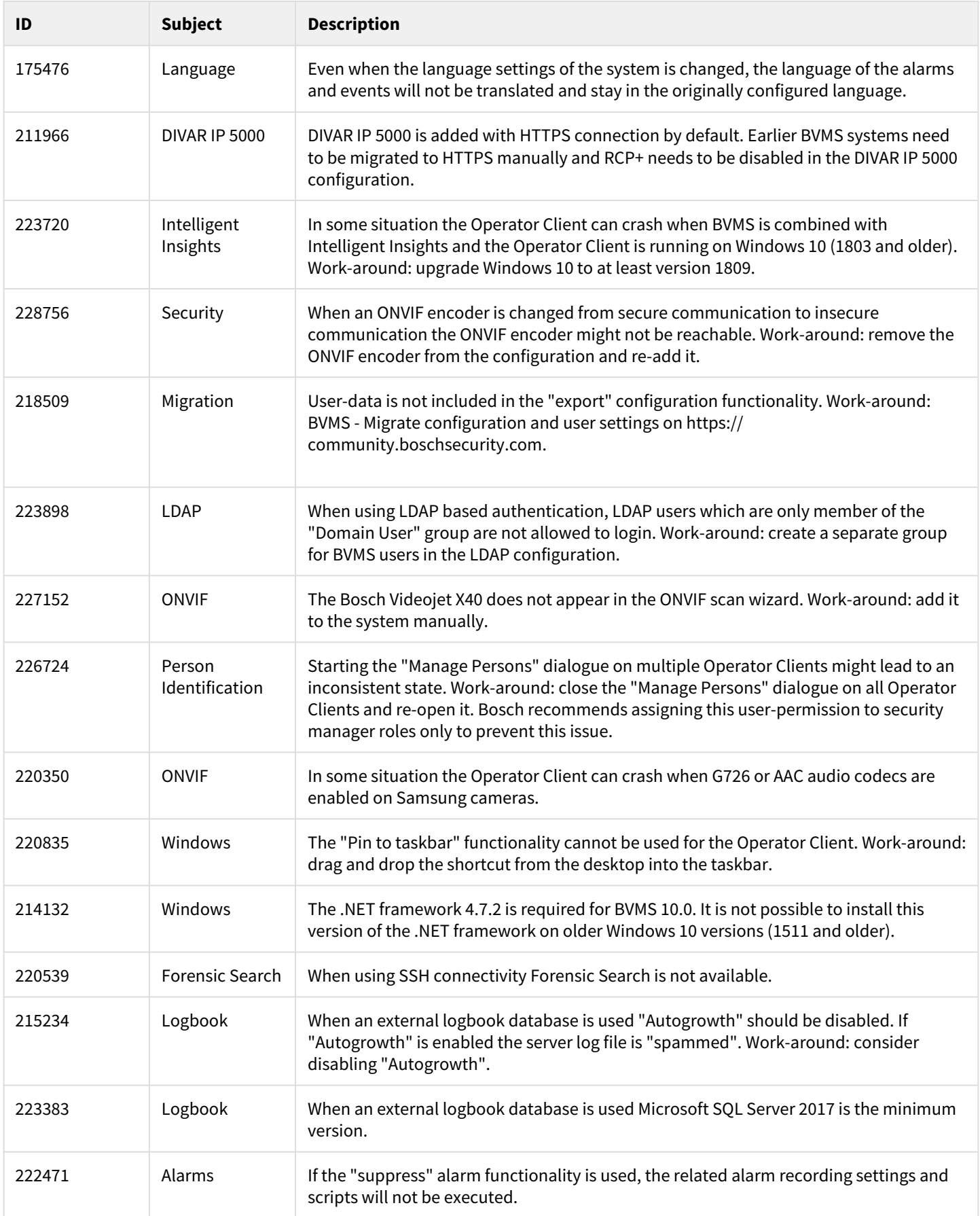

# <span id="page-33-0"></span>**5 BVMS Version 9.0**

This document is distributed within the installation package, but is updated from time to time. The latest version of the Release Notes is always available on the [Bosch Security Systems Product Catalog.](https://www.boschsecurity.com/corporate/product-catalog/index.html) Version 9.0 introduces new features and resolved issues to BVMS.

# **5.1 New functionality**

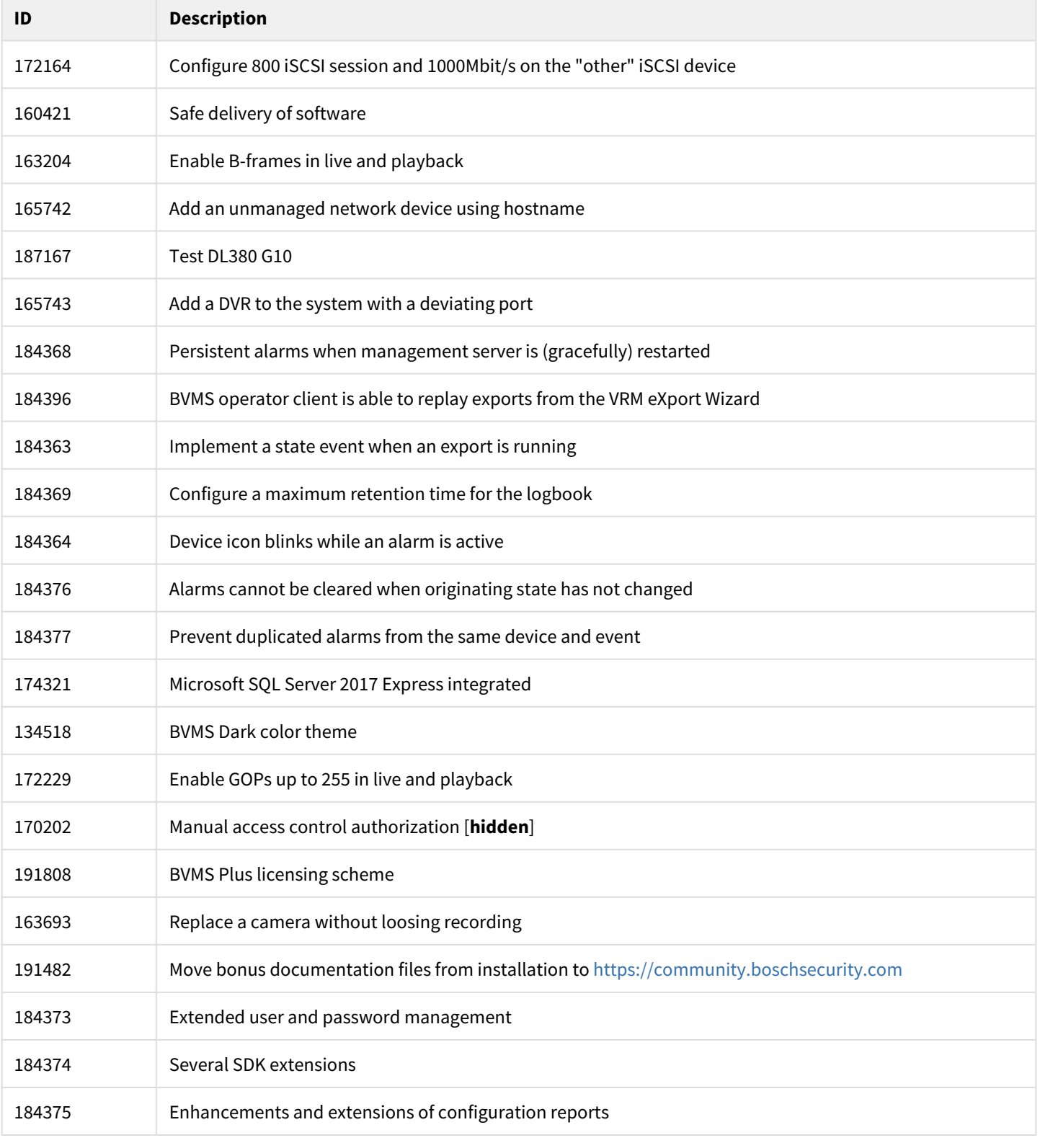

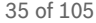

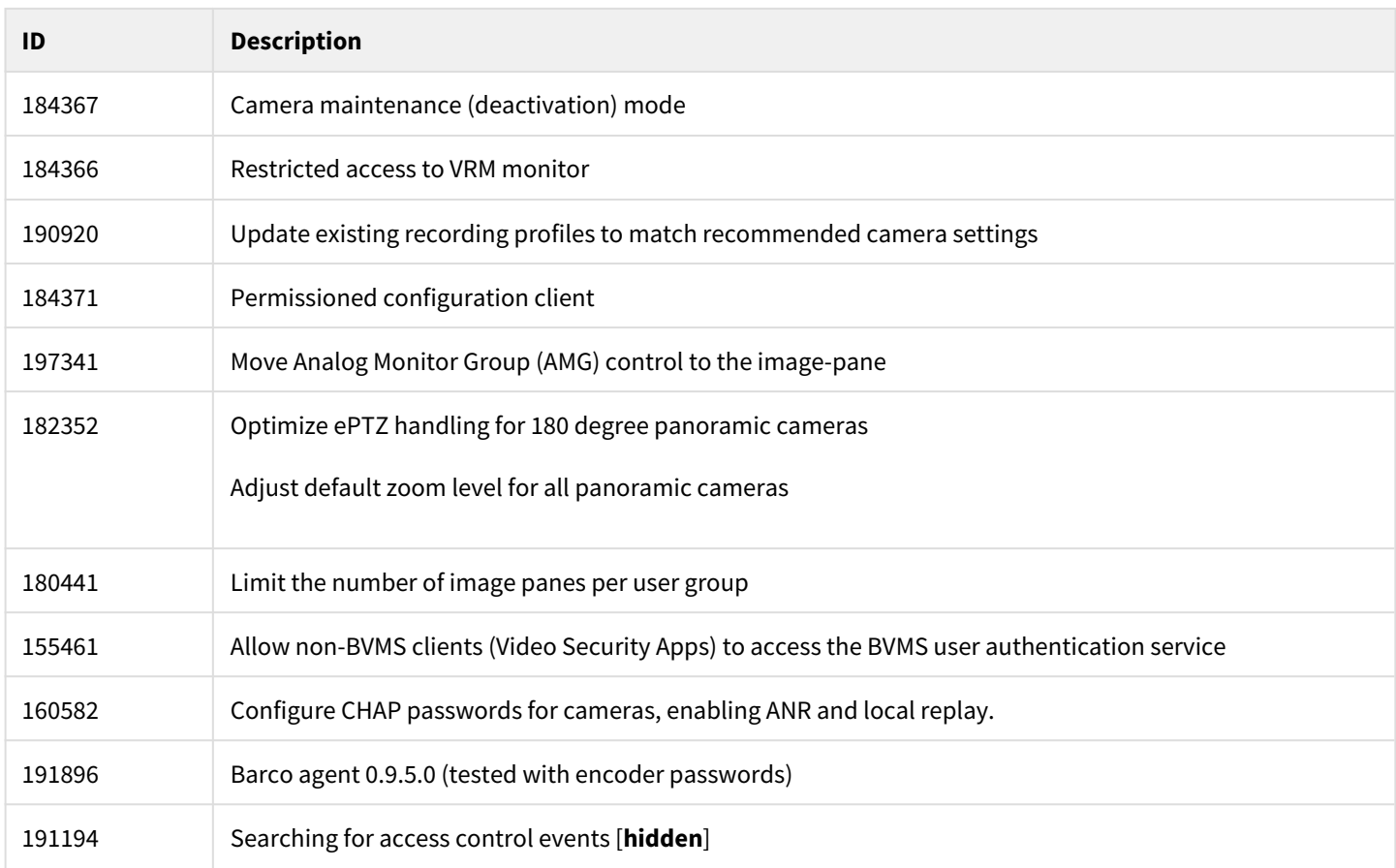

### **5.2 Installation Notes**

For system design specifications the BVMS datasheet, configuration manual, pre-sales guide and 1uick installation guide should be used. These can be found on <http://www.boschsecurity.com> and <http://knowledge.boschsecurity.com>. The datasheet is subject to change. Translated versions are not published instantly; the English version is always up-to-date.

### **5.3 Versions**

The table below lists the firmware versions which are used in the BVMS system test.

#### **Device Compatibility**

Up until some years ago, new released cameras, encoders, domes and decoders that were introduced into market after a BVMS release could not be connected to an existing BVMS version because these cameras where not known to the BVMS. In the BVMS 4.5.1, a new concept was introduced. This concept treats Bosch video encoders and decoders as generic devices, and automatically recognizes specific device functionality (for example the number of streams, relays and inputs). Based on this information the, at that time, unknown device is added to the system and can be used by the operator. This document, which can be found in the Bosch Building Technologies community, provides a detailed description of this functionality: [BVMS - Device](https://community.boschsecurity.com/t5/Security-Video/BVMS-Device-compatibility/ta-p/496)  [compatibility](https://community.boschsecurity.com/t5/Security-Video/BVMS-Device-compatibility/ta-p/496).

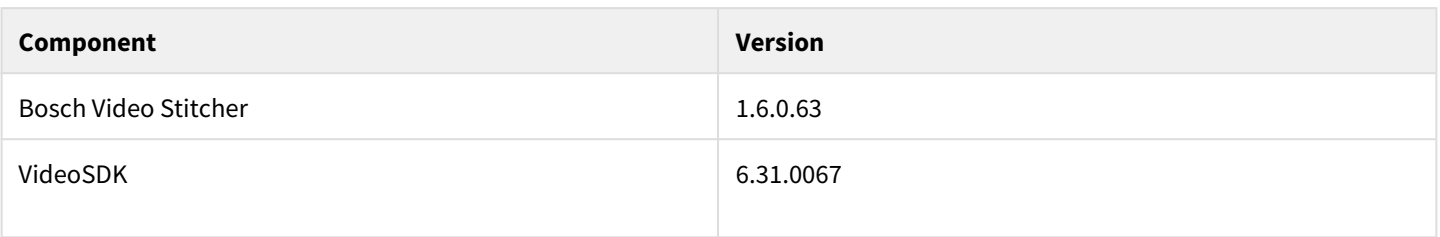

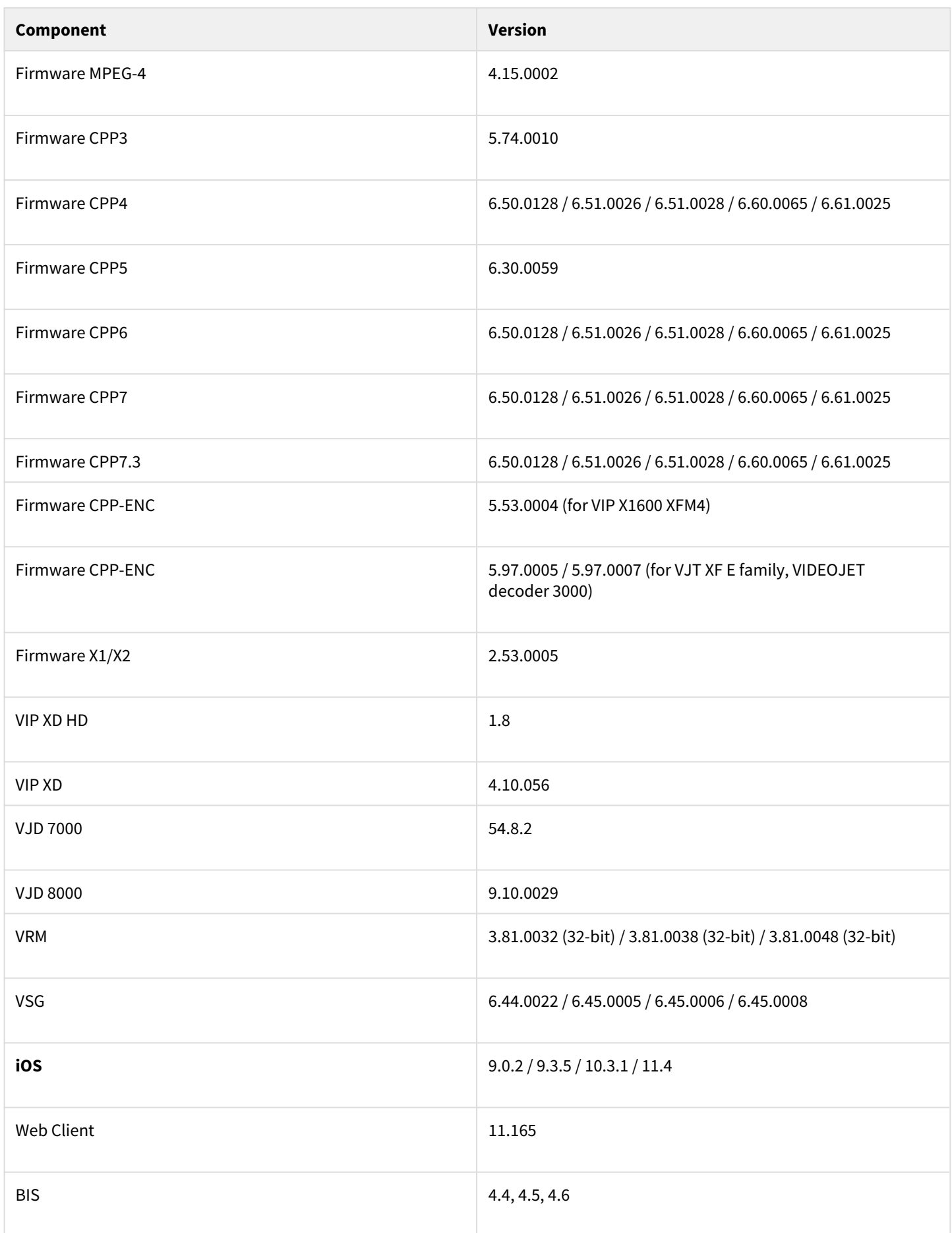
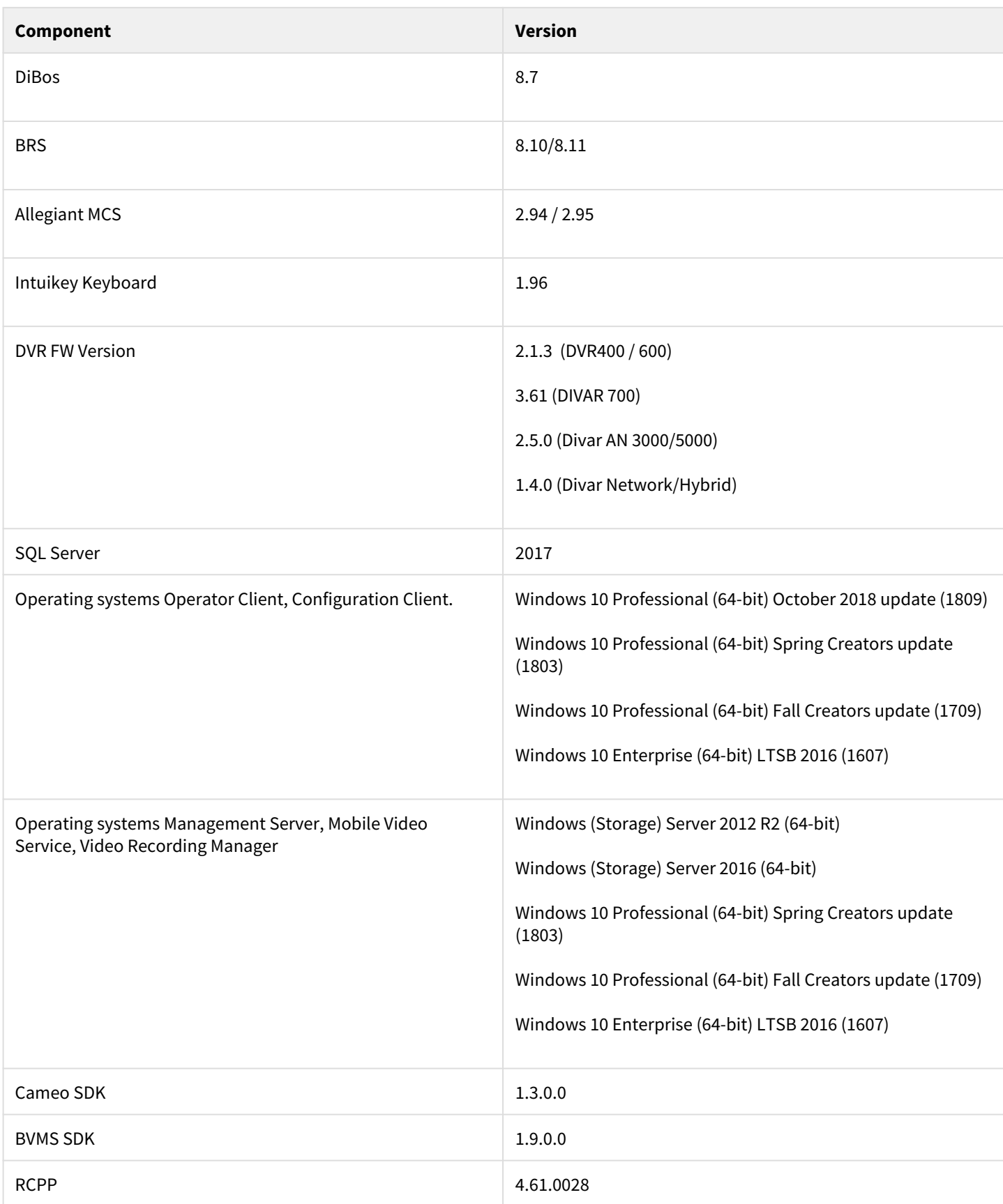

# **5.4 Hardware drivers**

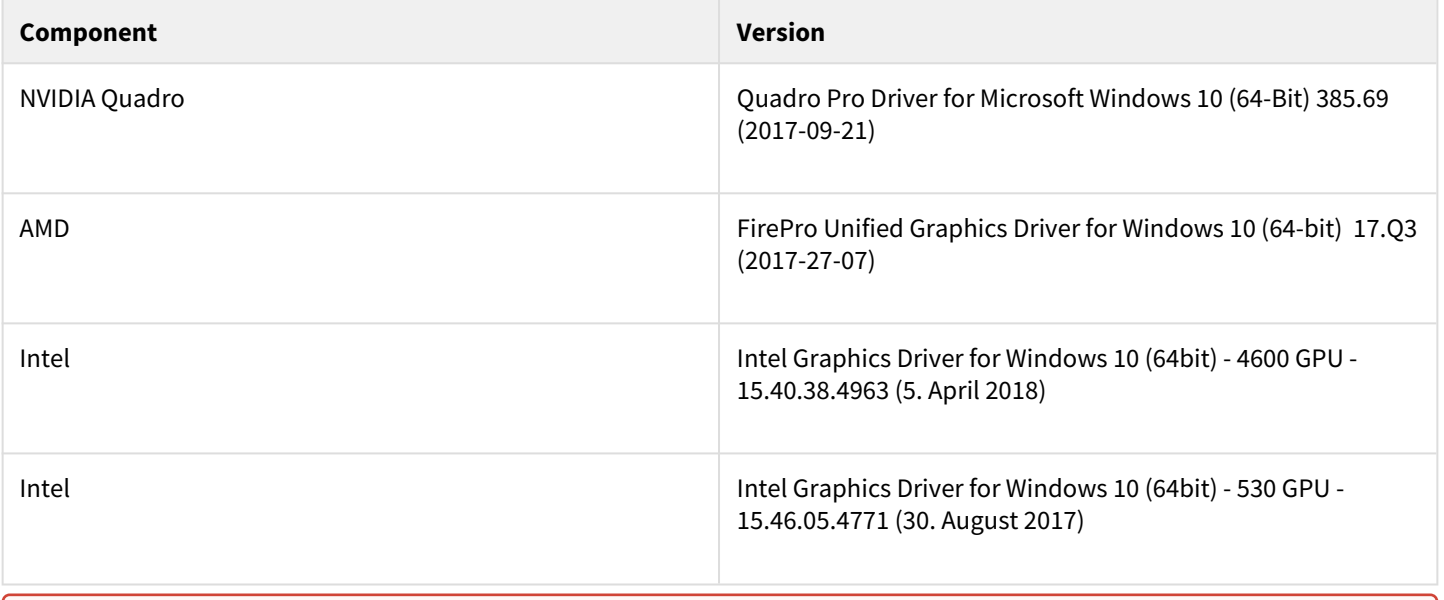

#### **Hardware requirements**

Bosch strongly urges customers to use the driver versions mentioned above. This ensures that the software can perform its task reliably and the specified performance.

# **5.5 Patches issued**

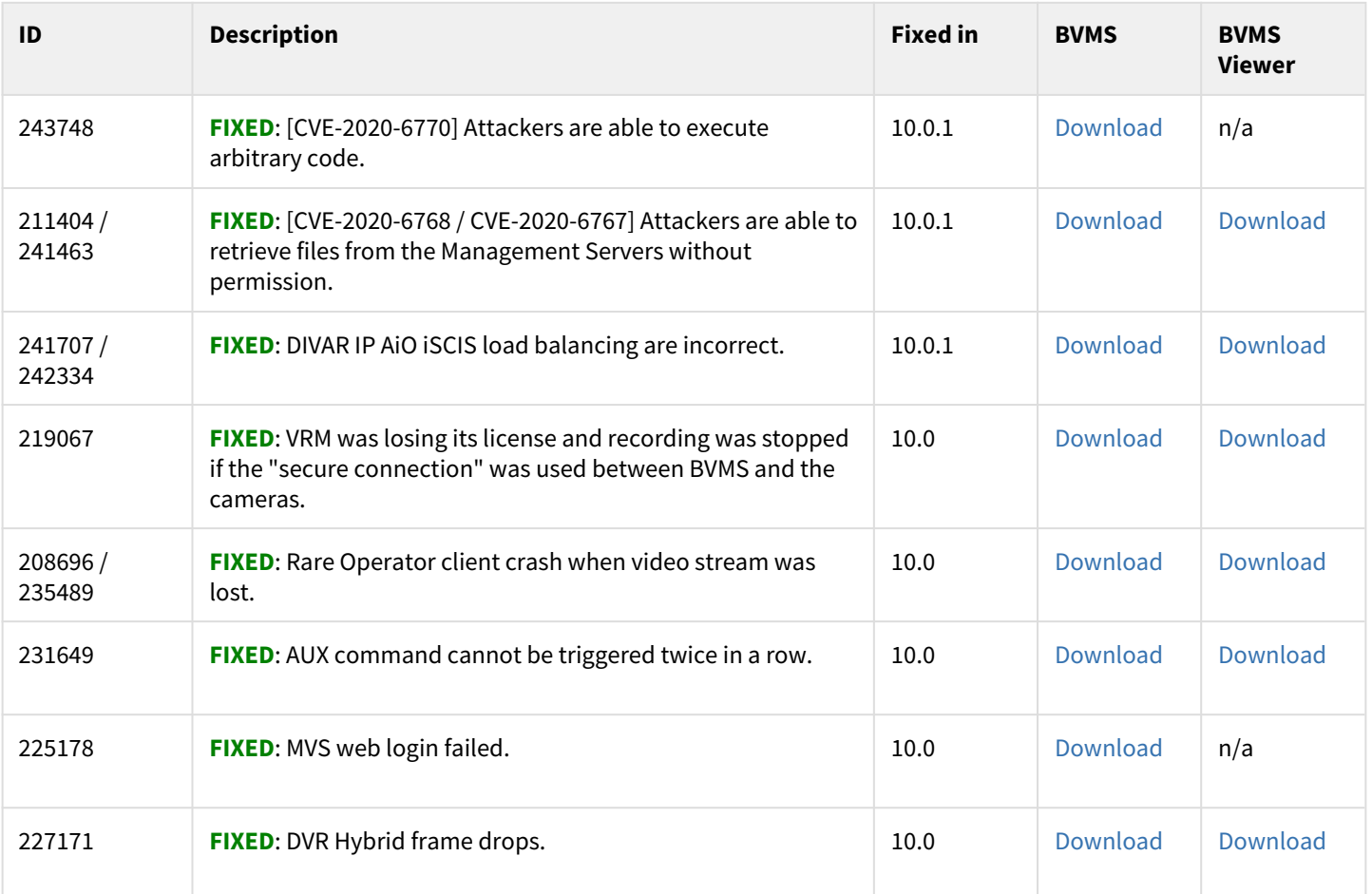

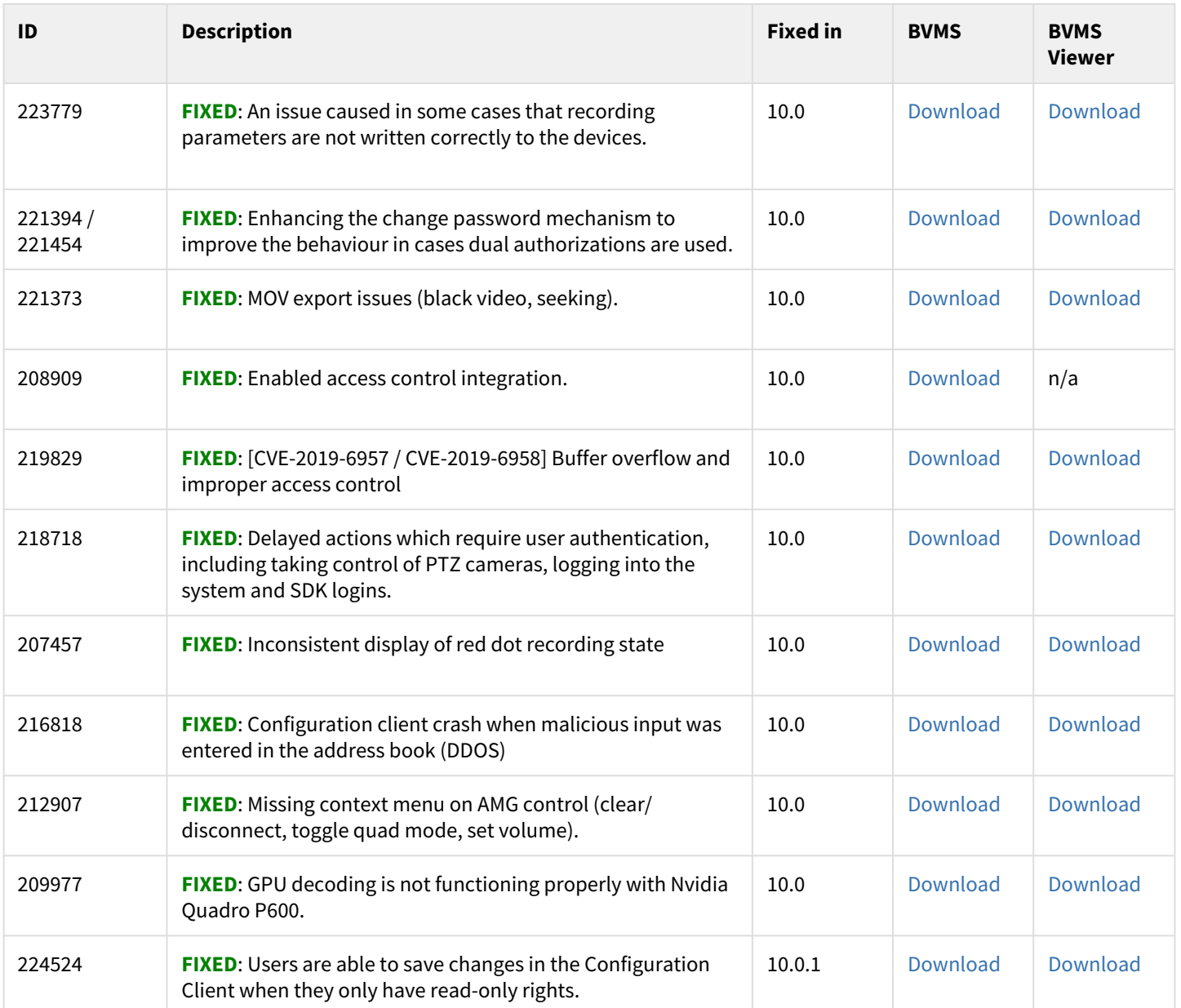

# **5.6 Resolved issues**

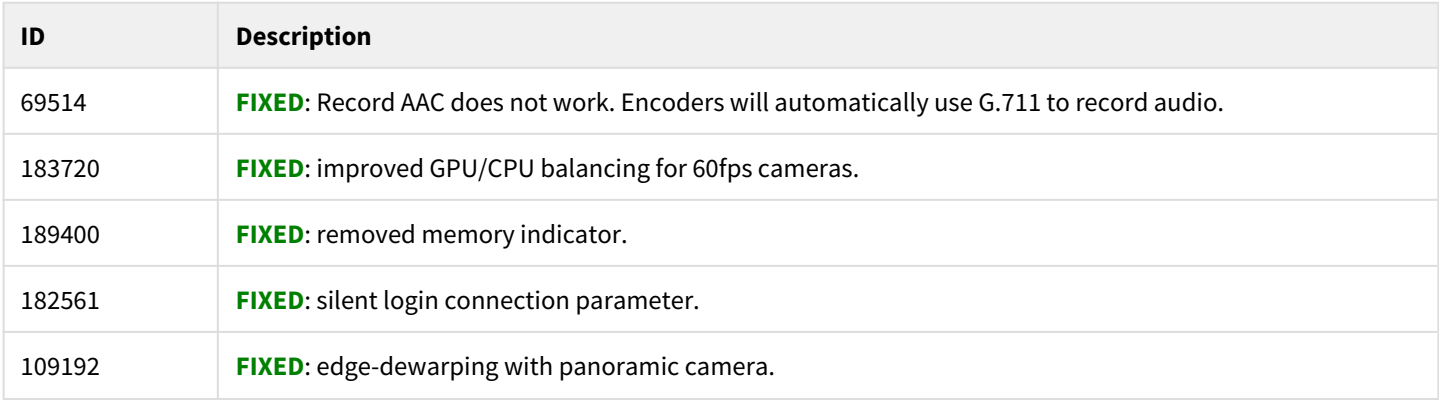

# **5.7 Known issues**

#### **Known issues**

Known issues are inherited by previous versions. If an issue is fixed, it will appear in the list of resolved issues. The issue IDs can be used to relate an issue to a resolution.

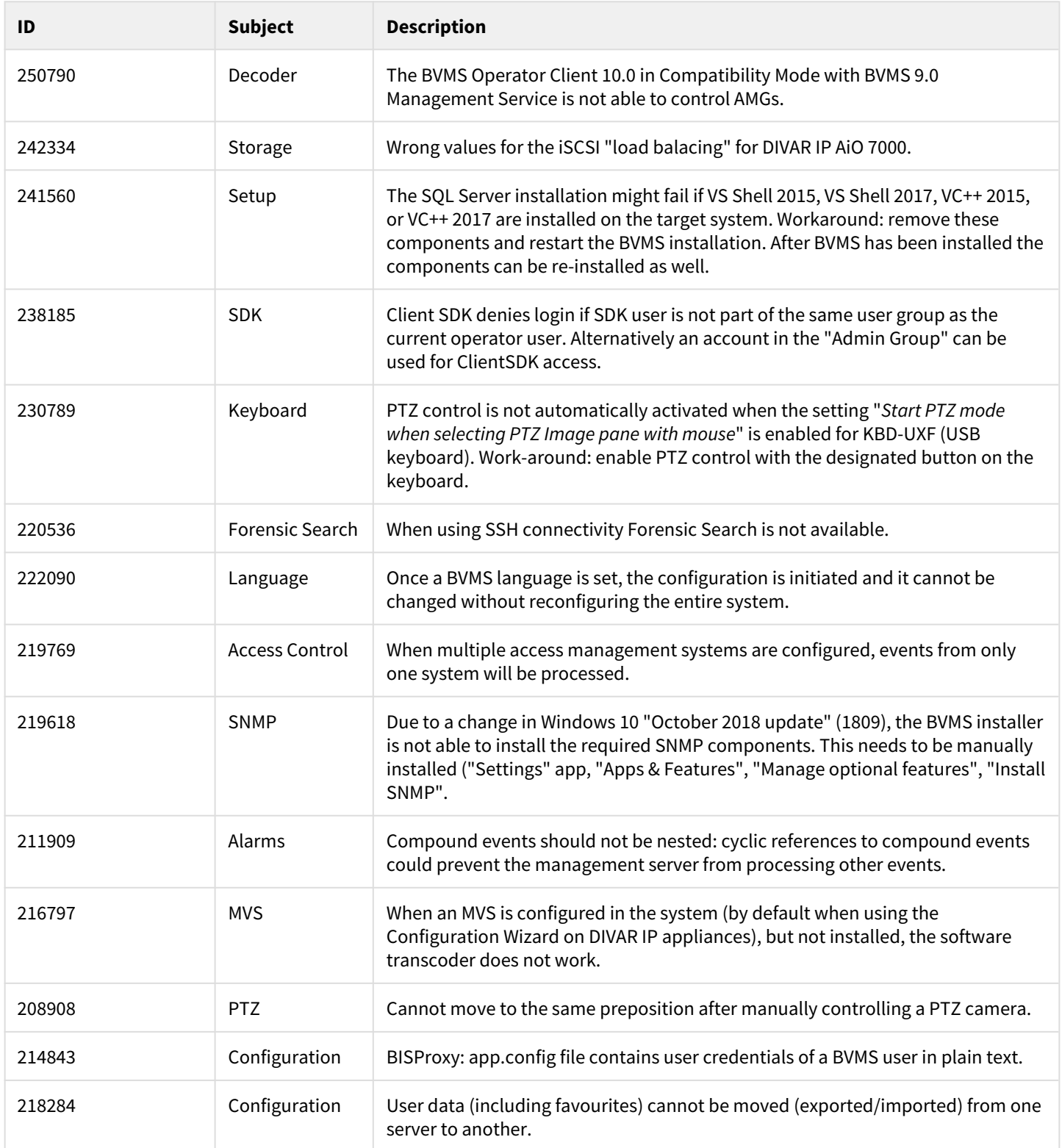

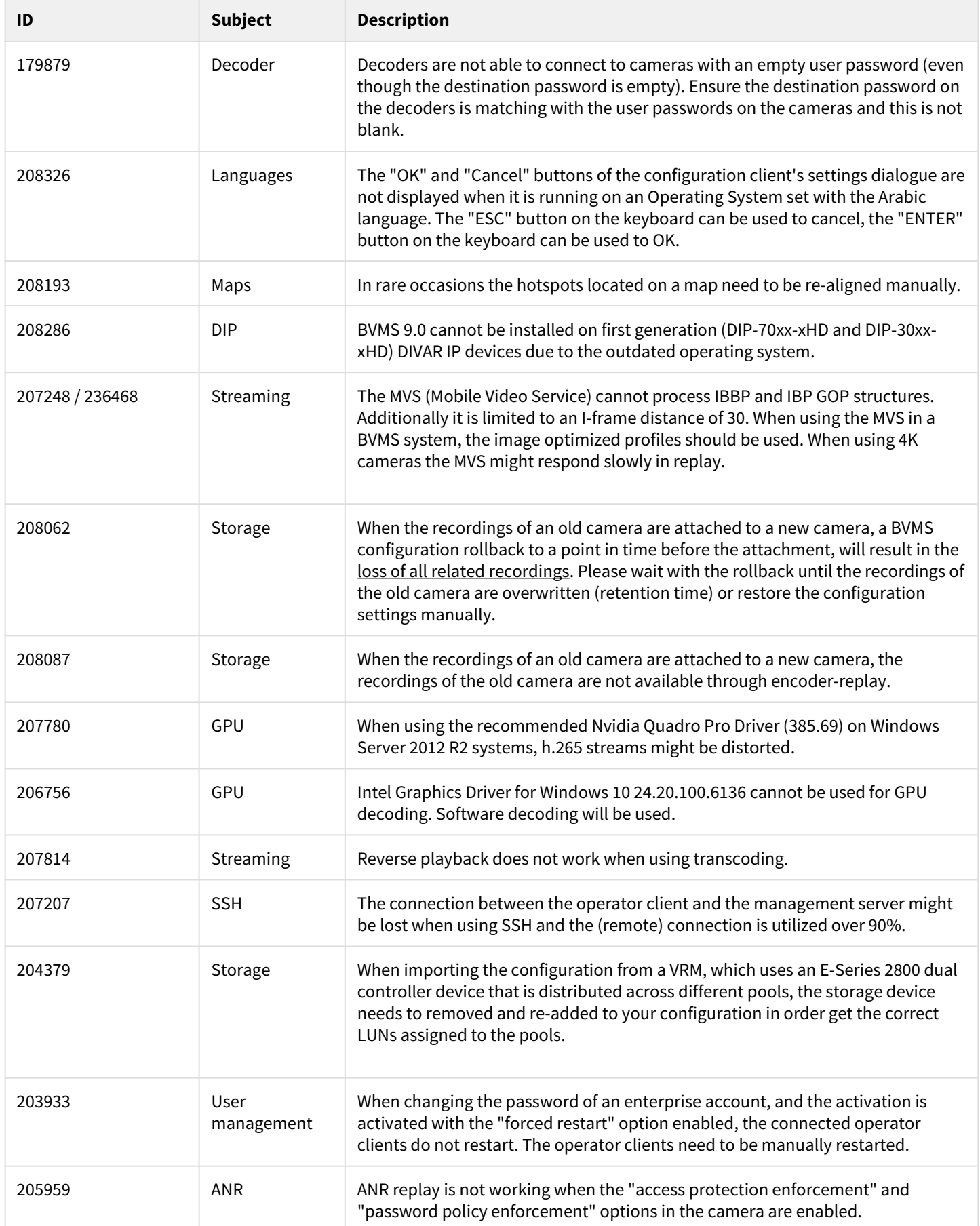

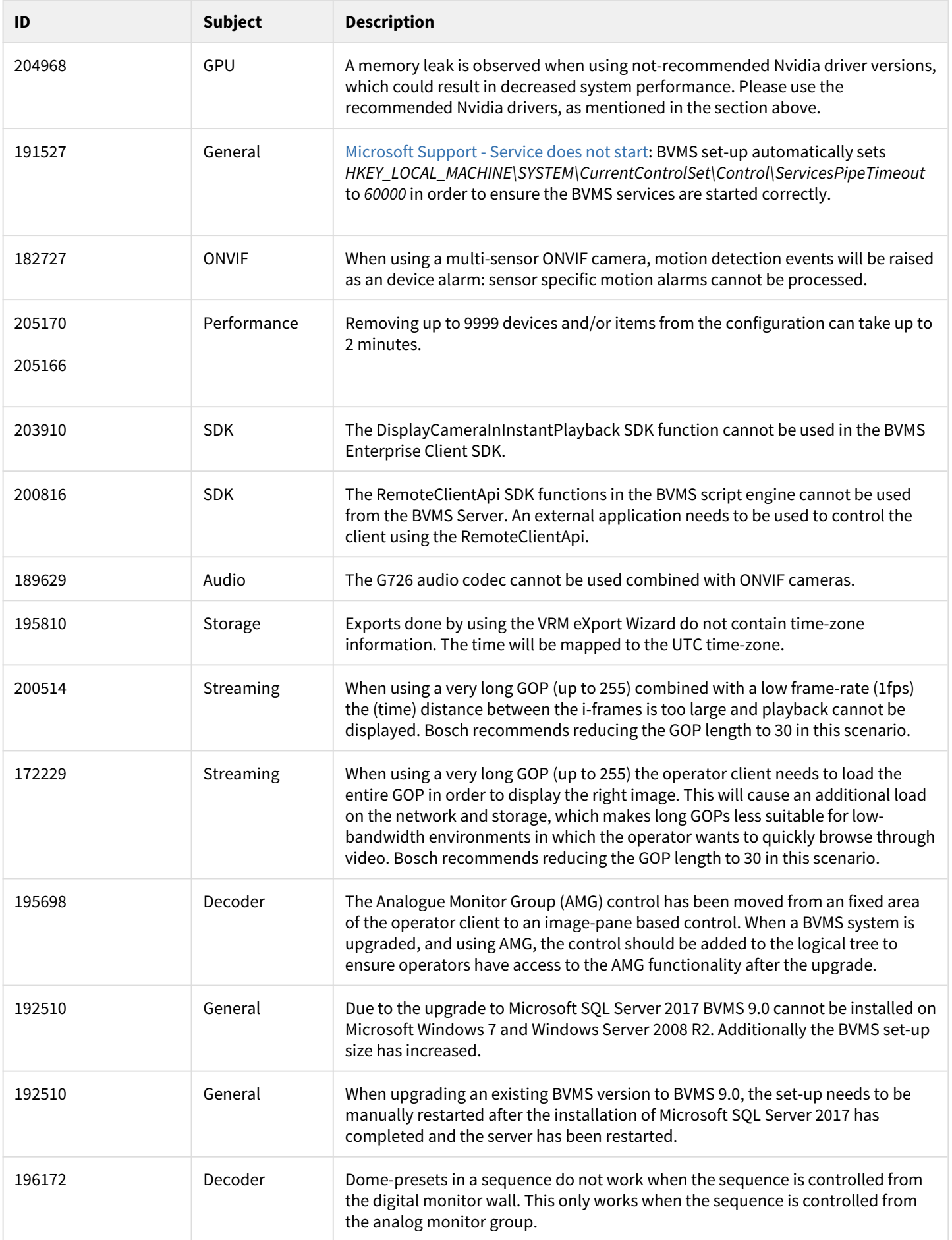

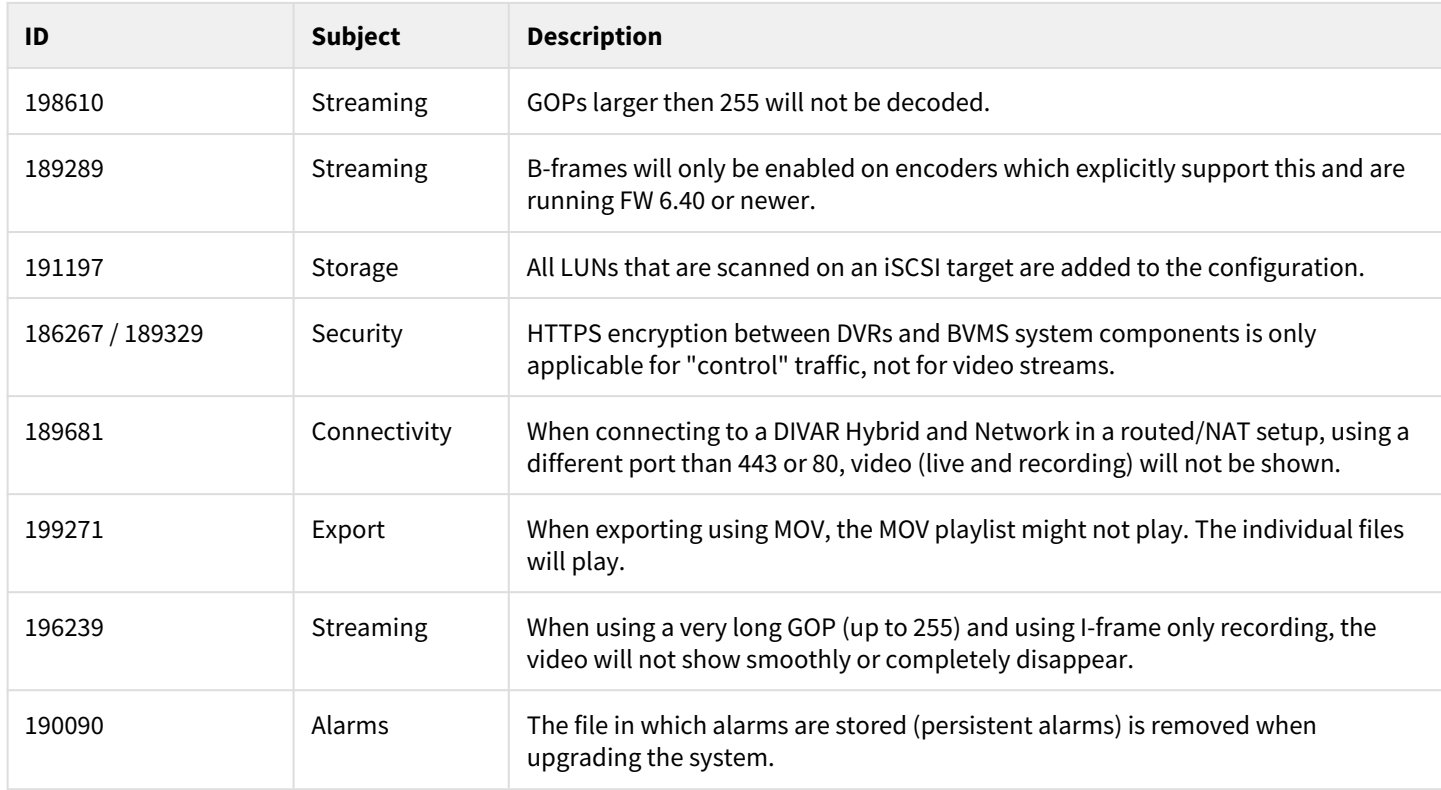

# **6 BVMS Version 8.0**

## **6.1 Introduction**

The latest version of the Release Notes is always available on the [Bosch Security Systems Product Catalog](https://www.boschsecurity.com/corporate/product-catalog/index.html). Version 8.0 introduces new features and resolved issues to the BVMS.

# **6.2 New functionality**

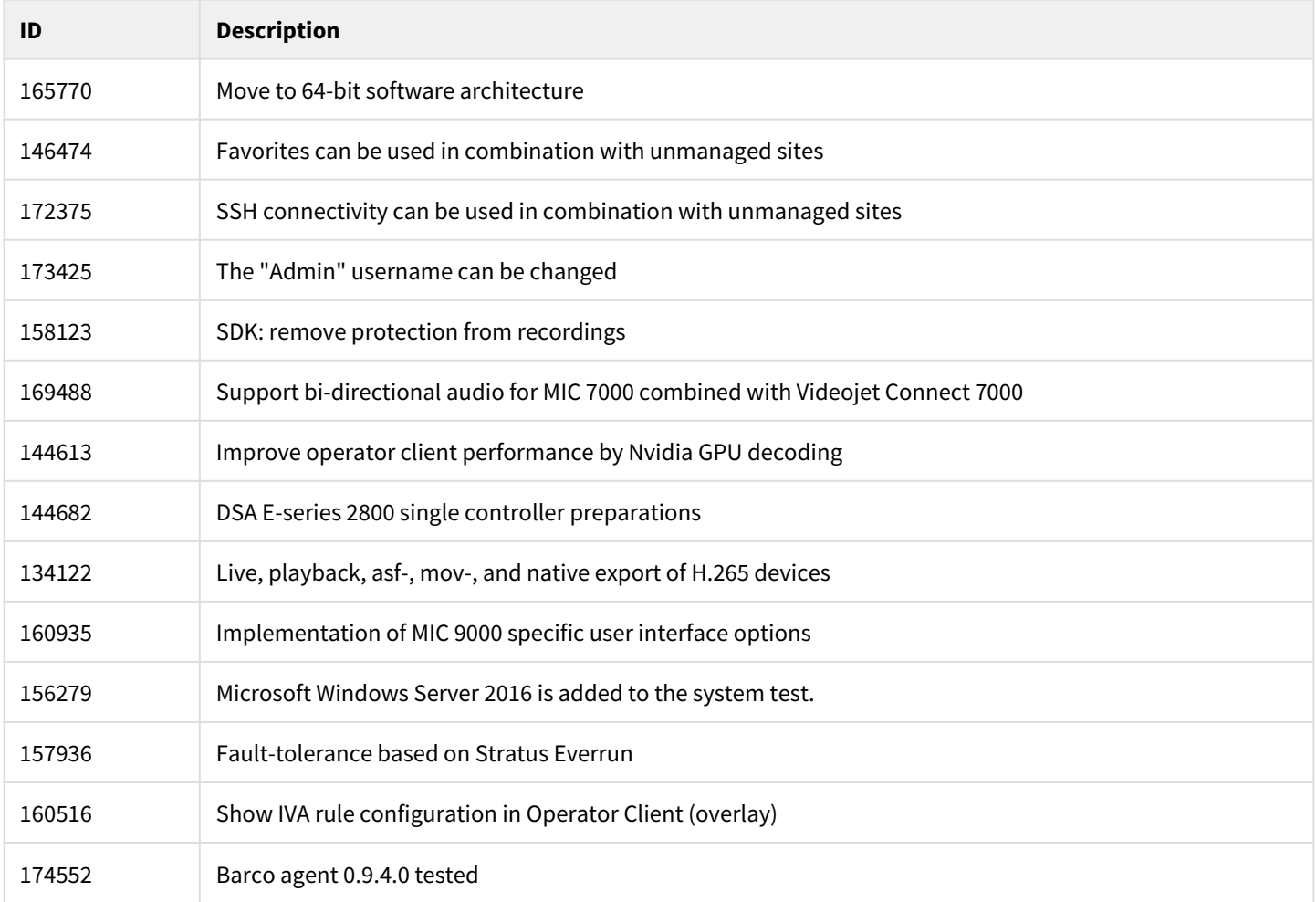

### **6.3 Installation Notes**

For system design specifications refer to the BVMS datasheet, Configuration Manual, pre-sales guide and Quick Installation Guide on<http://www.boschsecurity.com>. The datasheet is subject to change. Translated versions are not published instantly, for the latest version refer to the English version.

The installation manual and additional documentation of Bosch DSA E-Series iSCSI disk arrays can be found in Bosch on-line product catalogue on<http://www.boschsecurity.com>.

# **6.4 Firmware**

The table below lists the firmware versions which are used in the BVMS system test.

#### **Device Compatibility**

Up until some years ago, new released cameras, encoders, domes and decoders that are introduced into market after a BVMS release could not be connected to an existing BVMS version because these cameras where not known to the BVMS. In the BVMS 4.5.1, a new concept was introduced. This concept treats Bosch video encoders and decoders as generic devices, and automatically recognizes specific device functionality (for example the number of streams, relays and inputs). Based on this information the, at that time, unknown device is added to the system and can be used by the operator. This document, which can be found in the Bosch Building Technologies community, provides a detailed description of this functionality: [BVMS - Device](https://community.boschsecurity.com/t5/Security-Video/BVMS-Device-compatibility/ta-p/496)  [compatibility](https://community.boschsecurity.com/t5/Security-Video/BVMS-Device-compatibility/ta-p/496).

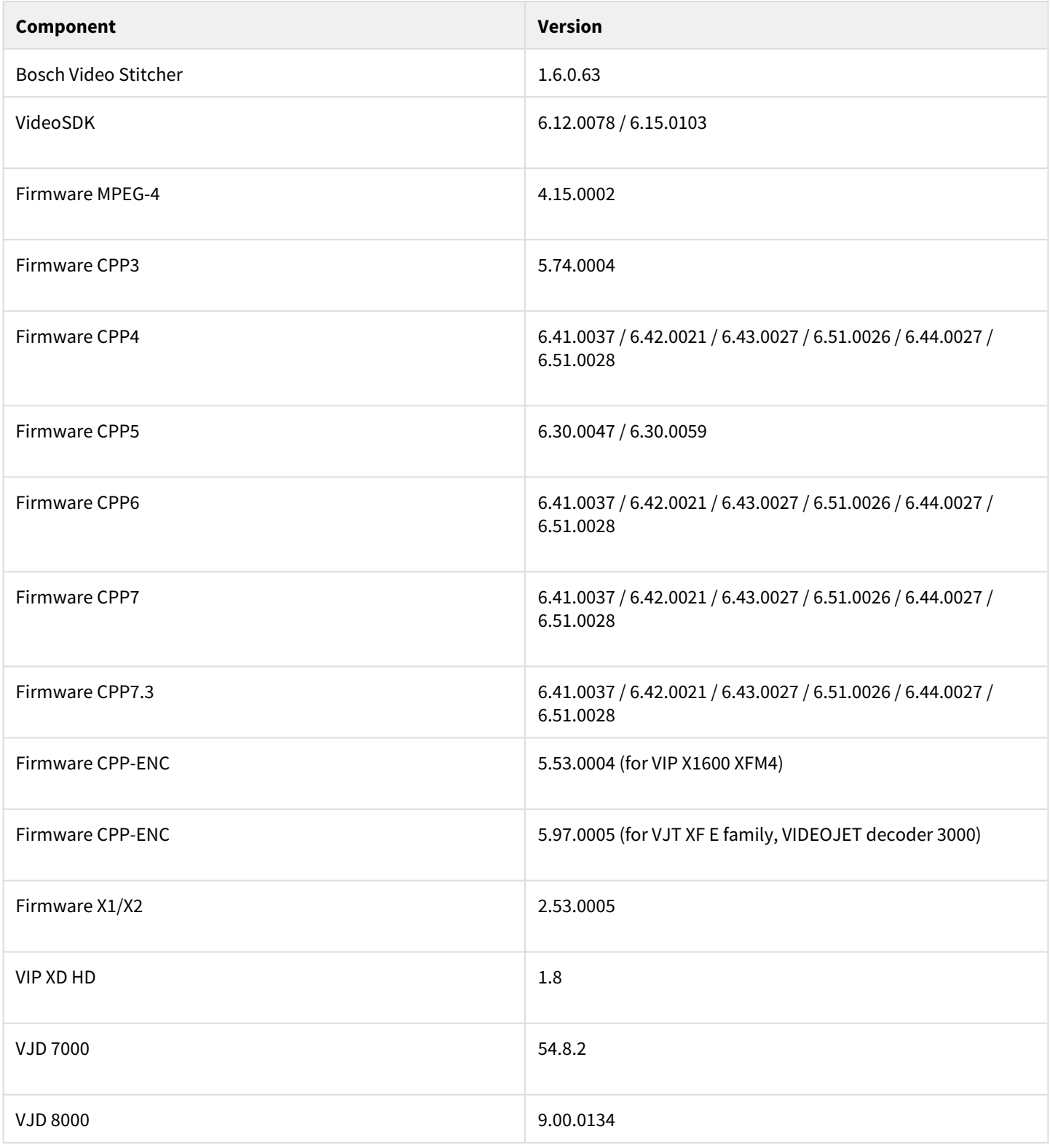

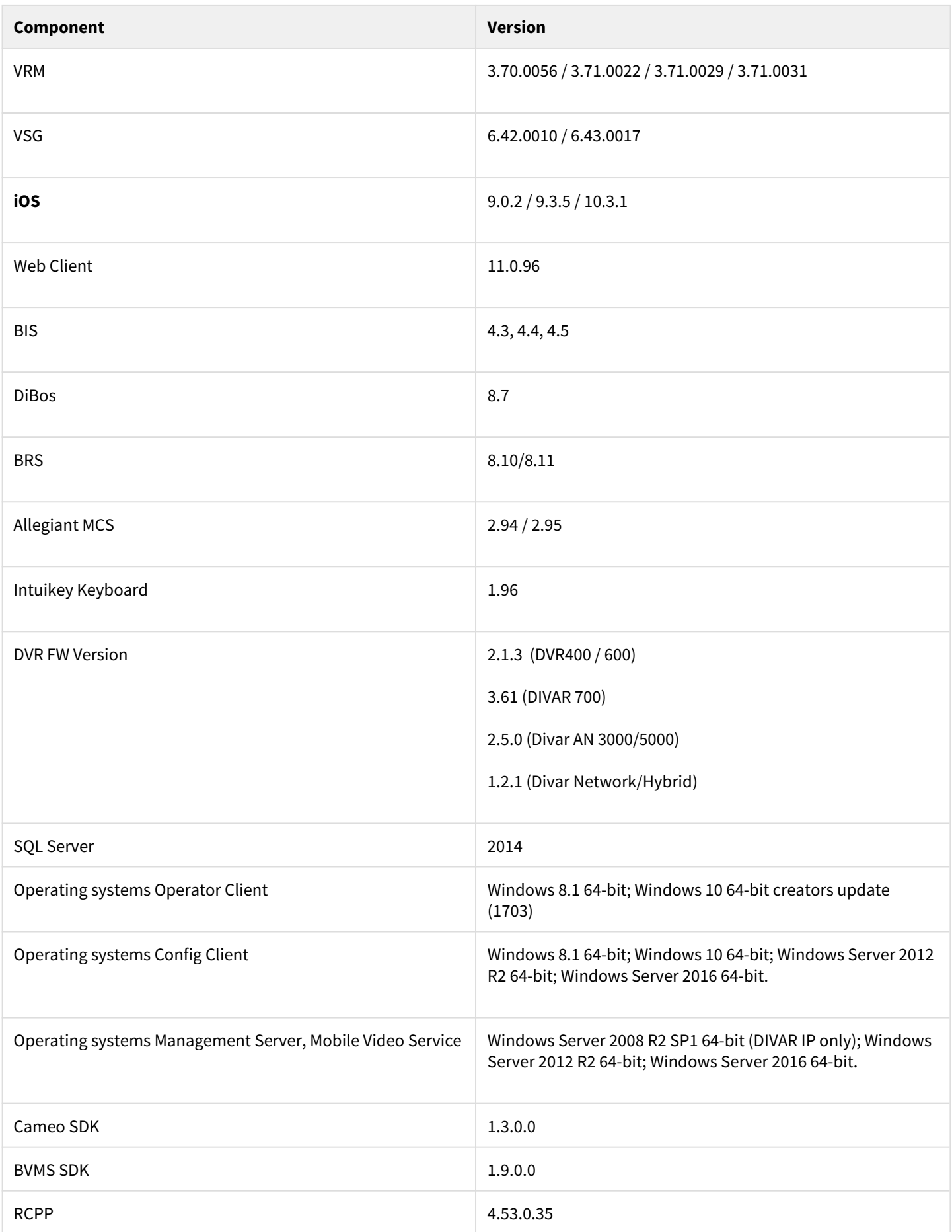

# **6.5 Hardware drivers**

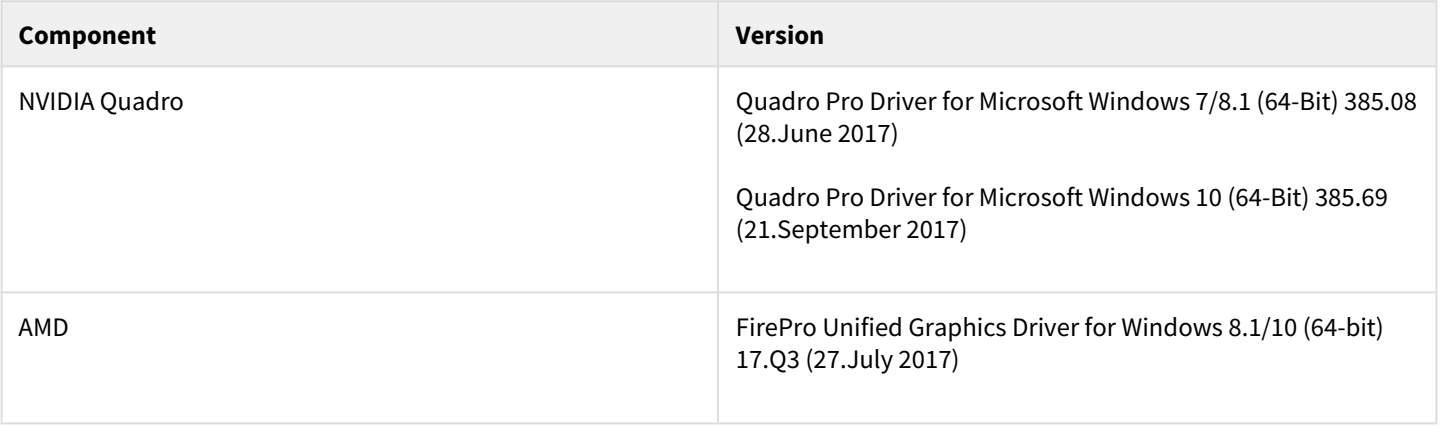

#### **Hardware requirements**

Bosch strongly urges customers to use the driver versions mentioned above. This ensures that the software can perform its task reliably.

# **6.6 Patches issued**

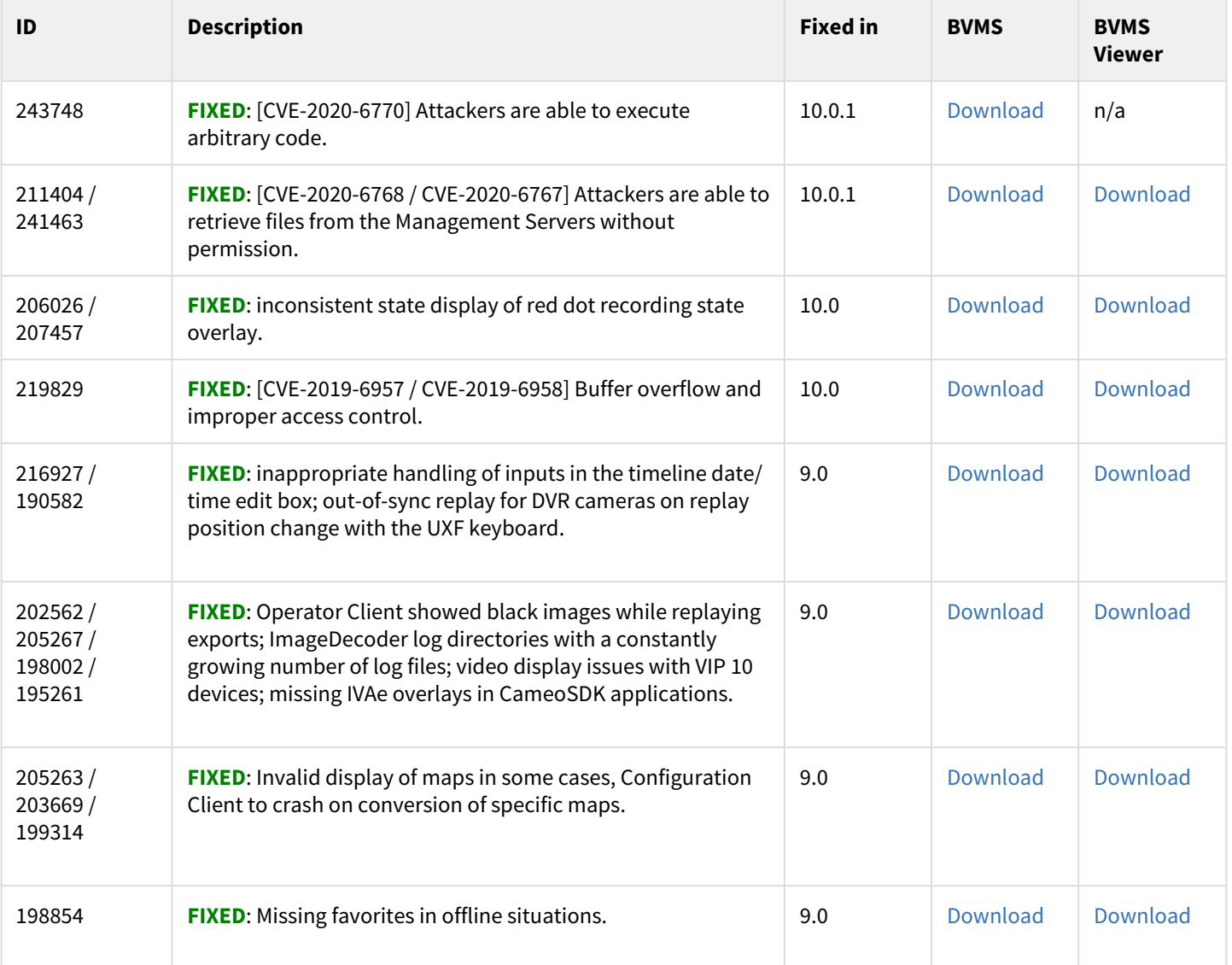

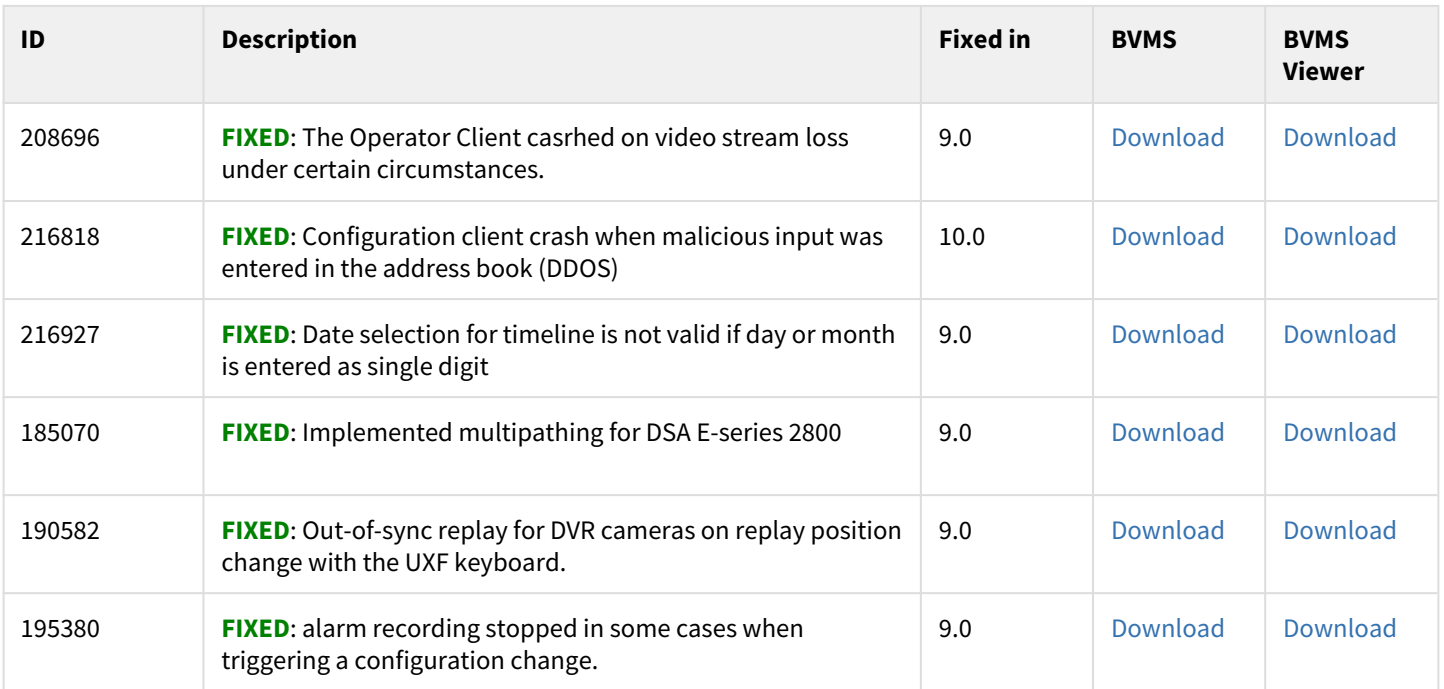

# **6.7 Resolved issues**

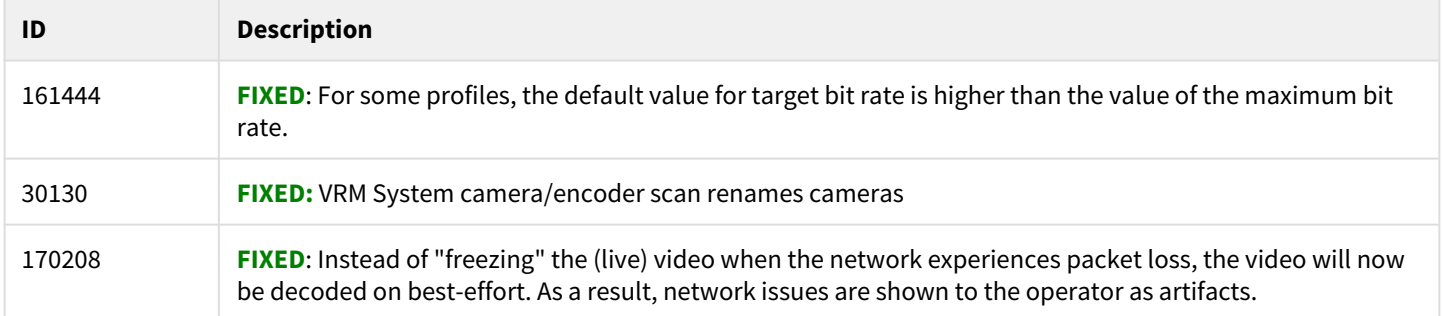

# **6.8 Known issues**

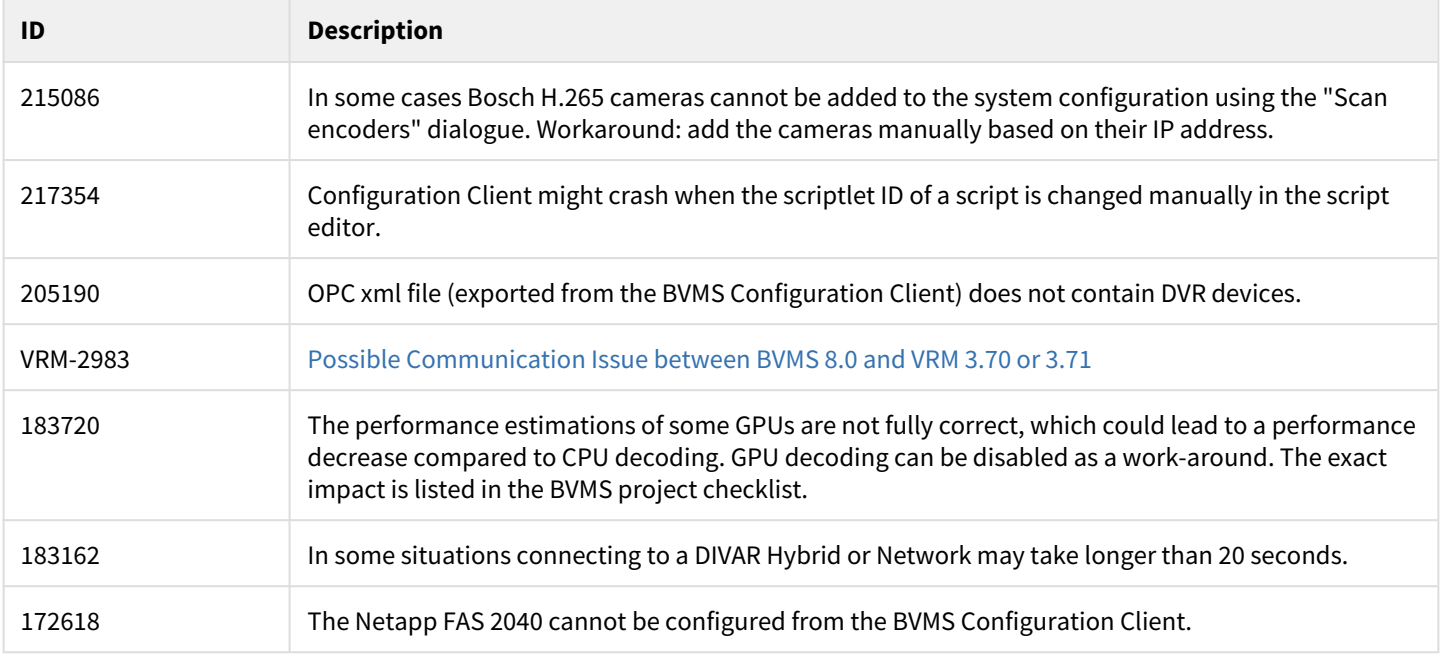

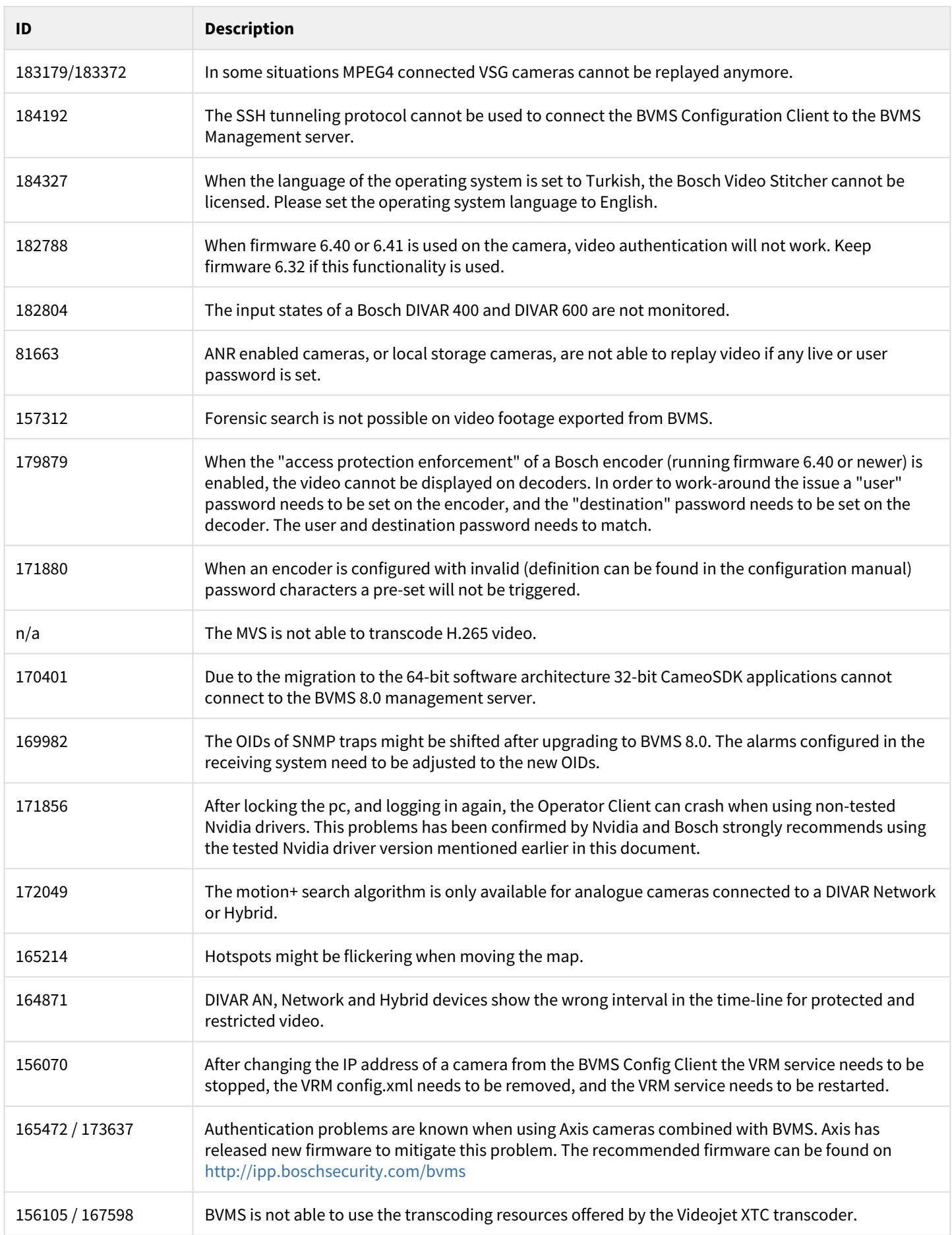

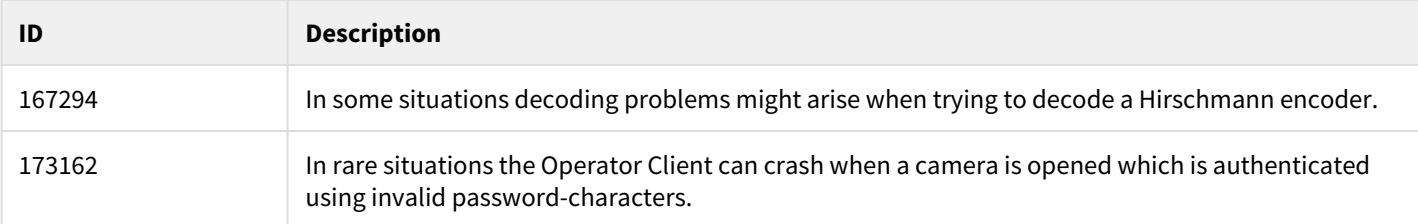

# **7 BVMS Version 7.5**

#### **7.1 Introduction**

The latest version of the Release Notes is always available on the Bosch Product Catalog [\(www.boschsecurity.com](http://www.boschsecurity.com/)). Version 7.5 introduces new features and resolved issues to the BVMS.

## **7.2 New features**

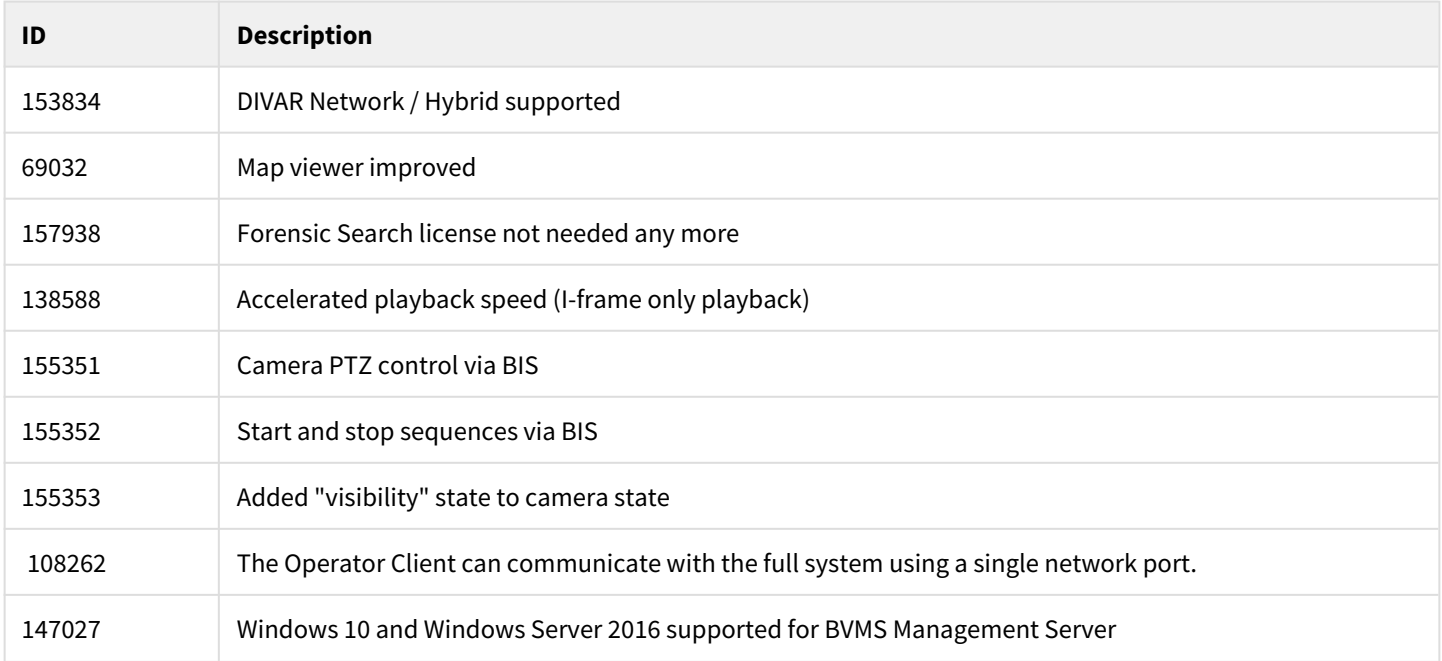

### **7.3 Installation Notes**

For system design specifications refer to the BVMS datasheet, Configuration Manual, pre-sales guide and Quick Installation Guide on<http://www.boschsecurity.com>. The datasheet is subject to change. Translated versions are not published instantly, for the latest version refer to the English version.

The installation manual and additional documentation of Bosch DSA E-Series iSCSI disk arrays can be found in Bosch on-line product catalogue on<http://www.boschsecurity.com>.

# **7.4 Firmware**

#### **Device Compatibility**

Up until some years ago, new released cameras, encoders, domes and decoders that are introduced into market after a BVMS release could not be connected to an existing BVMS version because these cameras where not known to the BVMS. In the BVMS 4.5.1, a new concept was introduced. This concept treats Bosch video encoders and decoders as generic devices, and automatically recognizes specific device functionality (for example the number of streams, relays and inputs). Based on this information the, at that time, unknown device is added to the system and can be used by the operator. This document, which can be found in the Bosch Building Technologies community, provides a detailed description of this functionality: [BVMS - Device](https://community.boschsecurity.com/t5/Security-Video/BVMS-Device-compatibility/ta-p/496)  [compatibility](https://community.boschsecurity.com/t5/Security-Video/BVMS-Device-compatibility/ta-p/496).

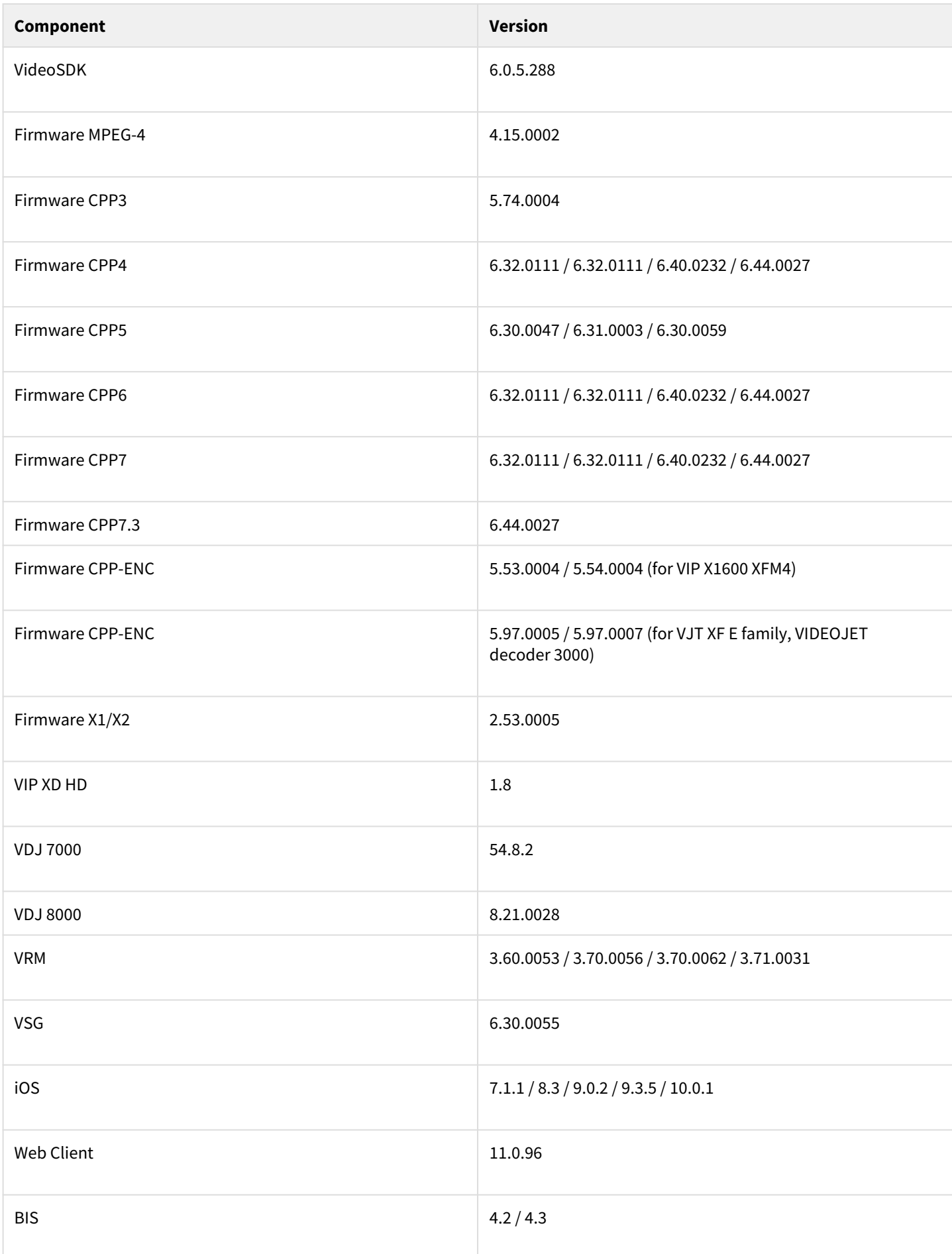

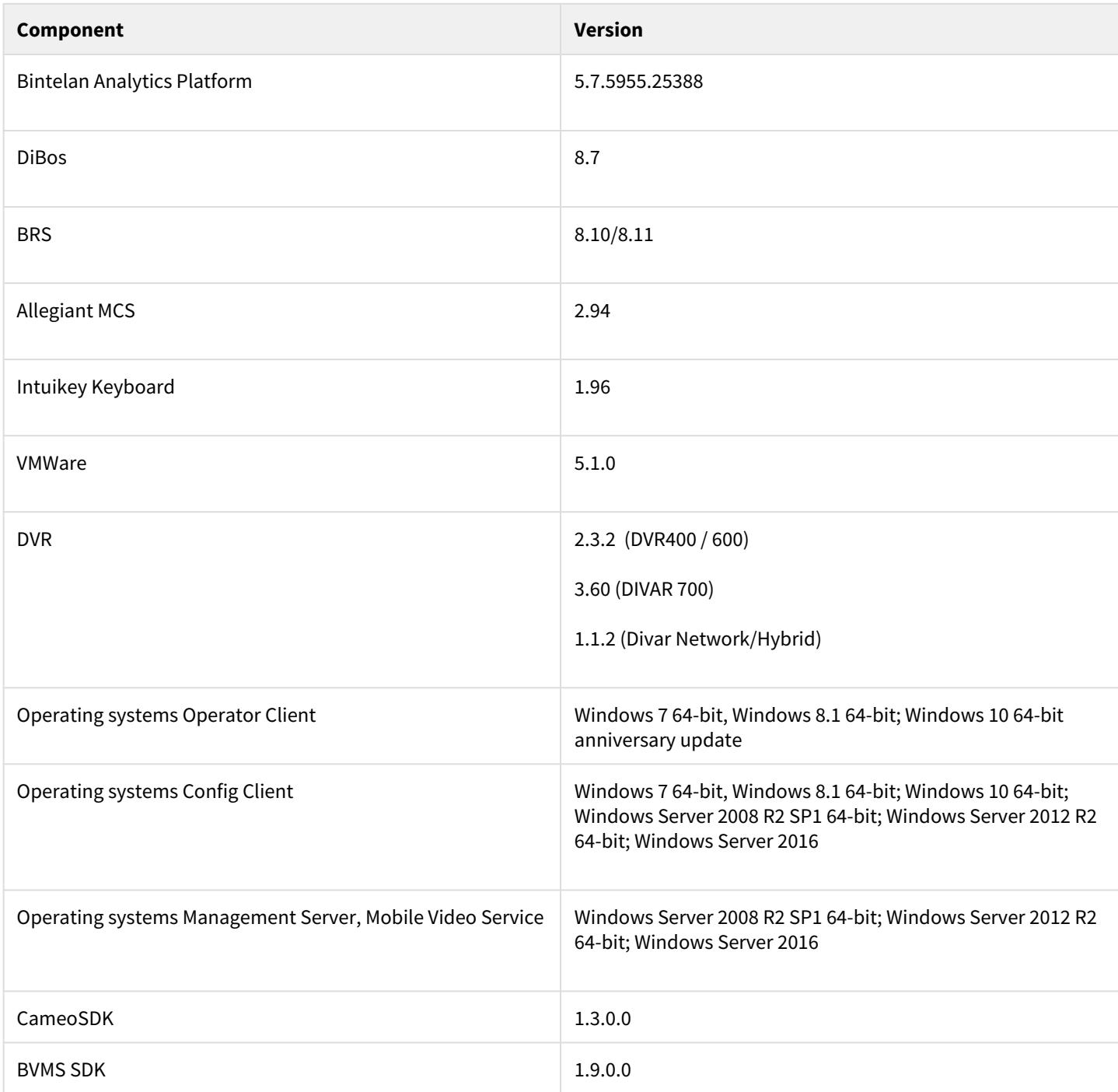

# **7.5 Hardware**

**Hardware requirements** For the HW-requirements of other components like VRM, VSG, Allegiant MCS – Please refer to the documentation of these components

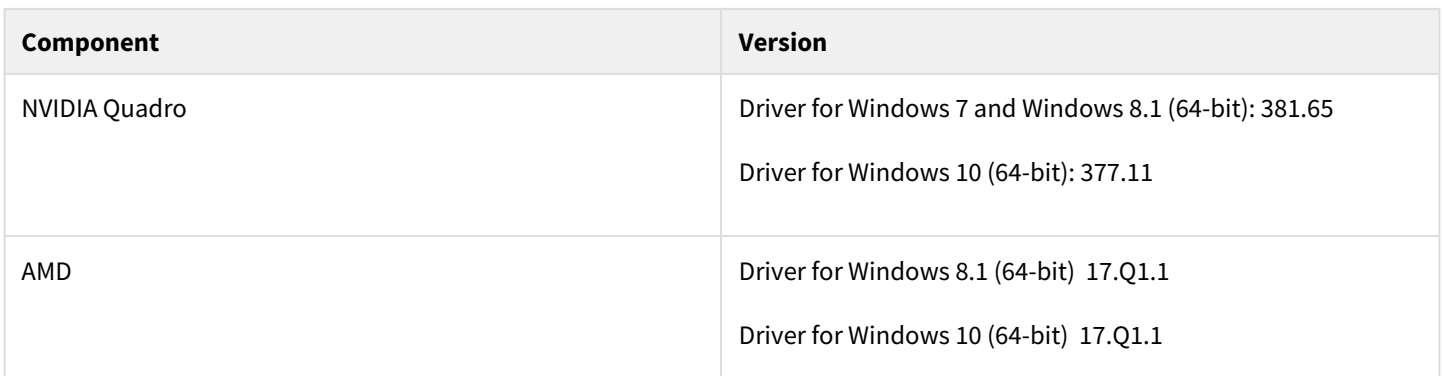

# **7.6 Patches issued**

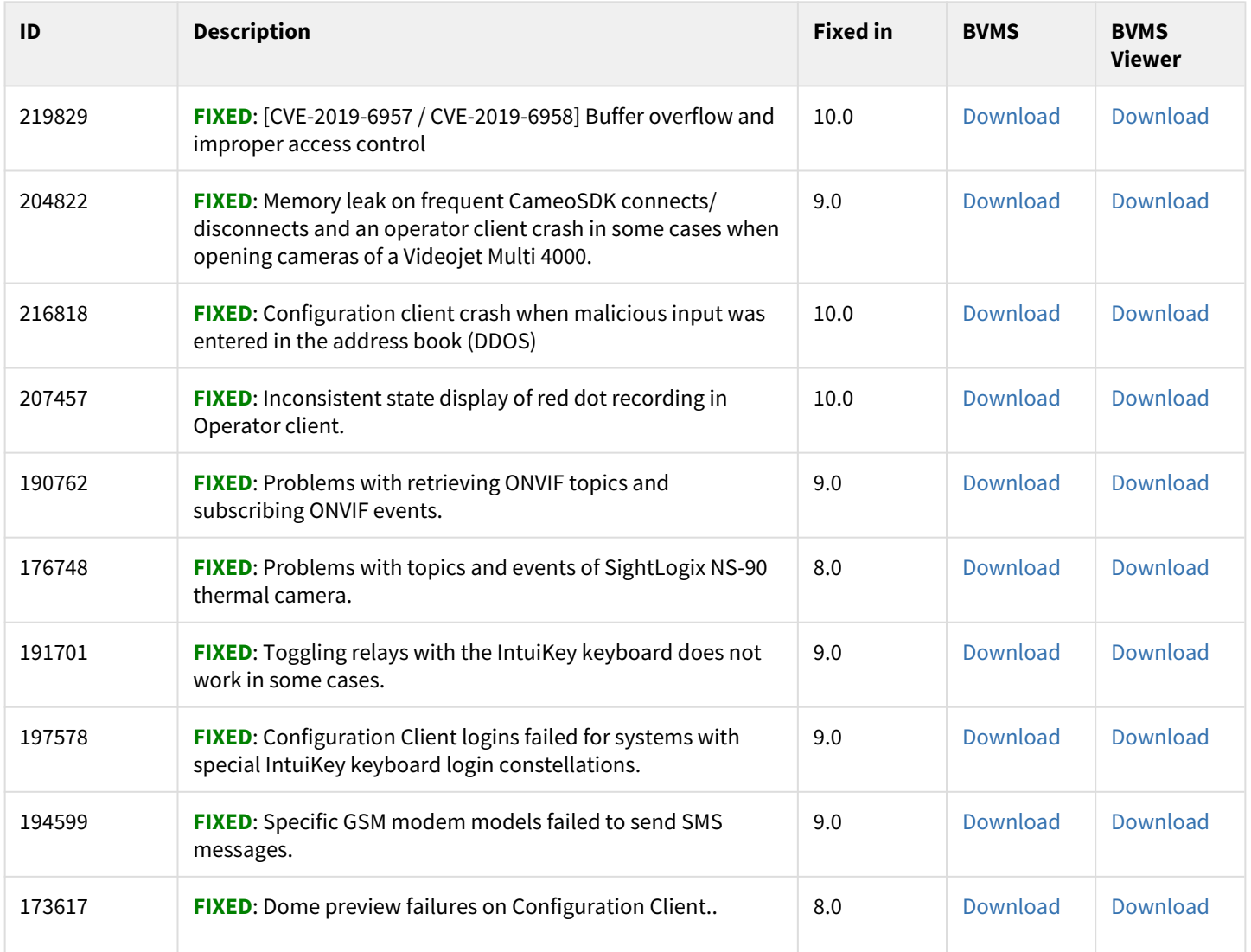

# **7.7 Resolved issues**

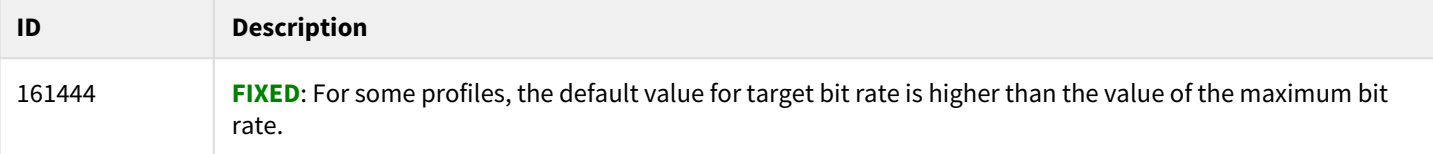

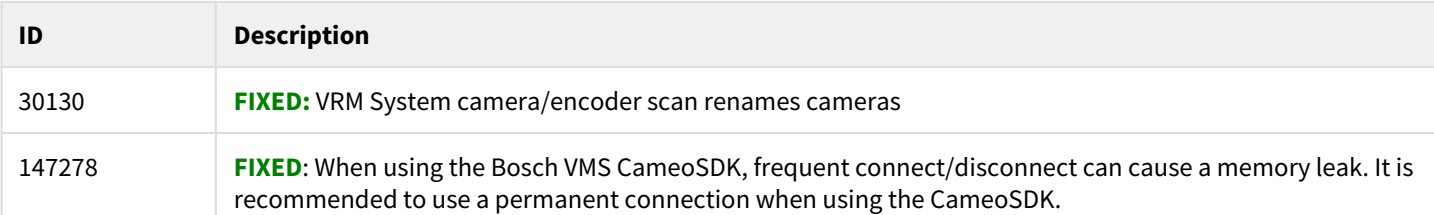

# **7.8 Known issues**

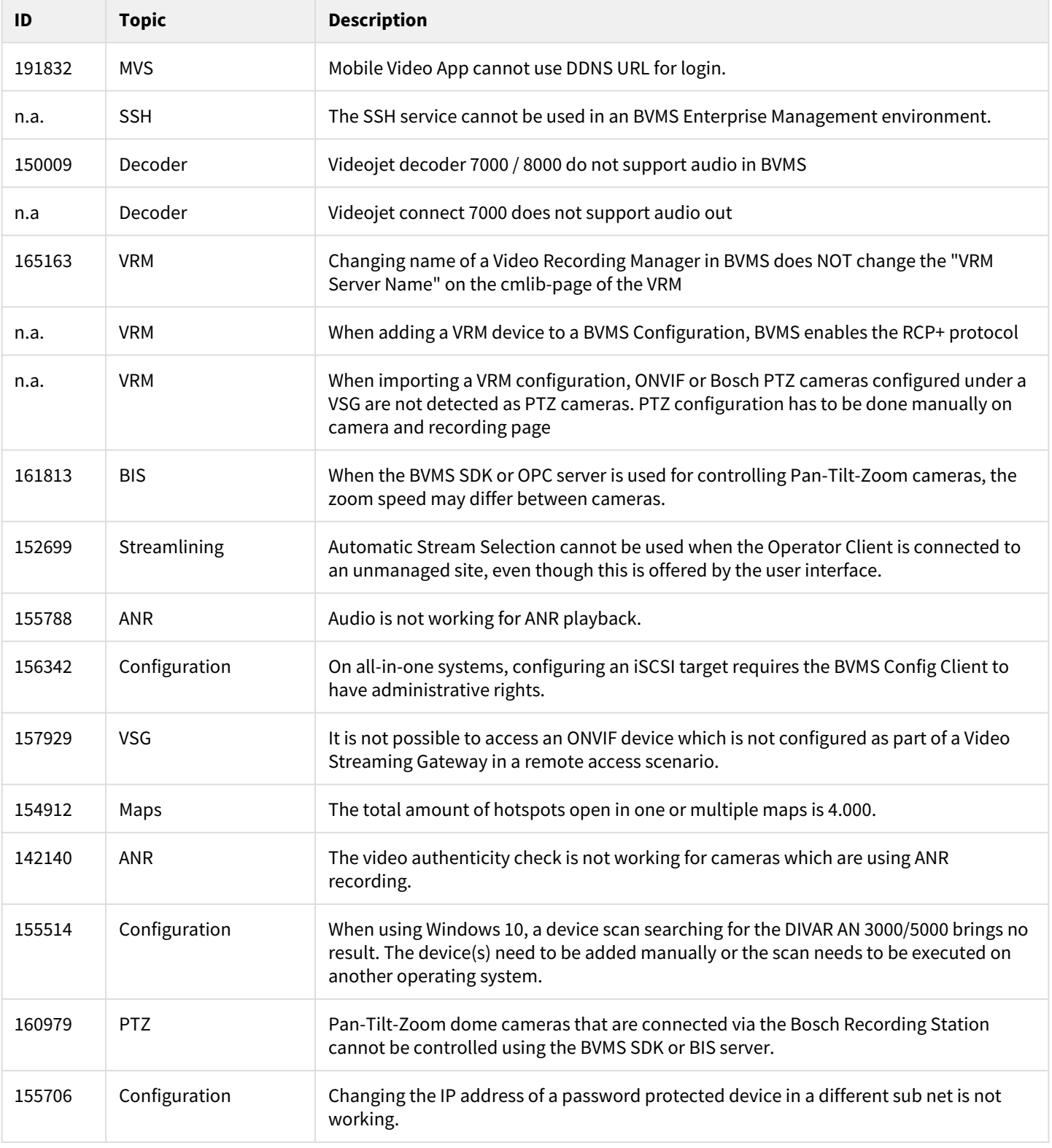

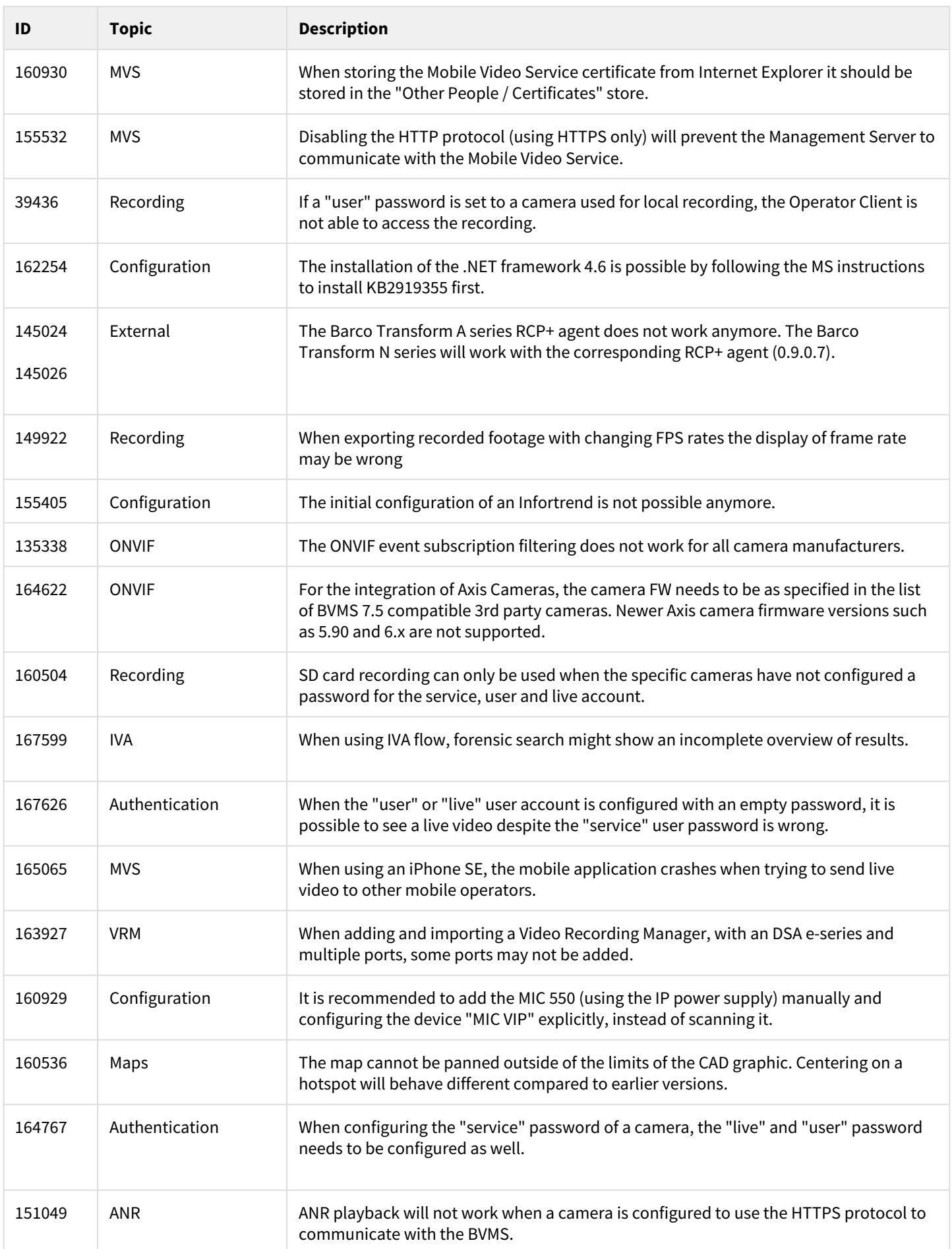

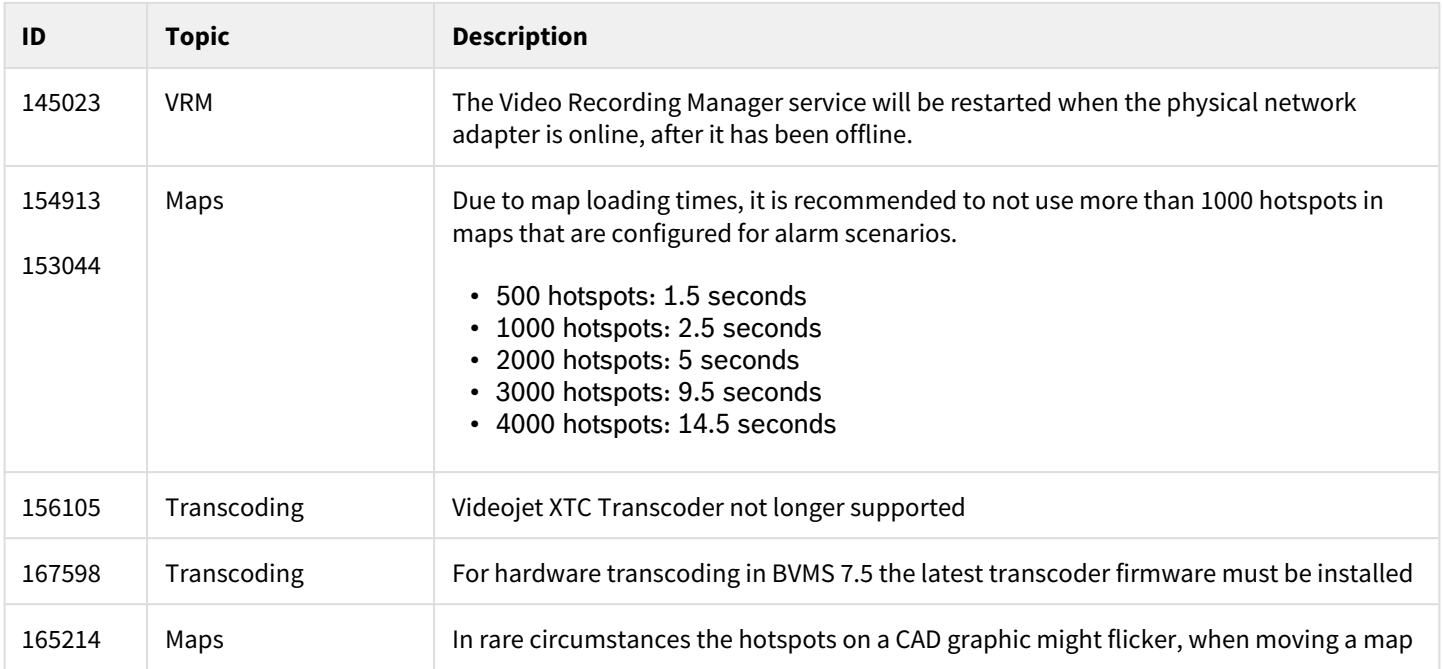

# **8 Bosch Video Management System Version 7.0**

# **8.1 Introduction**

The latest version of the Release Notes is always available on the Bosch Product Catalog [\(www.boschsecurity.com](http://www.boschsecurity.com/)). Version 7.0 introduces new features and resolved issues to your Bosch Video Management System.

# **8.2 New features**

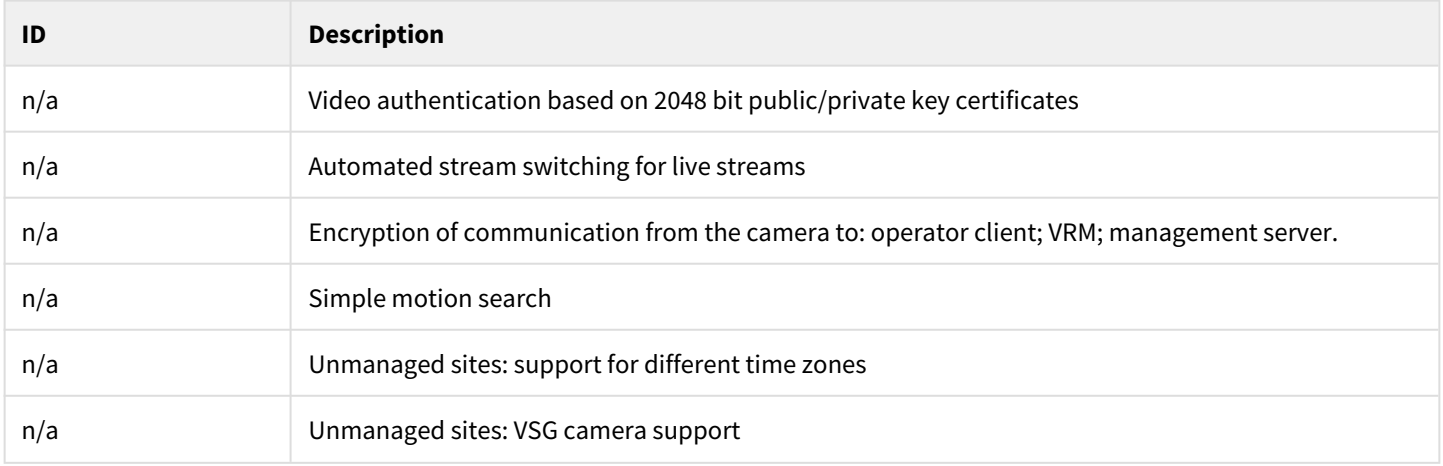

# **8.3 Installation Notes**

For system design specifications refer to the Bosch VMS datasheet, Configuration Manual, pre-sales guide and Quick Installation Guide on<http://www.boschsecurity.com>. The datasheet is subject to change. Translated versions are not published instantly, for the latest version refer to the English version.

The installation manual and additional documentation of Bosch DSA E-Series iSCSI disk arrays can be found in Bosch on-line product catalogue on<http://www.boschsecurity.com>.

# **8.4 Firmware**

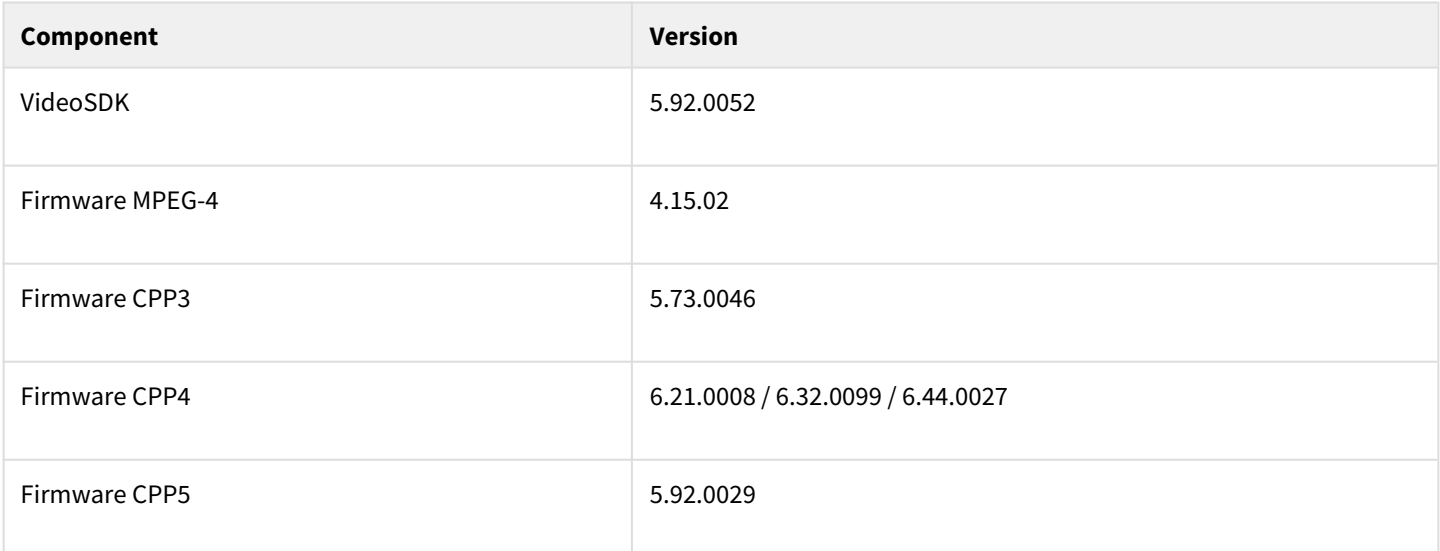

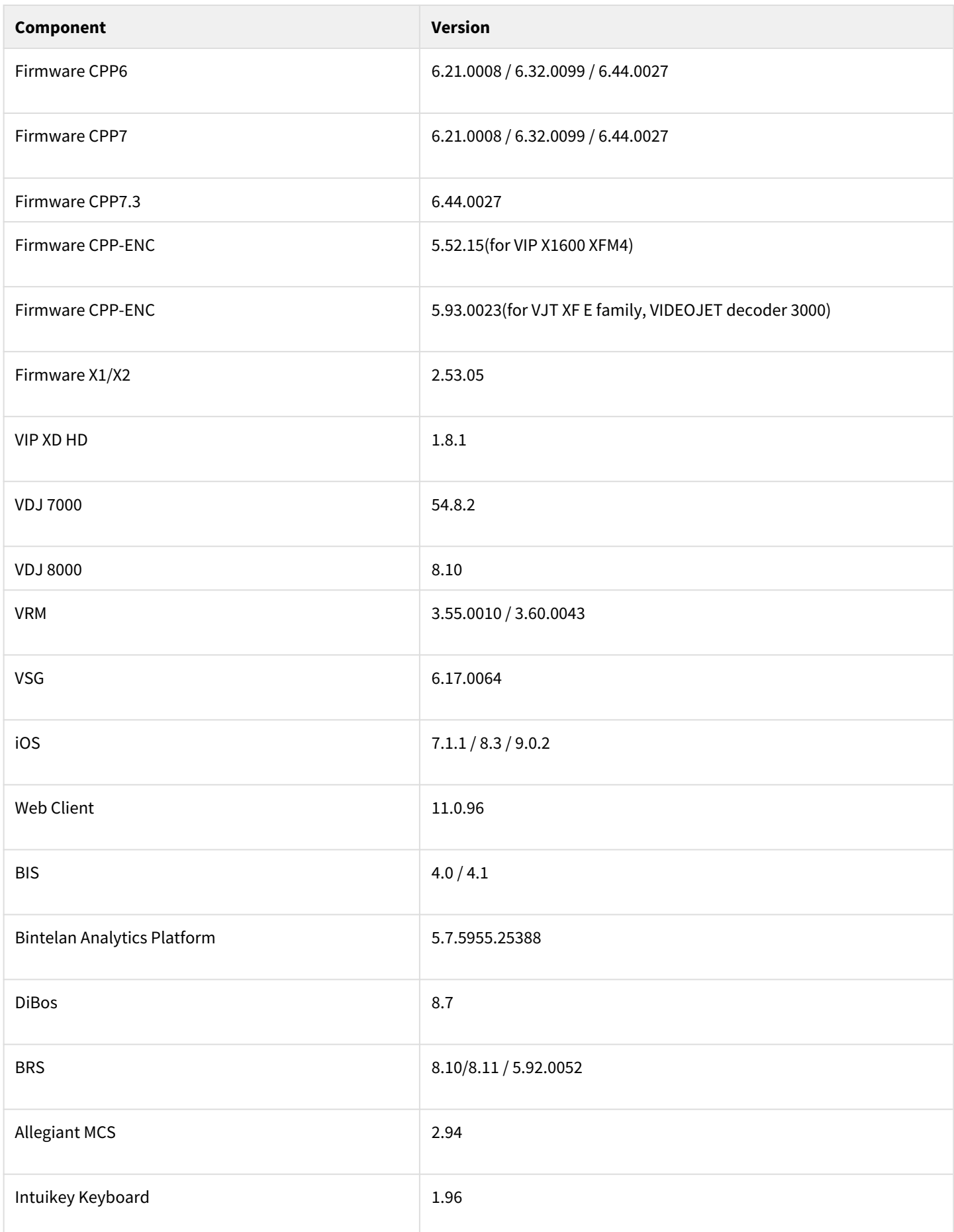

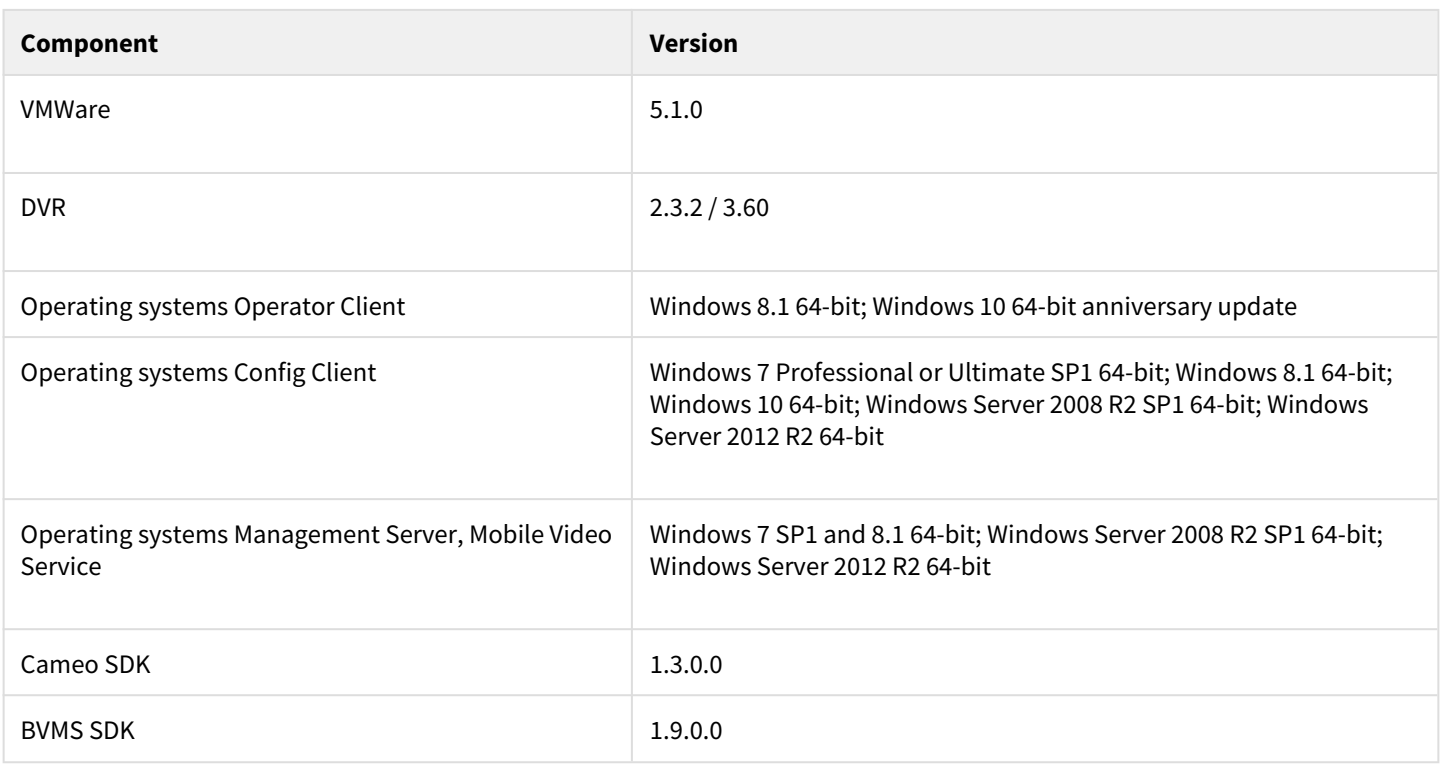

## **8.5 Hardware**

#### **Hardware requirements**

For the HW-requirements of other components like VRM, VSG, Allegiant MCS – Please refer to the documentation of these components

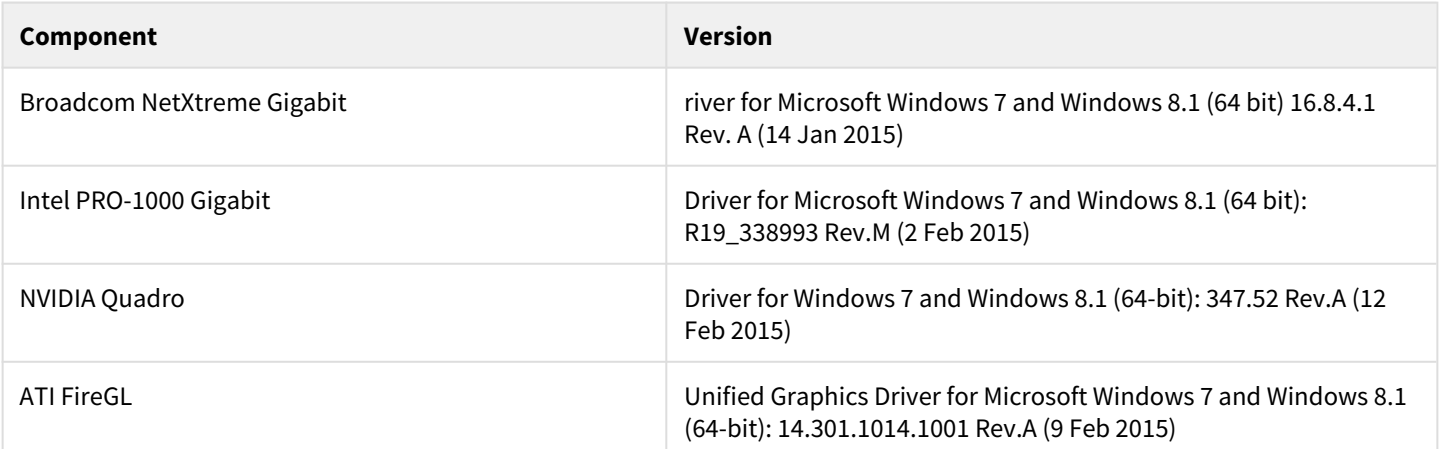

# **8.6 Resolved issues**

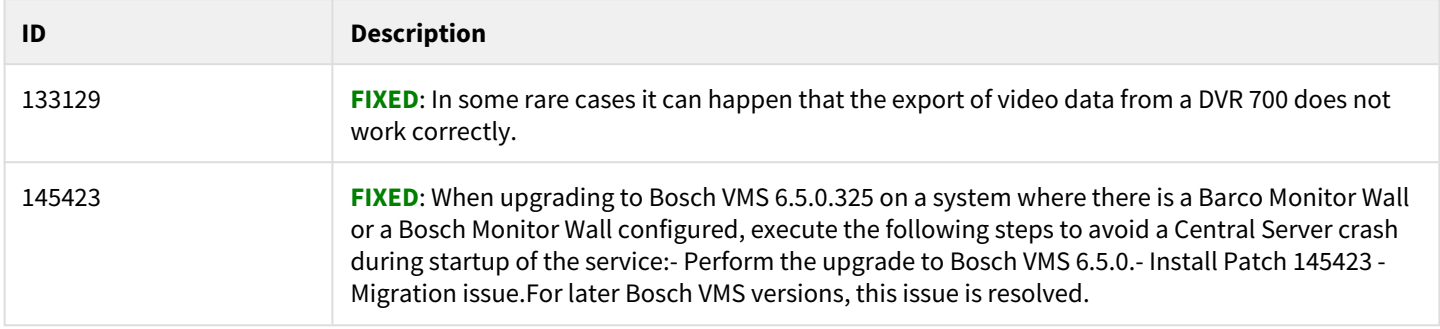

T.

# **8.7 Known issues**

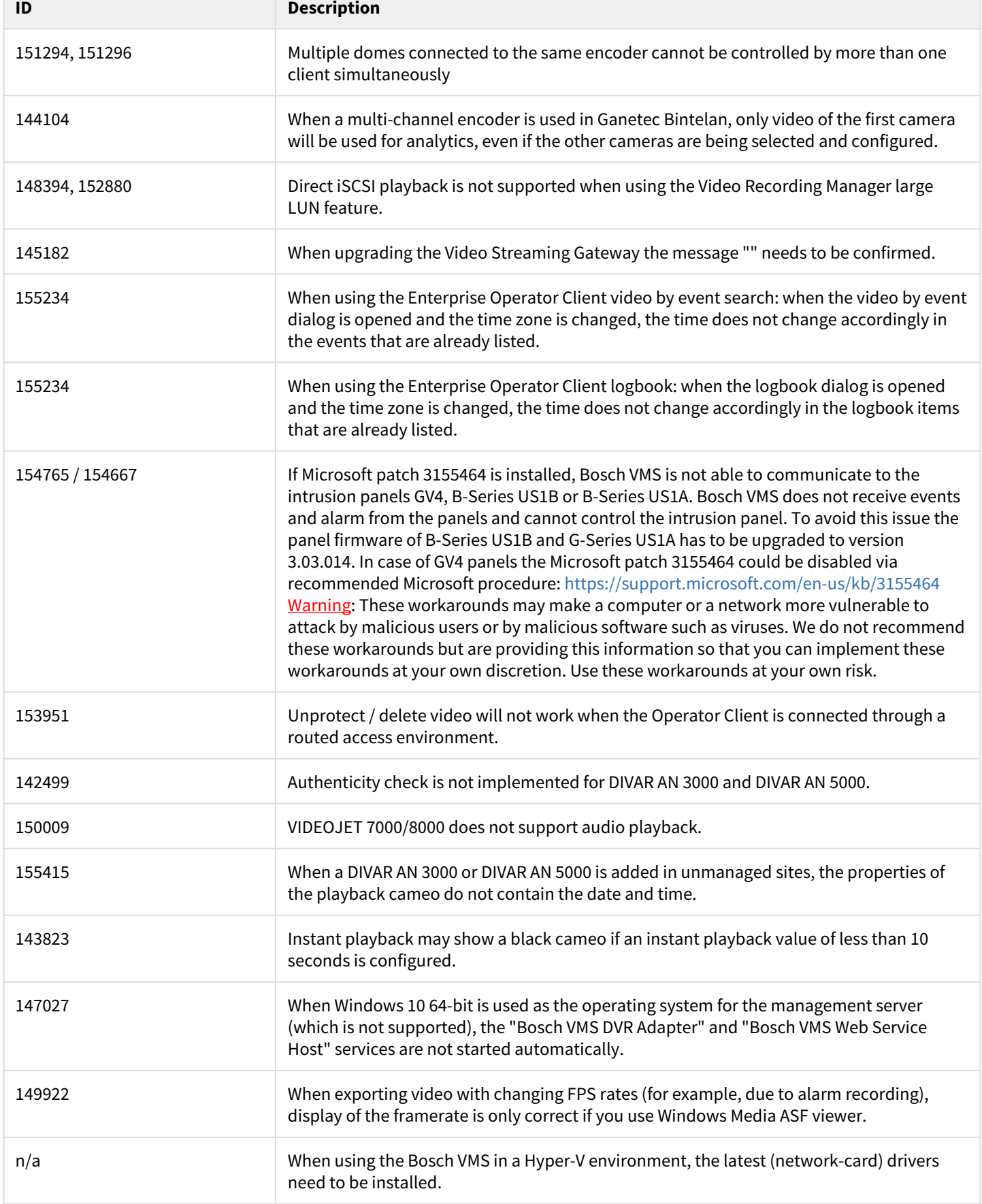

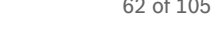

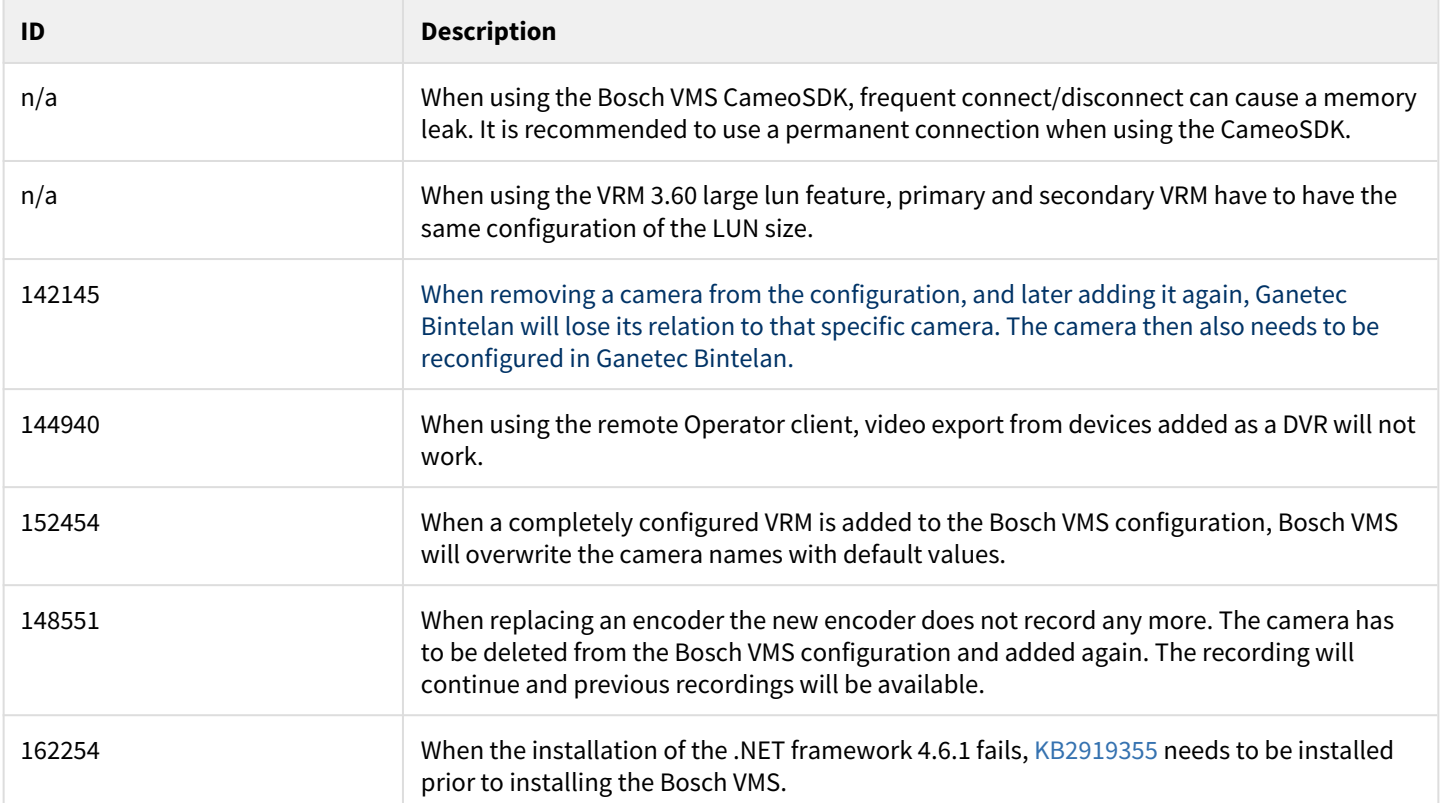

# **9 Bosch Video Management System Version 6.5**

# **9.1 Introduction**

The latest version of the Release Notes is always available on the Bosch Product Catalog [\(www.boschsecurity.com](http://www.boschsecurity.com/)). Version 6.5 introduces new features and resolved issues to your Bosch Video Management System.

# **9.2 New features**

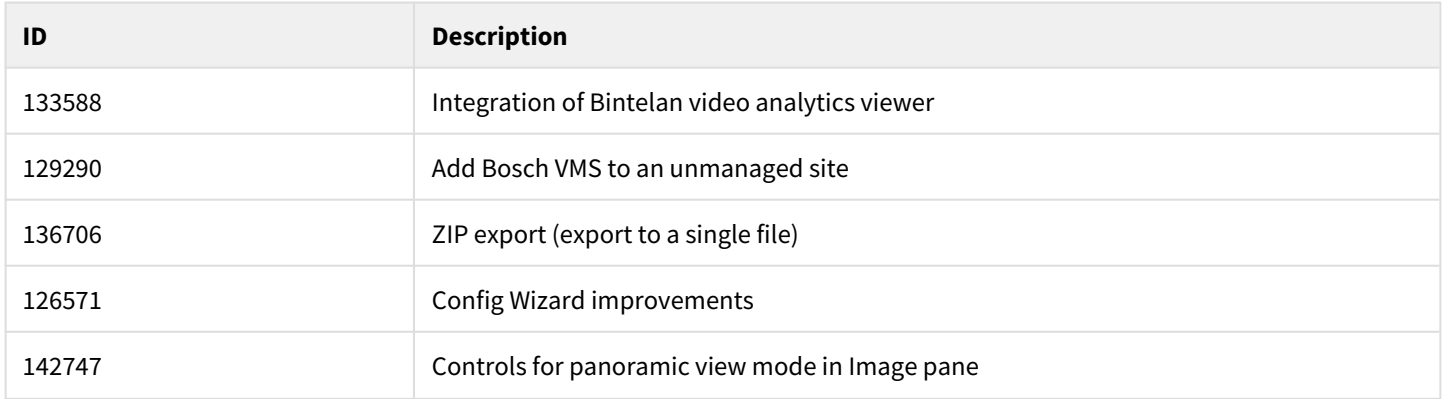

## **9.3 Installation Notes**

For system design specifications refer to the Bosch VMS datasheet, Configuration Manual, pre-sales guide and Quick Installation Guide on<http://www.boschsecurity.com>. The datasheet is subject to change. Translated versions are not published instantly, for the latest version refer to the English version.

The installation manual and additional documentation of Bosch DSA E-Series iSCSI disk arrays can be found in Bosch on-line product catalogue on<http://www.boschsecurity.com>.

# **9.4 Firmware**

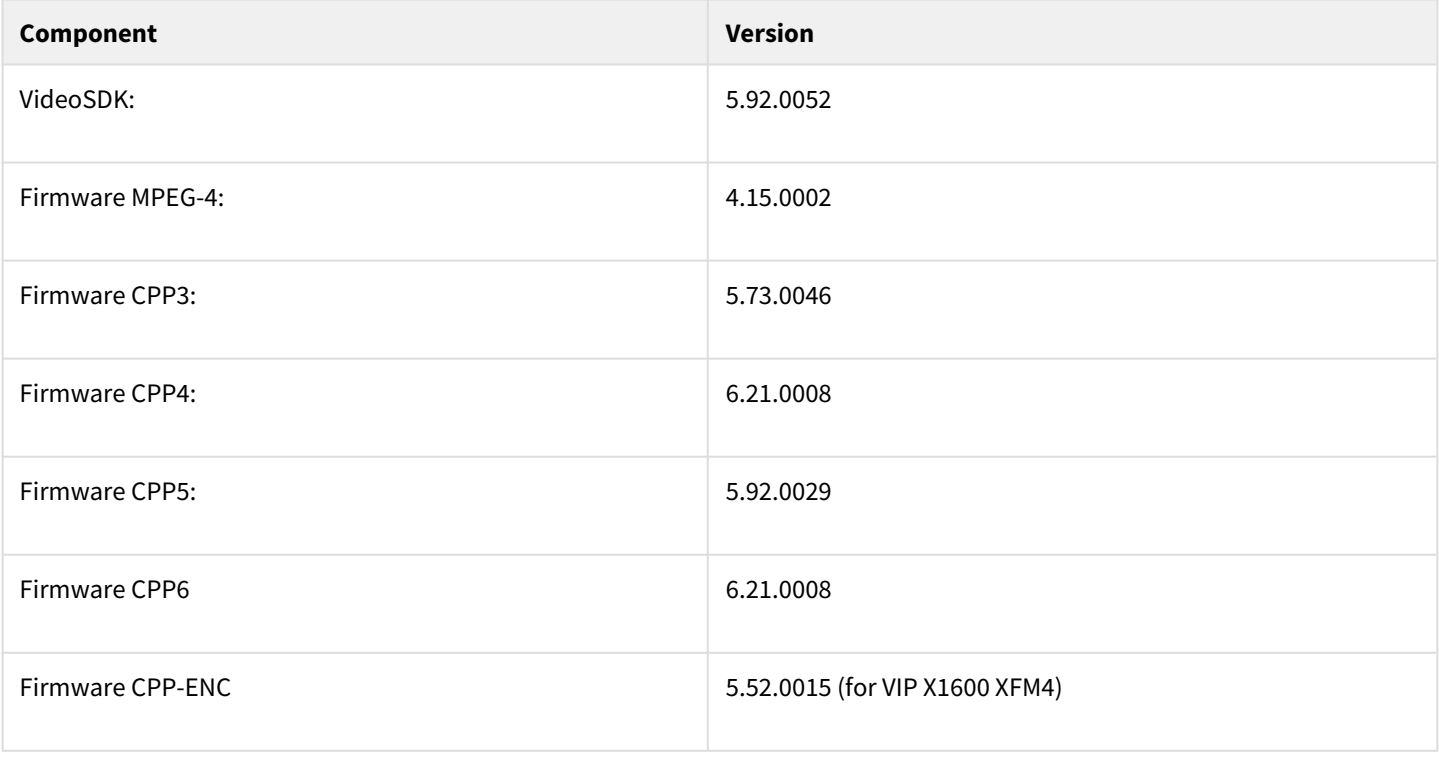

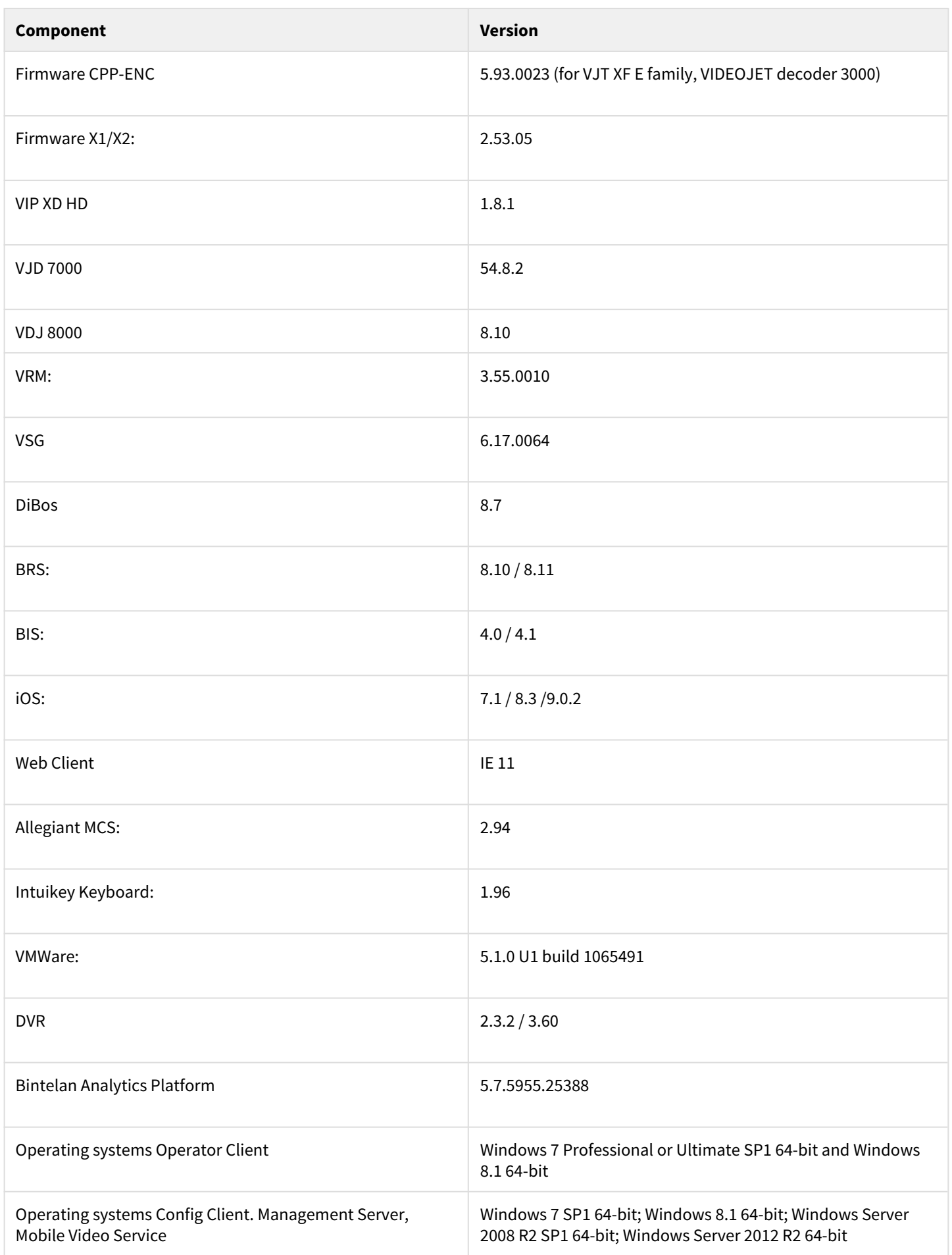

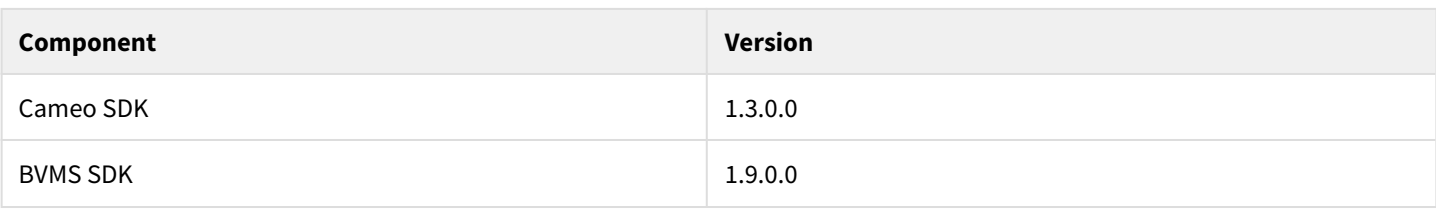

# **9.5 Hardware**

#### **Hardware requirements**

For the HW-requirements of other components like VRM, VSG, Allegiant MCS – Please refer to the documentation of these components

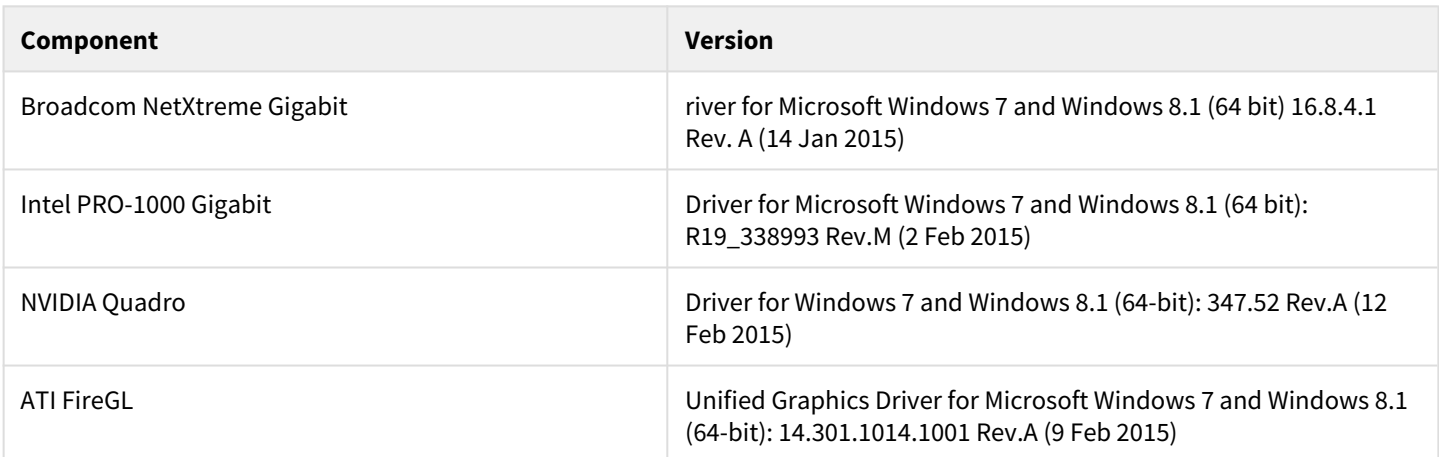

# **9.6 Resolved issues**

#### **9.6.1 Operator Client**

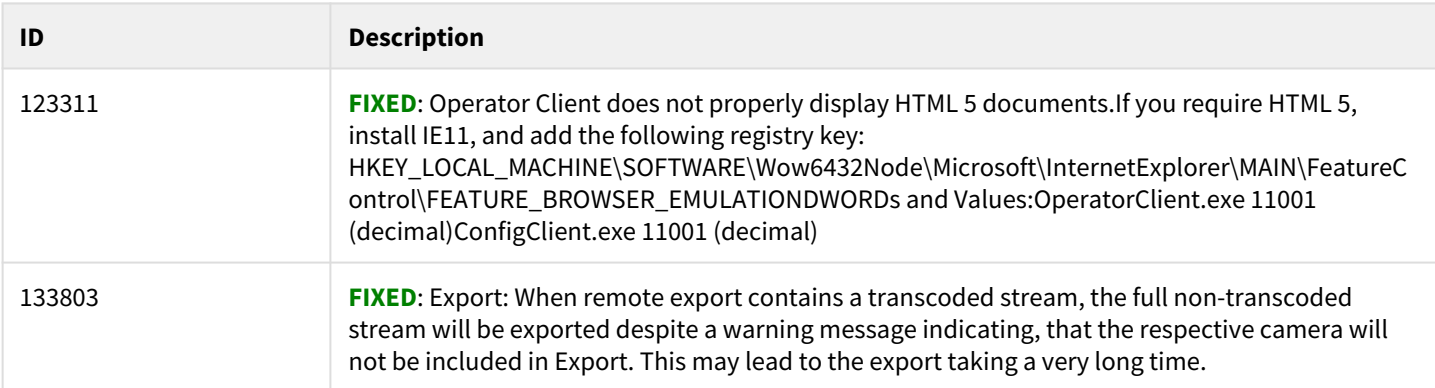

## **9.6.2 Configuration Client**

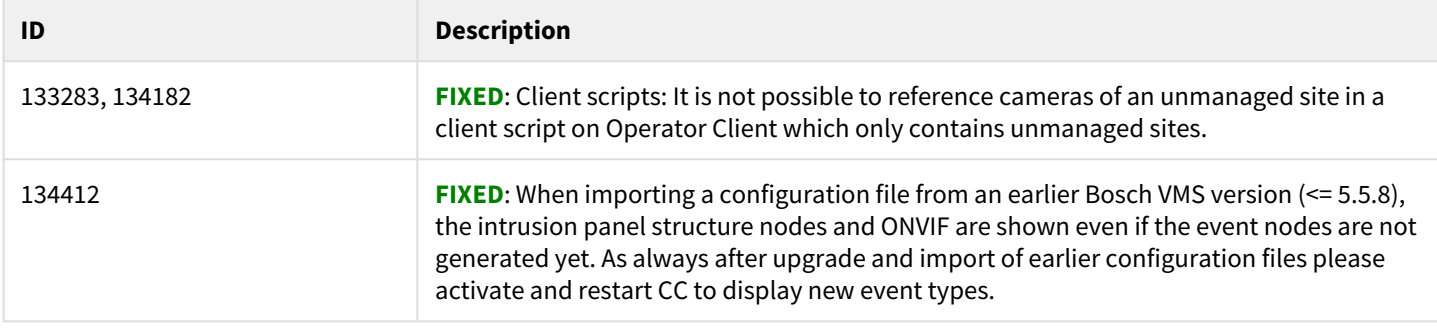

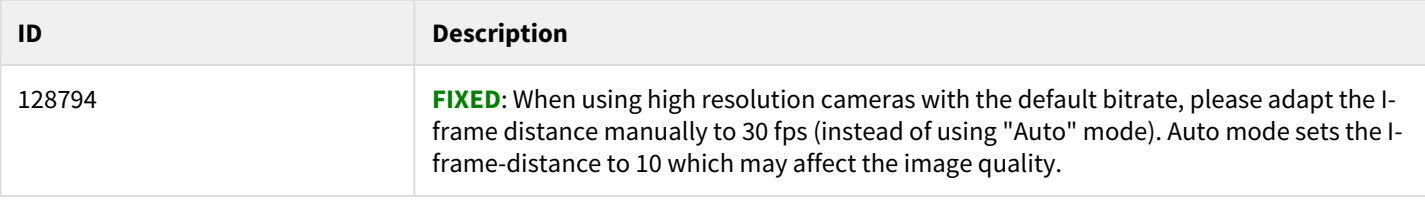

#### **9.6.3 Integration with ONVIF cameras**

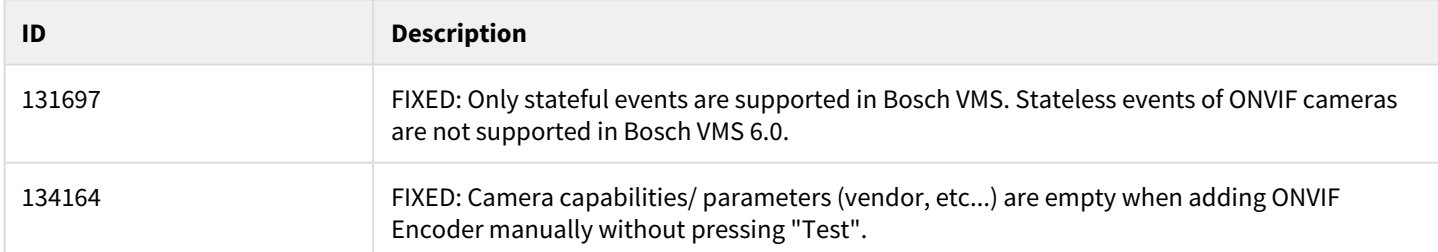

#### **9.6.4 MVS / Web Client**

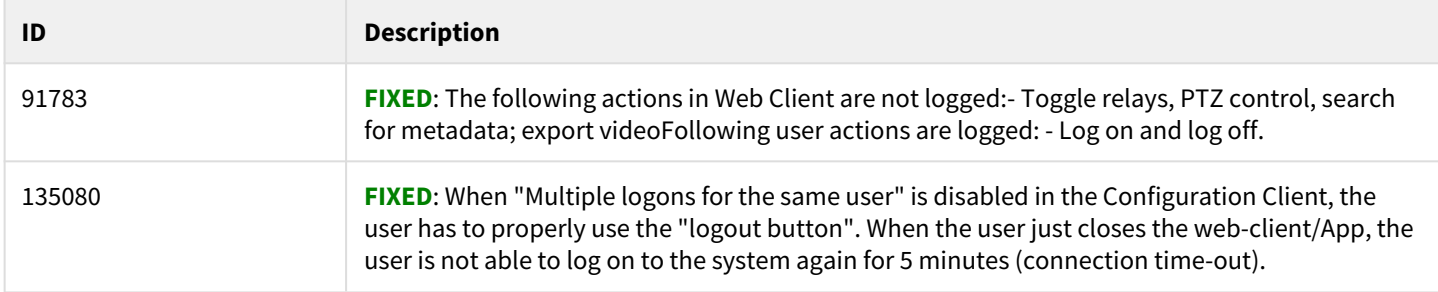

# **9.7 Known issues**

#### **9.7.1 Management Server**

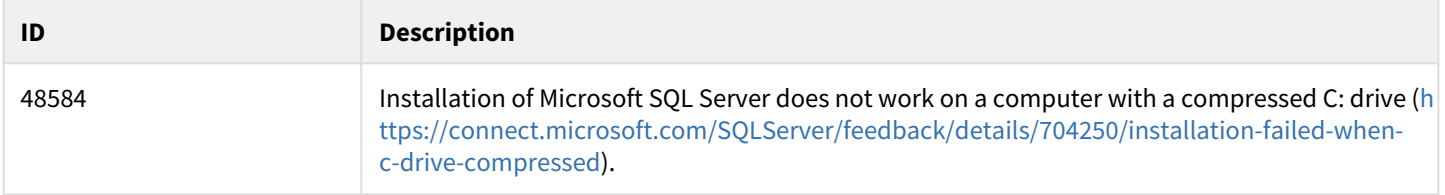

# **9.7.2 Integration with Ganetec Bintelan**

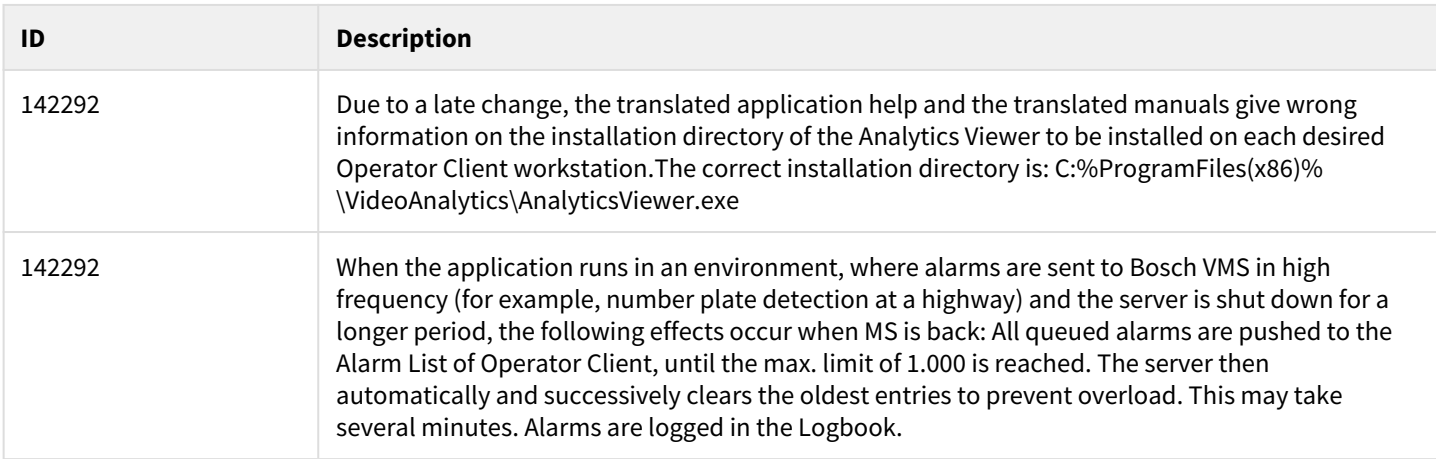

#### **9.7.3 Upgrade**

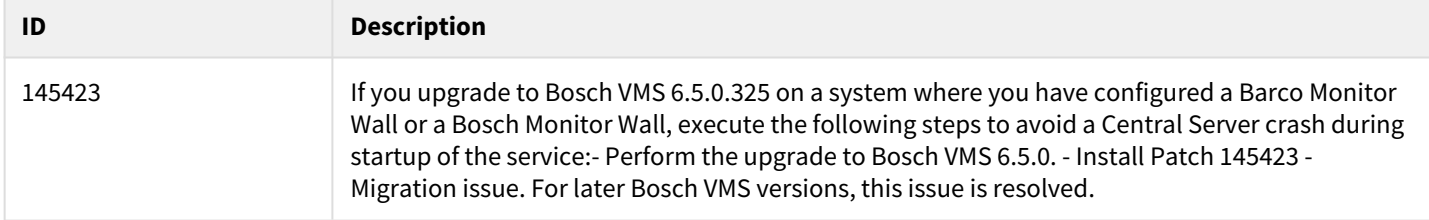

#### **9.7.4 Video Recording Manager**

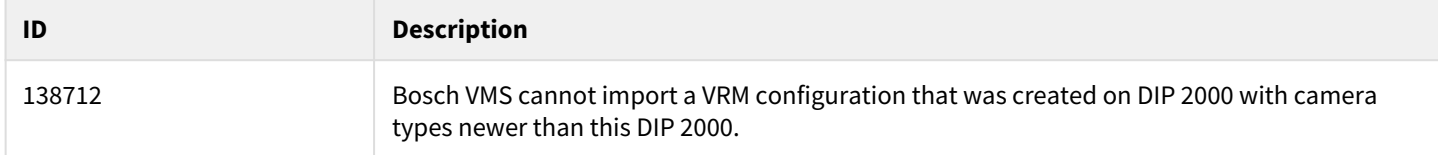

#### **9.7.5 Bosch VMS SDK**

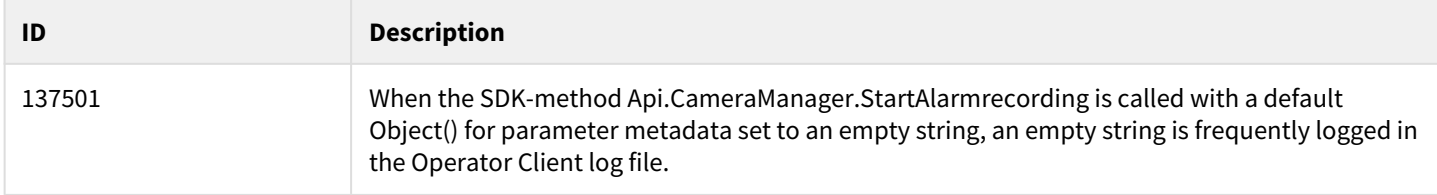

#### **9.7.6 Routed access**

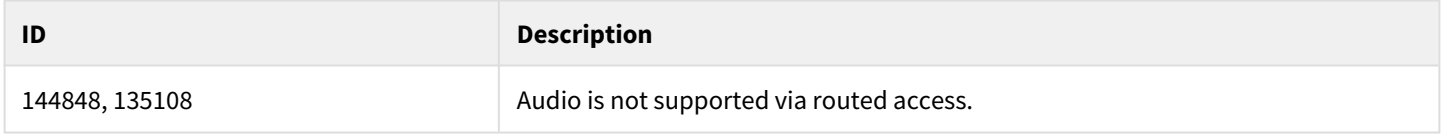

#### **9.7.7 Configuration Client**

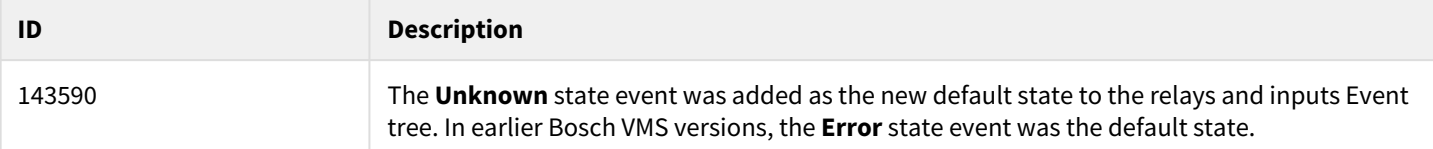

#### **9.7.8 Operator Client**

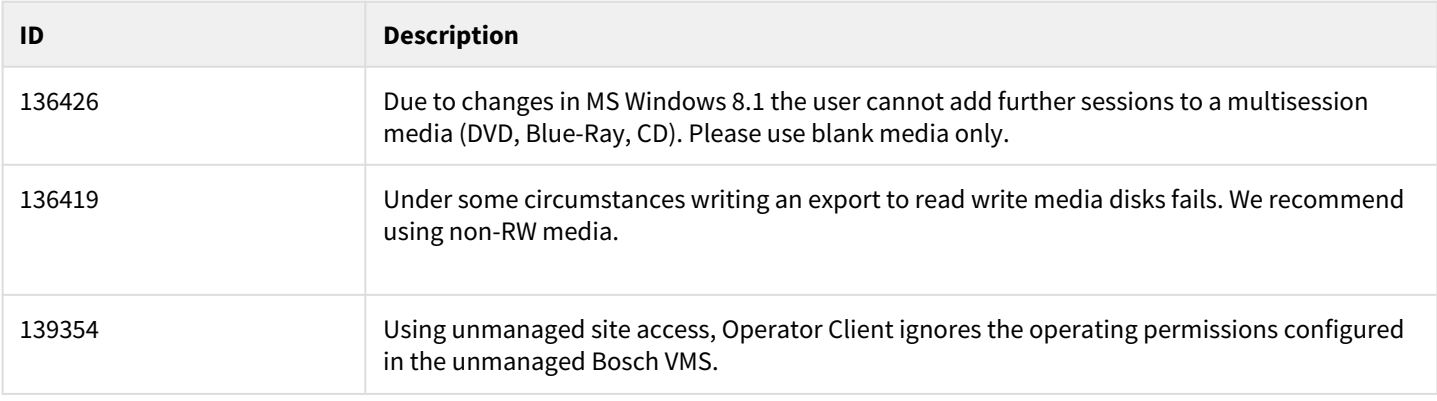

#### **9.7.9 Setup**

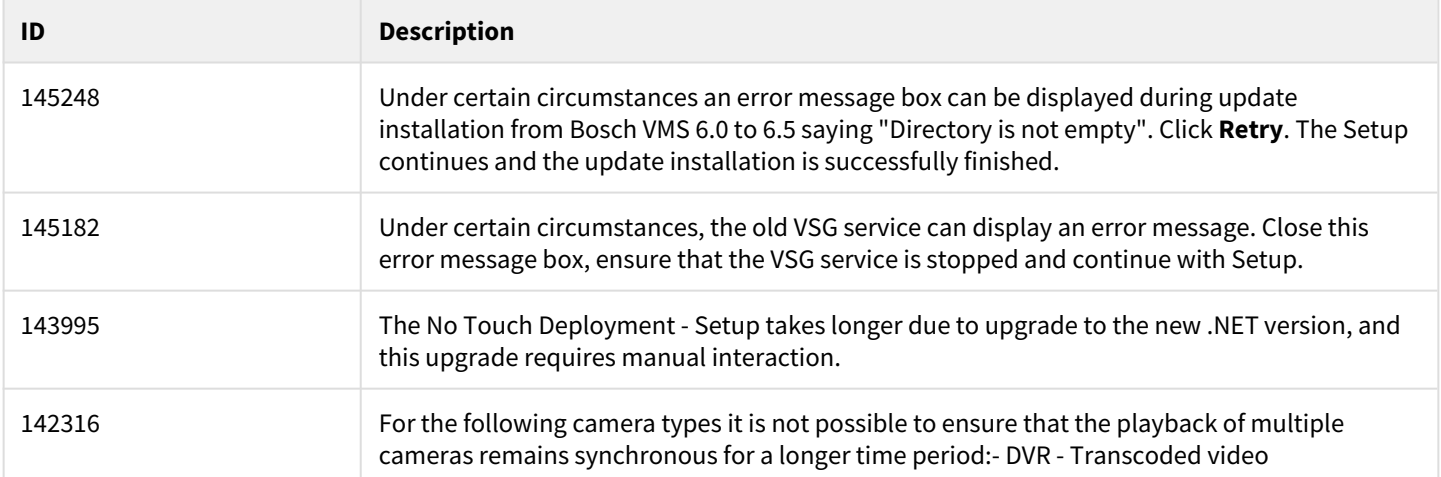

### **9.7.10 Integration with ONVIF cameras**

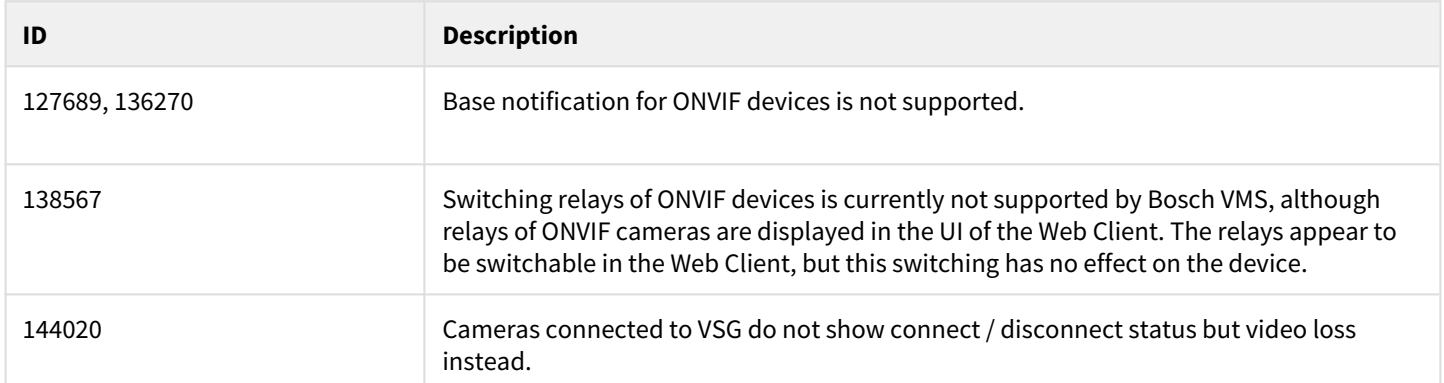

#### **9.7.11 VSG**

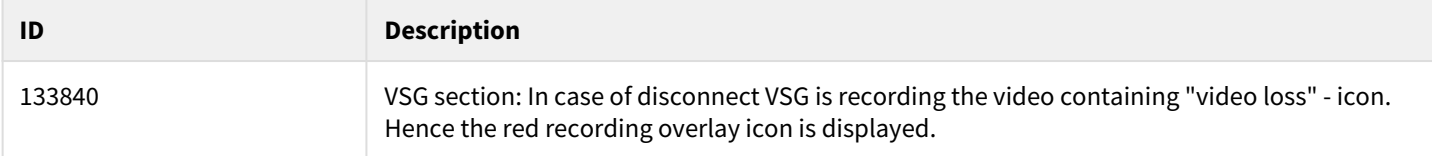

#### **9.7.12 Miscellaneous**

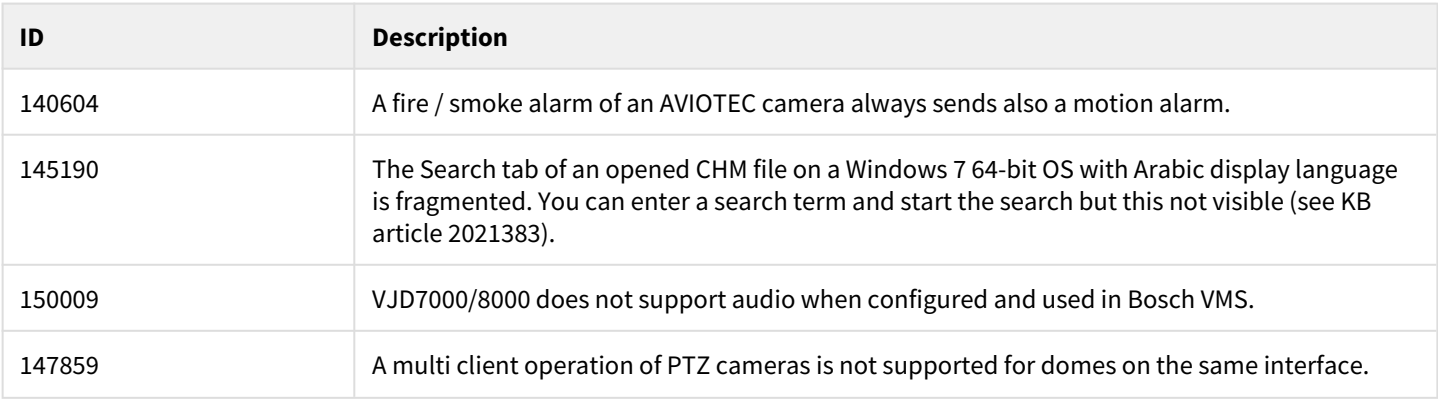

# **10 Bosch Video Management System 6.0**

# **10.1 Introduction**

The latest version of the Release Notes is always available on the Bosch Product Catalog [\(www.boschsecurity.com](http://www.boschsecurity.com/)). Version 6.0 introduces new features and resolved issues to your Bosch Video Management System.

## **10.2 New features**

- 3<sup>rd</sup> party camera integration
	- Onvif Mapping Files with predefined event mapping of ONVIF Cameras to BVMS events
	- Configuration of camera settings from within Configuration Client
	- 3<sup>rd</sup> party camera integration
- Unmanaged Site concept
	- to connect to cameras of up to 9.999 sites
	- with simultaneous connections to up several sites
	- for live&playback of DVR + DIVAR AN series
- Map features:
	- Advanced state display
	- thumbnails at mouse over
	- accept clear alarms on hotspot
	- Access pre-positions from hotspot
- Intrusion panel:
	- Support output
	- Support doors
	- Support of points
	- Silence areas
- Security related:
	- Prevent same user to log on to different Operator Client workstations
	- Enforce secure password (configurable)
	- Configurable alarm at "manually delete video"
	- Tamper proof export (encrypted with digital signature)
	- Configuration backup (scheduled and manual via SDK)
- Wizard:
	- Assign cameras to logical tree
	- Camera preview
	- Configurable Quality Profiles
	- Configurable Motion Recording
- Native integration of DIVAR AN 3000/5000
- Export of Configuration Reports
- Operator Client: Manual stream selection for live video
- Monitor Wall: Support of initial sequence (call up salvos)

# **10.3 Installation Notes**

For system design specifications refer to the Bosch VMS datasheet, Configuration Manual, pre-sales guide and Quick Installation Guide on<http://www.boschsecurity.com>. The datasheet is subject to change. Translated versions are not published instantly, for the latest version refer to the English version.

The installation manual and additional documentation of Bosch DSA E-Series iSCSI disk arrays can be found in Bosch on-line product catalogue on<http://www.boschsecurity.com>.

# **10.4 Firmware**

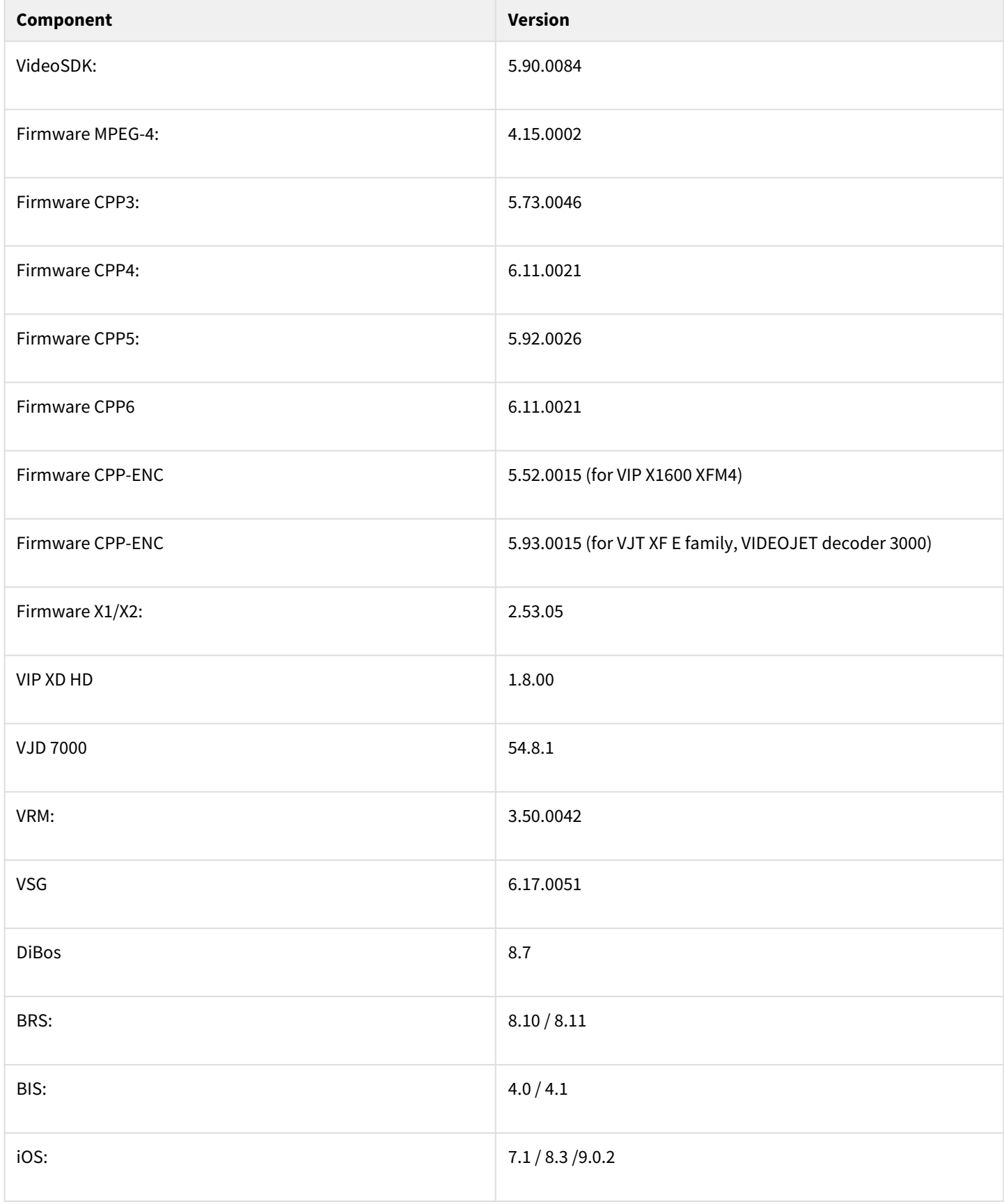

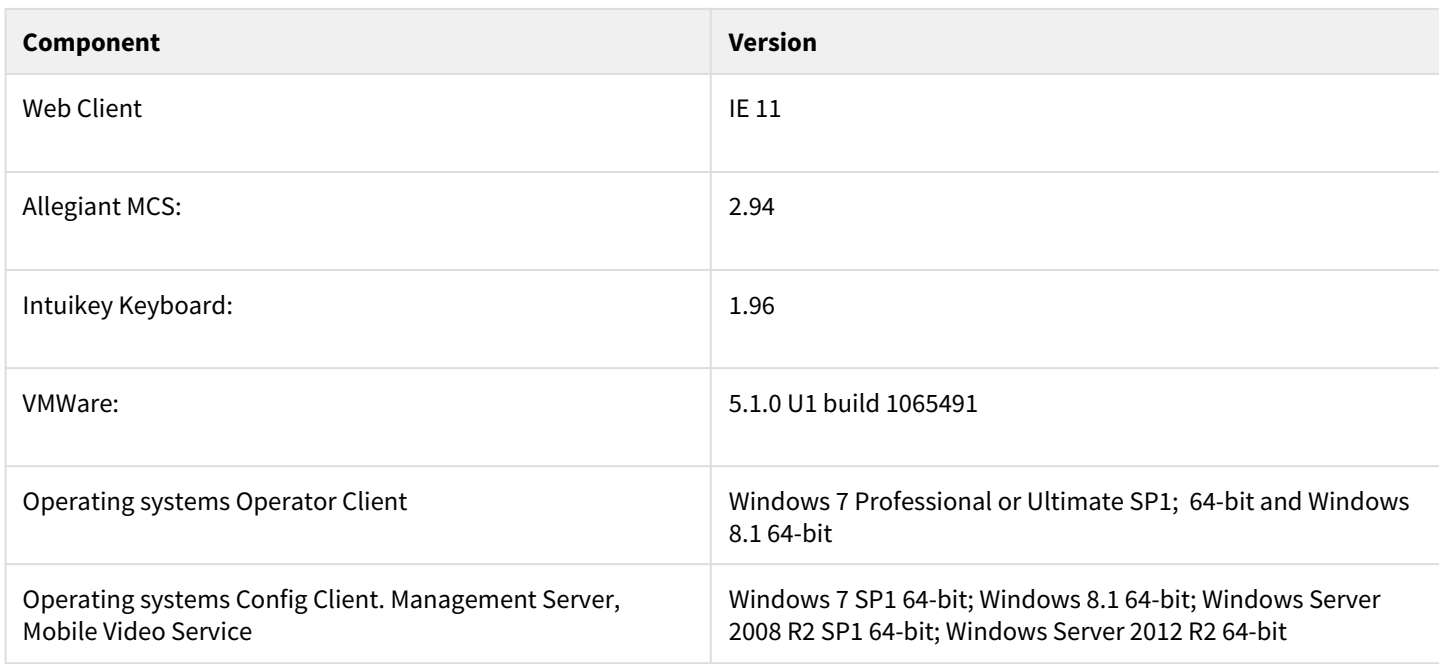

# **10.5 Hardware**

#### **Hardware requirements**

For the HW-requirements of other components like VRM, VSG, Allegiant MCS – Please refer to the documentation of these components

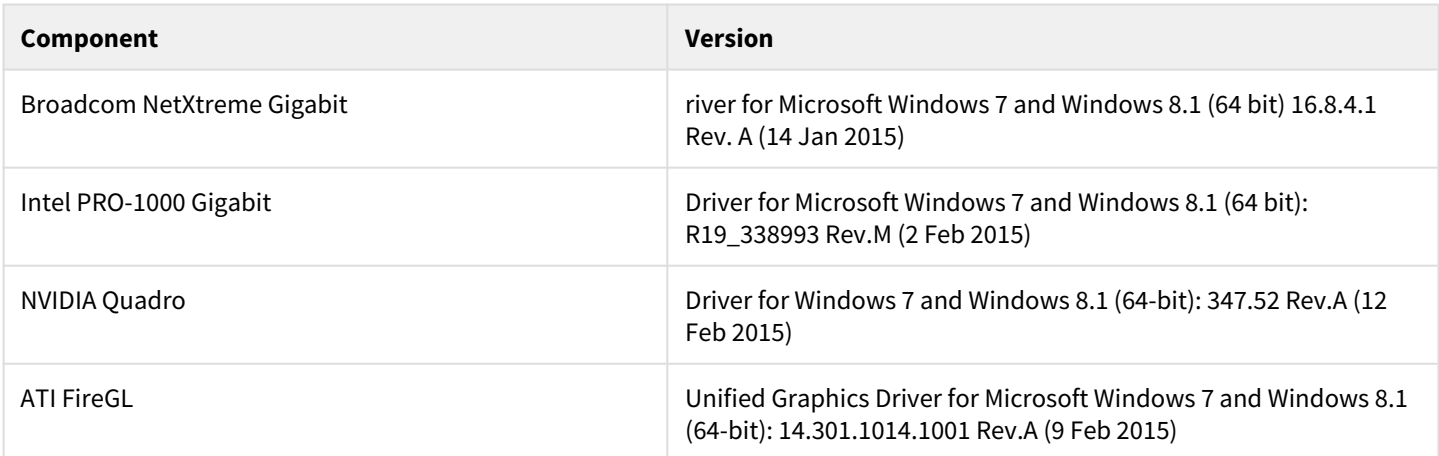

# **10.6 Resolved issues**

#### **10.6.1 Operator Client**

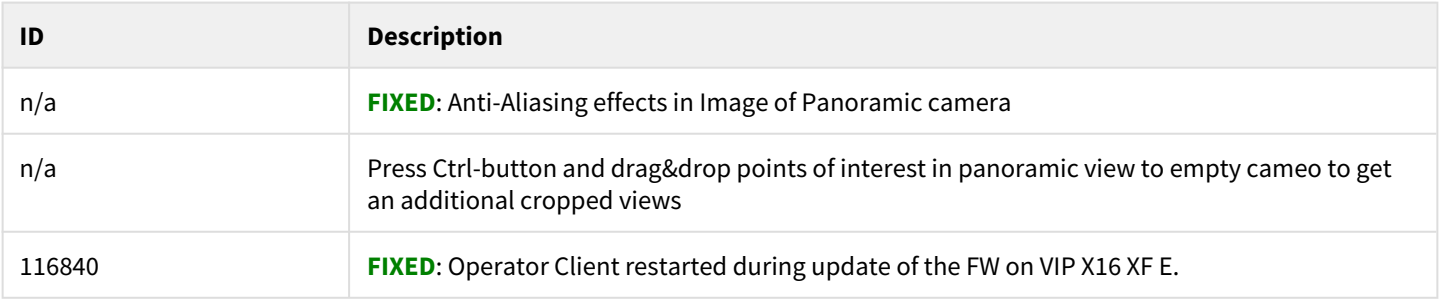

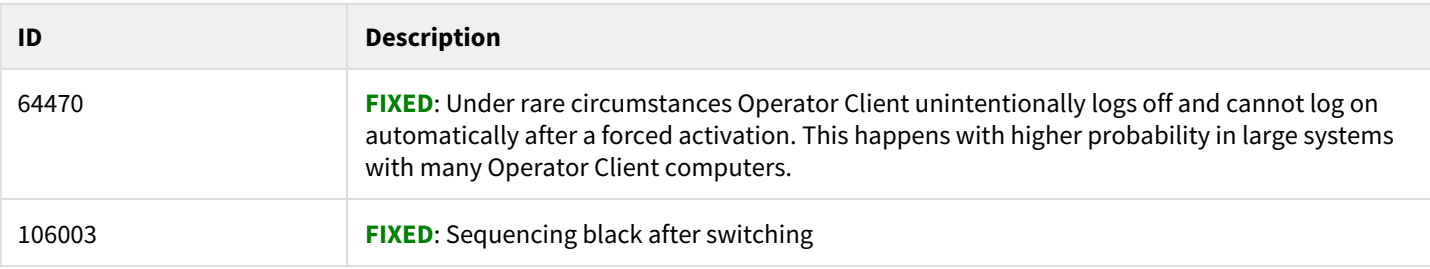

## **10.6.2 Configuration Client**

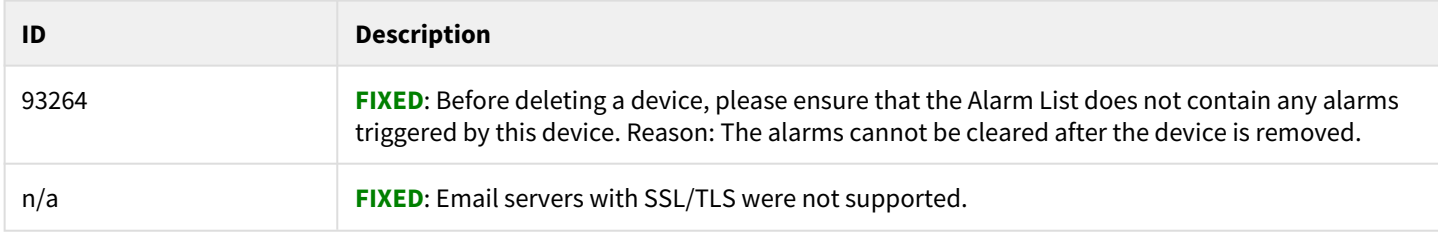

#### **10.6.3 Miscellaneous**

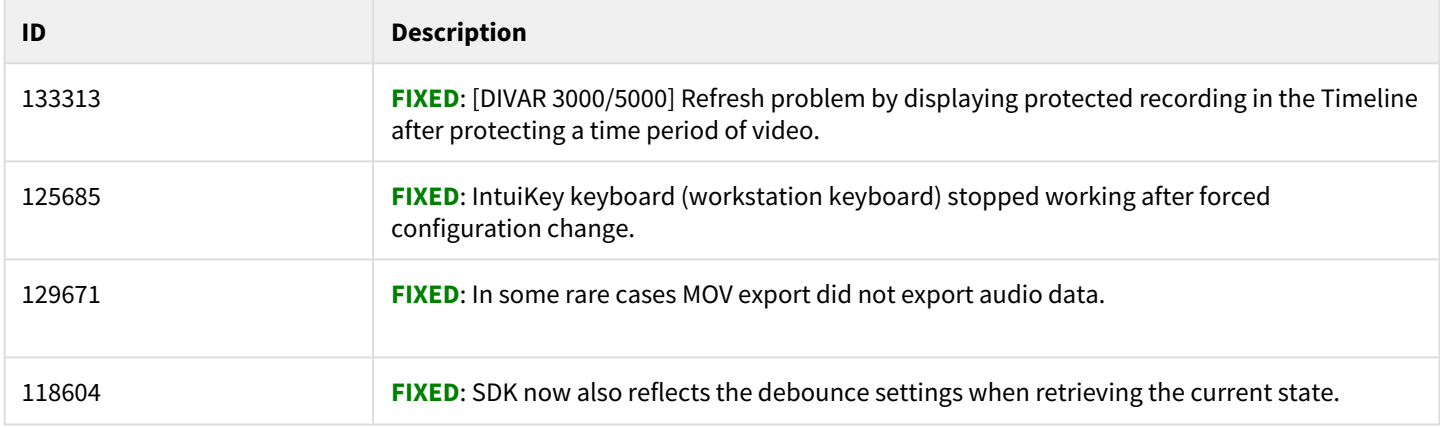
# **10.7 Known issues**

# **10.7.1 Integration with ONVIF cameras**

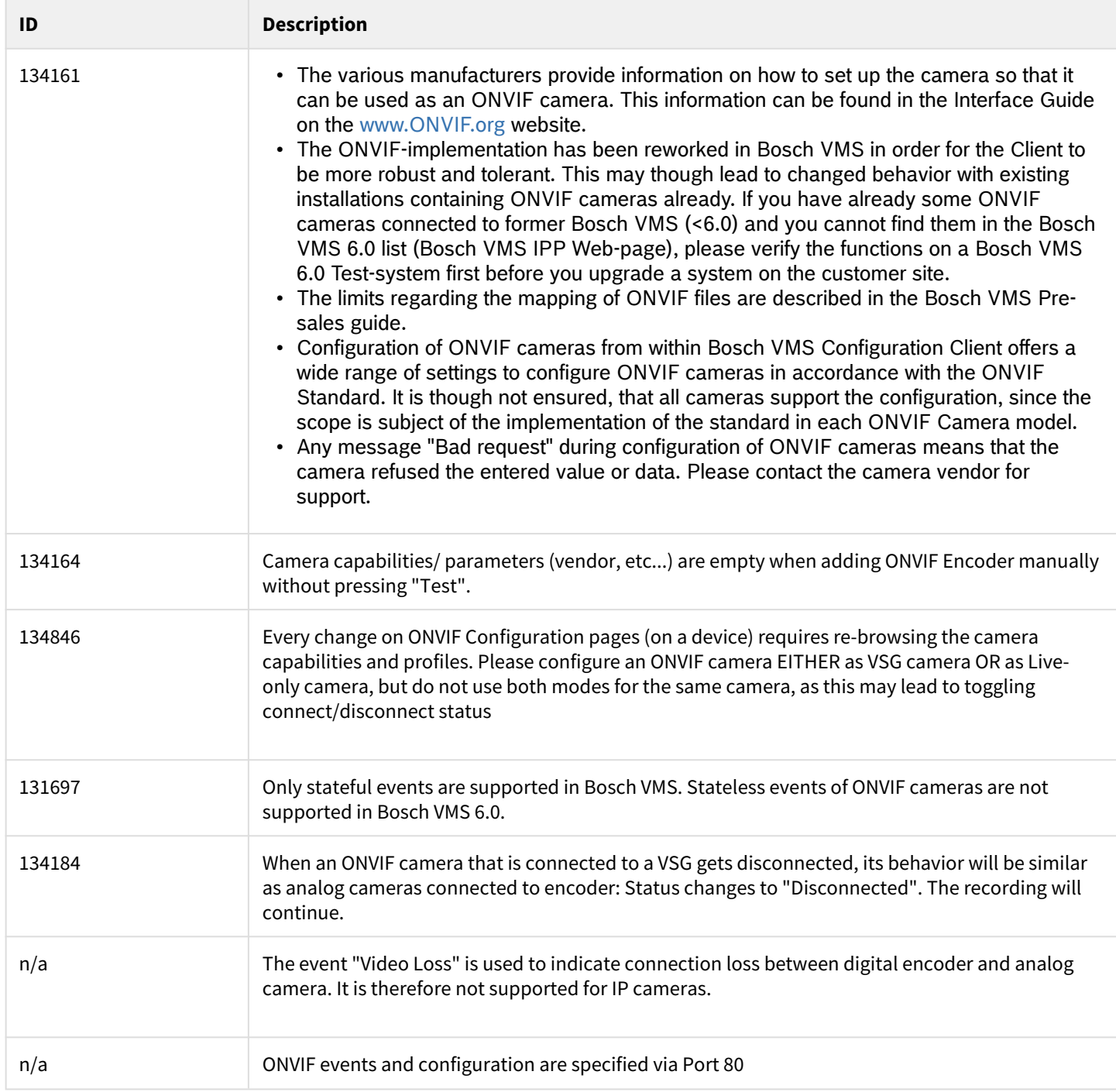

## **10.7.2 Setup**

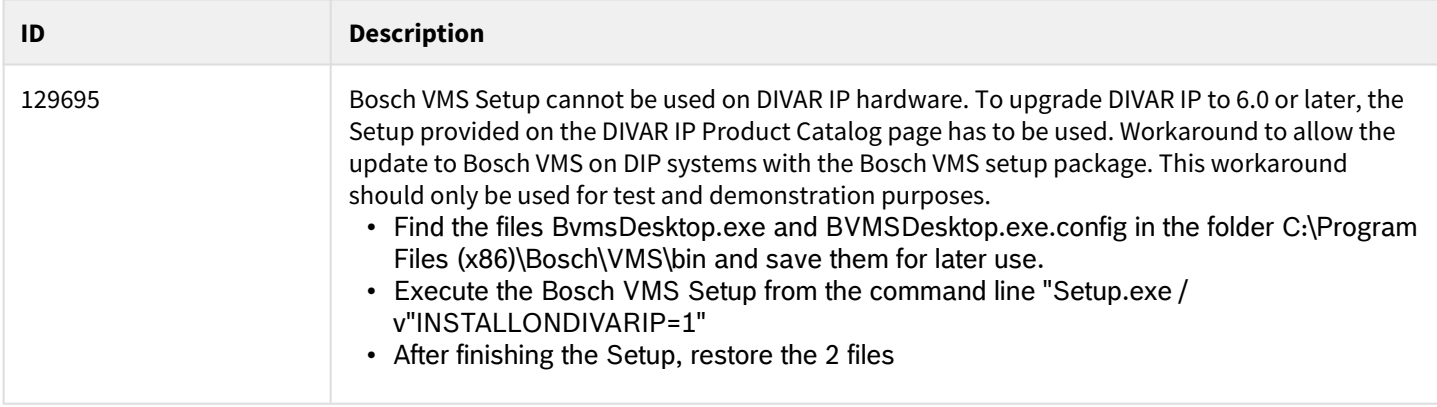

#### **10.7.3 Management Server**

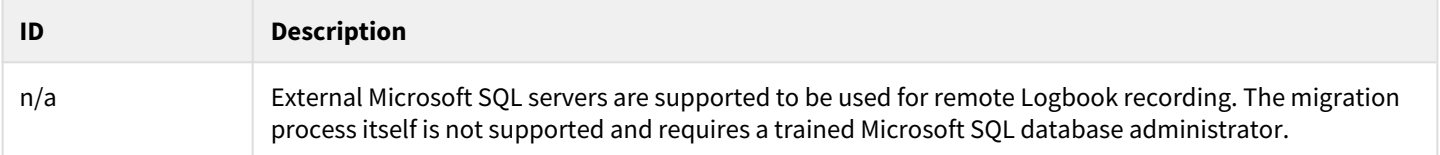

## **10.7.4 Configuration Client**

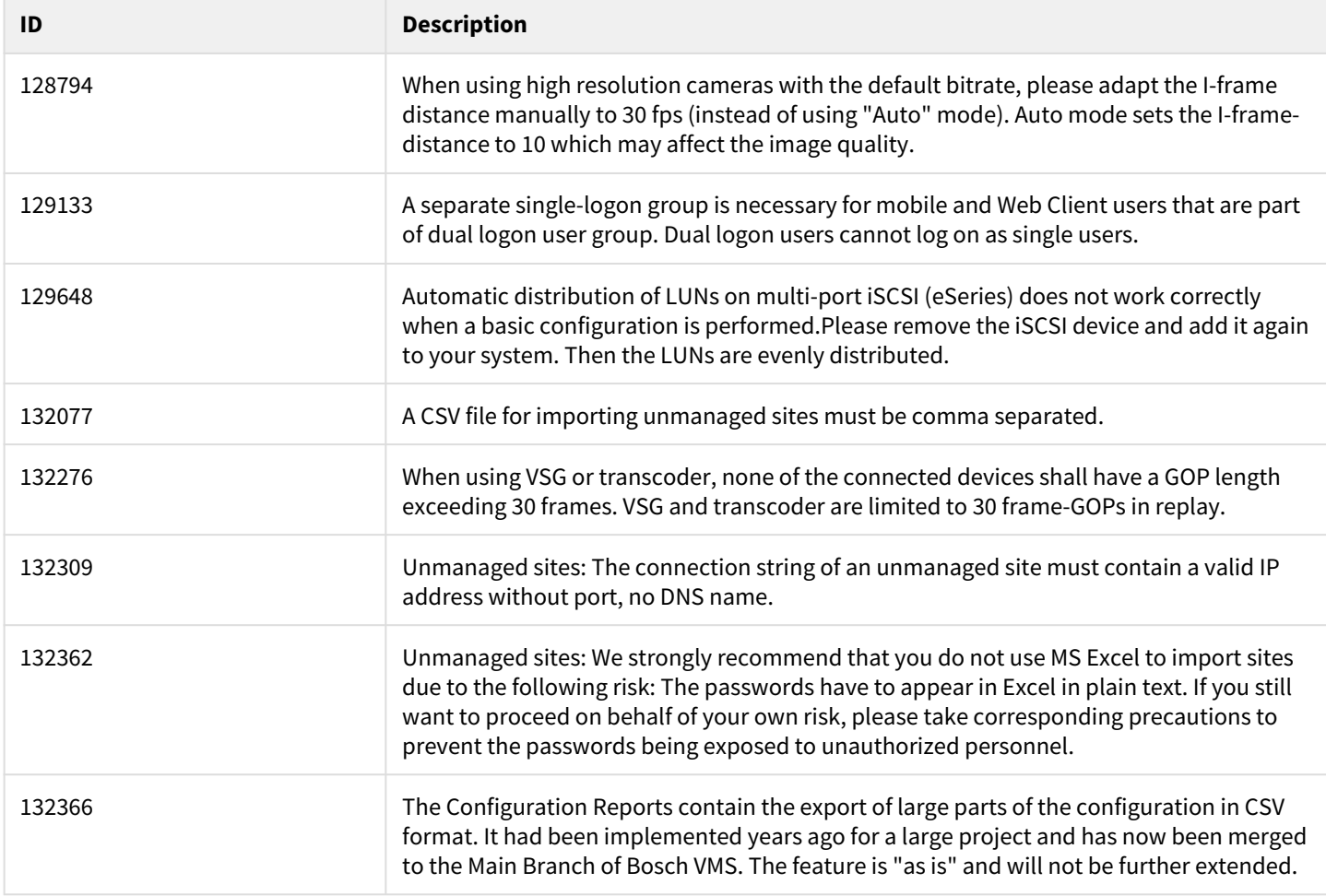

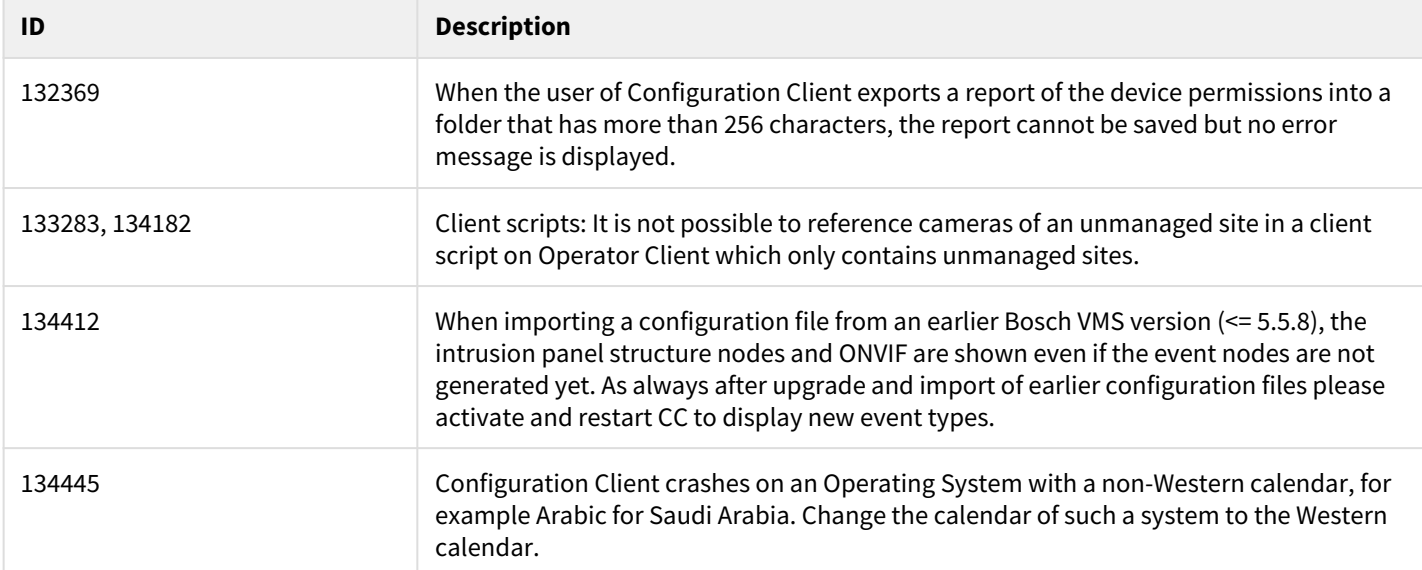

# **10.7.5 Operator Client**

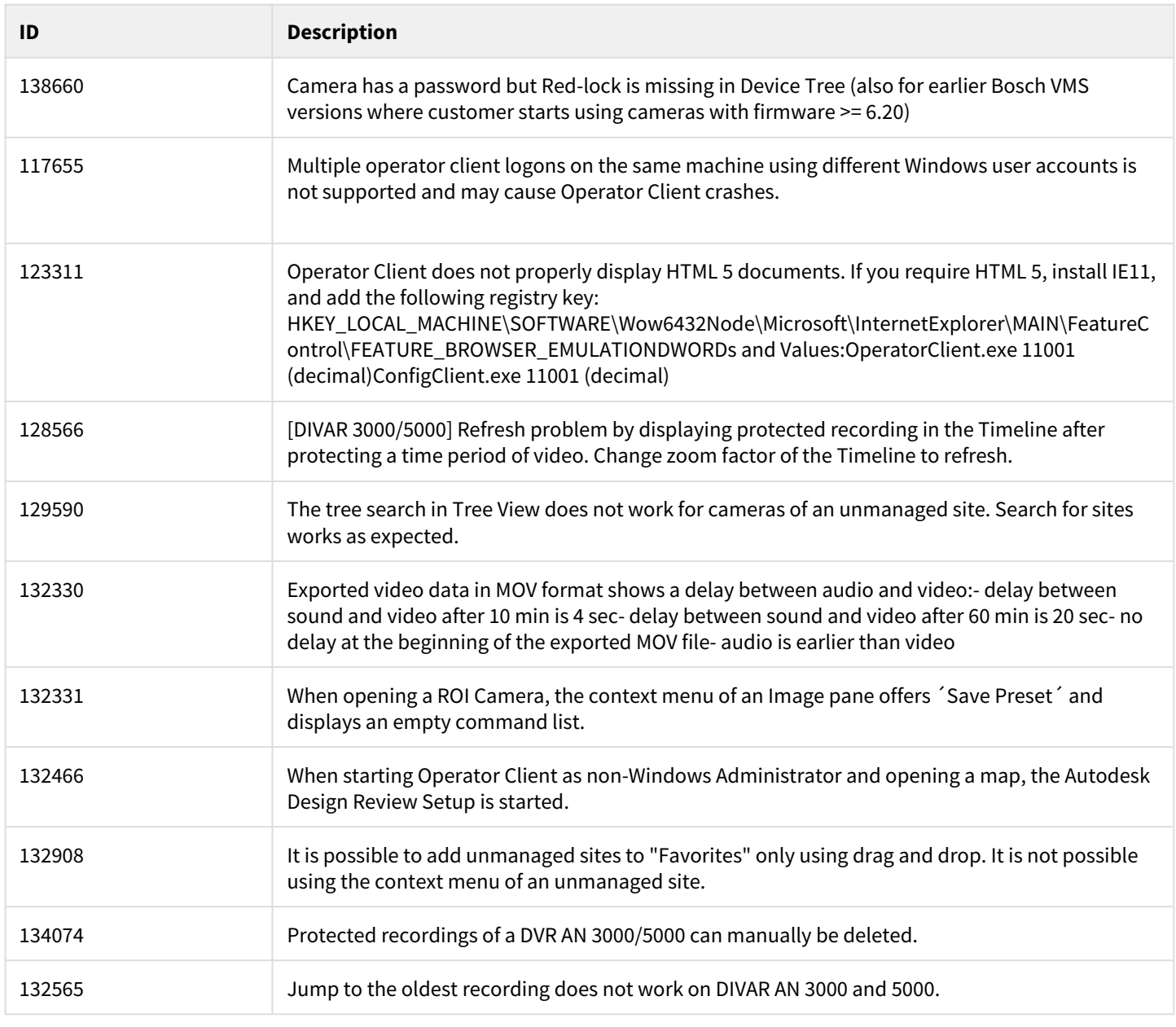

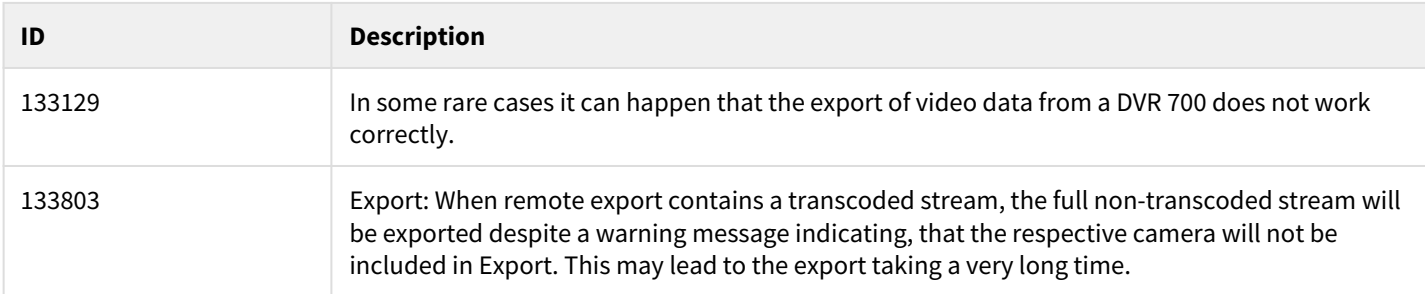

#### **10.7.6 Web-Client/IOS-App**

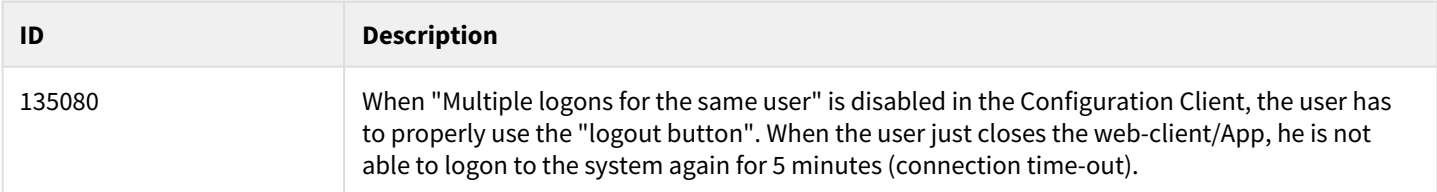

#### **10.7.7 DVR/DIVAR AN**

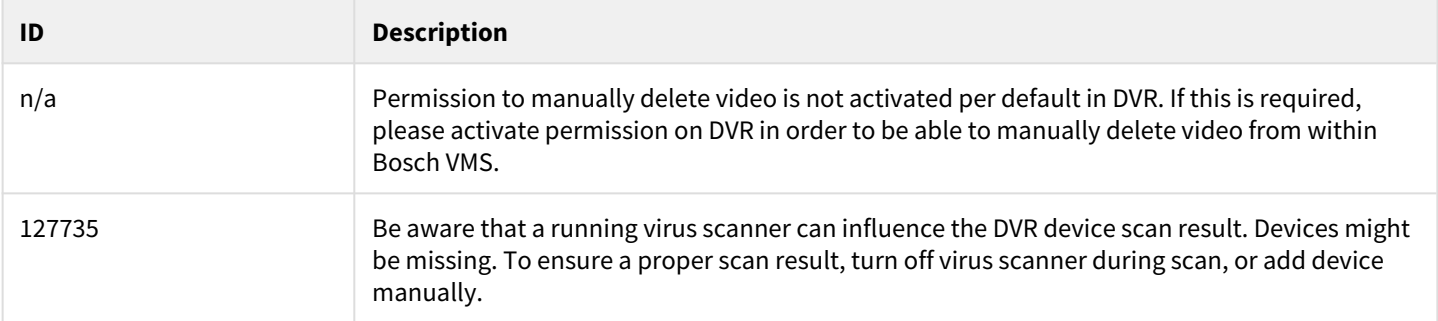

# **10.7.8 Devices**

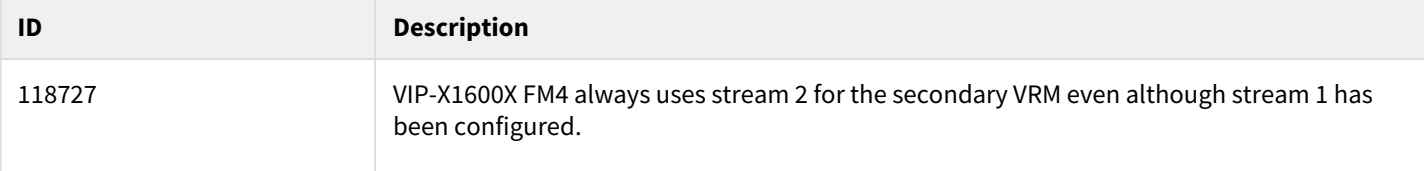

#### **10.7.9 Intrusion Panel**

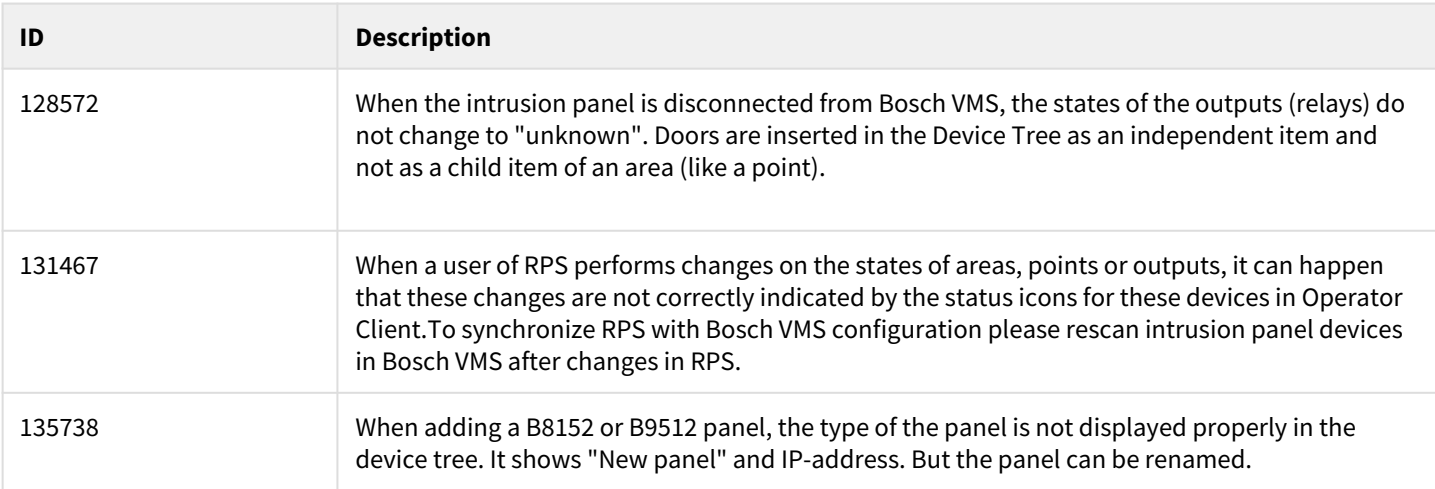

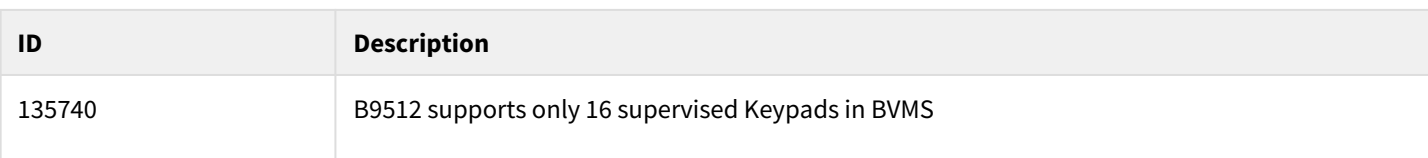

# **10.7.10 Video Recording Manager**

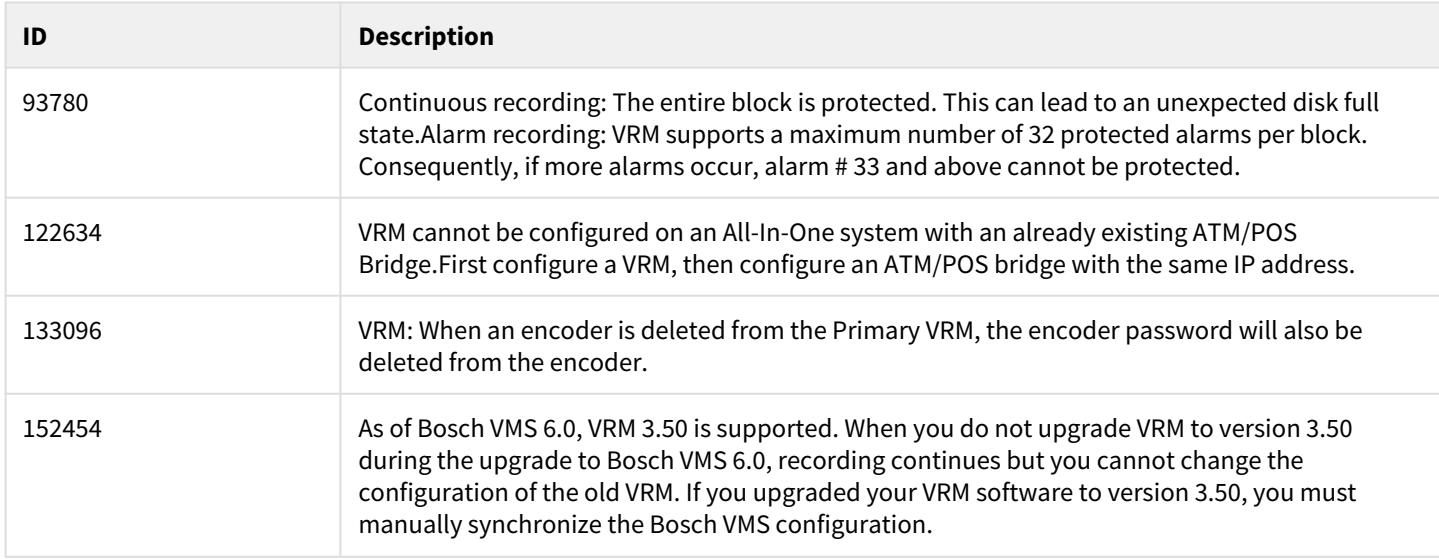

#### **10.7.11 Miscellaneous**

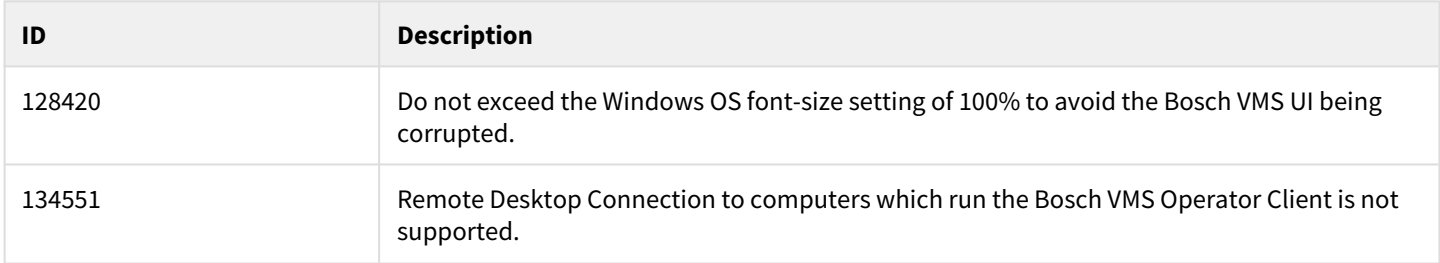

# **11 Bosch Video Management System 5.5.8**

## **11.1 Introduction**

The latest version of the Release Notes is always available on the Bosch Product Catalog [\(www.boschsecurity.com](http://www.boschsecurity.com/)). Version 5.5.8 introduces new features and resolved issues to your Bosch Video Management System.

# **11.2 New features in 5.5.8**

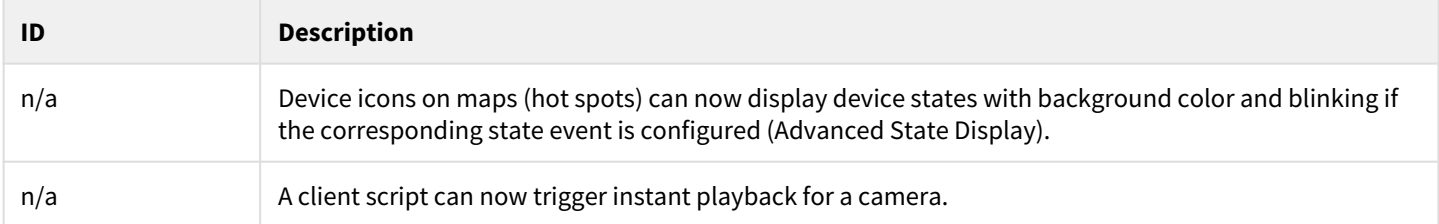

## **11.3 Installation Notes**

For system design specifications refer to the Bosch VMS datasheet, Configuration Manual, pre-sales guide and Quick Installation Guide on<http://www.boschsecurity.com>. The datasheet is subject to change. Translated versions are not published instantly, for the latest version refer to the English version.

The installation manual and additional documentation of Bosch DSA E-Series iSCSI disk arrays can be found in Bosch on-line product catalogue on<http://www.boschsecurity.com>.

# **11.4 Firmware**

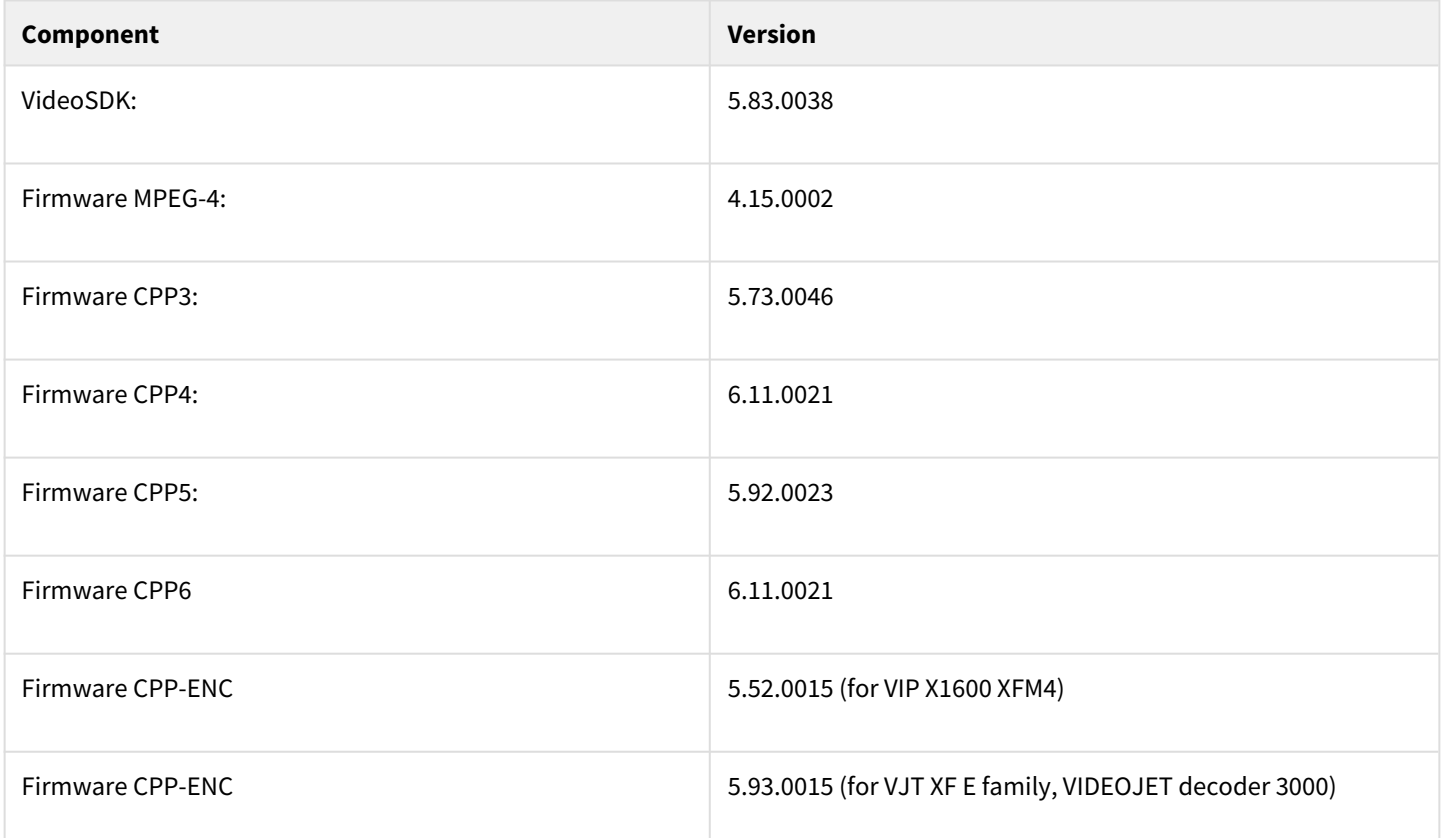

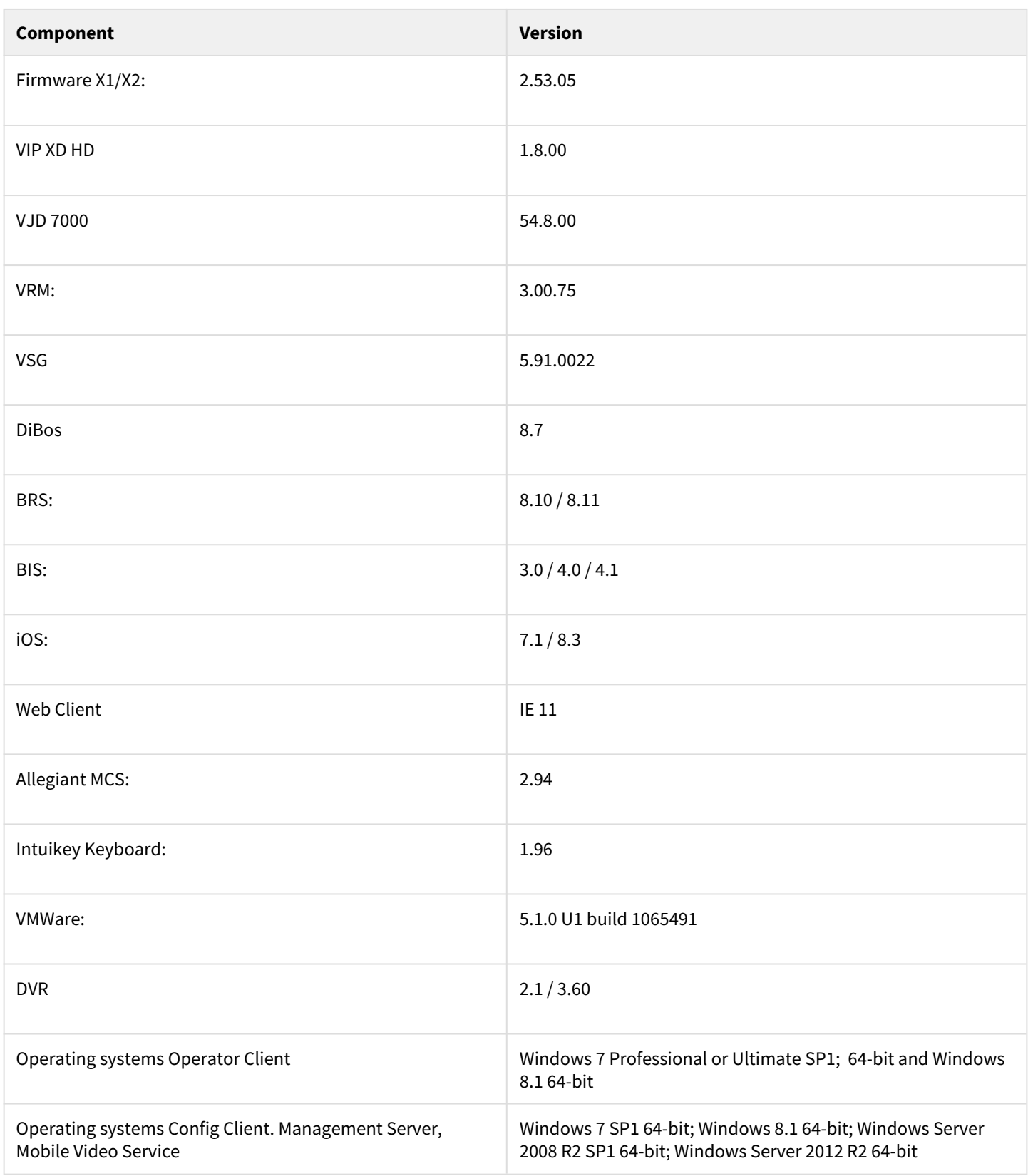

# **11.5 Hardware**

#### **Hardware requirements**

For the HW-requirements of other components like VRM, VSG, Allegiant MCS – Please refer to the documentation of these components

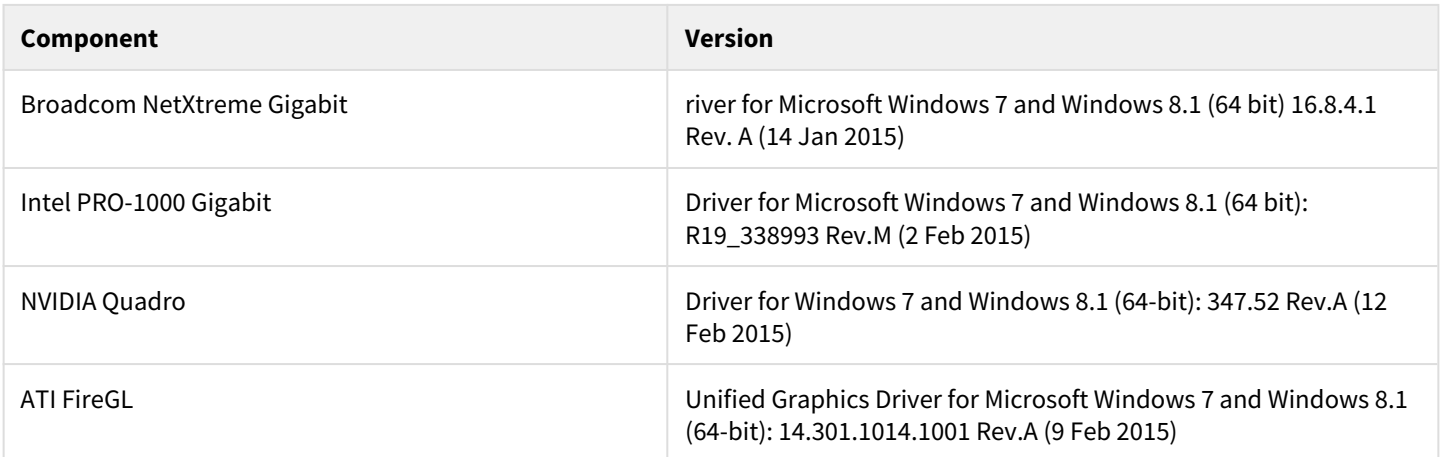

# **11.6 Resolved issues in version 5.5.8**

n/a

# **11.7 Known issues in version 5.5.8**

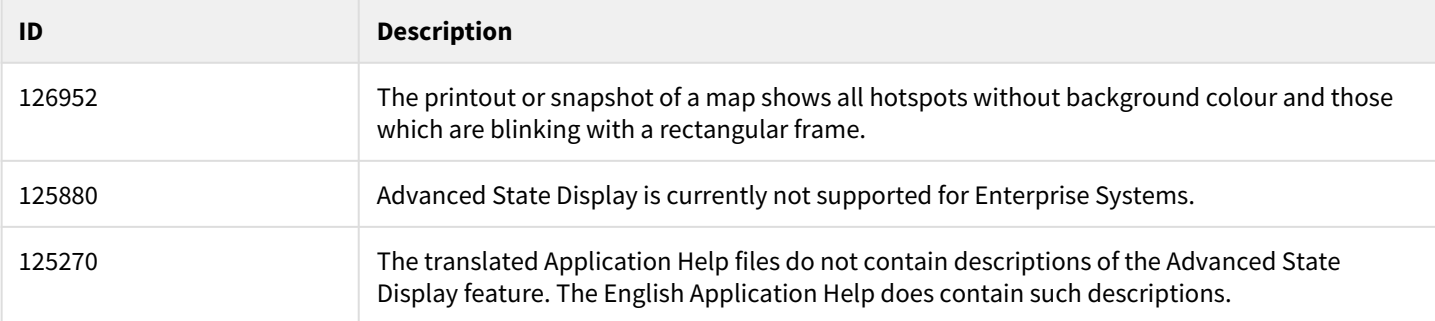

# **12 Bosch Video Management System 5.5.5**

#### **12.1 Introduction**

The latest version of the Release Notes is always available on the Bosch Product Catalog [\(www.boschsecurity.com](http://www.boschsecurity.com/)). Version 5.5.5 introduces new features and resolved issues to your Bosch Video Management System.

#### **Known issues**

All known issues of all past releases, that were not addressed yet, have been added to this current version. They are structured according to topics. The order of the topics follows the alphabet.

#### **12.2 New features in 5.5.5**

New devices:

- Bosch FLEXIDOME Panoramic 7000 MP
- Bosch FLEXIDOME Panoramic 5000 MP
- Bosch AUTODOME IP 4000/5000
- Bosch DINION IP Ultra 8000
- Bosch EXTEGRA IP 9000 FX
- Bosch DSA E-series 2700
- RTCAM 8000
- RTCAM 7000S
- RTCAM 7000D
- RTCAM 7000S dome
- RTCAM 5000 dome
- RTCAM 5000 bullet
- RTCAM 7000D PTZ
- RTCAM 7000S PTZ

#### Others:

- Encryption of native Export
- Support of the new NetApp Controller E 2700 Series
- New features supported within the backwards compatibility:
	- Support of Favorites and Bookmarks
		- Control of relays
- ASF Export added as option again

#### **12.3 Installation Notes**

For system design specifications refer to the Bosch VMS datasheet, Configuration Manual, pre-sales guide and Quick Installation Guide on<http://www.boschsecurity.com>. The datasheet is subject to change. Translated versions are not published instantly, for the latest version refer to the English version.

The installation manual and additional documentation of Bosch DSA E-Series iSCSI disk arrays can be found in Bosch on-line product catalogue on<http://www.boschsecurity.com>.

#### **12.4 Firmware**

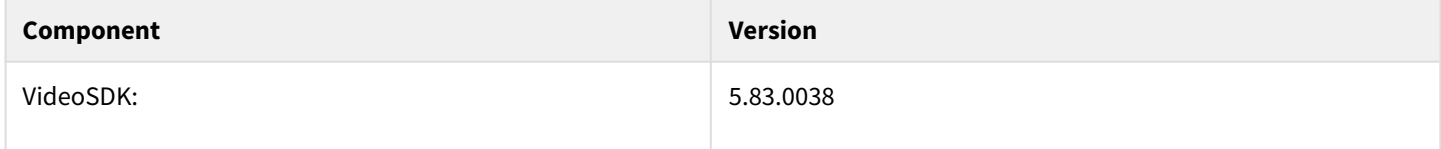

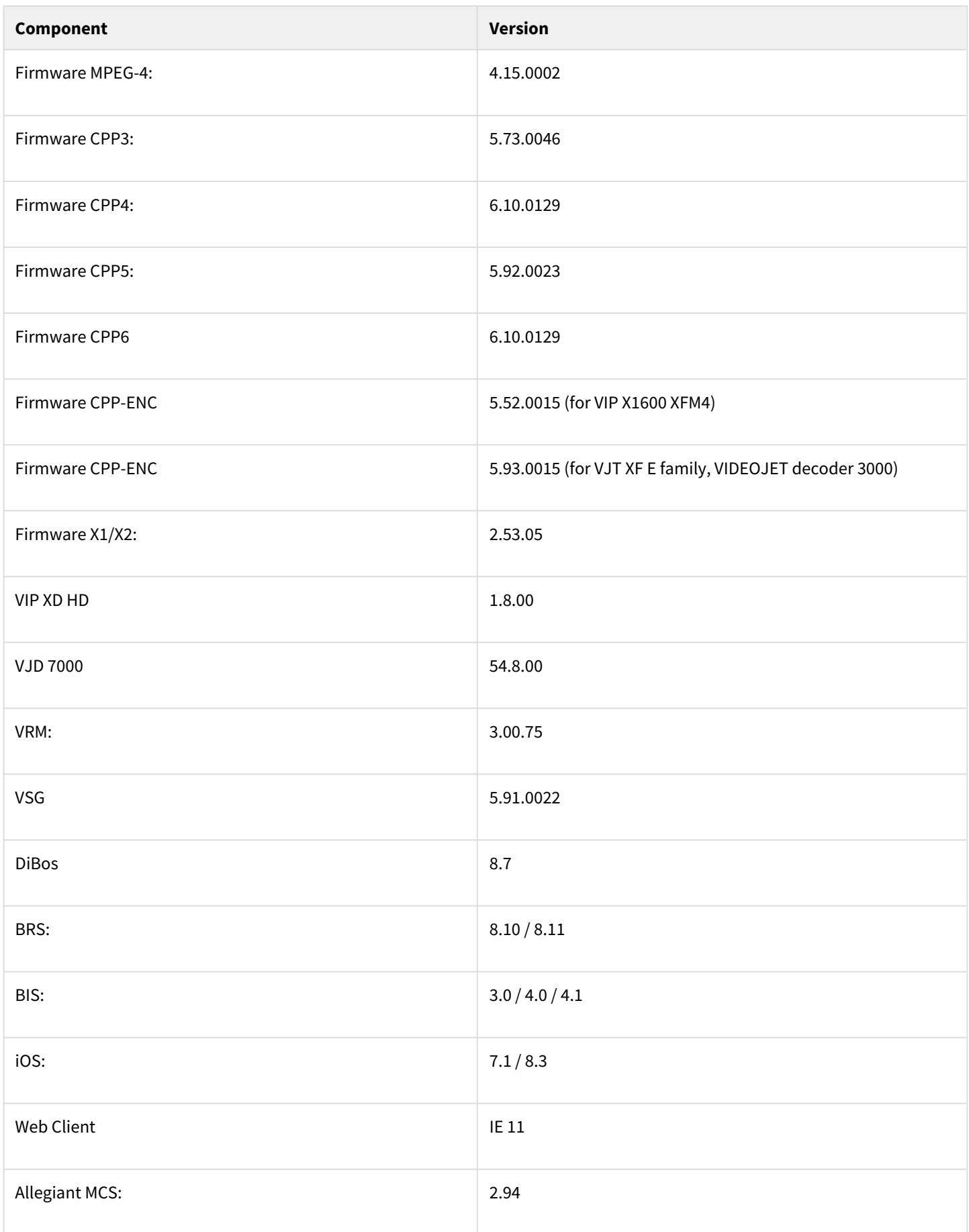

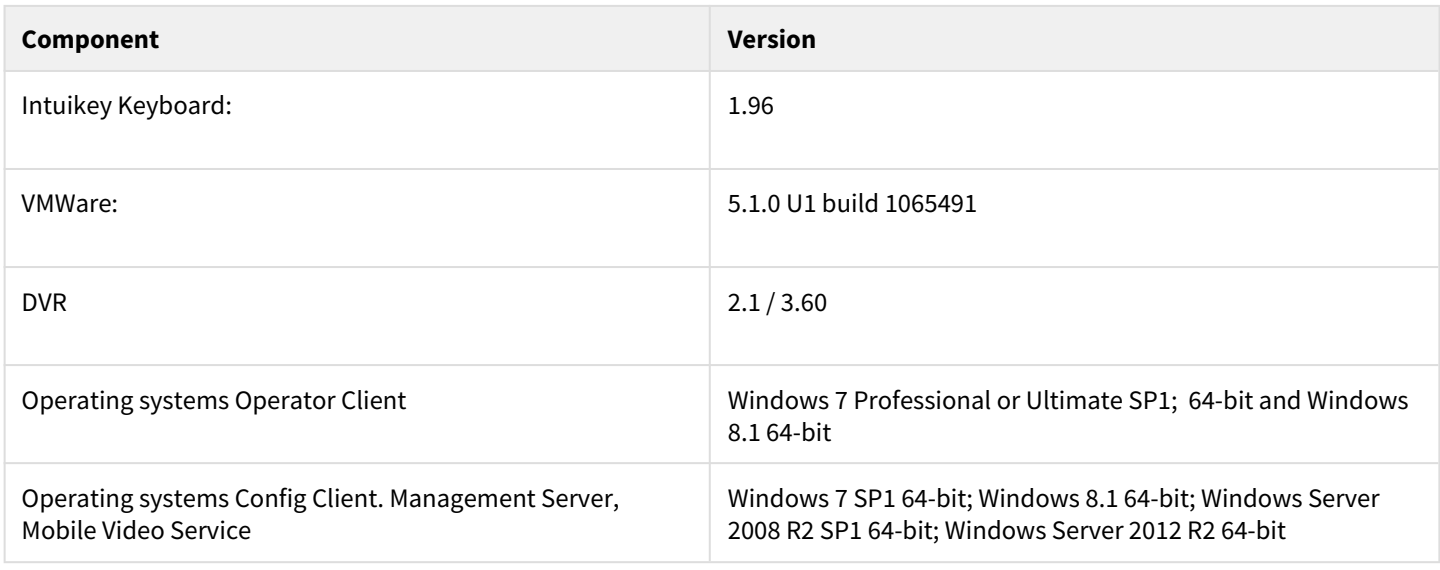

# **12.5 Hardware**

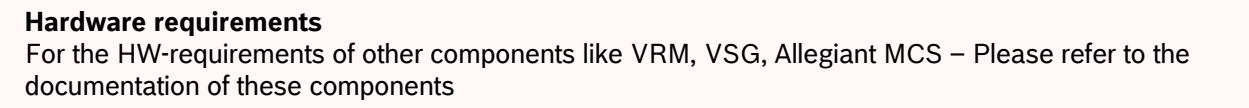

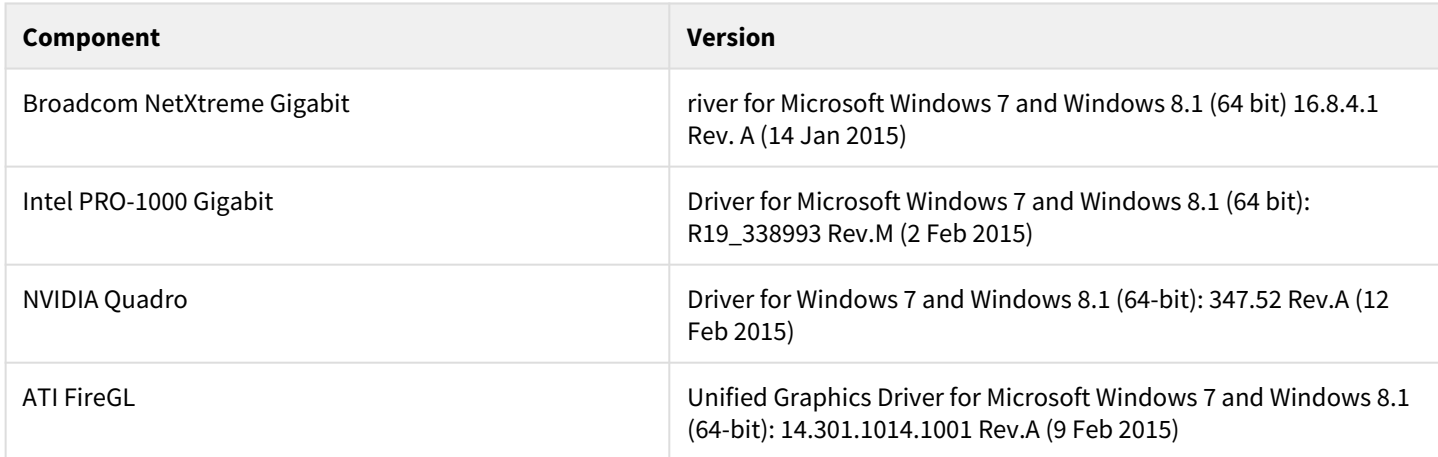

# **12.6 Known issues in version 5.5.5**

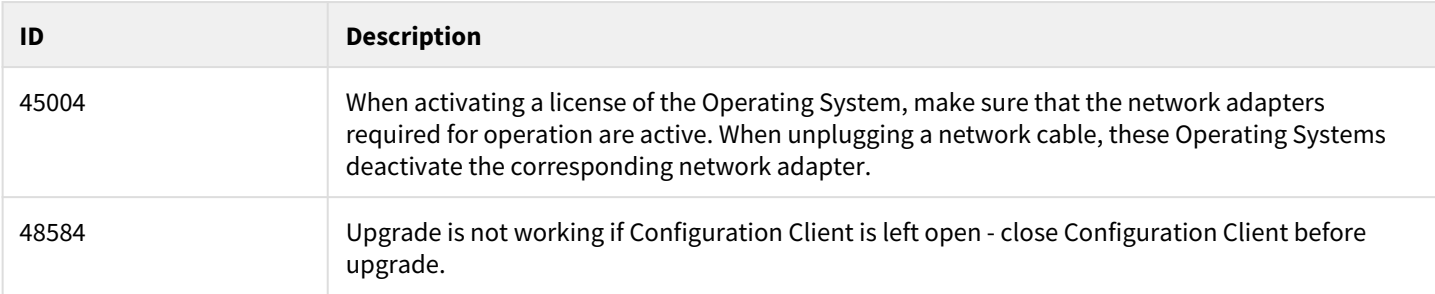

# **12.7 Resolved issues in version 5.5.5**

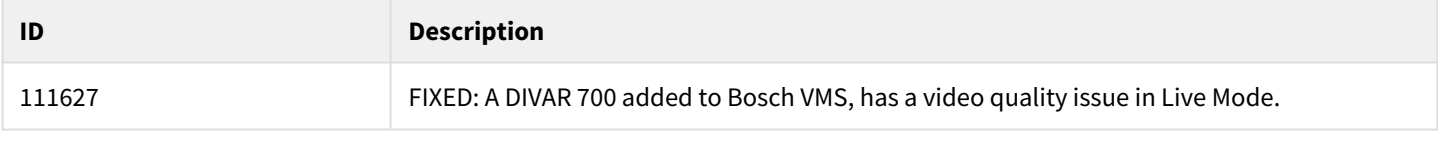

# **12.8 Restrictions panorama camera**

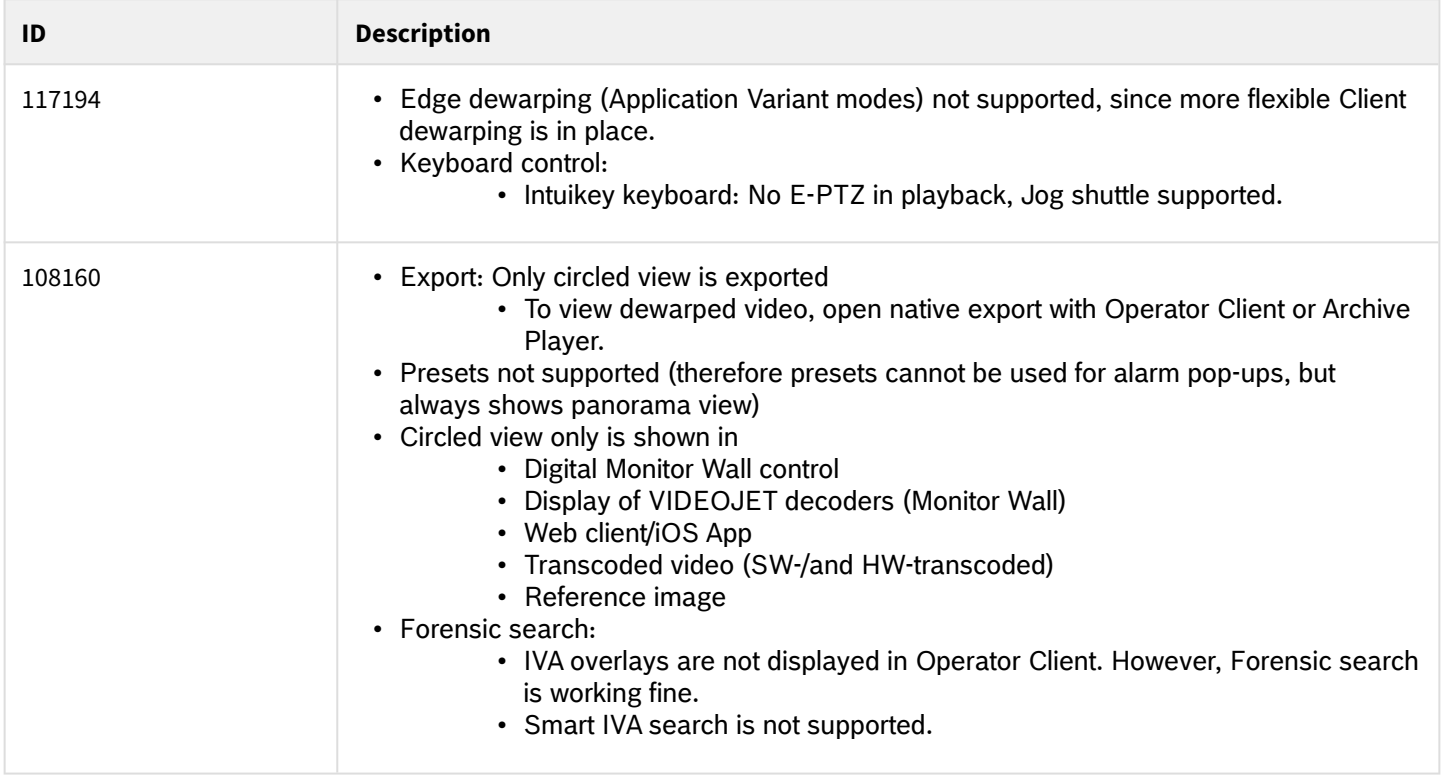

# **12.9 Known issues since version 1.0**

#### **12.9.1 ANR**

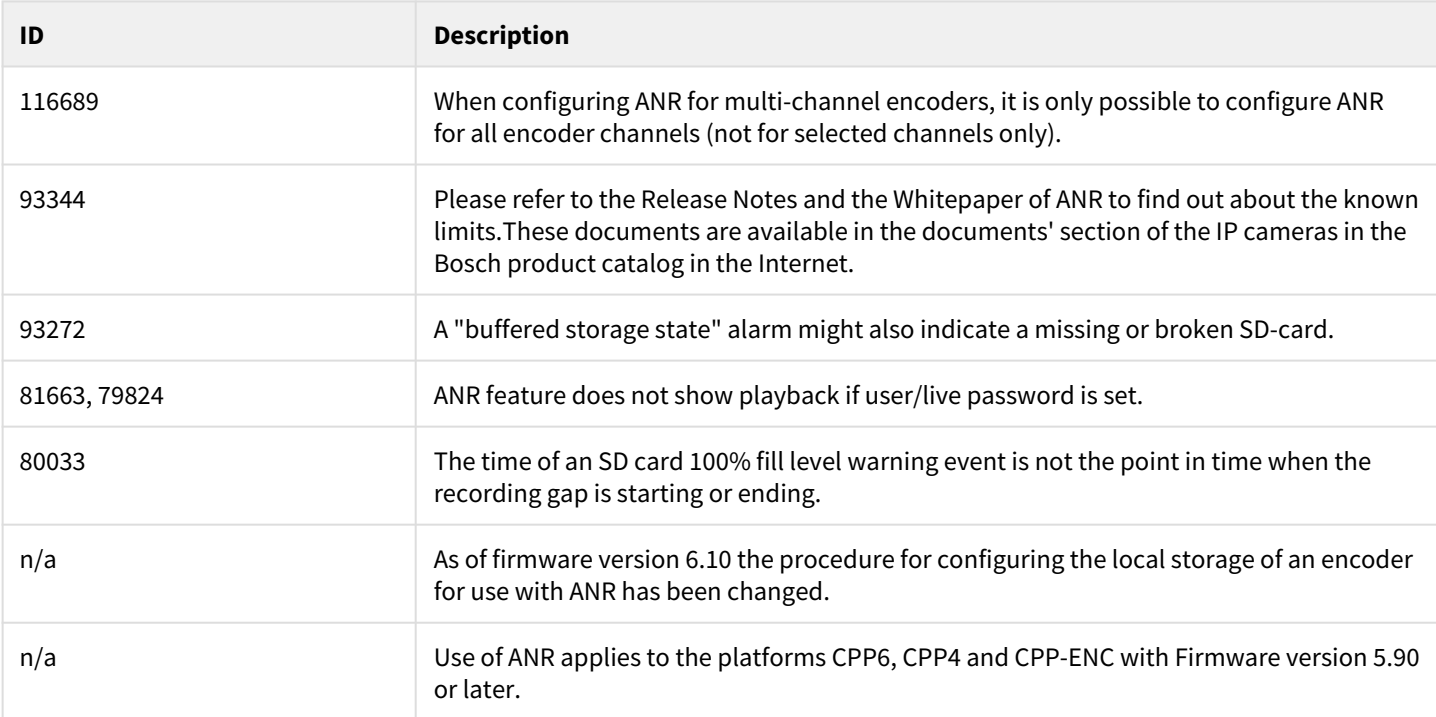

#### **12.9.2 ATM/POS**

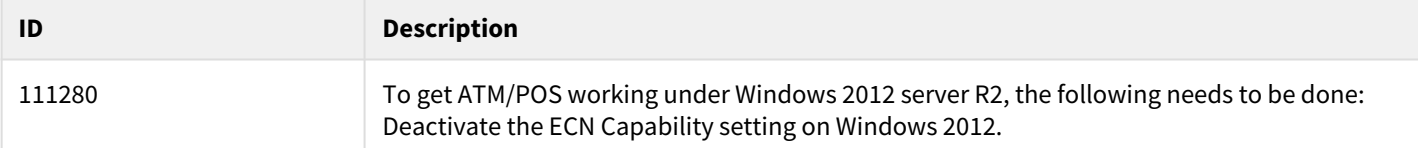

# **12.9.3 Barco Monitor Wall Transform N**

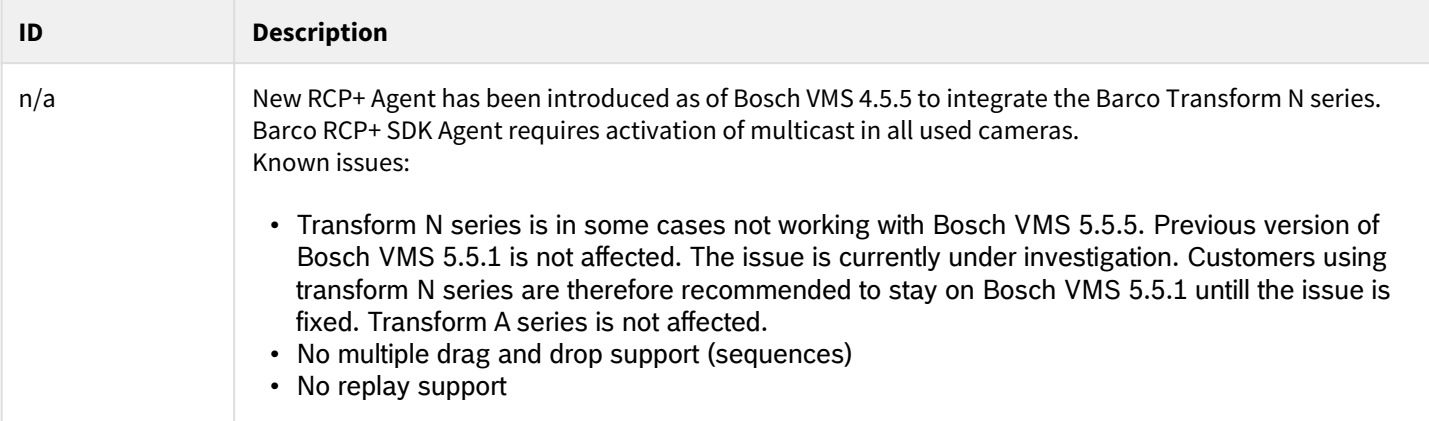

#### **12.9.4 CameoSDK, Client scripts**

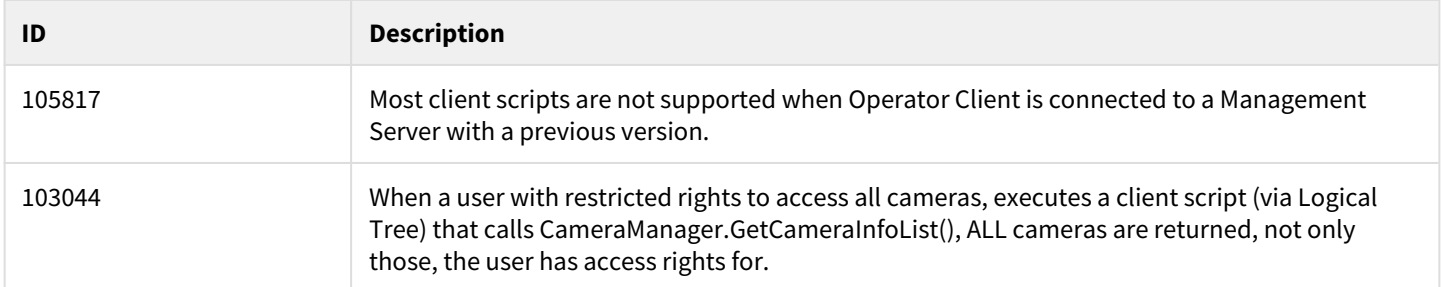

#### **12.9.5 Configuration Client**

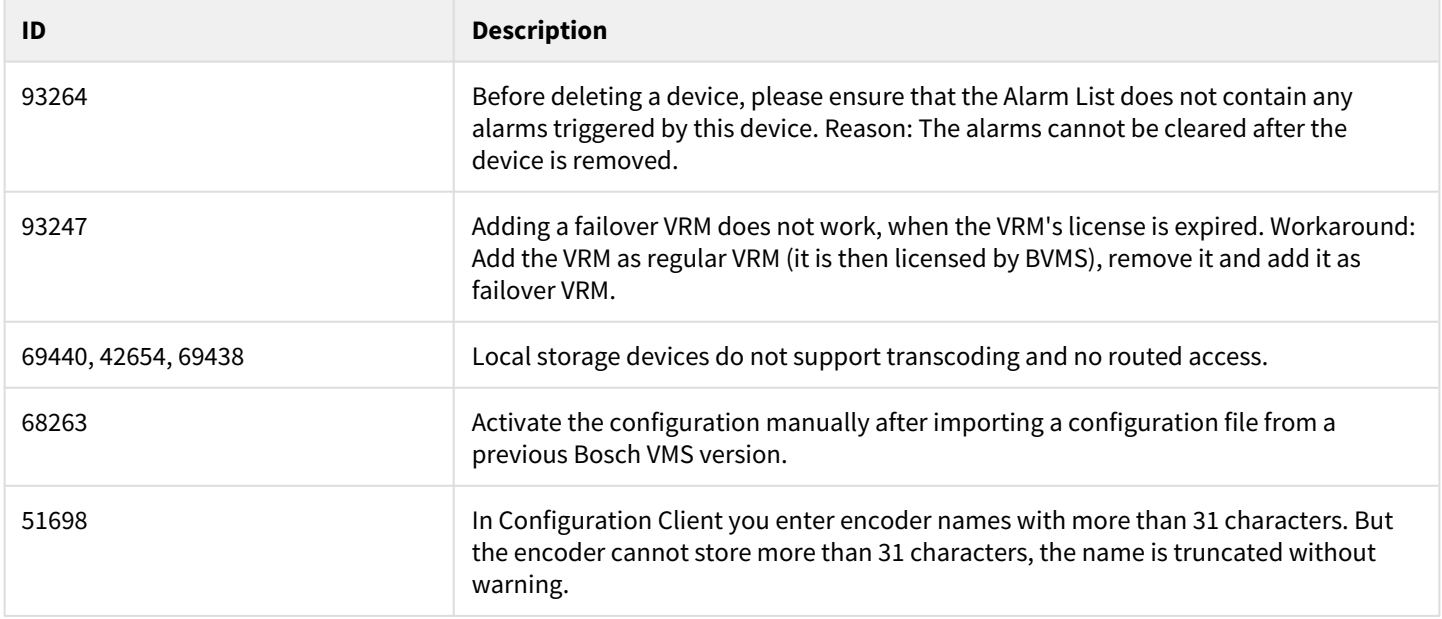

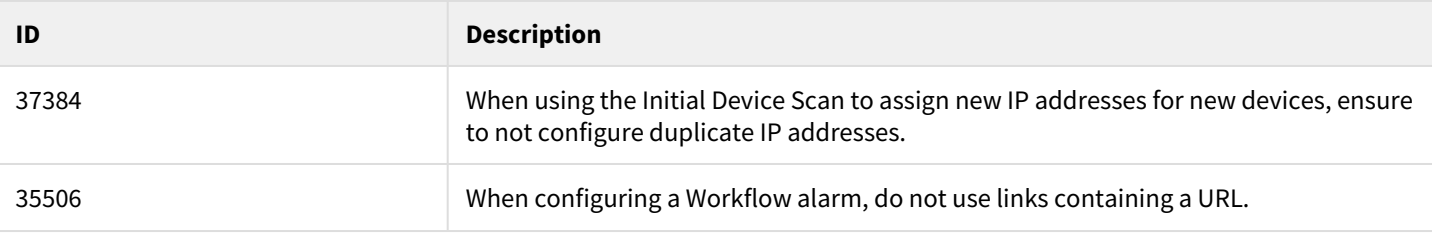

### **12.9.6 Config Wizard**

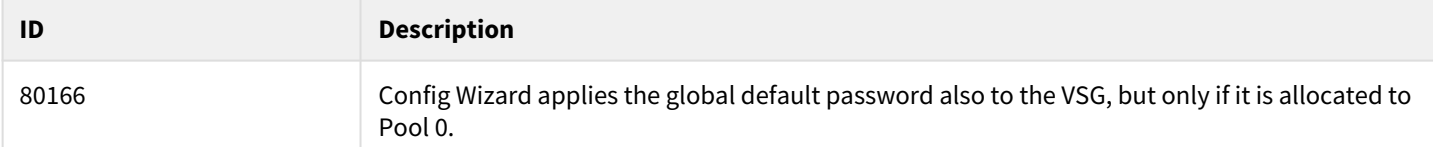

# **12.9.7 Decoders**

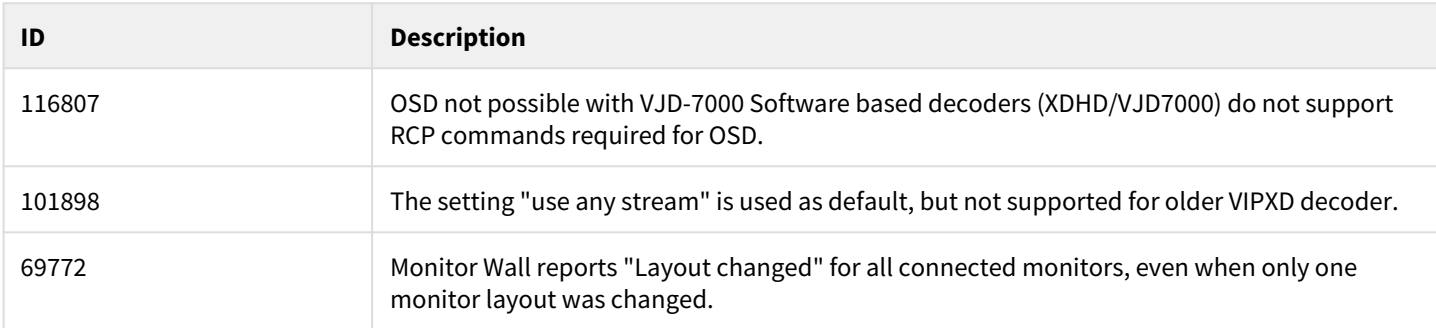

#### **12.9.8 Devices**

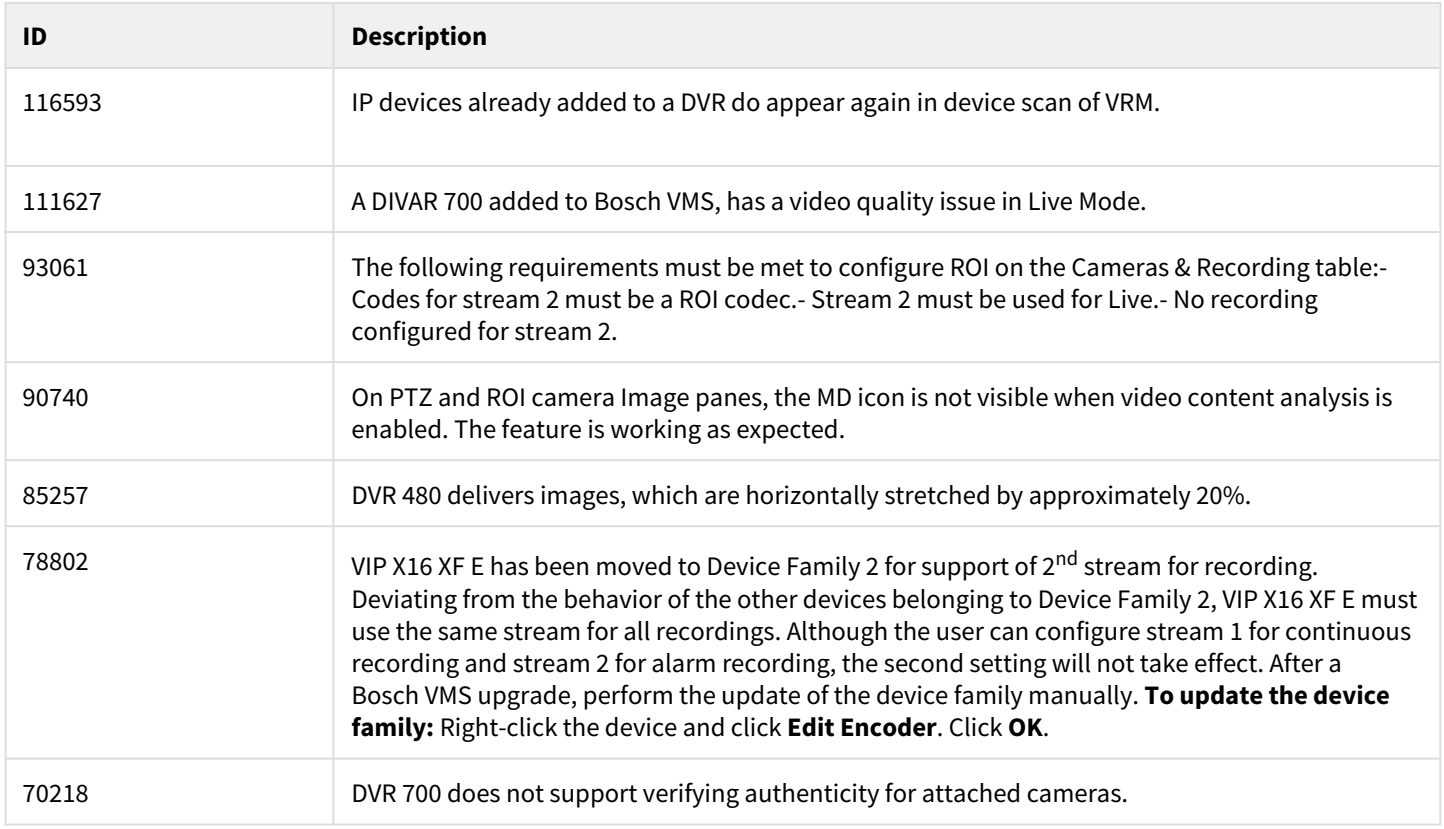

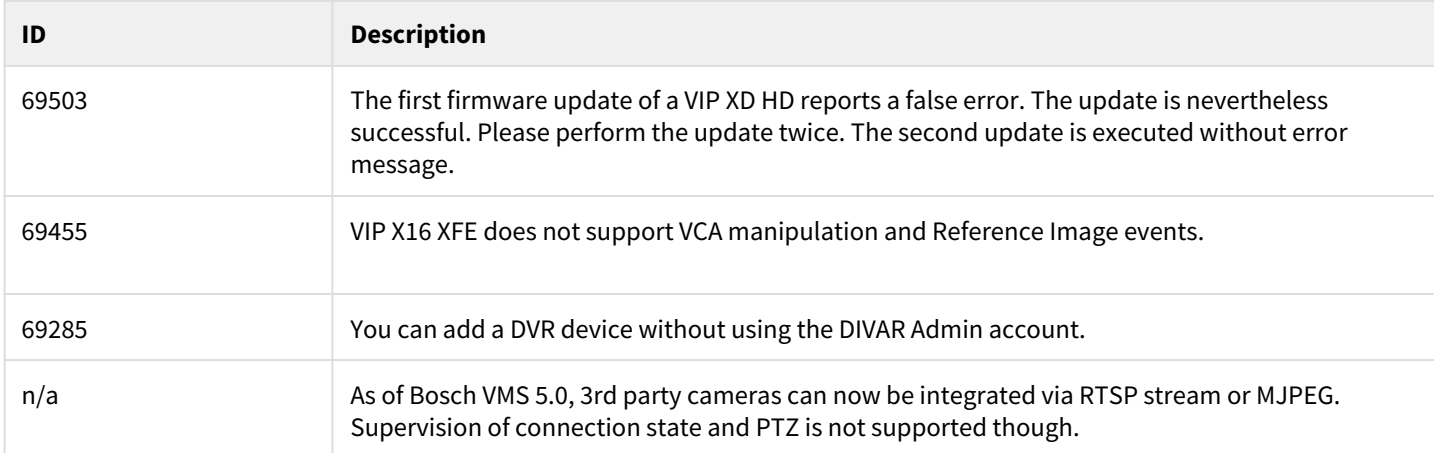

#### **12.9.9 Hardware transcoding**

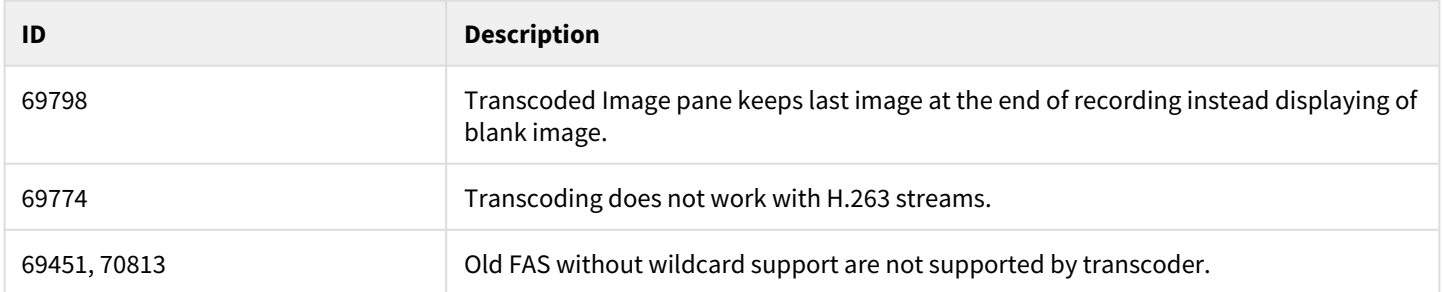

## **12.9.10 Integration with GV4 and B-Series Intrusion Panels**

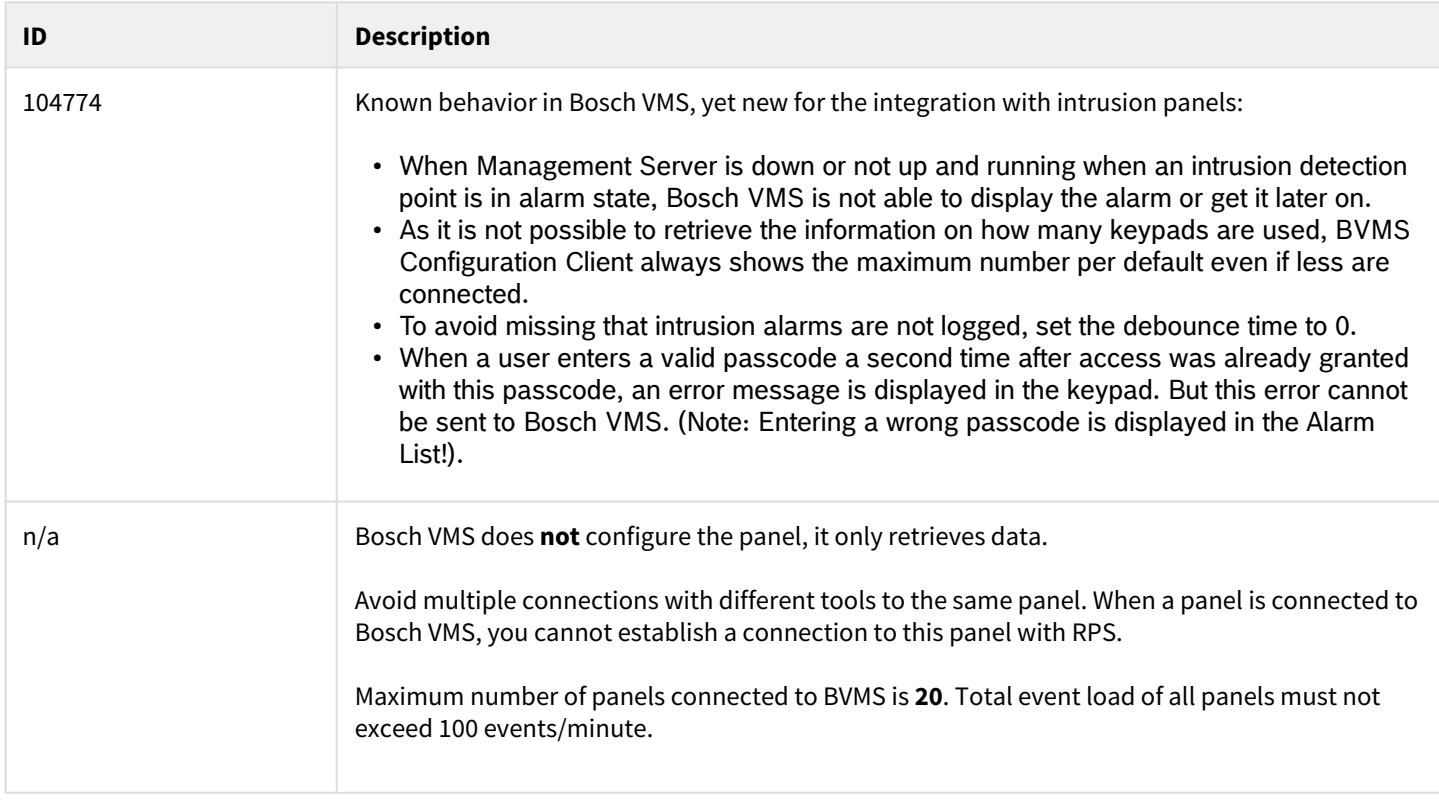

#### **12.9.11 Intrusion panel**

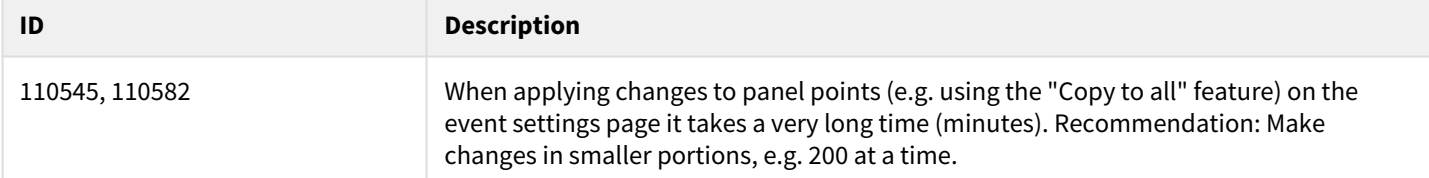

#### **12.9.12 Management Server**

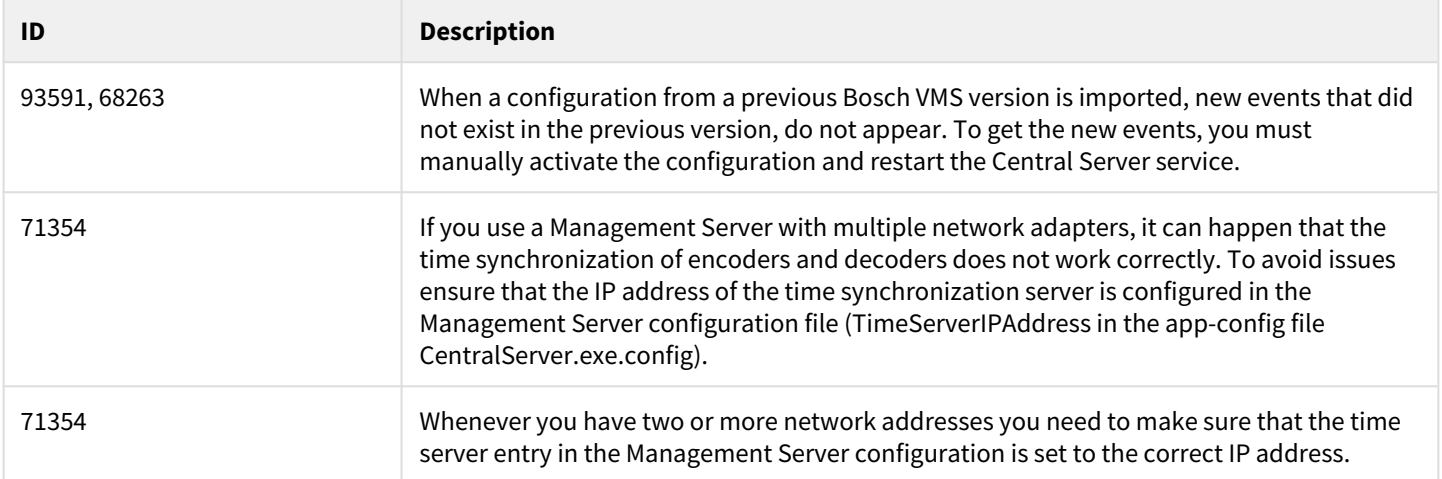

### **12.9.13 Migration**

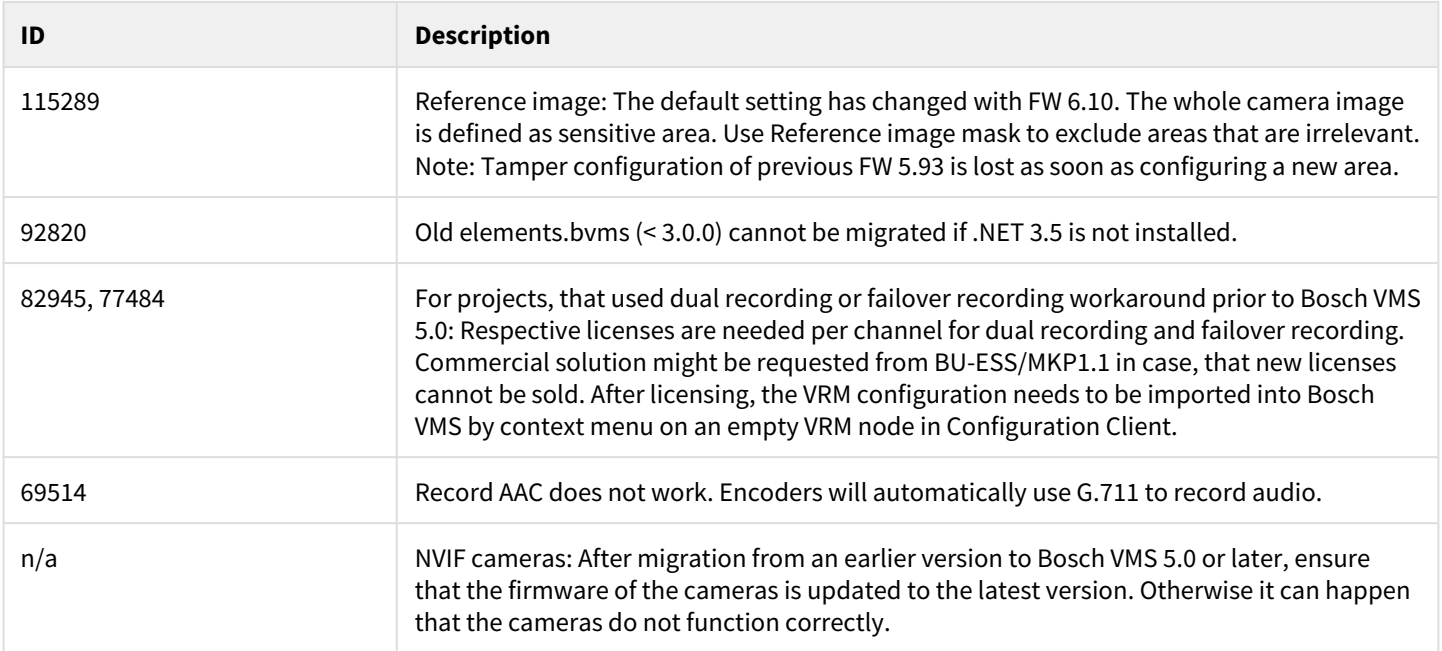

## **12.9.14 Miscellaneous**

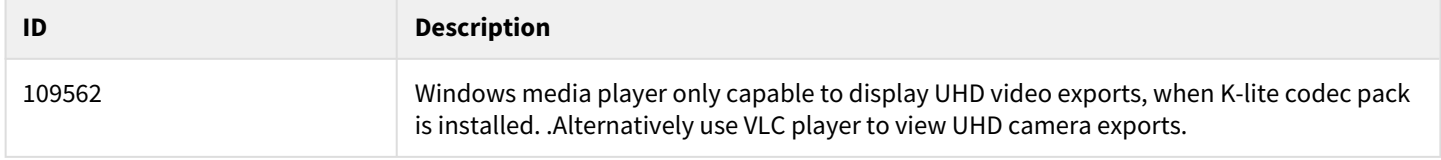

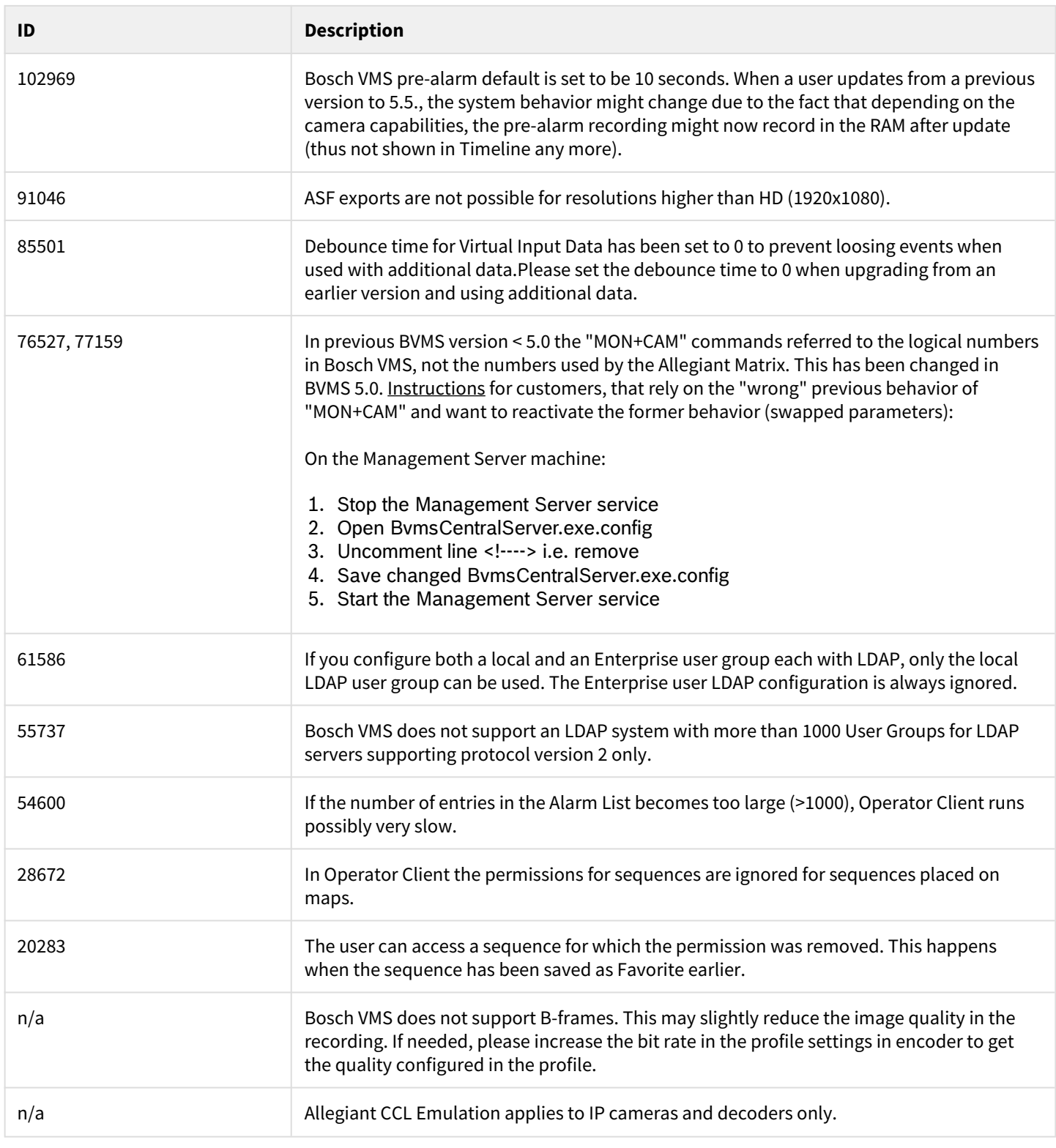

#### **12.9.15 MVS/Web-Client**

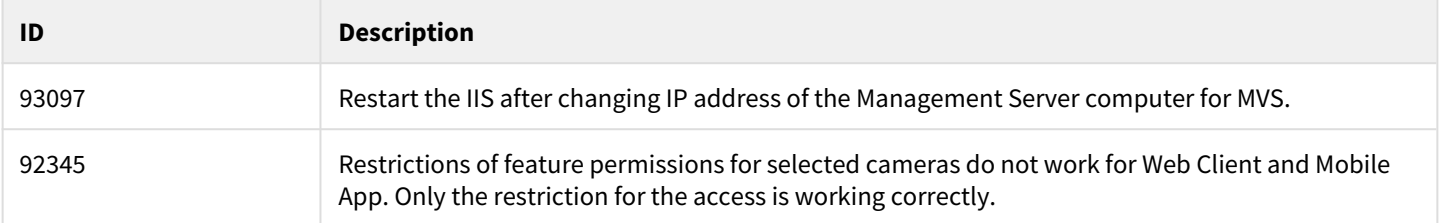

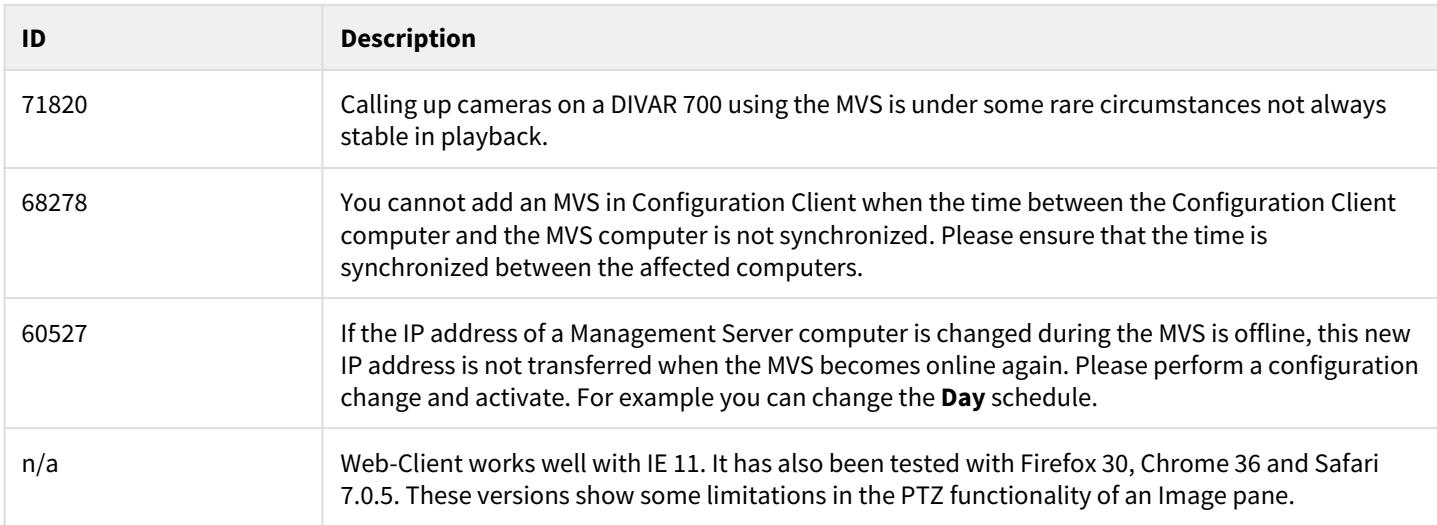

#### **12.9.16 NVR**

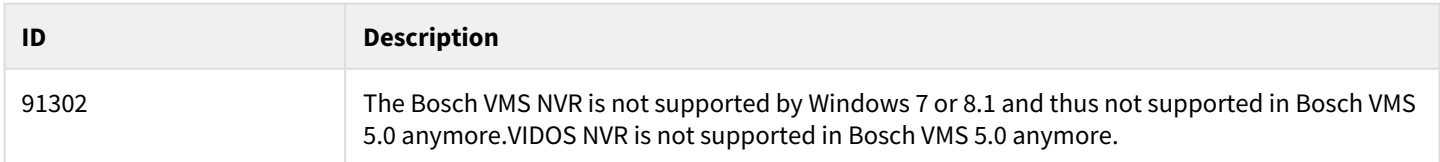

#### **12.9.17 ONVIF**

Note: Many ONVIF features are optional and their availability depends on the feature set of the currently used ONVIF device.

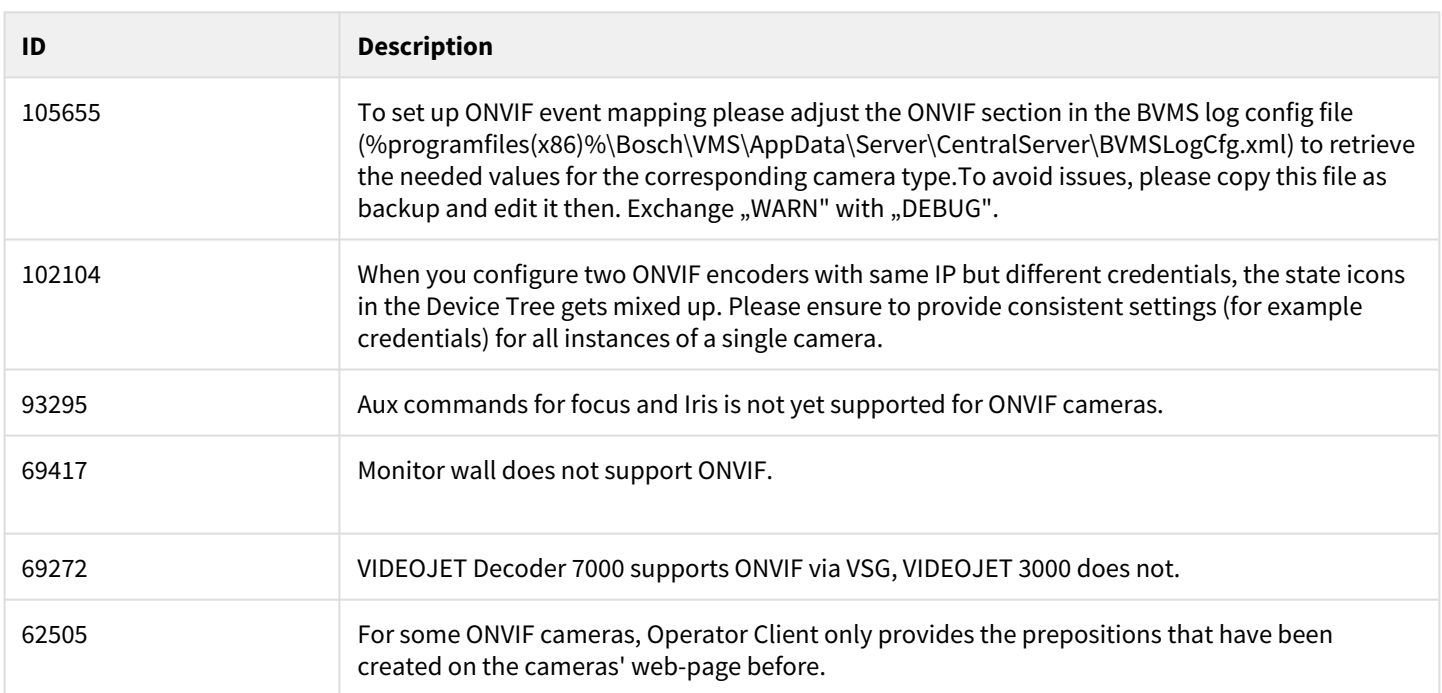

#### **12.9.18 Operator Client**

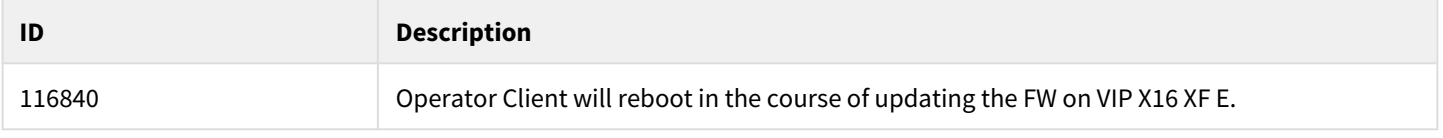

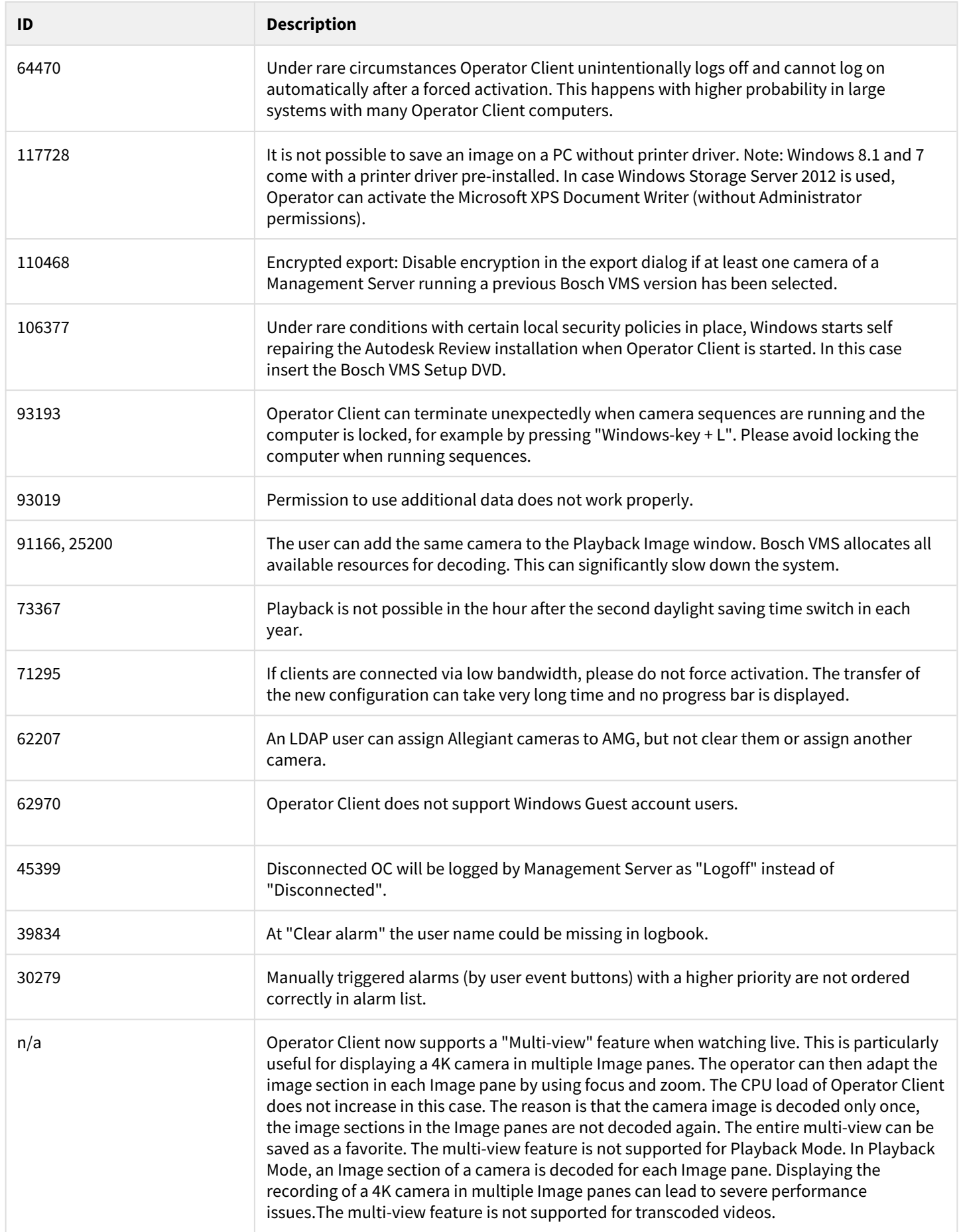

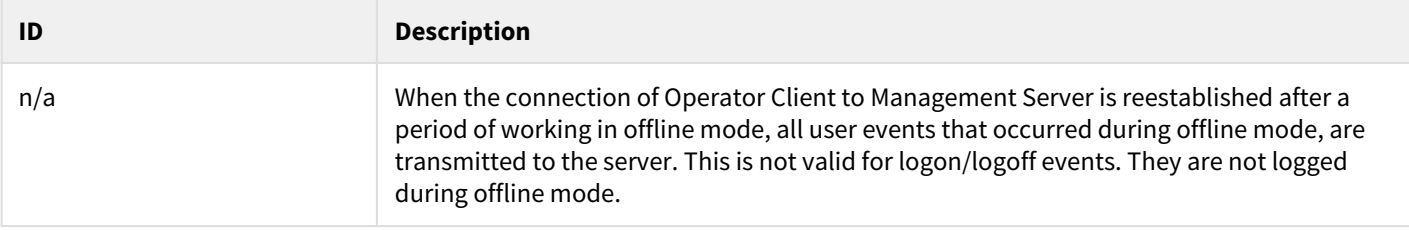

#### **12.9.19 Panoramic cameras**

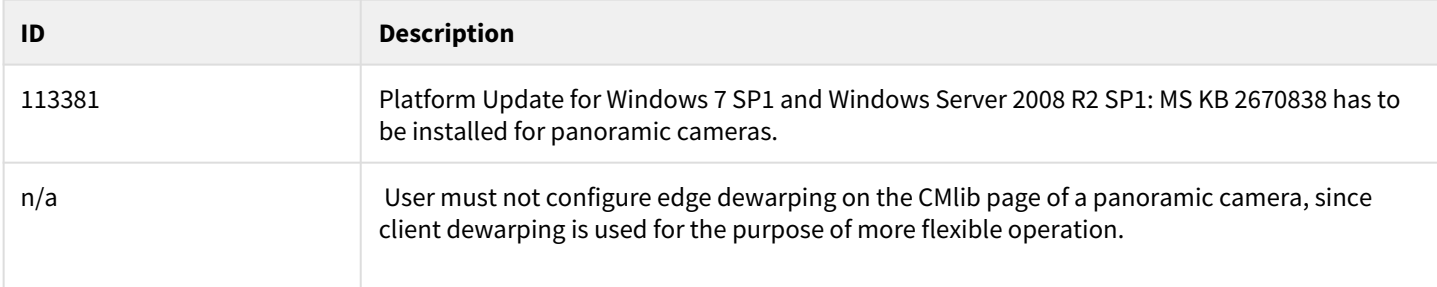

#### **12.9.20 Bosch VMS SDK**

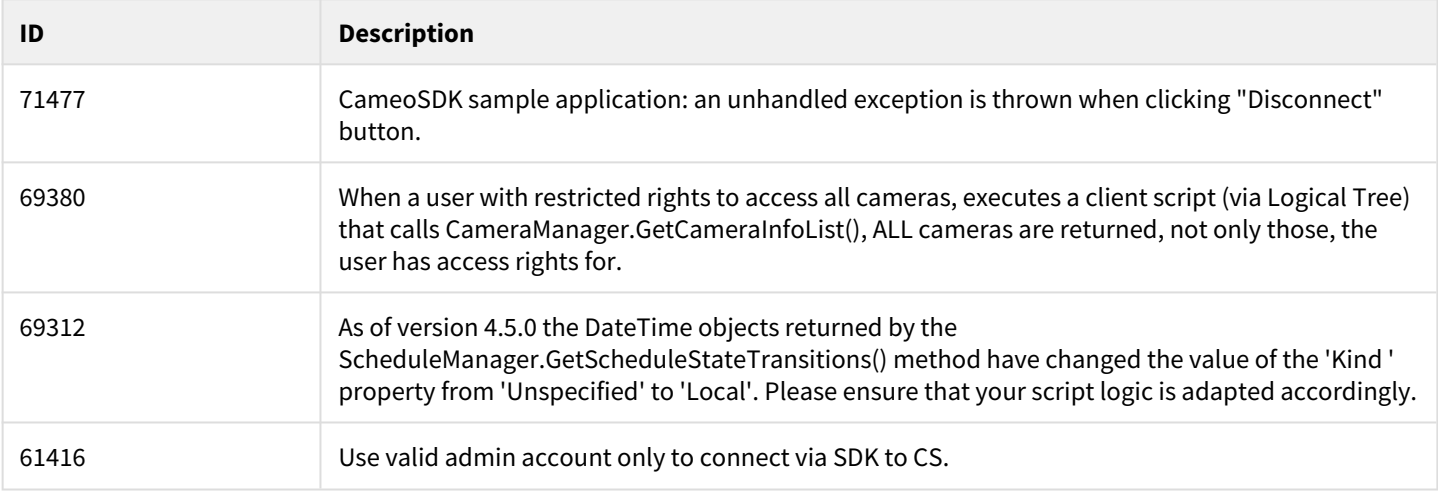

# **12.9.21 Search functions**

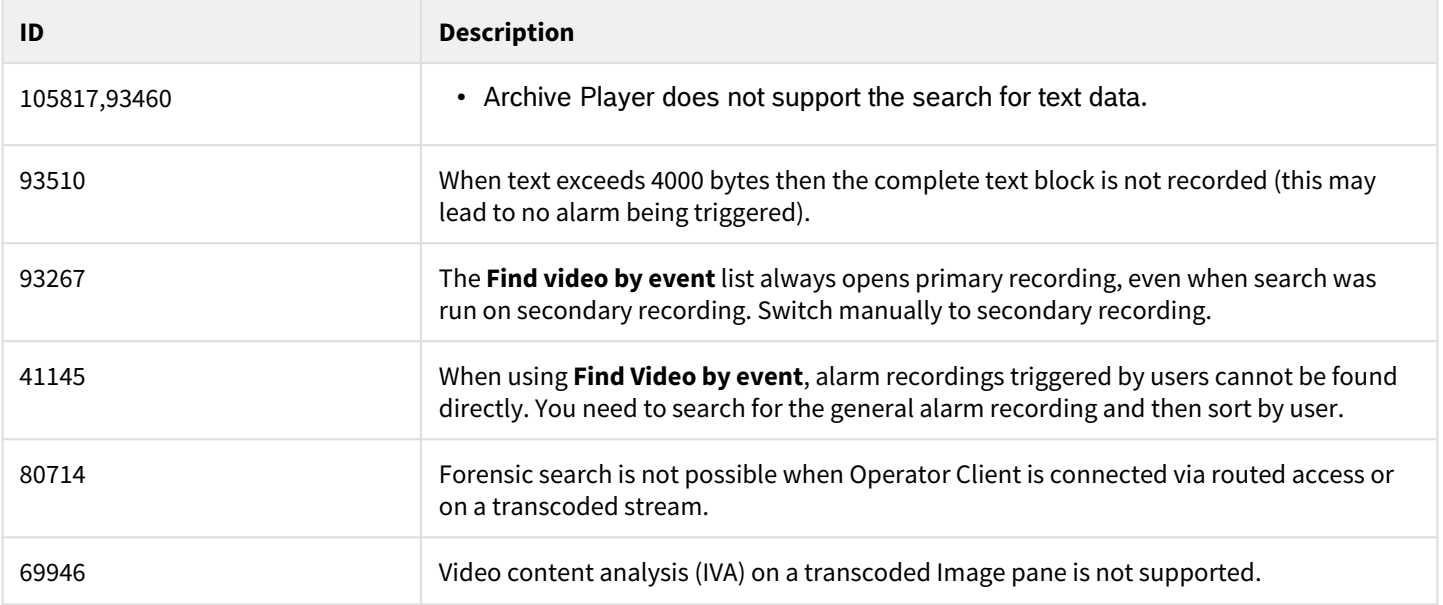

#### **12.9.22 Intelligent Video Analytics**

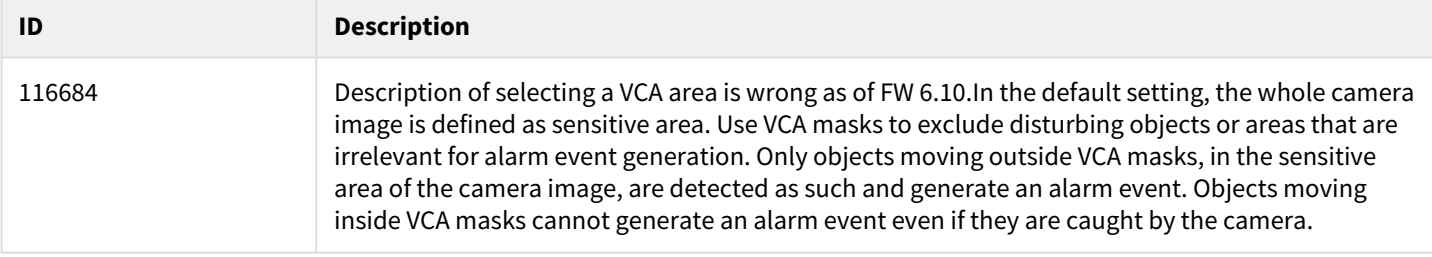

#### **12.9.23 VIDEOJET connect 7000**

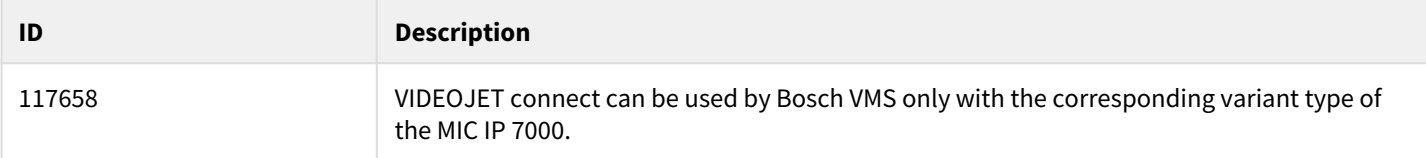

#### **Comments**

- Ensure that the VIDEOJET connect 7000 and MIC IP 7000 have the same password settings to grant access to each other.
- To achieve local recording with VIDEOJET connect 7000, the configuration of storage needs to be done via the Configuration Manager. The local storage then appears with the IP of the VJC 7000 as ISCSI target in the Configuration Client.
- Transcoding and state supervision for VIDEOJET connect 7000 are not supported.
- Automatic Network Replenishment with VIDEOJET connect 7000 is working with a batch file issued for the devices' configuration.

#### **12.9.24 Video Recording Manager**

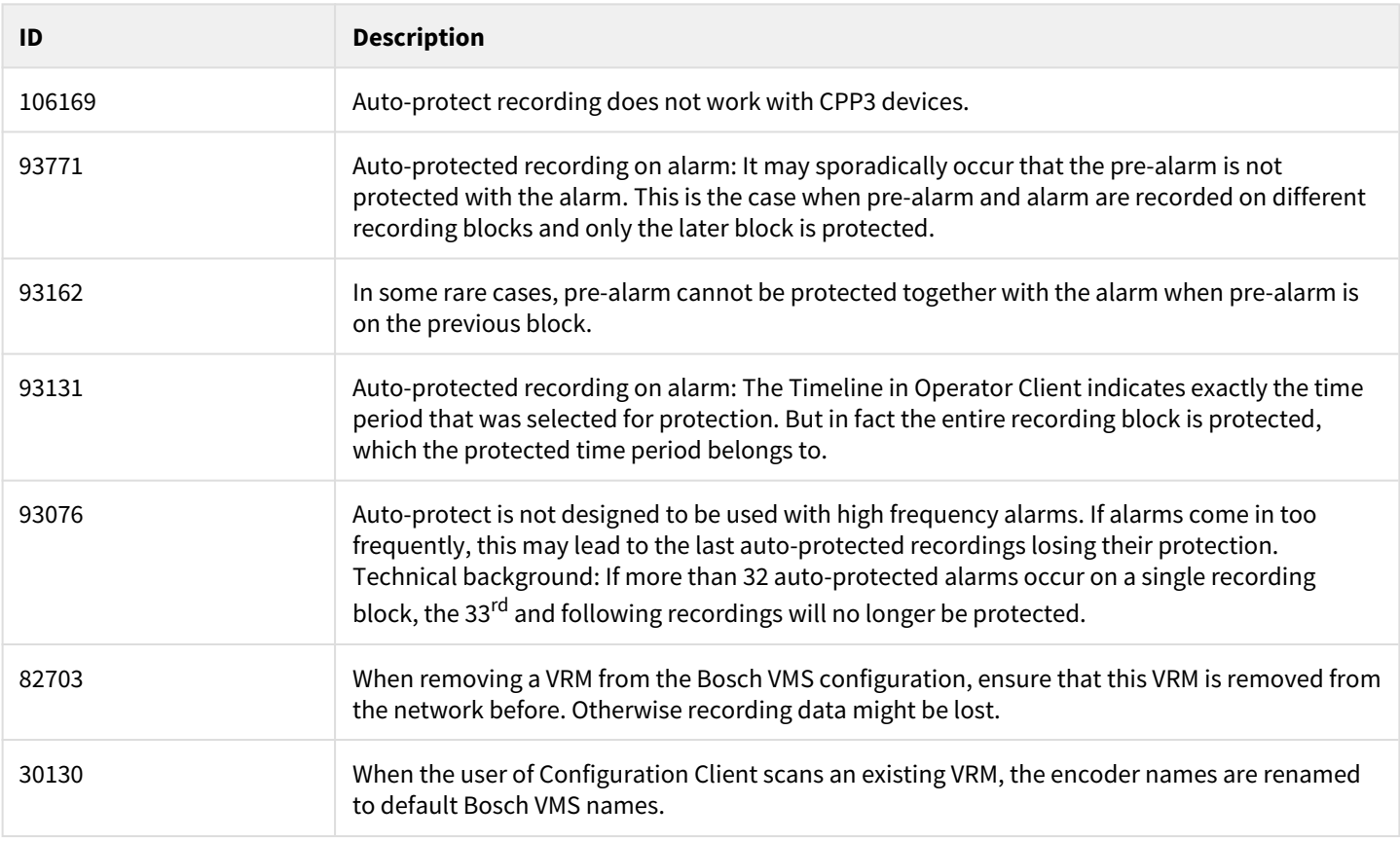

# **13 Bosch Video Management System 5.5**

## **13.1 New features in version 5.5**

- Support of intrusion panels from Bosch (B-Series, GV4-Series)
- Mapping ONVIF events to Bosch VMS events (for alarm handling)
- Support of the VIDEOJET connect 7000 with limited feature set when used with MIC IP 7000:
- Supported: alarm inputs and outputs, audio in, washer relay, local recording and playback.
- ASF export is replaced by MOV export
- Export to multiple CD/DVDs
- Operator Client can work offline with a configuration of Bosch VMS version 5.0.5 • First step of backwards compatibility Operator Client to Management Server
- Licensing available in Config Wizard, some GUI improvements
- Automatic logoff for Configuration Client
- VCA overlays are persisted in user settings
- Text data search conditions are persisted in user settings

# **14 Bosch Video Management System 5.0.5**

# **14.1 Feature enhancements in version 5.0.5**

#### **Operator Client**

• FIXED: Display and search for additional text data did not work reliably. 93889

#### **Web-client**

• FIXED: Display and search for additional text data did not work reliably. 93889

#### **Mobile Video Service (MVS)**

- MVS adapted to better perform on HW with low performance.
- For better usability, the local MVS is shown in port mapping table with public port 443 and IP address of the DIVAR IP when using the Wizard.

# **15 Bosch Video Management System 5.0**

# **15.1 New features in version 5.0**

#### **15.1.1 Devices**

- Support of new Flexidome and Dinion 2000/4000/5000/7000/8000/9000 cameras series
- Support of MIC 550/612 and MIC 7000
- Support of VJD 3000 and 7000 including the support of 2 monitors
- Support of the Arecont AV8185DN 180°, live & playback, without stitching
- Support of the Rvision camera (legacy)
- Automated Network Replenishment
- Possibility to configure up to 7 different pre-alarms
- Region of Interest (ROI)
- Intelligent Tracking
- Support of new quality profiles
- Integration of the DTP3N (a German device to connect to ATMs)
- Integration of a Foyer Card Reader (Germany only)
- Malfunction relay (used to highlight a special event)
- Display of VBrick cameras on Monitor Wall
- Generic decoders added to AMG, differentiated between single and quad-view

#### **15.1.2 Recording**

- Dual recording and Failover VRM
- Support of up to 125 VRMs per Management Server, in LAN, with each VRM managing maximum 16 cameras.
- Automatically protected VRM recording on alarm
- Support of the E-series with dual controller
- User can select how many of the 7 instances of the VSG shall be installed
- VSG supports alarm recording triggered by BVMS events
- Backup LUNs/read only will not be overwritten anymore

#### **On-hold / Not-released**

• Record, display and search for additional text data: *Although implemented in Bosch VMS 5.0, this feature is unfortunately not working 100% reliably yet. Known effects are, that search results are missing sporadically, and searching for/ playing back video with additional data may cause unexpected effects. This will be solved by a firmware upgrade and (if the circumstances require) a Bugfix release of a Bosch VMS version 5.0.x*

#### **15.1.3 Operator Client**

- Multi-view feature for live view: Select a camera multiple times without additional CPU-load
- Use of Software transcoding provided by the Mobile Video Service as a backup, when no hardware transcoder is available (live only)
- Inactivity Logoff with configurable time
- Operator Client automatically uses TCP protocol when connecting via routed access (despite any configuration and user settings)
- New operator group permission to allow the operator to change his password

#### **15.1.4 Web-client**

- Automatic setup of IIS (Mobile Video Service)
- Trigger relays
- Trigger export at Management Server
- Support of PTZ
- Web-Client UI available in several new languages

#### **15.1.5 Mobile App**

- New: Record video using the IOS mobile camera.
- Transmits videos to MVS server to share it with other staff members
- Notify and share live video with other security staff in emergency situation
- Notification provided in Web-client, when video is loaded to MVS server

#### **15.1.6 Integration**

- ONVIF provides status supervision
- Support of ONVIF cameras on Digital Monitor Wall (latest version)
- VSG supports audio for ONVIF cameras
- SNMP traps including MIB to other PSIM systems
- VSG supports RTSP and MJPEG (3rd party camera integration)
- New RCP+ Agent for Barco Transform N series
- Server SDK provides a sample application on how to BVMS broker to overcome the limitation of 2 subscriptions for server events.
- SDK is capable to dispose scripting objects on configuration change.
- Additional text data received by a BVMS event shows in the alarm list of the alarm

#### **15.1.7 Miscellaneous**

- VMware released with E-series
- Global security password to enforce password protection on all BVIP devices and secure the whole system
- Possibility to call up license manager in BVMS Configuration Client

# **16 Bosch Video Management System 4.5.9**

### **16.1 New features in version 4.5.9**

• Configuration Client and Configuration Wizard: To avoid security issues, a global default password must be set for all devices and all authorization levels (service, live, user) that are not password protected. You can disable this enforced password protection for BVIP devices.

# **17 Bosch Video Management System Version 4.5.8**

#### **17.1 New features in version 4.5.8**

- User-defined columns can be added to the Server List.
- The Server List can be exported as csv file and imported again.
- For all cameras of a workstation you can configure that the default protocol used for network transmission is TCP
- or UDP. For a single camera you can override the default protocol.

# **18 Bosch Video Management System Version 4.5.5**

#### **18.1 New features in version 4.5.5**

- New possibility to generically connect Bosch cameras:"Generically" means, that the Bosch encoders/decoders can be added firmware independentlyBosch VMS is able to retrieve the device capabilities after device is being added. Feature requires firmware version 5.70 or higher.Following settings of those devices are retrieved: - Currently configured streams
- Number of:
	- Video inputs
	- Streams per video input
	- Alarm inputs
	- Relays
	- Serial ports
- AutoDome 7000 series support
- Full support of VRM Pooling
- Server and Client SDK of Bosch VMS do not request recompilation of 3rd party integration when Bosch VMS 4.01 is upgraded to Bosch VMS 4.5.5 or later versions released in the future. Bosch VMS SDK of version 4.5.5 must be installed on the workstation running the SDK application using the new Setup option provided by Bosch VMS Setup.
- Web Client now supports IE 9 64bit and IE 10 64bit.

# **19 Bosch Video Management System Version 4.5.1**

#### **19.1 Feature enhancements in version 4.5.1**

"Automatic Device Configuration" is now turned off by default and cannot be turned on anymore. Device Check is still checking the devices periodically. But mismatch errors and configuration of devices is only performed on activation.

# **20 Bosch Video Management System Version 4.5**

# **20.1 New features in version 4.5**

- Server Lookup
- Time zones
- VideoTec DCZ Keyboard support
- DVR 400/600/700 support
- Transcoding for low bandwidth transmission
- Export and import of configurations
- Enable TCP for live view
- Configuration Wizard
- Remote Access for Operator clients to Management Servers
- Web Client for live and playback video
- Storage state event
- Mobile Video Service (MVS) support of ONVIF, DVR, BRS

# **21 Bosch Video Management System Version 4.0**

#### **21.1 New features in version 4.0**

- Enterprise System: Support of up to 10 subsystems
- Support of ONVIF compliant cameras
- Mobile Video Service
- Monitor Wall
- Bookmarks for Live and Playback mode
- Automatic map display
- RemoteClient Enterprise SDK
- Video Streaming Gateway available on Setup DVD.
- Cameo SDK 1.0 available on Setup DVD.
- Remote Logbook

# **22 Bosch Video Management System Version 3.0.1**

### **22.1 New features in version 3.0.1**

- Support for VIP X1 XF E
- Support for AutoDome 700 IP
- Support for Bosch Recording Station Appliance

# **23.1 New features in version 3.0**

- Larger Systems with up to 2000 cameras, 100 workstations, and 40 VRMs
- Increased Reliability at multiple levels
	- Continuous Operation during Central Server maintenance, disconnection or downtime
	- High Availability Central Server with VMware
	- IP cameras and encoders can now record motion-based alarms independently of Central Server
	- Playback of video now possible when VRM not available
- Independent Operator Client
	- Continuous operation for live, playback and export during Central Server downtimes or while connection to Central Server not available
	- Any user can log on to an Operator Client not connected to Central Server
	- Automatic replenishment of user events to central logbook once connection to Central Server established again
- Latest IT environment
	- Windows Server 2008R2 64-bit support
	- Windows 7 64-bit SP1 support
- Better Operator Client performance by using up to 4GB RAM
- VIPXD-HD support with Single and Quad layout
- Dinion 1080p
- FlexiDome 1080p
- Improved debouncing with priorities
- Simplified and faster configuration of recording settings. Configure the settings per camera groups along your reallife project, not by technical differences of various camera types.
- New Default Qualities for easier configuration for 720p and 1080p with 5MBit/s target bit-rate and 10MBit/s max-bit rate
- Device Tree now displays the number of subnodes. When filtering is used the number of filtered and total is displayed
- Configuration Client now offers filtering for devices to allow easier configuration in large systems
- OSD on Alarm for VIPXD and VIPXD-HD is now also supported in Quad-Mode